0

the user and interfacing the device to the computer.

- 4) How to form a message as selections are made, and how to get attention paid to special messages.
- 5) Besides selecting from a list, how to decide on other options in order to improve the speed of communication, as well as the ease of computer use.

By dedicating a separate article to each of these five areas, we can concentrate on identifying alternatives to be considered in each area. For those readers who are in need of such a communications program, this will provide the means to create an individualized, tailor-made version. We will be allowing time in between articles for reader feedback. Tell us what requirements you, your friends, relations, or neighbors have for such a program. We will then pick the most requested option for that section to show how to incorporate it into the communications program. By carefully analyzing this process in the articles, it should make it possible for readers to do similar adjustments to the program for any other alternatives that meet their needs, as well as imitate the process for other computers. We would also like to have readers share their knowledge and opinions with us about any communications devices or programs so that other readers can be informed of their respective pros and cons.

The next article will be in two months, and will analyze the possibilities involved in picking the words, statements, or characters that become the menu from which communication is derived. The most requested arrangement will be implemented in the first part of the communications program. In exchange for \$9.95, we would be glad to send our current version of the communications program for the PET/CBM computer that uses either the keyboard or user port input on four levels to anyone desiring it. This will help some readers who may want a completed program immediately and do not want to participate in an anticipated 12month genesis of a tailor-made program. It may also be desirable by those readers who want a finished version of the program with which to follow along while we develop alternatives to the five major areas of the program. This way different options can be tried out with the whole program to evaluate what works best for individual

But, this is not required. For the end result of the sequence of articles will be a communications program individualized by the greatest needs identified in each area. We hope this approach will accomplish what teaching someone to farm does in comparison to just providing that same person with produce. The teaching method is definitely more time-consuming and difficult, but we feel the end result of helping people with the creation of their own solutions is a desirable and worthwhile endeavor.

The Delmarva Computer Club P.O. Box 36 Wallops Island, VA 23337

| YOU | ARE  | BAD | SLEEP | WORK  | HOSPITAL |         |
|-----|------|-----|-------|-------|----------|---------|
| I   | AND  | THE | COLD  | CANDY | BATHROOM | ETHROA  |
| MOM | HAVE | MY  | SICK  | GAME  | PLAYROOM | .ISDLH  |
| DAD | DID  | 6T  | BOOK  | PLAY  | SCHOOL   | CFPMY   |
| WHY | IS   | нот | FOOD  | HOME  | INSIDE   | ?GWVBX  |
| HOM | LOVE | BIG | DR.   | DRUG  | OUTSIDE  | ,QUKJZ  |
| HI  | EAT  | OF  | WHAT  | STORE | DOMN     | -12345  |
| HE  | GET  | OUR | TIME  | BOY   | KITCHEN  | 67890\$ |
| ME  | GOTO | IT  | DRINK | GIRL  | BEDROOM  | +21()   |

COMMODORE USERS

Join the largest, active Commodore users group in North America and get—

- Access to club library of over 3000 programs.
- Informative club newsletter.
- Access to the combined talents of some of the most knowledgeable people on PET/CBM/VIC.

Send \$15.00 (\$20.00 overseas) for Associate Membership to:

#### **Toronto Pet Users Group**

381 Lawrence Avenue West Toronto, Ontario, Canada M5M 1B9 Here is a program which will let you measure frequencies, or time intervals in microseconds, using only an inexpensive phototransistor or two and your CBM/PET.

# Using The PET/CBM In The High School Physics Lab

Peter Spencer West Hill, Ontario

You are lucky. You are a Science teacher with a microcomputer. Its word processing ability alone justifies its cost to you. But, "what do you use it for in the classroom?" Hmmm...., at present, nothing that would make an administrator or a school trustee want to ensure that all Science departments should have one.

But there are hopeful rumors. You hear of magical digital to analog, and analog to digital (D/A and A/D) happenings in far-off TERC land (1) where someone has been tinkering with a beautiful printed circuit board that will interface to the PET, APPLE, AIM, SYM, or KIM. But, when you phone, the cleverly-synthesized voice says "Microinstrument II is not available yet." Then the budget troll descends on you in a nightmare, caresses your hopes with a trash compactor, and whispers lovingly in your ear "Even if it or any other A/D-D/A board were available, you'd first have to fight three dragons and then wait one and a half years in order to get one." You make an appointment for next February 29th.

In the meantime, what *can* you do with your microcomputer, your yearly issue of two metres of bell wire from Central Stores, and the \$3.50 left in

your budget?

Surprisingly, quite a bit. You can use your PET/CBM to time, in microseconds, how long a photocell is darkened or illuminated, to time how long a switch is open or closed, to time an object accelerating down an incline, or to measure the frequency of a stroboscope or other flashing light. In other words, you can use it as a photocell or switch-operated interval timer in either pulse or gated modes, and as a frequency meter. The only catch is that to do any of these well requires that you program in machine language. A week of fasting, flagellation, and Rodnay Zaks (2) later, you set to work.

You use a Fairchild FPT-100 phototransistor hooked across pin PA0 and ground of the PET's parallel user port. The FPT-100 is so inexpensive you can buy two of them on your budget, and Fairchild claims a rise time of 2.8 microseconds, which is really good (3).

Figure 1 shows a program that lets you use the phototransistor and computer as a microsecond timer. A disassembly of the machine language timing routine is included in lines 500 to 820. (4) Note that the first thing that MUST be done in any machine language timing routine is to set the interrupt disable (via the SEI instruction) so that the hardware-generated interrupt to refresh the screen every sixtieth of a second is shut off. There is nothing more embarassing than to time ten seconds, and get an answer of eight.

Where did the 43 in line 300 come from, you ask? That is the length of time in microseconds that it takes to traverse the machine language counting loop shown in lines 670 to 790. Multiplying the number of loop traversals (stored in bytes 823, 824, and 825) by the time for one traversal gives the elapsed time.

The machine language routine waits until pin PA0 of the PET's parallel user port is disconnected from ground, that is, until the light beam to the phototransistor is cut. Once into the timing loop, it increments byte \$0337 (decimal 823) by one on each run around the loop, putting any carry into byte \$0338 and eventually byte \$0339. The machine language loop ends when PA0 is grounded again, meaning when the phototransistor is re-illuminated. The interrupt is re-enabled (via the CLI instruction) and control returned to BASIC. Hence, with only a \$1.50 phototransistor, some wire, and a printedcircuit board connector, you have a timer accurate to a tenth of a millisecond! Do you remember what you paid for the last millisecond timer you bought for your lab, or what you would have paid had the funds been approved? (5)

The program in Figure 1 can be easily modified to time how long the phototransistor is illuminated rather than darkened. Simply change the 255 in line 210 to a 254, and change the 254 in line 490 to a 255.

If you don't need high accuracy, or if you are timing events longer than the approximately twelve second maximum of the program in Figure 1, you can use the BASIC wait statement, as shown in Figure 2. This second program is accurate to no better than a tenth of a second, but it *will* run for a full twenty four hours. It, too, times how long the phototransistor is darkened.

Want to time a cart rolling down an incline? That is, do you want a timer that is started by something interrupting the light to one phototransistor,

# 80 COLUMN GRAPHICS

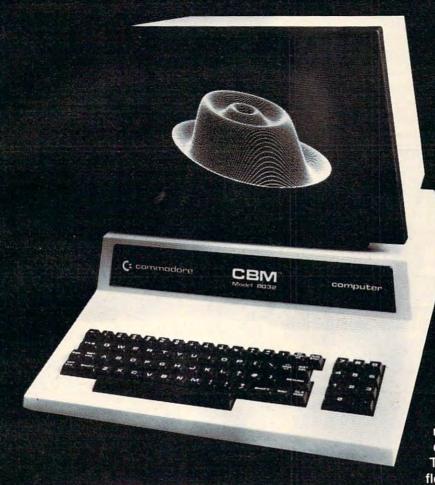

The Integrated
Visible Memory for
the PET has now been
redesigned for the new
12" screen 80 column
and forthcoming 40
column PET computers
from Commodore. Like
earlier MTU units, the
new K-1008-43 package
mounts inside the PET
case for total protection.
To make the power and
flexibility of the 320 by 200

bit mapped pixel graphics display easily accessible, we have designed the Keyword Graphic Program. This adds 45 graphics commands to Commodore BASIC. If you have been waiting for easy to use, high resolution graphics for your PET, isn't it time you called MTU?

K-1008-43M Manual only \$10 (credited toward purchase) k-1008-43 Complete ready to install package \$495

Mastercharge and Visa accepted

Write or call today for our full line catalog describing all MTU 6502 products, including our high speed 8" Floppy Disk Controller for up to 4 megabytes of PET storage.

The image on the screen was created by the program below.

```
10 VISMEM: ČLEAR
 20 P=160: Q=100
30 XP=144: XR=1.5*3.1415927
 40 YP=56: YR=1: ZP=64
50 XF=XR/XP: YF=YP/YR: ZF=XR/ZP
 60 FOR ZI=-Q TO Q-1
 70 IF ZI<-ZP OR ZI>ZP GOTO 150
80 ZT=ZI*XP/ZP: ZZ=ZI
 90 XL=INT(.5+SQR(XP*XP-ZT*ZT))
100 FOR XI =-XL TO XL
110 XT=SQR(XI*XI+ZT*ZT)*XF: XX=XI
120 YY=(SIN(XT)+.4*SIN(3*XT))*YF
130 GOSUB 170
140 NEXT XI
150 NEXT ZI
160 STOP
170 X1=XX+ZZ+P
180 Y1=YY-ZZ+O
190 GMODE 1: MOVE X1, Y1: WRPIX
200 IF Y1=0 GOTO 220
210 GMODE 2: LINE X1, Y1-1, X1,0
220 RETURN
```

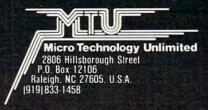

**NOW 80 COLUMN PETS CAN HAVE MTU HIGH RESOLUTION GRAPHICS** 

and then stopped when the something passes by a second phototransistor? My, you have extravagant tastes – now you need two illuminated phototransistors wired in series between pin PA0 and ground, plus the program in Figure 3. Now that Figures 1, 2, and 3 have shown you examples of how to go about it in machine language, you may even dream of seven or eight photocells along a track, and automatic display of a distance-time graph.

Can't afford two phototransistors? Never mind, you can still have a frequency meter, a really useful instrument that is usually quite expensive and thus rarely found in the high school lab. You hook your one phototransistor across pin PA0 and ground as before, and run the program in Figure 4.

The machine language part of Figure 4 is slightly more tricky than the first three programs. You must maintain two sets of accumulators – one to count pulses, and one to count loop traversals. When you count a pulse, that is, a bright light on the phototransistor, you must wait until it is over until you count again. To do this, the program stores the value of PA0 in location \$188. On the next run around the loop, it compares the new value of PA0 with what is in \$188. If there is no change, nothing is added to the count accumulators CLOW and CMID. If there is a change and it is from bright to dark (i.e., from PA0 equals 0 to PA0 equals 1), one count is generated by knocking the PA0 bit off (ROR A instruction) into the carry flag, and then dumping the carry flag into register CLOW (ADC #0, STA CLOW instructions).

All this activity can be very time consuming. In order to get the time down to fifty-seven microseconds per loop traversal, the program uses zero-page instructions, with zero-page locations chosen (see lines 1 to 5 in Figure 4B) that are unlikely to be clobbered by BASIC 2.0 in the rest of the program.

You cannot use the program of Figure 4 for pulses with a half cycle shorter than fifty-seven microseconds. That is, not for pulses with a period less than 114 microseconds, which means not for frequencies greater than 8.7 kiloHertz. However, since most of the things – such as calibrating your xenon strobe (which only goes to 300 Hz), or measuring the frequency of a pendulum as a function of amplitude – that you want to do have frequencies nowhere near 8 kHz, you are more than safe. For even higher frequencies, you should investigate the PET's built-in timers \$E848 and \$E849 (6), but you will probably need a phototransistor with an even shorter rise time than the FPT-100 has.

Now, about February 29th....

#### References:

(1) Technical Education Research Center, 8 Eliot Street, Cambridge, MA 02138. Phone (617)547-3890. See the Spring 1980 edition of their publication "Hands On!" for a description of Microinstruments

#### I and II

- (2) Programming the 6502, by Rodnay Zaks, Sybex Incorporated, 1978. Also see MCS6500 Microcomputer Family Programming Manual by MOS Technology, Inc., 1976.
- (3) Sometimes such unusual conditions are used to get "good" specifications that realistic behavior is much worse. However, even if the FPT-100's rise time is as long as 28 microseconds, that is still good.
- (4) This program was originally inspired by the pioneering "Gravity Timer" program of Don Whitewood, Oakwood Collegiate Institute, Toronto, Ontario.
- (5) Also, the last commercial photogate that I purchased, made by a popular educational supplier, has a rise time of 1000 microseconds! Try using that to time a 3 cm wide object going at 10 m/s.
- (6) PET Machine Language Guide, by Arnie Lee, Abacus Software, 1979.

#### Figure 1.

- 10 REM: SET UP MACHINE LANGUAGE T
- 20 FOR I=826 TO 888
- 30 READ A
- 40 POKE I, A
- 50 NEXT I
- 6Ø:
- 70 REM DARK TIMER
- 80 POKE59468,14
- 90 PRINT" {CLEAR} {REV}DARK TIMER {OF OFF} PETER SPENCER
- 100 REM WRITTEN FOR BASIC 2.0
- 110 REM USES THE SECOND CASSETTE B UFFER
- 120 PRINT" {DOWN} TIMING STARTS WHEN THE CONNECTION BETWEEN PAO AND GROUND IS OPEN
- 130 PRINT" {DOWN} (THAT IS, WHEN THE PHOTOTRANSISTOR IS IN THE DARK)"
- 140 PRINT" (DOWN) TIMING STOPS WHEN T HE PAO-GROUND CONNECTION I S SHORTED"
- 150 PRINT" {DOWN} (THAT IS, WHEN THE PHOTOTRANSISTOR IS ILLUMIN ATED)"
- 160:
- 170 PRINT" {DOWN}TIMER RESETS TO ZER
  O AFTER ABOUT 12 MINUTES"
- 180 REM: 43\*(255+255\*256+255\*256\*2 56)/1000000 IS LARGEST MIC ROSECOND TIME
- 190 :
- 200 POKE59459,0:REM SETS PORT FOR INPUT
- 210 POKE822,255:REM SETS MASK FOR INPUT LINE PAO
- 220
- 230 PRINT" {DOWN} {REV} PUSH ANY KEY W HEN THE PHOTOTRANSISTOR IS PROPERLY CONNECTED"

# OSHSHARE OSHSEIN System

- Works with all combinations PET/CBM models.
- 100% Hardware. No software required!
- No special commands, User TRANSPARENT!
- Up to 8 users can share a disk &/or printer.
- 10, 15, 20, & 25 foot cables available.
- Connects in minutes, no tools necessary.
- Ideal for EDUCATIONAL & BUSINESS needs.
- Increases productivity Reduces Costs!

| DISKSHARE 9000-3                                                                | 3 USER SYSTEM WITH 6ft. CABLES                                                                                         | \$ 749.00                                      |
|---------------------------------------------------------------------------------|----------------------------------------------------------------------------------------------------|------------------------------------------------|
| DISKSHARE 9000-8                                                                | 8 USER SYSTEM WITH:<br>— THREE 6ft. CABLES<br>— THREE 10ft. CABLES<br>— TWO 15ft. CABLES                               | \$1149.00                                      |
| DISKSHARE 9001-6<br>DISKSHARE 9001-10<br>DISKSHARE 9001-15<br>DISKSHARE 9001-20 | ADD-ON CABLE (6 FOOT LENGTH) ADD-ON CABLE (10 FOOT LENGTH) ADD-ON CABLE (15 FOOT LENGTH) ADD-ON CABLE (20 FOOT LENGTH) | \$ 79.95<br>\$ 99.95<br>\$ 119.95<br>\$ 139.95 |

For More Information Call:

#### Questar International Inc.

Suite 102 7270 Woodbine Avenue, Markham, Ontario Canada (416) 490-8044 dealer and distributor inquiries invited

| 210 | GET ANS :IF ANS="" THEN 240        |
|-----|------------------------------------|
|     |                                    |
| 250 |                                    |
| 260 | PRINT" {DOWN} {REV}YOU MAY START ~ |
|     | NOW                                |
| 27Ø |                                    |
| 280 | SYS826                             |
| 290 |                                    |
| 300 |                                    |
| 322 | PEEK (825) *256*256)               |
| 310 |                                    |
|     |                                    |
| 220 | PRINT" {DOWN} {REV}ELAPSED TIME"   |
| 330 | PRINT MS; "MICROSECONDS "          |
| 340 | PRINT MS/1000; "MILLISECONDS"      |
|     | PRINT S; "SECONDS"                 |
| 360 | PRINT" {DOWN}NOT ALL DIGITS ARE ~  |
|     | SIGNIFICANT!                       |
| 370 | PRINT"TIME THE SAME EVENT SEVER    |
|     | AL TIMES TO GET AN ESTIMAT         |
|     | E                                  |
| 38Ø | PRINT"OF THE RANGE OF UNCERTAIN    |
| 300 | TY"                                |
| 39Ø |                                    |
|     | : PRINT"{DOWN}TYPE {REV}R{OFF} TO  |
| 400 |                                    |
|     | RESET TIMER                        |
| 410 |                                    |
| 420 | GOTO26Ø                            |
| 430 |                                    |
| 440 | DATA 24,162,1,142,53,3,169,0,14    |
|     | 1,55,3                             |
| 450 |                                    |
|     | 234,174,79,232                     |
| 460 |                                    |
|     | ,3                                 |
| 470 |                                    |
| 110 | ,105,00                            |
| 100 |                                    |
| 400 | DATA 141,56,3,173,57,3,105,00,1    |
| 400 | 41,57                              |
| 490 | DATA 3,174,79,232,224,254,208,2    |
|     | 23,88,96                           |
| 500 |                                    |
|     | REM: INITIALIZATION                |
| 520 | REM: Ø33A 18 CLC                   |
| 530 | REM: 033B A2 01 LDX #\$01          |
|     |                                    |
| 540 | REM: Ø33D 8E 35 Ø3 STX \$Ø33       |
|     | 5                                  |
| 550 | REM: Ø34Ø A9 ØØ LDA #\$ØØ          |
| 330 | Kent both no bb abit #400          |
| 560 | REM: Ø342 8D 37 Ø3 STA \$Ø33       |
| 200 | 7                                  |
| F74 |                                    |
| 5/0 | REM: Ø345 8D 38 Ø3 STA \$Ø33       |
|     | 8                                  |
| 580 | REM: Ø348 8D 39 Ø3 STA \$Ø33       |
|     | 9                                  |
| 590 |                                    |
| 600 | REM: WAIT UNTIL PAØ GOES HIGH      |
|     |                                    |
|     | N.                                 |

|                   |           |               |      | 1    |    |     |       |
|-------------------|-----------|---------------|------|------|----|-----|-------|
| 820               | REM:      | Ø378          | 60   |      |    | RTS |       |
| 810               | REM:      | Ø377          | 58   |      |    | CLI |       |
| 800               | 6         |               |      |      |    |     |       |
| 79Ø               | REM:      | Ø375          | DØ   | DF   |    | BNE | \$Ø35 |
| 78Ø               | REM:      | Ø373          | EØ   | FF   |    | CPX | #\$FE |
| 77Ø               | REM:      | Ø37Ø          | AE   | 4 F  | E8 | LDX | \$E84 |
| 76Ø               | REM:      | Ø36D          | 8 D  | 39   | Ø3 | STA | \$Ø33 |
| 75Ø               | REM:      | Ø36B          | 69   | ØØ   |    | ADC | #\$ØØ |
| 740               | REM:      | Ø368          | AD   | 39   | Ø3 | LDA | \$Ø33 |
| 73Ø               | REM:      | Ø365          | 8 D  | 38   | Ø3 | STA | \$Ø33 |
| 72Ø               | REM:      | Ø363          | 69   | ØØ   |    | ADC | #\$ØØ |
| 710               | REM:      | Ø36Ø          | AD   | 38   | Ø3 | LDA | \$Ø33 |
| 700               | REM:      | Ø35D          | 8 D  | 37   | Ø3 | STA | \$033 |
| 69Ø               | REM:      | Ø35A          | 6D   | 35   | Ø3 | ADC | \$Ø33 |
| 68Ø               | REM:      | Ø357          | AD   | 37   | Ø3 |     | \$Ø33 |
| 65Ø<br>66Ø<br>67Ø | REM:      | TIMIN<br>Ø356 | NG I | LOOE |    | CLC |       |
| 640               | REM:<br>B | Ø354          | DØ   | F5   |    | BNE | \$Ø34 |
| 630               | REM:      | Ø351          | EC   | 36   | Ø3 | CPX | \$Ø33 |
| 620               | REM:      | Ø34E          | AE   |      | E8 |     | \$E84 |
| 610               | REM:      | Ø34B          | 78   | EΔ   | EΔ | SEI |       |

#### Figure 2.

| 20 | PRINT | r" {CLEAR} | {REV}S  | TOPWAT | CH{OFF |
|----|-------|------------|---------|--------|--------|
|    | OFF.  | }          |         | PET    | ER     |
|    | SPI   | ENCER      |         |        |        |
| 30 | REM   | TIMES HO   | W LONG  | PHOTO  | CELL I |
|    | S DA  | ARKENED    |         |        |        |
| 40 |       | INTERCHA   |         |        | C.     |
|    | 130   | TO TIME    | PHOTOCH | ELL IL | LU     |
|    |       |            |         |        |        |

10 REM DARK STOPWATCH

- MINATION
  50 PRINT" {DOWN}DISCONNECT PAO FROM GROUND TO START TIMER
- 60 PRINT" {DOWN}SHORT PAO TO GROUND TO STOP"
- 70 POKE59459,0 : REM SET PORT FOR ~ INPUT
- 80 PRINT" {DOWN} {REV} PUSH ANY KEY W HEN APPARATUS IS PROPERLY ~

#### NOW COMMODORE TALKS. AND LISTENS.

COGNIVOX VIO-1002 is a speech recognition and voice output peripheral for Commodore computers. It offers state-of-the-art capabilities with pleasant sounding natural voice output and recognition performance equal to that of units costing many times more. Its capabilities, the very affordable price and its variety of uses makes it a "must have" peripheral.

#### Many uses

With COGNIVOX your imagination is not the limit, as the saying goes. It is the starting point. Use if for data entry when the hands and/or eyes are busy. As an educational tool. As an aid to the handicapped. Or as a foreign language translator, a sound effects generator, a telephone dialing device, an answering machine, a talking calculator or clock. Use it in conjunction with the IEEE 488 port to control by voice instruments, plotters, test systems. And all these devices can talk back to you telling you their readings, alarm conditions, even their names. Or use it with a BSR controller interface (see Compute, Oct. 81) to control by voice lights and appliances in the house.

#### Some specifications.

COGNIVOX can be trained to recognize words or short phrases drawn from a vocabulary of up to 32 entries chosen by the user. To train COGNIVOX to your vocabulary, all you have to do is repeat the entries three times at the prompting of the computer. The voice output vocabulary can also have up to 32 words or phrases of your choice. Data rate is approximately 700 bytes per word. Vocabularies can be stored and recalled from disk, giving in effect unlimited selection of entries.

COGNIVOX VIO-1002 will work with all Commodore computers (old, new and newer ROMs) with at least 16K of RAM. It comes complete with assembled and tested hardware in a quality instrument case, speaker/amplifier, power supply, microphone, cassette with software and detailed user manual.

#### Easy to use

All you need to get COCNIVOX up and running is to plug it in the user port and load one of the programs supplied. Load the demon program and start talking to your computer right away. Or load one of the games and discover the magic of voice control.

It is easy to write your own talking and listening programs too. A single statement in BASIC is all that you need to say or to recognize a word. Full instructions on how to do it are given in the manual.

#### Order your COGNIVOX now.

To order by mail send us a check or money order for \$249 plus \$5 shipping and handling (CA residents add 6% tax). You may also order by phone and charge it to your VISA or MASTERCARD. Call us at (805) 685-1854, 9AM to 5PM, PST, M-F. Foreign orders are welcome, please add 10% for air mail shipping and handling.

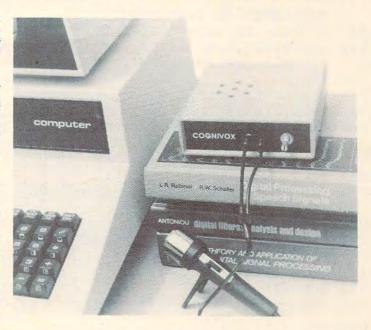

### VOICETEK

P.O. Box 388, Goleta, CA 93116

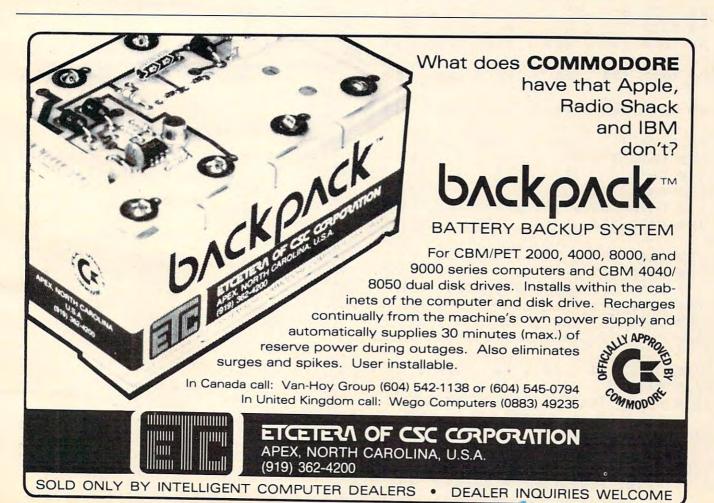

CONNECTED TO USER PORT" 90 GET IN\$ : IF IN\$ = " GOTO 90 100 WAIT59471,1,0 :WAITS UNTIL 0 GO ES HIGH (IE, PHOTOCELL DAR 110 TIME\$="000000" 120 PRINT" {REV}TIMER ON" 130 WAIT59471,1,1 :WAITS UNTIL Ø IS CONNECTED TO GROUND (IE, PHOTOCELL BRIGHT) 140 T2=TI 150 PRINT T2; "SIXTIETHS OF A SECOND 160 PRINT T2/60; "SECONDS 170 PRINT" (DOWN) PUSH {REV}R{OFF} TO RESET 180 GETA\$: IFA\$<> "R"GOTO180 19Ø GOT08Ø

#### Figure 3-A.

10 REM PULSE-GATED MICROSECOND TI MER
20 FOR I= 826 TO 922 :READ M :POK E I,M :NEXT I
30 DATA 24 , 169 , 0 , 141 , 151
40 DATA 3 , 141 , 152 , 3 , 141
50 DATA 153 , 3 , 120 , 174 , 79
60 DATA 232 , 224 , 254 , 208 , 24
9
70 DATA 174 , 79 , 232 , 224 , 255

80 DATA 208 , 249 , 24 , 173 , 151

90 DATA 3 , 105 , 1 , 141 , 151
100 DATA 3 , 173 , 152 , 3 , 105
110 DATA 0 , 141 , 152 , 3 , 173
120 DATA 153 , 3 , 105 , 0 , 141
130 DATA 153 , 3 , 174 , 79 , 232
140 DATA 224 , 254 , 208 , 224 , 24

150 DATA 173 , 151 , 3 , 105 , 1 160 DATA 141 , 151 , 3 , 173 , 152 170 DATA 3 , 105 , 0 , 141 , 152

180 DATA 3 , 173 , 153 , 3 , 105 190 DATA 0 , 141 , 153 , 3 , 174

200 DATA 79 , 232 , 224 , 255 , 208

210 DATA 224 , 88 , 96 , 107 , 95

220 DATA 0 , 237 , 237 , 237 , 237

230 PRINT"{CLEAR}{REV}PULSE-GATED M ICROSECOND TIMER"

240 PRINT" (DOWN)
PETER SPENCER"

250 REM: WAIT UNTIL PAØ IS SHORTED (IE, PT ILLUMINATED)

260 REM: TIMING STARTS WHEN PAØ GO ES HIGH (IE, PT DARK)

270 REM: KEEP TIMING AS YOU WAIT F OR PAØ TO GO LOW AGAIN

280 REM: THEN TIME UNTIL PAØ GOES ~ HIGH (DARK) AGAIN

290 POKE59459,0

300 PRINT" {DOWN} {REV} PUSH ANY KEY W HEN THE APPARATUS IS PROPE RLY CONNECTED TO THE PORT"

310 GET IN\$ : IF IN\$ = " THEN 310

320 SYS826

330 SE=41\*(PEEK(919)+256\*PEEK(920)+ 256\*256\*PEEK(921))

340 PRINT" {DOWN} {REV} ELAPSED TIME

350 PRINTSE; "MICROSECONDS"

360 PRINTSE/1000000; "SECONDS"

370 PRINT"{DOWN}{REV}DIGITS ARE NOT ALL SIGNIFICANT"

380 PRINT"TIME THE SAME EVENT SEVER AL TIMES TO GET AN ESTIMAT E OF THE RANGE OF"

390 PRINT"UNCERTAINTY"

400 PRINT" (DOWN) TYPE {REV}R{OFF} TO RESET TIMER

41Ø GETA\$: IFA\$<> "R"GOTO41Ø

420 GOTO300

Figure 3-B: Source code for machine language part of Pulse-Gated Microsecond Timer Program.

1 \*=826 !pulsed timer 2 ole 3 lda #0 !initialize resisters" 4 sta lowt 5 sta midt 6 sta hight SPI !pa" loop1 ldx 59471 !pa@ shorted?" CPX #254 10 bne loomi 11 start ldx 59471 opx #255 !is pao high" 12 bne start 13 14 loop2 ele !timing loop" 15 lda lowt 16 ado #1 sta lowt 17 lda midt ado #0 19 20 sta midt 21 lda hight ado #8 22 23 sta hight ldx 59471 24 OPX #254 ! wad low again? 25 26 bne loom2 27 loop3 ale 28 lda lowt 29 adc #1 30 sta lowt 31 lda midt 32 ado #0 sta midt

```
lda hight
35
         adc #0
36
         sta hight
         ldx 59471
38
         opx #255
                      !pa@ high again?
39
         bne loop3
40 oli
41 rts
42 lowt=*
43 nop
44 midt=*
45 nop
46 hight=*
47 non
48 .end
```

#### Figure 4-A.

280 PRINTCOUNT

300 PRINT F; "HERTZ"

290 PRINT" {DOWN} {REV} FREQUENCY

```
10 REM
       FREQUENCY METER PROGRAM
  FOR I= 826 TO 906
                       :READ M : POK
    E I,M :NEXT I
30 DATA 120 , 24 , 169 , 0 , 133
   DATA 138 , 133 , 139 , 133 , 13
   DATA 133 , 137 , 169 , 254 , 14
  DATA 67 , 232 , 169 , 1 , 133
  DATA 188 , 173 , 79 , 232 , 197
80 DATA 188 , 133 , 188 , 240 , 33
90 DATA 234 , 234 , 234 , 106 , 16
100 DATA 136 , 105 , 0 , 133 , 136
110 DATA 165 , 137 , 105 , 0 , 133
120 DATA 137 , 24 , 165 , 138 , 105
130 DATA 1 , 133 , 138 , 165 , 139
140 DATA 105 , 0 , 133
                        , 139 , 144
150 DATA 216 , 88 , 96 , 169
160 DATA 76 , 91 , 3 , 16 , 65
170 DATA 128 , 0 , 27 , 126 , 0
180 DATA 0 , 67 , 79 , 0 , 0
190 DATA Ø , Ø , Ø , 70 , Ø
200 PRINT" {CLEAR} {DOWN} {REV} FREQUEN
    CY METER{OFF}
                      PETER SPE
    NCER"
210 PRINT" {DOWN} TYPE {REV}G {OFF}O T
    O START SAMPLING PAØ INPUT
220 GETA$: IFA$<> "G"GOTO220
230 PRINT"RUNNING...
24Ø SYS826
25Ø COUNT=PEEK (136) + 256*PEEK (137)
260 \text{ F=COUNT/}((256+256*256)*(57E-6))
270 PRINT" {DOWN} {REV} COUNT
```

```
310 PRINT" {DOWN} {REV} WARNING: DIGITS ARE NOT ALL SIGNIFICANT

320 PRINT" MEASURE THE FREQUENCY SEVERAL TIMES"

330 PRINT" TO GET AN ESTIMATE OF THE RANGE OF"

340 PRINT" UNCERTAINTY"

350 GOTO 210
```

#### Figure 4-B: Source code for machine language part of frequency meter program.

```
1 clow=136"
                !first count register
 2 omid=137"
                !second count register
 3 ltime=138" !first time register
 4 mtime=139"
               !second time register
 5 pa@v=188"
               !previous PA0 value
   *=$033a"
   sei"
 8 cle"
   lda #0 '!initialization"
10
     sta ltime"
11
     sta mtime"
     sta clow"
     sta omid"
13
     lda #254"
     sta 59459
                 !pa@=input"
     lda #1"
17
     sta pa@u"
   loop1=*" !check if PA0 has changed
18
19
      lda 59471"
20
     cmp pa@u"
21
     sta pa@u"
     bed stall !if not add 0 to count
23
     nop"
     nop"
25
     nop"
26
  else non a !if yes,kick value into carry
     lda clow"
28
     adc #0"
29
     sta clow"
30
     lda cmid"
     adc #0"
     sta omid"
          !count loop traversals
     o lo
34
     lda ltime"
35
     adc #1"
36
     sta ltime"
37
     lda mtime"
     adc #0"
38
39
     sta mtime"
40
     bee loop1
                !end of count loop traversals
     oli"
41
42
    rts"
43 stall lda #0"
         imp else"
44
45 .end"
                                              0
```

#### COMPUTE! The Resource.

This technique is described for the Apple, PET/CBM, and Atari computers. It could prove quite useful for educational, user-friendly databases, and other programming.

## Intelligent **Input Routines**

R. M. Smythe Burlington, Canada

First there was the INPUT statement. You used it and put up with error messages. "The user shouldn't have typed a comma anyhow," you said. "Served him right." Then all the magazines came up with their Input Anything Subroutines using the GET statement. You've been using that and found that your programs are remarkably well protected against bad input. You made the input routine ignore inappropriate keystrokes. Now it's time for the next advance: Intelligent Input Subroutines (IIS). Rather than simply ignore faulty data input, the IIS attempts to figure out what the user meant and correct what was typed. Often users won't even know they mistyped an entry!

#### **IIS: PET Examples**

There are numerous uses for such a routine. Here is a simple one. The PET's "programmer's keyboard" differs from the standard keyboard in that the top row characters (from exclamation point to brackets) are obtained without shifting. On a typewriter you must shift for these characters. If the touch typist using your program shifts to hit the brackets, a weird graphics symbol appears, which will cause an error or, if caught at the time, have to be deleted.

A sophisticated input subroutine could monitor keystrokes, detect and intercept the shifted bracket, and replace it with the intended symbol before it appears on the screen.

Or suppose you have transferred to the lowercase alternate character set. You are inputting people's names. The IIS can capitalize the first character, and every character after a space, whether the user shifted or not.

But the real power of an IIS is revealed when it's used for specialized formatting of input. To illustrate, I will show examples that apply to education, that could be used to improve programs which have appeared in COMPUTE!.

Have you seen copper (II) sulfate printed by a

computer this way: CUS04? Or students are told to input a quadratic as X2+2X-3; or, worse, as without lower case and subscripts, and mathematical expressions that do not display exponents are not examples of good user-oriented programs. Just by typing these characters: X,2+,2,X,-, and 3 a student should see on the screen  $x^2 + 2x-3$ , and the program should understand what was input. Anything else is pandering to the convenience of the computer (and the programmer) in the worst way.

Let's see how to devise an intelligent subroutine to accept algebraic expressions. The first step is to have an Input Anything Routine as your foundation. In brief, such a subroutine can use a GET statement to detect keystrokes. Each character is checked against allowed characters. Undesirable characters (e.g. cursor control characters, graphics symbols, etc.) are rejected, and the user sees nothing happen on the screen in response to such a keypress.

Suitable characters are added to the growing collection string (RESP\$ in the accompanying examples) and printed to the screen. In the event the key pressed was DELETE, appropriate action must be taken. The routine keeps looping back to the GET statement until a CHR\$(13) (RETURN) arrives, whereupon the subroutine returns to the main program. (This whole routine replaces INPUT RESP\$ (and any accompanying error checking), but the final product is worth the extra coding!)

We will modify the Input Anything Subroutine in PET Program 1 to accept and display mathematical expressions. The first step is to plan what we want.

- 1. Allow lower and upper case variables.
- 2. Raise exponents to the line above.
- 3. Accept numerals, letters, +, -, (and = if equations are anticipated.)
- 4. Accept and process DELETE and RETURN.
- 5. Reject everything else.

Since both coefficients and exponents are numbers, the computer must find some way to tell the difference. It is obvious that exponents always follow variables, which are letters (we won't allow exponents on the coefficients) so the IIS watches for numbers following letters.

One way it could do this is to set a flag (VAR = 1)when a letter is hit. If the flag is set when a number is typed, an exponent is intended. A +, -, or RETURN could reset the flag (VAR = 0). This is very flexible, but complicated, especially when you realize that you must provide for "unsetting" the flag if the user deletes a just-entered variable to

MORDS MORDS MISR

anted cherectes.

In the past it has been very difficult to make a decision about the best word processing package for your customers.

No question there are bright and shining examples at the forefront. Like *WordCraft/80* the international award-winning program from Dataview.

But for the most part, what was needed was a breakthrough in features and benefits at a cost-effective price.

Now, Dataview is pleased to announce WORDCRAFT ULTRA: All the benefits of WordCraft/80 with additional features to make it easier, faster and accessible to more users. With important features like true inter-character and inter-word proportional spacing, the ability to run multiple disks and printers with up to 8 CPU's (with no extra hardware) and full point-to-point communications for the CBM 8032 as well as the CBM 8096.

And WORDCRAFT ULTRA is the last word at the point of sale with an attractive dealer incentive program that increases your margins proportional with sales. All this is backed up by a unique marketing/merchandising and support program.

WORDCRAFT ULTRA. A word processing decision that is, in a word — Wise. Available April.

that is, in a

APRII 1

antal Vertical Pi

Mossages Modi.

Carne dou

NEW JERSEY 300 W. Mariton Pike, Suite 26, Cherry Hill, 08002 (609) 795-9480 CALIFORNIA 666 Baker Street, Suite 319, Costa Mesa, 92626 (714) 641-0497

D A T A V I E W I N C.

WordCraft was created by Peter L. Dowson
CBM is a trademark of Commodore Business Machines, Inc.

www.commadore.c

correct an error. A routine which uses flags to

advantage appears later.

In this case, if we restrict exponents to one digit, we can use a simpler method. When a number comes in from the keyboard, we need only look at the last character in RESP\$. If it is a letter, we raise the exponent. This is done by printing a cursor-up, the number, then a cursor-down to return us to the input line.

The routine is in statements 1000-1290 of PET Program 2. It is contained in a little program to illustrate its use. Note how alternate correct answers can be provided. Unless an Intelligent Printing Subroutine (which can be part of the Intelligent Input Subroutine) is used, you must also read in a form of the answer containing cursor controls for screen display. One thing you must do when you code for the pressing of the DELETE key is to provide for erasure of the character on the line above the cursor as well as just to the left on the same line: the character to be removed might be an exponent.

In PET Program 3 we use an IIS for chemical formulae. Here we put any numeral on the line below. You can make the routine more flexible. For example, to allow for hydrates, which require non-subscripted coefficients, the routine could check for a dot (period) immediately preceding the

arrival of a number, and act accordingly.

PET Program 4 shows an IIS for going the other way – formula to name. Here the use of flags is demonstrated. Normally we use lowercase, but, after brackets are opened, the routine promotes everything to uppercase whether the user shifts or not. The bracket flag (BFLAG%) is reset when brackets are closed. Note also how the routine makes allowances if the trained typist, by habit, shifts to hit brackets.

Not only will the use of Intelligent Input Subroutines make your programs more user-proof, but well designed subroutines can also give them a professional look. Your programs should always adapt to the user, not force them to conform to the computer.

Notes regarding the listings:

- 1. Spaces were inserted for clarity. If they are omitted, the statements will fit into 80 character lines, except for a couple of statements with extra-long REMs which you will have to truncate.
- 2. The letters "REM" were used only where necessary. Note the places where you can make REM-less comments (save space!).

#### **Apple Routines**

Here are some designs for Apple routines.
There have been some excellent "input any-

thing" subroutines for Apple published. The problem, of course, was to get around the EXTRA IGNORED response and accompanying loss of part of the input when a comma or colon was included. One of the shortest I've seen is by Ben Colley (*NIBBLE*, volume 2, number 1, page 59).

Program 1 (Apple Version) shows the BASIC Input Anything Subroutine in action. The subroutine starts at line 100, and is amplified by many REMarks. Every character entered is collected in R1\$. A count is made of characters, R1. Usually, of course, R1 will equal the length of R1\$., but, if there is a deletion, instead of lopping off the last character of R1\$, we decrease R1. By doing this we can regain previously typed in characters, as we must if we are allowing for the use of the right-arrow key. We just increase R1 again. There is a problem with providing for deleting, though. Since control characters do not show on the screen, if you have typed a control character in your string, and do some deletions, then what is on the screen might not be what is in the final version of R1\$, which becomes RESP\$ upon exiting from the subroutine. This is actually an Input almost Anything Subroutine, because line 155 rejects control characters. However, you can do it one better by using an IIS that actually prints the control characters, if there is a need for them, in inverse video.

Sometimes it is useful to allow the user to exit from a routine without finishing the input: for example, the user might make an incorrect choice at a menu, wind up in an undesired routine, and want out. Line 120 accomplishes this by using the ESCape key. Alternatively, line 220, which rejects a RETURN if there has been no input, can be the early exit. Change it to IF R1 = 0 THEN RETURN and check for R1 equalling zero in line 1010.

Program 2 is an IIS designed around a simpler Input Anything Subroutine. This time, when a character is deleted using the left-arrow key, it is erased on the screen. Thus there is no need to save characters for use of the right-arrow key. We can fill RESP\$ directly, without the use of the intermediary R1\$ and character counter R1.

This IIS accepts and displays chemical formulae. Called by the main program at line 10010, it begins at line 1000. The first job is to look for a RETURN, in line 1050. Letters are processed in lines 1050 and 1060. In lines 1070 to 1090, numbers are placed in the line below, as subscripts should be. First the vertical cursor position is found (CV%), and we VTAB to the line below it. (Mathematicians: just change the + to a minus in the VTAB expression to put your exponents above the line. You will have to check that the previous character input (the last one in RESP\$) was a letter so you'll be sure that the number was not a coefficient.) Next, the

#### CBM/PFT INTERFACES

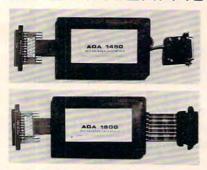

RS-232 SERIAL PRINTER INTERFACE - addressable baud rates to 9600 - switch selectable upper/lower, lower/upper case - works with WORDPRO, BASIC and other software - includes case and power supply

MODEL - ADA1450

CENTRONICS/NEC PARALLEL INTERFACE - addressable - high speed - switch selectable upper/lower, lower/upper case - works with WORDPRO, BASIC and other software - has Centronics 36 pin ribbon connector at end of cable.

MODEL - ADA1600 129.00

CENTRONICS 730/737 PARALLEL INTERFACE - as above but with Centronics card edge connector at end of cable.

MODEL - ADA730 129.00

COMMUNICATIONS INTERFACE WITH SERIAL AND PARALLEL PORTS - addressable - software driven true ASCII conversion - selectable reversal of upperlower case - baud rates to 9600 - half or full duplex - X-ON, X-OFF - selectable carriage return delay - 32 character buffer - centronics compatible - much more.

MODEL - SADI 295.00

ANALOG TO DIGITAL CONVERTER - 16 channels - 0 to 5.12 volt input voltage range - resolution is 20 millivolts per count - conversion time is less than 100 microseconds per channel.

MODEL - PETSET1 295.00

REMOTE CONTROLLER WITH CLOCK/CALENDAR controls up to 256 devices using the BSR X10 remote control receivers - 8 digital inputs, TTL levels or switch closure — 8 digital outputs, TTL levels.

MODEL - PETSET2 295.00

All prices are in US dollars for 120VAC. Prices on 220 VAC slightly higher. Allow \$5.00 shipping & handling, foreign orders add 10% for AIR postage.

Connecticut residents add 7½% sales tax. All prices and specifications subject to change without notice.

Our 30 day money back trial period applies. MASTER CHARGE/VISA accepted.

MENTION THIS MAGAZINE WITH YOUR ORDER AND DEDUCT 5% FROM TOTAL.

IN CANADA order from: Batteries Included, Ltd., 71 McCaul Street, F6 Toronto, Canada M5T2X1, (416)596-1405. IN THE USA order from your local dealer or direct: Connecticut microComputer, Inc., 34 Del Mar Drive, Brookfield, CT 06804, (203)775-4595.

Dealer inquiries invited.

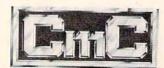

#### Connecticut microComputer, Inc.

34 Del Mar Drive, Brookfield, CT 06804 203 775-4595 TWX: 710 456-0052

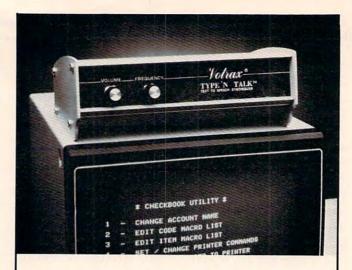

#### TYPE-'N-TALK"

#### The exciting text-to-speech synthesizer with unlimited vocabulary.

#### Get your computer talking for only \$375.00.

- Text-to-speech algorithm
- A one-watt audio amplifier
- SC-01 speech synthesizer chip (data rate: 70 to 100 bits per second)
- 750 character buffer
- Data switching capability
- Selectable data modes for versatile interfacing
- Baud rate (75-9600)
- Data echo of ASCII characters
- Phoneme access modes
- RS 232C interface
- Complete programming and installation instructions

The Votrax Type-'N-Talk™is one of the easiest-toprogram speech synthesizers on the market. It uses the least amount of memory and it gives you the most flexible vocabulary available anywhere.

#### Order now. Toll free.

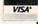

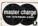

Call the toll-free number below to order or request additional information. MasterCard or Visa accepted. Charge to your credit card or send a check for \$375.00 plus \$4.00 delivery. Add 4% sales tax in Michigan.

1-800-521-1350

For product information call: 1-313-588-0341

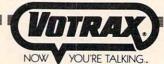

500 Stephenson Highway, Troy, MI 48084

Type-'N-Talk™ is covered by a limited warranty. Write Votrax for a free copy.

routine checks to see if brackets had been input. Acting under the assumption that the user would never need to type an eight or nine in a chemical formula, these are promoted to the bracket corresponding to SHIFT-8 or SHIFT-9. Deletion is accomplished by shortening RESP\$ in line 1160, after being careful to erase the previous character on the same line and below. (Remember, you could be erasing a subscript.) At this point the routine would check for and process any other desired input characters. However, if we wish to reject all other characters, we just go straight to line 1500.

Program 2 is actually a little routine to test out the subroutine (as is Program 1). It contains one other small subroutine of interest. If this were part of a program where the computer, as well as the user, were required to print out a formula, you would need a formatting routine. This one, appearing in lines 2000 to 2030, is quite simple. Send the formula to the subroutine as B\$, and the formula is displayed with subscripts in their proper places. Again, just a minor adjustment is needed to turn this into a mathematical expression formatting subroutine. (See the example and discussion above on IIS's for PET: the logic is the same. Only the cursor control procedures are different.)

There is no doubt that Intelligent Input Subroutines are more difficult to devise and require more coding than simple INPUT statements. Their use, however, should lead to programs which are more user-oriented, a direction that we programmers should be heading as computer usage becomes more widespread.

#### **Program 1: PET Version**

```
1 REM
       LISTING1
2 REM IAS
10 REM FOR INPUT, GOSUB 1000
20:
30 REM *** MAIN PROGRAM ***
  GOSUB1000: IF RESP$="END" THEN E
50 PRINT" (DOWN) YOU JUST TYPED THIS
     ": RESP$
60 PRINT" [03 DOWN] TYPE SOMETHING E
    LSE OR ENTER "; CHR$ (34) "EN
    D"CHR$ (34)
7Ø GOTO4Ø
90 REM **********
997:
                           USES AS, A
998 REM INPUT SUBROUTINE
    8.
```

```
999 REM RETURNS WITH RESP$
1000 RESP$=""
1010 PRINT"${LEFT}";
1020 GETA$: IFA$=""THEN1020
1030 A%=ASC(A$):IFA%=13ORA%=141THENP
    RINT" ": RETURN
1035 REM RETURN PRESSED: ERASE CURSO
    R AND BACK TO MAIN PROGRAM
1040 IFA%<>20THEN1090:SKIP UNLESS DE
    LETE PRESSED
1050 IFLEN(RESP$) < 1THEN1020: NOTHING ~
    TO DELETE
1060 RESP$=LEFT$ (RESP$, LEN (RESP$)-1)
    : REMOVE LAST CHARACTER
1070 PRINT" {LEFT}
                   { Ø2 LEFT} " ;: REM ~
    ERASE LAST CHARACTER AND C
    URSOR
1080 GOTO1010
1090 IF(A%>=161ANDA%=<169)THENA$=CHR
    $ (A%-128): A%=ASC(A$): GOTO1
    110
1095 REM UNSHIFT UPPER ROW (UNLESS Y
1096 REM WANT TO ACCEPT THE GRAPHICS
1097 REM CHARACTERS
1100 IFA%<310RA%>160THEN1020
1105 REM OF COURSE 1100 RESTICTS THE
      INPUT A BIT...IF YOU WAN
    T TO BE ABLE
1106 REM TO INPUT TOP ROW GRAPHICS
    SYMBOLS, REMOVE 1100
1110 IFA%=34ORA%=96THENPRINTCHR$(34)
```

#### **Program 2: PET Version**

1120 PRINTAS;

10 POKE59468,14: REM ALLOW LOWER CA 20 FORI=1TO3:READQUEST\$(I),A1\$(I),

; CHR\$ (34) " {LEFT} "; :GOTO113

1130 RESP\$=RESP\$+A\$:GOTO1010

A2\$(I), A3\$(I)

- READS IN QUESTION A 30 NEXTI: REM ND TWO POSSIBLE UNFORMATED
- ANSWERS, AND A FORMATTED 40 REM ANSWER FOR SCREEN DISPLAY
- ASK THREE QUESTIONS 90 REM 100 FORI=1TO3 110 PRINT" {CLEAR} {03 DOWN} ": PRINTQU EST\$(I); "{03 DOWN}": PRINT" 120 GOSUBI000

GALAXIAN - 4K - One of the fastest and finest arcade games ever written for the OSI, this one features rows of hard-hitting evasive dogfighting aliens thirsty for your blood. For those who loved (and tired of) Alien Invaders. Specify system — A bargain at \$9.95 OSI

LABYRINTH - 8K - This has a display back-ground similar to MINOS as the action takes place in a realistic maze seen from ground level. This is, however, a real time monster hunt as you track down and shoot mobile monsters on foot. Checking out and testing this one was the most fun I've had in years! - \$13.95. OSI

#### THE AARDVARK JOURNAL

FOR OSI USERS - This is a bi-monthly tutorial journal running only articles about OSI systems. Every issue contains programs customized for OSI, tutorials on how to use and modify the system, and reviews of OSI related products. In the last two years we have run articles like these!

1) A tutorial on Machine Code for BASIC programmers.

Complete listings of two word processors for BASIC IN ROM machines.

3) Moving the Directory off track 12.
4) Listings for 20 game programs for the OSI. 5) How to write high speed BASIC - and lots more

Vol. 1 (1980) 6 back issues - \$9.00

Vol. 2 (1981) 4 back issues and subscription for 2 additional issues - \$9.00.

#### ADVENTURES!!!

For OSI, TRS-80, and COLOR-80. These Adventures are written in BASIC, are full featured, fast action, full plotted adventures that take 30-50 hours to play. (Adventures are interactive fantasies. It's like reading a book except that you are the main character as you give the computer commands like "Look in the Coffin" and "Light the torch".)

Adventures require 8K on an OSI and 16K on COLOR-80 and TRS-80. They sell for \$14.95 each

#### ESCAPE FROM MARS (by Rodger Olsen)

This ADVENTURE takes place on the RED PLANT. You'll have to explore a Martian city and deal with possibly hostile aliens to survive this one. A good first adventure.

#### PYRAMID (by Rodger Olsen)

This is our most challenging ADVENTURE. It is a treasure hunt in a pyramid full of problems. Exciting and tough!

#### TREK ADVENTURE (by Bob Retelle)

This one takes place aboard a familiar starship. The crew has left for good reasons - but they forgot to take you, and now you are in deep trouble.

#### DEATH SHIP (by Rodger Olsen)

Our first and original ADVENTURE, this one takes place aboard a cruise ship - but it ain't the Love Boat.

#### VAMPIRE CASTLE (by Mike Bassman)

This is a contest between you and old Drac and it's getting a little dark outside. \$14.95 each.

#### NEW-NEW-NEW TINY COMPILER

The easy way to speed in your programs. The tiny compiler lets you write and debug your program in Basic and then automatically compiles a Machine Code version that runs from 50-150 times faster. The tiny compiler generates relocatable, native, transportable machine code that can be run on any 6502 system.

It does have some limitations. It is memory hungry - 8K is the minimum sized system that can run the Compiler. It also handles only a limited subset of Basic — about 20 keywords including FOR, NEXT, IF THEN, GOSUB, GOTO, RETURN, END, STOP, USR(X), PEEK, POKE, , = , ', ', ', Variable names A-Z, and Integer Numbers from 0-64K. TINY COMPILER is written in Basic. It can

be modified and augmented by the user. It comes with a 20 page manual.

TINY COMPILER — \$19.95 on tape or disk OSI

#### SUPERDISK II

This disk contains a new BEXEC\* that boots up with a numbered directory and which allows creation, deletion and renaming of files without calling other programs. It also contains a slight modification to BASIC to allow 14 character file names

The disk contains a disk manager that contains a disk packer, a hex/dec calculator and several other utilities.

It also has a full screen editor (in machine code on C2P/C4)) that makes corrections a snap. We'll also toss in renumbering and program search programs - and sell the whole thing for -SUPERDISK II \$29.95 (51/4") OSI

#### BARE BOARDS FOR OSI C1P

MEMORY BOARDS!!! - for the C1P - and they contain parallel ports!

Aardvarks new memory board supports 8K of 2114's and has provision for a PIA to give a parallel ports! It sells as a bare board for \$29.95. When assembled, the board plugs into the expansion connector on the 600 board. Available now!

PROM BURNER FOR THE C1P - Burns single supply 2716's. Bare board - \$24.95.

MOTHER BOARD - Expand your expansion connector from one to five connectors or use it to adapt our C1P boards to your C4/8P. • \$14.95.

16K RAM BOARD FOR C1P - This one does not have a parallel port, but it does support 16K of 2114's. Bare Board \$39.95.

#### WORD PROCESSING THE EASY WAY-WITH MAXIPROS

This is a line-oriented word processor designed for the office that doesn't want to send every new girl out for training in how to type a letter.

It has automatic right and left margin justification and lets you vary the width and margins during printing. It has automatic pagination and automatic page numbering. It will print any text single, double or triple spaced and has text centering commands. It will make any number of multiple copies or chain files together to print an

maxi-probles of chair files together to print an entire disk of data at one time.

MAXI-PROS has both global and line edit capability and the polled keyboard versions contain a corrected keyboard routine that make the OSI keyboard decode as a standard typewriter keyboard.

MAXI-PROS also has sophisticated file capabibilities. It can access a file for names and addresses, stop for inputs, and print form letters. It has file merging capabilities so that it can store

and combine paragraphs and pages in any order.

Best of all, it is in BASIC (0S65D 51/4" or disk) so that it can be easily adapted to any printer or printing job and so that it can be sold for a measly price.

MAXI-PROS - \$39.95. Specify 5% or 8" disk.

SUPPORT ROMS FOR BASIC IN ROM MA-CHINES — C1S/C2S. This ROM adds line edit functions, software selectable scroll windows, bell support, choice of OSI or standard keyboard routines, two callable screen clears, and software support for 32-64 characters per line video. Has one character command to switch model 2 C1P from 24 to 48 character line. When installed in C2 or C4 (C2S) requires installation of additional chip. C1P requires only a jumper

change. – \$39.95 C1E/C2E similar to above but with extended machine code monitor. - \$59.95 OSI

#### ARCADE GAMES FOR OSI, COLOR-80 AND TRS-80 (8K OSI, 16K TRS-80 AND COLOR-80)

TIMETREK - A REAL TIME, REAL GRAPHICS STARTRECK. See your torpedoes hit and watch your instruments work in real time. No more unrealistic scrolling displays! \$14.95.

STARFIGHTER - This one man space war game pits you against spacecruisers, battlewagons, and one man fighters, you have the view from your cockpit window, a real time working instrument panel, and your wits. Another real time goody.

BATTLEFLEET - This grown up version of Battleship is the toughest thinking game available on OSI or 80 computers. There is no luck involved as you seek out the computers hidden fleet. A topographical toughie. \$9.95

A NEW IDEA IN ADVENTURE GAMES! Different from all the others, Quest is played on a computer generated mape of Alesia. Your job is to gather men and supplies by combbat, bargaining, exploration of ruins and temples and outright banditry. When your force is strong enough, you attack the Citadel of Moorlock in a life or death battle to the finish. Playable in 2 to 5 hours, this one is different every time 16K COLOR-80 OR TRS-80 ONLY. \$14.95

#### Please specify system on all orders

This is only a partial listing of what we have to offer. We offer over 120 games, ROMS, and data sheets for OSI systems and many games and utilities for COLOR-80 and TRS-80. Send \$1.00 for our catalog.

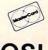

AARDVARK TECHNICAL SERVICES, LTD. 2352 S. Commerce, Walled Lake, MI 48088 (313) 669-3110

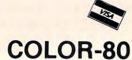

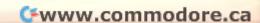

```
9998 REM DATA
13Ø IFRESP$=A1$(I)ORRESP$=A2$(I)THE
                                         9999:
    N200
                                         10000 \text{ DATA}(X+1)(Y-1) = ,XY-X+Y-1,XY+Y
140 REM TAKE CARE OF INCORRECT RESP
                                             -X-1, XY-X+Y-1
    ONSE
                                         10010 DATA"FACTOR: X{UP}2{DOWN} - Y{
150 PRINTTAB(20); "{03 DOWN}NO, THAT
                                             UP} 2{DOWN} =", (X-Y) (X+Y), (
    'S WRONG"
                                             X+Y) (X-Y), (X+Y) (X-Y)
160 FORJ=1TO2000:NEXT
                                         10020 DATA"WHAT'S THE SQUARE OF A+B?"
170 PRINT" {05 DOWN}
                             ANSWER
                                             , A2+B2+2AB, A2+2AB+B2, "A{UP
    IS "; A3$(I):GOTO210
                                             UP } 2 { DOWN } + 2AB+B { UP } 2 { DOWN
         ACKNOWLEDGE CORRECT RESPO
190 REM
                                             DOWN } "
    NSE
200 SC=SC+1:PRINTTAB(20); "{03 DOWN}
    GOOD"
                                         Program 3: PET Version
210 FORJ=1TO4000:NEXTJ
220 NEXTI
                                         Ø POKE59468,14:GOTO99
290 REM POSTMORTEM
                                         1 REM LISTING III
300 PRINT" {CLEAR} {06 DOWN} YOUR SCOR
    E IS"; SC
                                         2 I.I.S. FOR INPUT OF CHEMICAL FO
310 PRINT" { 02 DOWN } ": END
                                             RMULA
        INPUT ROUTINE
999 REM
                                         3 GOSUB 1000 TO RECEIVE A FORMULA
1000 RESP$=""
1010 PRINT"${LEFT}";:REM ANY CURSOR
                                         98 *****
                                                    MAIN PROGRAM *****
     PROMPT YOU WANT
1020 GETA$: IFA$=""THEN1020
                                         99 PRINT" {CLEAR}"
1030 LAST%=0:IFRESP$<>"THENLAST$=RI
                                         100 PRINT"ENTER CHEMICAL FORMULA."
    GHT$ (RESP$, 1): LAST%=ASC(LA
                                         110 PRINT:PRINT"TYPE "CHR$ (34) "END"
    ST$)
                                             CHR$ (34) " TO END"
1040 IFASC(A$)=13 OR ASC(A$)=141THEN
                                         120 PRINT:GOSUBIOOO
    PRINT" ": RETURN
                                         130 PRINT" {02 DOWN} ": IFRESP$="END"T
1045 REM 1040 - IF RETURN PRESSED,
    ERASE PROMPT AND RETURN
                                             HENPOKE59468,12:END
                                         140 GOTO100
1050 IFASC(A$) <> 20THEN1100:SKIP UNLE
                                         15Ø :
    SS DELETE PRESSED
                                         160 *************
1060 IFLEN(RESP$) < 1THEN1010: NOTHING
    TO DELETE
                                         1000 RESP$=""
1070 RESP$=LEFT$ (RESP$, LER (RESP$)-1)
                                         1010 PRINT"${LEFT}";: REM ANY CURSOR
    : REMOVE LAST CHARACTER
                                              PROMPT YOU WANT
1080 PRINT" {LEFT}
                   {Ø2 LEFT}{UP} {DO
                                         1020 GETA$: IFA$=""THEN1020
    DOWN } { LEFT } "; : GOTO1010
                                         1030 A%=ASC(A$):IFA%=130RA%=141THENP
1090 REM PRINT CHARACTER
                                             RINT" ";: RETURN : ERASE CU
1100 IFA$="("THENA$="(":REM UNSHIFT ~
                                             RSOR AND RETURN
    BRACKET
                                         1040 IFA%<>20THEN1090:SKIP TO 1090 U
1110 IFA$=") "THENA$=") ": REM UNSHIFT ~
                                             NLESS DELETE PRESSED
    BRACKET
                                         1050 IFLEN(RESP$) < 1 THEN 1020: NOTHI
1120 IFA$="("ORA$=")"ORA$="="ORA$="+
                                             NG TO DELETE
    "ORA$="-"THEN1180
                                         1060 RESP$=LEFT$ (RESP$, LEN (RESP$)-1)
1130 REM ABOVE ARE THE ONLY SYMBOLS ~
                                             : REMOVE LAST CHARACTER
    ALLOWED
                                         1070 PRINT" {LEFT}
                                                            {Ø2 LEFT}{DOWN} {
1140 B%=ASC(A$)
                                             UP} {LEFT} "; : REM ERASE ON A
1150 IFB%<49ORB%>59THEN1170
                                             ND BELOW LINE, CURSOR, THE
1160 IF(LA%>64ANDLA%<91)OR(LA%>192AN
                                             N BACK UP
    DLA%<219) THENPRINT" {LEFT}
                                         1080 GOTO1010
    {UP}"; A$; "{DOWN}"; :GOTO119
                                         1090 IF(A$>="A"ANDA$<="Z")OR(A$>="A"
                                              AND A$<="Z")THEN 1170: IT
1170 IF(B%<490R(B%>=91ANDB%<=192)ORB
                                             'S A LETTER
    %>219) THEN1010
                                         1100 IFA$="("THENA$="(":GOTO1170
1180 PRINTAS;
                                         1120 IFA$="("THEN1170
1190 :RESP$=RESP$+A$:GOTO1010
                                         1130 IFA$=") "THENA$=") ":GOTO1170
9997:
```

UPER OS

FOR OSI 1P, 2-4P, 2-8P, C4P, C8P

our Challenger can't generate displays like those shown above WHAT ARE YOU WAITING FOR? The SEB-1 High Resolution Graphics and Memory Board (for CIP and Superboard II) and the SEB-2 High Resolution Graphics and Disk Controller Board (for C2/4/8) simply 'plug-in' to your computer and give you instant access to over 4900 individually addressable pixels in up to 8 colors! Your Hi-Res screen can go from 32×16 alphanumerics to 256×192 point graphics in 11 software selectable modes. The standard video of your computer is left intact, so that none of your current software behavior of controlled the standard video of your computer is left intact, so that none of your current software library is outmoded. Use the graphics for Business, Scientific, Education, or Gaming displays that were impossible—until now!

Installation of either board requires absolutely NO modification of your computer-they just 'plug-in'. Nor do they preclude your using any other OSI-compatible hardware or

SEB-1

SEB-2

Assembled and Tested

\$249.00 (5K RAM) \$165.00 (No RAM)

\$239.00 (1K RAM) \$199.00 (No RAM)

Grafix software. In addition to the Hi-Res Graphics the SEB-1 gives C1 & Superboard II users

software. In addition to the Hi-Hes Graphics the SEB-1 gives U1 & Superboard II users 16K of additional user memory (over and above that memory devoted to the graphics), two 16 bit timers/counters, an on-board RF modulator, and a parallel port with handshaking. The SEB-2 gives OSI 48-pin BUS users an OSI hardwarew/software compatible Disk controller, and an RF modulator that can be user-populated.

|                     | SEB-1    | SEB-2    |
|---------------------|----------|----------|
| Bare Board & Manual | \$ 59.00 | \$ 59.00 |
| Manual only         | \$ 5.00  | \$ 5.00  |

An action-packed, super fast arcade game where you try to destroy Ram ships and the Evil Spectre inside the Crystal city. 8K.

PLANETARY LANDER ......\$11.95

Your computer generates contour maps of the surface of a strange planet as you descend looking for the landing pad. As you make your final approach, the computer displays side and top views of the terrain and your ship as you try to land while avoiding the swarms of asteroids above the planet's surface. 8K.

PROGRAMMA-TANK ......\$ 9.95

Programma-Tank is a complex simulation of a battle between two robot tanks as well as a fairly painless way to learn assembly language. The opponents program their tanks in 'Smalltank' a miniature programming language, which is much like assembly language. The two strategies are then pitted against one another until a victor emerges. 8K.

Write for FREE catalog International Requests please supply 2 International Response Coupons

RUINS OF TALAMARINE ......\$16.95 This is the first of our "Epic Quests" programs. Epic Quests could be described as graphic adventures, but they are much more. Can you retrieve the stolen Jewels from the ruined Talamarine castle? This series of two programs allows you to create a character with the qualities that you want to do battle with the forces of darkness. 8K.

CODENAME: BARRACUDA ......\$19.95

Another of our "Epic Quests", in which you are an agent working for the US Government trying to rescue a defecting Soviet professor. The problem is that a middle-eastern government has kidnapped the professor and is forcing him to develop atomic weapons for them. The three programs (8K ea.) in this series allow you to create, train and send your character on his mission.

DUNGEONS OF ZORXON ......\$19.95

Can you explore the Dungeons of Zorxon in this "Epic Quest"? Step into a nether world of monstrous beasts and fortunes in gold where magic reigns supreme. Three programs 8K each.

SOFTWARE ASSO.

147 MAIN ST, PO BOX 310, OSSINING, NY 10562

#### COLOR CHART

√ 8 COLORS

✓ ALPHANUMERICS

COLOR VIDEO BOARD FOR PET, AIM, SYM. . .

COLOR CHART is a new color video generator board that can be used to provide color CRT capability for the COMMODORE PET, ROCKWELL AIM and SYNERTEK SYM. The COLOR CHART board plugs into a 4K ROM socket and with two additional connections appears as 4K of RAM. COLOR CHART has several modes of operation from a 32 character X 16 line alphanumeric mode in eight colors to a high resolution graphic mode with 128 X 192 controllable pixels in two colors. COLOR CHART V HIGH RES. GRAPHICS generates a composite video signal that can be used with a color monitor or a T.V. set and a RF modulator.

#### NEED HIGH SPEED RS232 SERIAL I/O FOR PET, AIM, SYM?

Portmaker is the answer! Two ACIA's and a socket for a ROM allow Portmaker to plug into a ROM socket and still allow use of the ROM. The serial ports appear as the top eight bytes of the Portmaker DUAL SERIAL PORT ROM. Full bipolar RS232 buffering is provided. Baud rate can be jumped from 4800 to 300 baud.

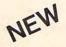

COMPACK \$129.95

#### INTELLIGENT TERMINAL COMMUNICATIONS PACKAGE

Compack is the Intelligent Terminal package you have been waiting for. A new STANDARD TERMINAL PROGRAM from Eastern House Software combined with a special single PORT-MAKER provides the highest performance available for the PET. The package, complete with RS232 cable, is available on Commodore 4040 or PEDISK diskette

#### **EXCHANGE 8" DISKETTES WITH MINI'S, MAINFRAMES - IBM 3740**

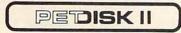

FLOPPY DISK FOR PET, AIM, SYM

PEDISK II SOFTWARE -PAPERMATE - WORD PROCESSOR ...... \$ 50.00 MAE - MACROASSEMBLER/EDITOR ..... \$169.95 FLEXIFILE II - DATA BASE MANAGER..... \$ 60.00 fullFORTH+ - complete FORTH system ...... \$ 75.00 IBM EXCHANGE - read/write ACSII files ...... \$125.00

PEDISK is the high performance IBM compatable floppy disk system. Available for PET, AIM, or SYM in both 5" and 8" versions. The 5" system provides an economical single disk that can be expanded. Buy a single disk now, add more drives later. The 8" system provides full IBM 3740 compatibility. A new program, EXCHANGE, even allows PEDISK to read and write ASCII files to IBM compatible computers.

SINGLE 5" DISK SYSTEM (540-1) \$595.00

Spacemaker II \$39.95

Switch 1 of 4 ROM's on a single board. Slide switch electronically controlls selection, no glitches. Remote Control switch capability.

Romdriver.....\$39.95 Remote Control switch output board.

ROM/IO.....\$ 9.95 Software for ROMDRIVER.

P.O. Box 102 . LANGHORNE, PA 19047

SINGLE 8" DISK SYSTEM (877-1) \$995.00

215-757-0284

\*www.commodore.ca

```
1140 IFA$=")"THEN1170

1150 IFA$>"1"ANDA$<="9"THENPRINT" {L
    LEFT} {DOWN}"; A$; "{UP}"; :GO
    TO1180:NUMBER SUBSCRIPTED

1160 GOTO1020:REJECT ANYTHING ELSE

1170 PRINTA$; :REM PRINT LETTER

1180 RESP$=RESP$+A$:GOTO1010
```

#### **Program 4: PET Version**

```
Ø POKE59468,14:PRINT"{CLEAR}":GOT
    0100
10 LISTING IV
              I.I.S. CHEMICAL NAM
    ES
20 GOSUB 1000. USES A$, A%.
30 RETURNS WITH RESP$.
40 ACCEPTS LETTERS, BRACKETS, SPAC
    E.
50 UNSHIFTS BRACKETS.
60 CAPITALIZES ROMAN NUMBERALS
89:
90 ***** MAIN PROGRAM *****
91:
100 PRINT"TYPE A CHEMICAL NAME"
110 PRINT" {02 DOWN} ";:GOSUB1000
115 PRINT: PRINT" { DOWN } RESP$ = "; CHR
    $ (34) RESP$CHR$ (34)
120 IFRESP$="END"THENPOKE59468,12:E
    ND
130 PRINT: PRINT" { 03 DOWN } TRY ANOTHE
       TYPE "CHR$ (34) "END"CHR
    $ (34) " TO END"
140 GOTOll0
150 :
160 *************
1000 BFLAG%=0:RESP$=""
1005 PRINT"${LEFT}"; : REM ANY CURSOR
    PROMPT YOU LIKE
1010 GETAS: IFAS=""THEN1010
1020 A%=ASC(A$):IFA%=13 OR A%=141 TH
    EN PRINT" ": : RETURN
1030 IFA%<>20THEN1090:SKIP UNLESS DE
    LETE PRESSED
1040 IF LEN(RESP$) < 1 THEN 1020:NOTH
    ING TO DELETE
1050 IFRIGHT$ (RESP$, 1) = "("THENBFLAG%
    = Ø: REMCLEAR BRACKET FLAG I
    N ERASING BRACKET
1060 RESP$=LEFT$ (RESP$, LEN(RESP$)-1)
    : REMOVE LAST CHARACTER
1070 PRINT" {LEFT} $ {02 LEFT}"; : REM E
    RASE OLD CURSOR & REPLACE
    LAST CHARACTER WITH CURSOR
1080 GOTO1010
1090 IF(A%>64ANDA%<91)ORA%=32ORA%=16
```

ØORA%=201ORA%=214THEN1150:

#### **Program 1: Apple Version**

```
HOME : PRINT "TYPE ANY STRING
     AND HIT RETURN": PRINT ("TOU
     CH ESC TO EXIT"): VTAB 6: GOTO
     1000
97 :
        THE BASIC SUBROUTINE
98
    REM
99 :
100 RESP$ = "":R1$ = "":R1 = 0
    GET AS
110
117 :
    REM ESCAPE
1.18
119 :
120
     IF A$ = CHR$ (27) THEN
                               RETURN
127 :
128 : REM
           DELETE
129 :
     IF A$ = CHR$ (8) THEN 200
130
137 :
     REM RETURN
138
139 :
             CHR$ (13) THEN 220
140
     IF A$ =
1.47
     REM RIGHT ARROW COPY
148
1.49
150
     IF A$ = CHR$ (21) THEN 250
152
153
          REJECT CONTROL CHARACTE
     REM
     RS
154
     IF
         ASC (A$) < 27 THEN 110
1.55
1.57
     REM ALLOW ANYTHING ELSE
158
1.59
     IF R1 = 0 THEN R1$ = A$: GOTO
160
     190
1.70
     IF
         LEN (R1\$) < = R1 + 1 THEN
```

#### HUNTINGTON COMPUTING

# Now Selling Atari®, PET®, TRS-80® Software

| A Acres                                                                                                    | R               |          |
|----------------------------------------------------------------------------------------------------|-----------------|----------|
| Atar                                                                                                    |                 |          |
| Compu-Math Decimals (disk)                                                                                                    | \$39 95 now     | \$35.14  |
| Comp Magic Kayos (disk) Ali Baba & 40 Thieves Arcade - Ghost Hunter (cass ) Arcade - Ghost Hunter (disk) Comp Magic Kayos (cass )                                                                                                    | \$34.95 now     | \$30.74  |
| Arcade - Ghost Hunter (cass )                                                                                                    | \$29.95 now     | \$26.34  |
| Arcade - Ghost Hunter (disk)                                                                                                    | \$34 95 now     | \$30 TA  |
| Comp Magic Kayos (cass )                                                                                                    | \$34 95 now     | \$30.74  |
|                                                                                                    |                 |          |
| (cassette or disk) Creative ATC (cass.) Mouskattack The Next Step Poker Solitaire (cass.) Gomoku (cass.) Reversi (cass.)                                                                                                    | \$29.95 now     | \$26.34  |
| Mouskattack                                                                                                    | 511.95 now      | \$10.44  |
| The Next Step                                                                                                    | \$39.95 now     | \$35.14  |
| Poker Solitaire (cass.)                                                                                                    | \$14.95 now     | \$12.74  |
| Gomoku (cass.)                                                                                                    | \$19.95 now     | \$16.94  |
| Cupher Resultance I                                                                                                    | \$19.95 now     | \$16.94  |
| Rescue at Ricel (cass )                                                                                                    | 529.95 now      | \$25.44  |
| Star Warrior (cass.)                                                                                                    | \$39.95 now     | \$11.04  |
| Invasion Orion (cass.)                                                                                                    | \$24.95 now     | \$21.24  |
| Datestones of Ryn (cass.)                                                                                                    | \$19.95 now     | \$16.94  |
| Conflict 2500 (cass.)                                                                                                    | \$15.00 now     | \$12.74  |
| Tankties (case)                                                                                                    | \$35.00 now     | \$29.64  |
| Atari * Mailing List (disk)                                                                                                    | \$24.00 now     | \$20.44  |
| Atari * Character Generator (disk)                                                                                                    | S19.95 now      | \$14.94  |
| Text Wizard (disk)                                                                                                    | \$99.95 now     | \$84.44  |
| Atari Character Gen. (cass.)                                                                                                    | \$15.95 now     | \$13.54  |
| Le Stick                                                                                                    | \$39.95 now     | \$33.94  |
| MicroChess (cass.)                                                                                                    | \$19.95 now     | \$16.94  |
| Survival/Adventure (disk)                                                                                                    | \$24.95 now     | \$10.94  |
| 3-D Supergraphics (disk)                                                                                                    | \$39.95 now     | \$33.94  |
| 3-D Supergraphics (cass.)                                                                                                    | \$39.95 now     | \$33.94  |
| Mind-Bogglers I (disk)                                                                                                    | \$19.95 now     | \$16.94  |
| Warsa Writer Graphics Tablet                                                                                                    | \$15.95 now     | \$13.54  |
| Hidden Words                                                                                                    | \$17.50 now     | \$254.44 |
| Spatial Relations                                                                                                    | \$17.50 now     | \$15.44  |
| Word-Scramble                                                                                                    | . \$15.00 now   | \$13.54  |
| Preschool Fun                                                                                                    | \$15.00 now     | \$13.54  |
| Assembles (gass.)                                                                                                    | \$19.95 now     | \$16.94  |
| 6502 Disassembler (cass.)                                                                                                    | \$24.95 now     | \$21.14  |
| 6502 Disassembler (disk)                                                                                                    | S14 95 now      | \$12.64  |
| Tank Trap (cass.)                                                                                                    | \$11.95 now     | \$10.14  |
| Tank Trap (disk)                                                                                                    | \$14.95 now     | \$12.64  |
| OS Forth (diek)                                                                                                    | \$11.95 now     | \$10.14  |
| Starbase Hyperion (disk)                                                                                                    | \$22.95 now     | \$67.94  |
| Name That Song (cass.)                                                                                                    | \$14.95 now     | \$12.44  |
| Jaw Breaker (disk)                                                                                                    | . \$29.95 now   | \$25.44  |
| Pornopoly (disk)                                                                                                    | \$29.95 now     | \$25.44  |
| Super Modern Pak (CCI) (disk)                                                                                                    | \$99.95 now     | \$84.94  |
| Atari* Snuff (CCI) (disk)                                                                                                    | \$29.95 now     | \$25.44  |
| Utility Man (CCI) (disk)                                                                                                    | \$99.95 now     | \$84.94  |
| Tanktics (cass)                                                                                                    | \$24.00 now     | \$20.44  |
| Fantasyland (disk)                                                                                                    | \$59.95 now     | \$50.94  |
| Bridge 2 0 (cass)                                                                                                    | \$30.00 now     | \$25.44  |
| Nominoes Jigsaw (cass)                                                                                                    | \$17.95 now     | \$15.74  |
| Intruder Alert (cass)                                                                                                    | \$16.95 now     | \$14.84  |
| Alpha Fighter (disk)                                                                                                    | \$18.95 now     | \$16.64  |
| Letter Perfect (disk)                                                                                                    | \$29.95 now     | \$25.44  |
| Sammy Sea Serpent (case ) PDI                                                                                                    | \$150.00 now    | \$127.44 |
| Cribbage (Thesis) (cass.)                                                                                                    | .\$15.00 now    | \$13.54  |
| Visicalc                                                                                                    | \$200.00 now    | \$149.00 |
| Kross N Quotes PDI (cass.)                                                                                                    | . \$16.95 now   | \$14.34  |
| Star Haiders (cart.)                                                                                                    | .539.95 now     | \$33.94  |
| Adventure International                                                                                                    | 10% - 15% off a | \$21.14  |
| Atari* Safari (CDS) (disk)                                                                                                    | 10%-15%0118     | \$33.94  |
| Atari* Safari (CDS) (cass.)<br>Computation (Thesis) (cass.)                                                                                                    |                 | \$25.44  |
| Mouskattack The Next Step Poker Solitaire (cass.) Gomoku (cass.) Reversi (cass.) Cypher Bowl (cass.) Rescue at Rigel (cass.) Star Warrior (cass.) Invasion Onon (cass.) Datestones of Ryn (cass.) Conflict 2500 (cass.) Empire of the Overmind (disk) Tanktros (cass.) Atan. 'Anarcter Generator (disk) Atan. 'Character Generator (disk) Text Wizard (disk) Atan. 'Character Gen. (cass.) Le Stick Checker King (cass.) MicroChess (cass.) MicroChess (cass.) MicroChess (cass.) MicroChess (cass.) Survival Adventure (disk) 3-D Supergraphics (cass.) Mind-Bogglers I (disk) 3-D Supergraphics (cass.) Mind-Bogglers I (disk) Mind-Bogglers I (cass.) VersaWniter Graphics Tablet Hidden Words Spatial Relations Word-Scramble Preschool Fun Fastgammon (cass.) Assembler (cass.) 6502 Disassembler (cass.) 6502 Disassembler (cass.) 6502 Disassembler (cass.) 7ank Trap (disk) Tank Trap (disk) Tank | . \$15.00 now   | \$13.94  |
|                                                                                                    |                 |          |

Order by Phone 800-344-5109 800-692-4146 In California

| Pe                                                                                                    |                                        |            |
|----------------------------------------------------------------------------------------------------|----------------------------------------|------------|
| AVALON HILL GA                                                                                                    | ME COMPANY                             |            |
| B-1 Nuclear Bomber (cass ) Midway Campaign (cass )                                                                                                    | \$15 00 now                            | \$12.7     |
| Midway Campaign (cass)                                                                                                    | \$15 00 now                            | \$12.7     |
| No Atlantic Convoy Raider (cas                                                                                                    | S   515 now                            |            |
| Nukewar (cass )                                                                                                    | \$15 00 now                            |            |
| Conflict 2500 (cass )                                                                                                    | C. C. DO                               | \$12.7     |
| Planet Miners (cass.)                                                                                                    | \$15 00 now                            | \$12.7     |
| Computer Acquire (cass )                                                                                                    | \$20.00 now                            | \$16.97    |
| Lords of Karma (cass.)                                                                                                    | \$20 00 now                            | \$16.9     |
| Planet Miners (cass ) Computer Acquire (cass ) Lords of Karma (cass ) VIC SOFT                                                                                                    | WARE                                   |            |
| UMI Kiddie Checkers                                                                                                    | \$7.95 now                             |            |
| UMI Star Wars                                                                                                    | S16 95 now                             |            |
| UMI AMOK                                                                                                    | \$18.95 now                            |            |
| UMI Globber                                                                                                    | 529 95 now                             | \$21.87    |
| ARTW                                                                                                    |                                        |            |
| Teacher's Pet (disk)                                                                                                    | \$18.95 now                            | \$16.67    |
| Teacher's Pet (cass )                                                                                                    | \$14.95 now                            | \$13.07    |
| Vaults of Zurich (disk)                                                                                                    | \$25 95 now                            | \$22.77    |
| AUTOMATED S                                                                                                    |                                        |            |
| Introductory 3-Pack (disk)                                                                                                    | \$49.95 now                            | \$39.97    |
| (Rescue, Morloc s.                                                                                                    | and Datestones)                        |            |
| Rescue at Rigel (cass )<br>Temple of Apshai (cass )<br>Hellfire Warrior (cass.)<br>Starfleet Orion (cass.)                                                                                                    | \$29.95 now                            | \$25.47    |
| Temple of Apshai (cass )                                                                                                    | \$39.95 now                            | \$33.91    |
| Hellfire Warrior (cass.)                                                                                                    | \$39.95 now                            | \$33.91    |
| Starfleet Orion (cass.)                                                                                                    | \$24.95 now                            | \$21.27    |
| Invasion Orion (cass.)                                                                                                    | \$24.95 now                            | \$21.27    |
| Morloc's Tower (cass.)                                                                                                    | \$19.95 now                            | \$16.97    |
| Invasion Orion (cass.)<br>Morloc s Tower (cass.)<br>Datestones of Ryn (cass.)                                                                                                    | \$19.95 now                            | \$16.97    |
| PERSONALS                                                                                                    | OFTWARE                                |            |
| Checker King (cass ) Gammon Gambler (cass )                                                                                                    | \$19 95 now                            | \$16.97    |
| Gammon Gambler (cass )                                                                                                    | \$19.95 now                            | \$16.97    |
| MicroChess (cass.)<br>Bridge Partner (cass.)                                                                                                    | \$19.95 now                            | \$16.97    |
| Bridge Partner (cass )                                                                                                    | \$19.95 now                            | \$16.97    |
| Time Trek (cass.) UNITED SOFTWAR                                                                                                    | \$19.95 now                            | \$16.97    |
| UNITED SOFTWAR                                                                                                    | E OF AMERICA                           | 41.000     |
| KRAM (disk)                                                                                                    | \$99.95 now                            | \$84.97    |
| Super KRAM (disk)                                                                                                    | 5175.00 now                            | \$153.97   |
| Request (disk) Thinker (disk)                                                                                                    | \$225 00 now                           | \$191.27   |
| Thinker (disk)                                                                                                    | 5495 00 now                            | \$420.77   |
| Space Intruders (cass ) All MICRO-ED                                                                                                    | \$19 95 now                            | \$16.97    |
| All MICHO-ED                                                                                                    | 109                                    | OH LIST    |
| All MICRO-ED All Microcomputer Workshops VIC SOFT                                                                                                    | WARE 159                               | 6 Off List |
| Addcom Missile Commander<br>Channel Vic Data Logger<br>MMA Star Command<br>TIS Basic Programming I                                                                                                    | 11 1 1 1 1 1 1 1 1 1 1 1 1 1 1 1 1 1 1 | \$16.66    |
| Channel Vic Data Logger                                                                                                    |                                        | 13.16      |
| MMA Star Command                                                                                                    |                                        | \$8.96     |
| TIS Basic Programming I                                                                                                    |                                        | \$17.44    |
| All the second second s |                                        |            |
|                                                                                                    |                                        |            |

#### Apple 8

See full page of Apple products elsewhere in this

| magazine                             | 1.             |            |
|--------------------------------------|----------------|------------|
| Gorgon                               | \$39.95 now    | \$33.99    |
| Word Star                            | \$375.00 now   | \$289.00   |
| Mail Merge                           | .\$125.00 now  | \$104.19   |
| Super Sort                           | \$200.00 now   | \$169.99   |
| VisiCalc 3.3                         | \$200.00 now   | \$149.00   |
| <b>Wurst of Huntington Computing</b> |                | \$19.99    |
| Nibble Express                       | . \$12.95 now  | \$11.99    |
| Soft Porn Adventure                  | \$29.95 now    | \$25.39    |
| Time Lord                            | \$29.95 now    | \$25.39    |
| French Hangman                       | . 529.95 now   | \$25.39    |
| Alicia-Sp. bilingual reader          | S29 95 now     | \$25.39    |
| H&H Stock Trader                     | \$190.00 now   | \$161.49   |
| Grow (CIA)                           | \$35 00 now    | \$31.49    |
| All Edu-Ware                         | 10% to 159     | OH List    |
| VersaCalc                            | \$100 00 now   | 584.99     |
| Hebrew                               | \$60.00 now    | \$50.99    |
| All Serendipity                      | 10% to 159     | Off List   |
| All Sirius                           | 159            | Off List   |
| All Sybex Courses                    | 10% to 159     | Off List   |
| Win at the Races                     | S39.95 now     | \$33.99    |
| Disk Prep                            | S25 00 now     | \$21.19    |
| PLE Chip                             | S60.00 now     | \$50.99    |
| We maintain a huge inventory of      | software for A | nnle ' and |

We maintain a huge inventory of software for Apple' and hardware. Call us toll free for the latest programs. We also stock a large supply of computer books. Visit us in person at our new 3300-square foot store at 1945 South Dairy in Corcoran, Calif.

#### Great Grandma Huntington

Great Grandma Huntington always said to try harder – and we do. We will soon have tee shirts for sale with Great Grandma Huntington's picture on them. Watch for Granny!

#### BIG FIVE SOFTWARE

| Super Nova (cass ) Galaxy Invasion (cass ) | \$15.95 now                | \$13.5   |
|--------------------------------------------|----------------------------|----------|
|                                            | *** ***                    |          |
|                                            | \$15.95 now                | \$13.5   |
| Attack Force (cass.)                       | \$15.95 now                | \$13.5   |
| Cosmic Fighter (cass.)                     | \$15.95 now                | \$13.5   |
| Meteor Mission II (cass.)                  | \$15.95 now                | \$13.5   |
| ADVENTURE INTERN                           | ATIONAL                    |          |
| Adv 4-5-6 (disk)                           | \$39.95 now                | \$35.0   |
| Adv 1-2-3 (disk)                           | \$39.95 now                | \$35.0   |
| Adv 7-8-9 (disk)                           | \$39.95 now                | \$35.0   |
| ARTWORX                                    | 000 00 110#                | ,        |
| Teacher's Pet (disk)                       | 18 95 now                  | \$16.5   |
| Nominoes Jigsaw (disk) color               | \$21.95 now                | \$19.2   |
| Nominoes Jigsaw (cass ) color              | 517 95 now                 | \$15.7   |
| Bridge 2 0 (cass )                         | \$17.95 now                | \$15.7   |
| Hearts (disk)                              | \$19.95 now                | \$17.4   |
| BRODERBUND SOF                             | TWARE                      | ****     |
| Galactic Trilogy (disk)                    | \$39.95 now                | \$33.98  |
| Galactic Empire (cass.)                    | \$14.95 now                | \$12.64  |
| Galactic Trader (cass.)                    | \$14.95 now                | \$12.64  |
|                                            | \$14.95 now                | \$12.6   |
|                                            | \$19.95 now                |          |
| DATASOFT                                   | 319.93 now                 | \$16.98  |
| lago (disk)                                | \$24.95 now                |          |
| Football Classics (disk)                   |                            | \$21.18  |
|                                            | \$24 95 now                | \$21.11  |
|                                            | \$24 95 now<br>\$19 95 now | \$21.18  |
|                                            | 519.95 now                 | \$16.98  |
|                                            |                            | \$16.98  |
|                                            | \$19.95 now<br>\$29.95 now | \$16.98  |
|                                            | 529 95 now<br>529 95 now   | \$25.38  |
| ACORN SOFTWA                               |                            | \$25.38  |
|                                            |                            |          |
|                                            | \$20 95 now<br>\$20 95 now | \$17.78  |
|                                            |                            | \$17.78  |
|                                            | \$20 95 now                | \$17.78  |
|                                            | 520 95 now                 | \$17.78  |
|                                            | 520.95 now                 | \$17.78  |
|                                            | 520 95 now                 | \$17.78  |
|                                            | 520 95 now                 | \$17.78  |
|                                            | 520 95 now                 | \$17.78  |
|                                            | 529 95 now                 | \$25.38  |
| System Savers (cass )                      | \$14 95 now                | \$12.68  |
|                                            | 514 95 now                 | \$12.68  |
|                                            | 514 95 now                 | \$12.68  |
| Pigskin (cass )                            | 514 95 now                 | \$12.68  |
| Quad (cass )                               | 514 95 now                 | \$12.68  |
|                                            | JI JUN                     | \$12.68  |
|                                            | 514 95 now                 | \$12.68  |
| Gammon Challenger (cass )                  | 514 95 now                 | \$12.68  |
|                                            | 514 95 now                 | \$12.68  |
| All Automated Simulations                  | 0% to 15%                  | Off List |
|                                            | 0% to 15%                  |          |
|                                            |                            |          |
|                                            | 0% to 15%<br>0% to 15%     |          |

#### **FOREIGN ORDERS**

We regret that we can no longer accept checks (bank charges were sometimes greater than the amount of the check). We will gladly accept U.S. currency, VISA, MasterCard or American Express at no extra charge, or you may make direct wire transfers to our bank, Security Pacific, Corcoran, CA 93212, for a \$6.00 charge. All overseas orders are shipped by air.

#### VISCALC

Special for Pet\*, Atari\* & Apple Regular \$200.00 List

Now \$149.00

#### **HUNTINGTON COMPUTING**

Post Office Box 1235 Corcoran, California 93212

Order by Phone 800-344-5109 In California 800-692-4146 Apple\* is a registered trademark of Apple Computer, Inc. Pet\* is a registered trademark of Commodore. TRS-80\* is a registered trademark of Tandy Corp. Atari.\* is a registered trademark of Atari, Inc.

(209) 992-5411

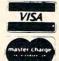

We take MasterCard, American Express or VISA (Include card # and expiration date). California residents add 6% tax. Include \$2.00 for postage. Foreign and hardware extra. Send for free catalog. Prices subject to change.

```
R1\$ = LEFT\$ (R1\$,R1) + A\$\$ GOTO
     190
180 \text{ R15} = \text{LEFT5} (\text{R15,R1}) + \text{A5} +
      RIGHT$ (R1$, LEN (R1$) - R1
     - 1)
190 R1 = R1 + 1: PRINT A$; GOTO
     110
197 :
    REM PERFORM DELETION
198
199 :
    IF R1 > = 1 THEN R1 = R1 -
200
     1: PRINT A$9: GOTO 110
210
    GOTO 110
217 $
218
    REM HANDLE RETURN
219 :
220
     IF R1 = 0 THEN 110
230 RESP$ = LEFT$ (R1\$,R1): FOR
     A = 1 TO LEN (R1$) - R1: PRINT
     " " # NEXT
240
    PRINT : RETURN
247 :
    REM RIGHT ARROW COPY
248
249 :
     IF R1 = 0 OR LEN (R1$) < =
250
     R1 THEN 110
    As = MIDs (R1s_{y}R1 + 1_{y}1)
     IF LEN (R1\$) = R1 + 1 THEN
270
     R1$ = LEFT$ (R1$,R1) + A$; GOTO
     190
280 R1$ = LEFT$ (R1$,R1) + A$ +
      RIGHTS (R15, LEN (R15) - R1
      - 1): GOTO 190
997 :
998 : REM MAIN PROGRAM
999 :
1,000 GOSUB 100
      IF As = CHRs (27) THEN PRINT
1010
     "ESCAPED": END
     PRINT : PRINT "YOU TYPED ";
1020
     RESP$: PRINT : PRINT : GOTO
     1000
```

#### **Program 2: Apple Version**

```
1 GOTO 10000

977 :

998 INPUT SUBROUTINE

999 :

1000 RESP$ = ""

1010 POKE - 16368*0

1020 GET A$:A = ASC (A$): IF A <

> 13 THEN 1050
```

```
1030 IF RESP$ = "" THEN 1020
1040
      RETURN
1047 :
1048
      REM TAKE CARE OF LETTERS
1049 :
     IF A < 65 OR A > 90 THEN 10
1050
     70
1060 RESP$ = RESP$ + A$: PRINT A$
     #: GOTO 1020
1067
1068 : REM TAKE CARE OF NUMBERS
1069 :
     IF A < 49 OR A > 55 THEN 11
1070
     00
1080 \text{ CV}\% = \text{PEEK}(37) + 11 \text{ VTAB}(
     CV% + 1)
1090 RESP$ = RESP$ + A$: PRINT A$
     #: UTAB (CV%): GOTO 1020
1097
     REM BRACKETS SHIFTED?
1.098
1099 :
      IF A$ = "8" OR A$ = "( " THEN
1100
     RESP$ = RESP$ + "(": PRINT "
     ("9: GOTO 1020
     IF A$ = "9" OR A$ = ")" THEN
     RESP$ = RESP$ + ")": PRINT "
      )" # : GOTO 1020
1117 :
1118 REM DEAL WITH DELETE
1119 :
1120
      IF A < > 8 THEN 1500
      IF RESP$ = "" THEN 1020: REM
1 130
       NOTHING TO DELETE
1140 \text{ HZ} = \text{PEEK } (36); HTAB (HZ): PRINT
     " " 9: HTAB ( H% ): CV% = PEEK
     (37) + 1: VTAB (CV% + 1): PRINT
     " "#: UTAB (CU%): HTAB (H%)
     IF LEN (RESP$) = 1 THEN RE
     SP$ = "": GOTO 1020
1160 RESP$ = LEFT$ (RESP$, LEN (
     RESP$) - 1); GOTO 1020
1175 :
      REM PUT ANY OTHER SPECIAL
1180
      CHECKS FOR SPECIFIC INPUT
     HERE (EXAMPLE: HANDLE ESCAPE
     KEY (CHR$(27)) IF YOU WISH
     IT TO HAVE A SPECIAL
     FUNCTION).
1185 :
      GOTO 1020: REM REJECT
1500
         ANYTHING ELSE
1510 :
1997
1998
      REM PRINT OUT FORMULA
1.999
2000
      FOR II = 1 TO LEN (B$):A$ =
```

ASC (

MIDS (BSylly1)

ASC (A\$) > 64 OR

2010

#### 7 ATARI PRODUCTS

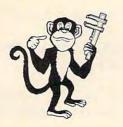

#### THE MONKEY WRENCH

The Monkey Wrench is a machine language ROM cartridge which extends the operating capability of the ATARI 800 computer. The Monkey Wrench provides 9 new BASIC commands. They are:

Auto Line Numbering — Provides new line numbers when entering BASIC program lines.

Delete Line Numbers — Removes a range of BASIC in numbers including internal references.

Renumber — Renumbers BASIC's line numbers including internal references.

Change Margins — Provides the capability to teasify change the screen margins.

Memory Test — Provides the capability to test RAM memory.

Hex Conversion — Converts a hexidecimal number to a decimal number:

Decimal Conversion — Converts a decimal number to a hexidecimal number.

Enter the machine language monitor, in a addition to the BASIC commands, the Monkey Wench also contains a machine language monitor with 15 commands used to interact with the powerful features of the 6502 microprocessor

Cartridge and Manual — \$49.95 Cartridge and Manual - \$49.95

#### TYPING EXERCISE FOR ATARI

#### EPROM CARTRIDGE

The EPROM cartridge is a specially designed printed circuit board which will allow the user to install his or her own EPROM software. Uses 2716, 2532, 2732, type EPROMs

Cartridge and Manual - \$19.95

OTHER NICE STUFF

Atari 400 16K Memory . Atari 800 16K Memory . 
 Atari 800 16K Memory
 \$779.00

 Commodore UIC-20 Computer
 \$2856.00

 Syncom or Memorex 5½" disks
 10 for \$30.00

 Mini-Flex disk File Case (holds 50 5½" disks)
 \$24.95

 Ribbon Cattridge For Starwiter, Diablo etc.
 Mylar -\$5.00, Cloth - \$6.00

 Starwriter 25 cps printer with tractors Parallel Interface
 \$1645.00

#### MAE (Macro Assembler Editor)

MAE (Macro Assembler Editor)

MAE contains the most powerful 6502 assembler and test editor currently on the market. If you age looking for a professional development tool that can greatly increase the productivity of your programming staff, then MAE may be the answer. The following are just some of MAE's features — Write for detailed spec sheet:

MAE was written entirely in machine language — not in Basic like some assemblers we know of. Thus you get very fast and accurate assembles.

Contains a machine language monitor with numerous commands for debugging machine code.

38 error codes, 27 commands, 26 pseudo ops, and 5 conditional assembly operators.

Contains a word processor example (files, and learning aid.

- Contains a word processor, example files, and learning aid.

- Contains a word processor, example files, and learning aid.

  Requires at less 32X of memory.

  All commands oriented for disk operation with ATARI 810 disk drive.

  Macro, Conditional Assembly, and Interactive Asembly capability.

  Sorted Symbol Table.

  Optionally Creates executable object code in memory or relocatable object code on disk.

  50 page manual.

  810 Diskette and Manual \$169.95
  - (requires license agreement)

#### MACRO ASSEMBLER AND TEXT EDITOR (ASSM/TED)

ASSM/TED is a high powered Macro assembler and text could be well know of. Thus you get very with at least 40K of memory.

Written entirely in Machine Language — Not in Basic like some we know of. Thus you get very fast and accurate assemblies.

36 Error Codes, 26 Commands, 22 Pseudo ops.

Macro and Conditional Assembly Capability.

Input/Output of source files to cassette deck.

Multiple source files on cassette may be assembled.

Built-in machine language monitor.

Cassette and Manual — \$49.95 ASSM/TED is a high powered Macro assembler and text editor for use with ATARI 800 computers

#### MACHINE LANGUAGE MONITOR FOR ATARI

MACHINE LANGUAGE MONITOR TO ATARI provides 21 commands which allows the user the ability to interact with the 6502 microprocessor. It is compatible with ATARI BASIC and (once loaded) is ready for your use at anytime. The monitor comes on cassette or on diskette for the ATARI 810 disk.

Cassette version — \$24.95 Diskette version — \$29.95

#### MEMORY TEST FOR ATARI

EASTERN HOUSE SOFTWARE 3239 Linda Drive Winston-Salem, N.C. 27106 U.S.A.

Call Orders: (919) 924-2889

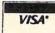

We Pay Postage on Prepaid USA/Canada Orders. Add \$7.50 to Cover Shipment Elsewhere

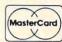

#### JUST PLUG IT IN

No soldering
 No messy wires

#### SOFTWARE SELECTABLE

- 1. Software select one of two operating systems. (BASIC 2.0/BASIC 4.0)
- 2. Software select utility ROMs at conflicting addresses.

\$15000

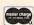

Master Charge and VISA accepted.

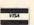

## MARAN-1

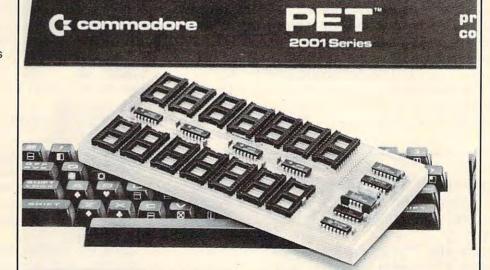

For 24 Pin ROM Machines Only.

BATTERIES INCLUDED

Village by the Grange 71 McCaul Street Toronto, Ontario Canada M5T 2X1 (416) 596-1405

```
A$) < 49 THEN PRINT A$; NEXT
     : RETURN
2020 CV% = PEEK (37) + 1: VTAB (
     CV% + 1); PRINT Ass: VTAB (C
     V%)
2030
     NEXT : RETURN
2040 :
9997 :
           *** MAIN PROGRAM ***
9998 REM
9999 :
      HOME : PRINT "TYPE IN CHEM
10000
     ICAL FORMULAS": PRINT : PRINT
     "(TYPE " CHR$ (34)"END" CHR$
     (34)" TO END.)": POKE 34,4
      VTAB 15: GOSUB 1000: PRINT
10010
       IF RESP$ = "END" THEN POKE
10020
     34,0: END
       PRINT : PRINT "YOU TYPED I
     N " ; : B$ = RESP$: GOSUB 2000:
      PRINT
1.0040
      FOR I = 1 TO 5: CALL
     2: NEXT : GOTO 10010
```

#### Program 1: Atari Version

Here's an "input anything" subroutine for Atari users. It will accept upper or lowercase, punctuation, and numbers. It will not accept any editing or cursor controls except BACK S (backspace). Line 1080 zeroes out the system's inverse video flag to cancel reverse field, and line 1120 traps bad characters. Programmer's note: Line 1060 shows one way to safely DIMension an array from within a subroutine without worrying about an error message. If INIT is zero, the array should be dimensioned, and INIT is set to one, preventing the array from being redimensioned unless INIT is reset with CLR. This prevents you from having to use a TRAP statement here.

```
10 PRINT "TYPE IN A LINE AND HIT RETURN:
":GOSUB 1000
20 PRINT "YOU TYPED:":? I$
30 END
1000 REM "Input (Almost) Anythine"
1010 REM Subroutine for Atari
1020 REM Traps CTRL characters
1030 REM reverse field, all cursor
1040 REM controls except BACK S.
1050 REM Lensth of strine limited by LN
1060 IF INIT=0 THEN DIM I$(100):LN=100:0
PEN #1,4,0,"K:":INIT=1
```

```
1070 LNS=1
1080 GET #1,A:POKE 694,0:REM Kill RVS
1090 IF A=155 THEN ? :RETURN
1100 IF A=126 AND LNS>1 THEN LNS=LNS-1:I
$(LNS)=" ":PRINT CHR$(A);
1110 IF LNS>LN THEN 1080
1120 IF A<32 OR A=96 OR A>122 THEN 1080
1130 I$(LNS,LNS)=CHR$(A);? CHR$(A);:LNS=LNS+1
1140 GOTO 1080
```

#### Program 2: Atari Version

This program will let the user enter a chemical formula as described in the article, with numbers subscripted after capital letters. This routine only accepts uppercase letters, and changes a typed "9" or "0" to "(" and ")", respectively. There is an "intelligent printing routine" in the main program. Note that BACK S deletes the character behind and under the cursor, requiring two lines of space on the screen.

```
10 PRINT "ENTER CHEMIDAL FORMULA:"
20 GOSUB 1000:PRINT
30 PRINT "I$="; CHR$(34); I$; CHR$(34): PRIN
40 PRINT "YOU TYPED:"
45 REM Intelligent Print Routine
50 FOR I=1 TO LEN(I$)
60 A=ASC(I$(I,I)):T=ASC(I$(I-(I)1)))
70 IF A>48 AND A<57 AND (T>64 AND T<91 0
R T=41) THEN ? "{BOWN}"; CHR$(A); "{UP}"; :
GOTO 90
80 PRINT CHR$(A);
90 NEXT I
100 PRINT :PRINT
110 END
1000 REM Modified Input Subroutine
1010 REM for chemical formulas.
1020 REM Shifts subscripts down,
1030 REM changes 9 and 0 into
1040 REM left and right brackets.
1050 REM
1060 IF INIT=0 THEN DIM I$(100):LN=100:0
PEN #1,4,0, "K: ": INIT=1
1070 LNS=1:I$=" "
1080 GET #1,A:POKE 694,0:REM Kill RUS
1090 IF A=155 THEN ? : RETURN
1100 IF A=126 AND LNS>1 THEN LNS=LNS-1:I
$(LNS)=" ":PRINT "(LEFT) (DOWN) (LEFT) {L
EFT) (UP) ";
```

1110 IF LNS>LN THEN 1080 1120 IF A<32 OR A>90 THEN 1080 1130 T=LNS-(LNS>1):T=ASC(I\$(T,T)) 1135 IF (T)64 AND T<91 OR T=41) AND A>48 AND A<57 THEN ? "(DOWN)";CHR\$(A);"(UP)" ;:GOTO 1170 1140 IF A=57 THEN A=40 1150 IF A=48 THEN A=41 1160 ? CHR\$(A); 1170 I\$(LNS,LNS)=CHR\$(A):LNS=LNS+1 1180 GOTO 1080

#### CompuVox, Inc. P.O. Box 997 - TROY, MI 48099 (313) 540-2838 VOTRAX TYPE 'N' TALK (TNT) Speech Synthesizer ..... \$359.95 For APPLE, ATARI, PET, VIC-20 LEARN ON YOUR OWN—SPELLING (requires Votrax TNT) \$19.95 For VIC-20, APPLE DISK UTILITY PAC (Disc Monitor/Recovery) ..... \$29.95 For PET (16/32K 3.0/4.0 ROM with 2040 or 4040 disk BSD 3.0/4.0+ (Basic Simulated Disk-PLUS) ..... \$29 95 For 32K PET (2001, 4032) Fill 32K with basic programs Built in directory will allow immediate execution of entire directory Entire library can be saved to tape or disk SALE prices on selected PRINTERS, BOOKS, CHIPS, PET **COMPUTERS & PERIPHERALS** Send or call for Software/Hardware Catalog and ordering information

# WORD LISTS for your ATARI™

All the 2 through 10 letter words from the Merriam Webster Dictionary. Over 23,000 total entries, arranged in easy to enter and use numbered data statements.

CREATE YOUR OWN

Proofreaders, Word Challengers, Word Mazes or Searchers and many other uses.

Package includes 2 discs, documentation and example programs.

JAVJR CO.

P O Box 2

TO ORDER SEND \$29.95 TO:

JAVJR CO. P. O. Box 233 Altus, OK 73521 0

P.I.E.-C

Interface CBM to Parallel Printer. Uses and Extends the IEEE-488 Bus.

Fully Compatible with ALL WORD-PROCESSING SOFTWARE!

Will Operate EPSON, IDS, OKIDATA, CENTRONICS, ANADEX, C. ITOH, NEC, PLUS ALL OTHER PARALLEL PRINTERS!

Switch Selectable Address 4 to 30. Switch for Direct/Converted Data. Professional Package and 6' Cable.

(301) 730-3257 129 95 + \$5 S&H (MD Res. +5 ta

LemData Products

P.O. Box 1080, Columbia, MD 21044

The SM-KIT is a collection of machine language firmware programming and test aids for BASIC programmers. SM-KIT is a 4K ROM (twice the normal capacity) which you simply insert in a single ROM socket on any BASIC 4 CBM/PET—either 80 column or 40 column. Includes both programming aids and disk handling commands.

ERROR DETECTION: the SM-KIT automatically indicates the erroneous line and statement for any BASIC program error.

LINE NUMBERING: the SM-KIT automatically numbers BASIC statements until you turn the function off.

SCREEN OUTPUT: the commands FIND, DUMP, TRACE and DIRECTORY display on the CRT while you hold the RETURN key (display pauses when the key is released). Continuous output is selected with shift-lock.

OUTPUT CONTROL to DISK or PRINTER: in addition to displaying on the CRT, you can direct output to either disk or printer.

HARDCOPY: allows screen displays to be either printed or stored on disk.

FIND: searches all or any part of a program for text or command strings or variable names. Either exact search or wild card search supported.

RENUMBER: the SM-KIT can renumber all or any part of a program. The selective renumbering allows you to move blocks of code within your program.

VARIABLE DUMP: displays the contents of floating point, integer, and string variables (both simple and array). Can display all variables or any selected variables.

TRACE: SM-KIT can trace program execution either continuously or step by step starting with any line number. Selected program variables can be displayed while tracing

DISK COMMANDS: as in DOS Support (Universal Wedge), the "shorthand" versions of disk commands may be used for displaying disk directory, initializing, copying, scratching files, load and run, etc.

LOAD: SM-KIT can load all or part of BASIC or machine language programs. It can append to a program in memory, overwrite any part of a program, load starting with any absolute memory location, and load without changing variable pointers.

MERGE: allows merging all or any part of a program on disk with a program in memory. SAVE and VERIFY: SM-KIT provides one step program save and verification. It also allows you to save any part of a program, or any address range.

#### SM-KIT

for Commodore Computers

#### A Programming Productivity Tool

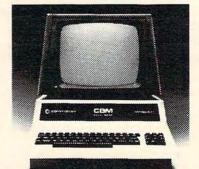

ONLY \$40

A 4K ROM with both programming and disk handling aids.

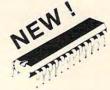

Developed by (and available in Europe from) SM Softwareverbund-Microcomputer GmbH, Scherbaumstrasse 29, 8000 Munchen 83, Germany

252 Bethlehem Pike Colmar, PA 18915

215-822-7727 A B Computers

WRITE FOR CATALOG.

Add S1 25 per order for shipping. We pay balance of UPS surface charges on all prepaid orders. Prices listed are on cash discount basis Regular prices slightly higher.

# Machine Language: Jump To It!

Jim Butterfield Toronto, Canada

The 6502 Jump (JMP) has advantages over the various Branch instructions. For one thing, it may go anywhere in memory, where the Branches can hop only a hundred and twenty locations or so either way. Sometimes it's useful that Jump is unconditional: you want to go somewhere and your condition flags are not definitely known.

Jump has its limitations, too. It takes up one more byte than a Branch. You cannot use it conditionally. And a Jump is not "truly relocatable." If you had a program with no Jumps, only Branches, and you decided to move it to a new location in memory, the Branches would still work. After all, Branches use relative addressing which says to hop ahead or back a number of bytes; so when the program is moved, the Branches are still valid in their new place. Not so with the Jump: when your program moves, all Jumps to within that program must be changed.

Often, Jump and Branches can be used together to give advantages of each: the conditional test of the Branch, and the unlimited reach of the Jump. It's not uncommon to see coding like:

BEQ NEXT JMP NOTEQ

NEXT ...

The effect is a little like "inverting" the Branch instruction. The code continues if the equals condition is found (BEQ goes to NEXT and continues); but jumps away if not-equals is the case. It seems backwards: the Equals text causes us to change direction if we find not-Equals; but it works well without fuss or bother.

#### **Jump Tables**

Jump Tables are a collection of Jump instructions, one behind the other, arranged in some part of memory. They tend to baffle the beginning expert.

"Beginning experts," by the way, are programmers who have learned all the instructions, but haven't yet absorbed the wisdom that comes with programming experience. When confronted with a Jump table, the reasoning goes as follows: "I am asked to go to this location, which will immediately Jump somewhere else. What's the point? I can go directly to the destination and save myself

a few microseconds and perhaps a few bytes of memory."

The concepts of microsecond and bytes can be quite valid in certain environments. But most of us should be placing the emphasis elsewhere. Machine language is plenty fast for most applications; you won't have time for an extra cup of coffee in those five hundred microseconds of time you save. Memory is cheap and plentiful; you're unlikely to run out of space in the average machine language program you code. A sound program will probably be economical of space and time, but the main objective is to have a well-constructed program.

What's the purpose of a Jump table? To give the program a standard set of locations through which it can access other programs. This can be very useful in providing easy testing and easy compatibility between different machines.

Suppose, for example, you were writing a program that did quite a bit of screen output. If you wrote for a PET/CBM and then wanted to transfer it to an Apple, AIM or Atari, you might have to change every call to the output routine; there might be dozens of these. On the other hand, if you arranged your code so that every output call went to your own location PRJUMP which in turn jumped to the PET/CBM output routine, you'd need to change only the address of your PRJUMP instruction to switch output for the other machine.

Additionally, building a Jump table encourages you to identify in advance those program connections that might need changing. When it's complete, you'll have an easily identifiable list of those connection points, laid out neatly in your program.

Commodore has carefully laid out a Jump table near the top of ROM memory for the use of Machine Language programmers. Every model of PET, CBM and VIC uses the same entry points, so that the user with experience on one model can easily move to the other. This also makes for a great deal of compatibility between machines; many programs will transport directly without change from one to the other. The "difficult" machines for compatibility are the very first model PET and the VIC: the Jump table is still the same, but differing zero page allocations make it hard to transfer programs without change.

The most important Jump table elements are: \$FFD2, for output; \$FFE4, for GET; \$FFE1, for testing the STOP key. These give you input and output control, and allow you to "guard" loops during debugging.

JSR \$FFD2 sends the contents of the A register, a PET-ASCII character, to the output. This is normally the screen, although it can be switched to send to other devices. All registers – A, X, and Y –

are preserved.

JSR \$FFE4 gets one character and places it into the A register as a PET-ASCII value. It normally gets from the keyboard buffer, but can be switched to receive from other devices. All registers

might be changed.

JSR \$FFE1 does nothing unless the RUN/ STOP key is depressed; in which case it exists to BASIC READY. It's very handy if your program gets stuck in a loop; remember that the JSR \$FFE1 must also be in the loop to work. The A register will be changed.

#### The PET/CBM Switch

We can switch the input or output to devices other than keyboard/screen. Providing the new devices have been OPENed previously (probably in BASIC), we may switch to them by using the logical file number – not the device number.

If we had previously opened a disk file for reading with OPEN 1,8,5,"INFILE,S,R" we may now switch the input to this file with LDX #\$01: JSR \$FFC6; later we may restore normal keyboard input with JSR \$FFCC. Between these two, we may place as many GET calls (JSR \$FFE4) as we wish to receive from the disk file; at a later time, we may switch the file in again and receive more data.

In the same way, we might have opened a printer file for output with OPEN 2,4 and may at any time switch output to the printer with LDX #\$02: JSR \$FFC9; later we may switch back to screen output with JSR \$FFCC. In between, the JSR \$FFD2 call will send to the printer rather than to the screen.

Files may be switched in and out repeatedly as desired. Don't switch input and output at the same time – you would hopelessly confuse the IEEE bus. And remember that when you're finished and return to BASIC, you should CLOSE all open files.

Jump tables, which are seemingly excess code, can greatly enhance program organization and portability. Get into the habit of constructing your own on larger programs. And make a point of knowing the ones provided by your computer manufacturer.

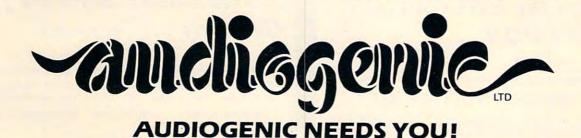

AUDIOGENIC is Europe's largest single manufacturer of software for Commodore PET and VIC computers. We specialise in low cost – high volume, off the shelf software which requires neither training nor major after sales support. We manufacture, distribute and market the Commodore U.K. Pet Pack range, which covers a wide variety of games, educational, scientific, etc. programs. We also act as U.K. or European representatives for the following companies....

U.M.I. of California – We manufacture and distribute under license their range of VIC programs and utilities, plus cartridge mouldings and P.C.B.s.

CREATIVE SOFTWARE – We manufacture and distribute under license their wide range of VIC programs.

THE CODE WORKS – We are the U.K. distributors of Cursor, the cassette based magazine for the PET.

PROCEP of Paris – We manufacture and distribute their range of ROM based utilities, mainly for the CBM 8032. The range includes EDEX, additional basic commands plus programming aids, MULTEX, a cost-effective multi-user system, and IEEE Pack, which allows the user to utilise the IEEE 488 bus to its full potential.

We also market a range of software from our own writers.

If you wish to stock any of our products, or, if you need a European outlet for your PET or VIC software or peripherals, then we shall be delighted to hear from you. Write or phone Martin Maynard now!

AUDIOGENIC LTD., P.O. BOX 88, READING, BERKSHIRE, ENGLAND Telephone 0734-595269

# ALL UNDER for 31

DE

Data Equipment Supply Corp. 8315 Firestone Blvd., Downey, CA 90241

from the DES
Business
Division...

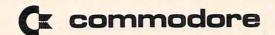

The accounting program by an accountant, for REAL accounting!

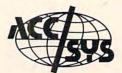

#### Acc/Sys GA 1600

# FOR THE COMMODORE COMPUTER

- Simple to Use No Computer Experience Required
- Automatic Operation Speeds Work, Eliminates Errors, and Creates an Audit Trail
- Conforms with Recognized Accounting Procedures and Formats
- Runs on Low-Cost, Highly Reliable Commodore Computers

ACC/SYS GA 1600 was developed for practical use for professional accountants, educators, beginning and advanced students, and small business owners and managers.

The \$25.00 price for the documentation, manual and printouts will be deducted when purchased.

# from the EDUCATION DIVISION ...

We specialize in Microcomputers in Education

#### \* SCHOOL STARTER KIT \*

| 6 CBM 4016 Microcomputers\$5970.00              |
|-------------------------------------------------|
| 1 CBM 4040 Dual Disk Drive 1295.00              |
| 1 CBM 4022 Tractor Drive Printer                |
| 1 CBM C2N Cassette Drive                        |
| 6 DES Orgaprozess                               |
| 1 PET to IEEE cable                             |
| 1 IEEE to IEEE cable                            |
| 1 Box (10) BASF 51/4" Floppy Diskettes 45.00    |
| 1 Box Tractor Drive Paper                       |
| 6 Copies Hands-on-Basic                         |
|                                                 |
| 6 Copies PET/CBM Personal Computer Guide 101.94 |
| 6 Basic Documentation Pads 27.00                |
| TOTAL: 9583.00                                  |
| LESS Education Discount (20%) - 1916.60         |
| School Pays ONLY \$7666.40                      |
|                                                 |
| DEC VIDEO TEACUED                               |
| <b>DES VIDEO TEACHER \$39.95</b>                |

Ask for our Educational Software Index — programs are classified by grade and subject.

Allows 1 computer to teach entire class

(Used with monitor with video input)

# Revolutionary Software from Germany ... By KAVAN®

DES "ORGAPROZESS" (for all CBM equipment)

Chain UNLIMITED number of computers to central disk and/or printer devices — Need NO ram or free rom space!

TOTAL COST \$180.00/unit Multi-Group Save \$\$

DES "4 Pass" Disk-Recovery
Program (Compiled) (4.0 BASIC ONLY) \$39.95

- · Every pass creates an information file about every block on disk
- Recovers COMPLETE damaged or crashed disk and scratched files
- · Allows viewing of recovered files (HEX and ASCII)
- Renames File Type

#### "Super-Basic" Programmers' ROM (8K-4.0)

#### from NORELL DATA SYSTEMS ...

We're dealers for: Commodore Business Machines - Chattsworth Data Corp. - Professional Software - AB Computers - MTU - Abacus Software CMD - Micro Ed - Skyles Electric Works - Datatronics ab.

Built on a

# 4040 - 8050

# VE RO years

Data Equipment Supply Corp. 8315 Firestone Blvd., Downey, CA 90241

#### (x commodore

from DES "VIC-VILLE"® (VIC 20) ...

from the DES SUPPLY DIVISION ...

- ASK FOR OUR CATALOG -**DISKETTES (51/4 & 8")** 

 BASF, Memorex, Dysan, Verbatim, Scotch 3M

DES "DATA-DISC" SPECIAL - as low as \$2.00

Ribbons All Types

Mailing Labels - All Sizes Printer Paper - All Sizes

> **VOLUMN PRICES for** SINGLE USERS

**★SOFTWARE HOUSES!** Check us for Quanity \$

ANNOUNCING!! DES 48K Expansion Board ....... Available in March

Basic and Machine Language (3K expansion needed) by KAVAN of Germany

\* RENUMBERS \* AUTOLINE \* FIND \* TRACE \* HELP

\* DISASSEMBLE/ASSEMBLE \* DUMP \* APPEND/DELETE

SPECIAL SOUND & VIDEO COMMANDS and more

\$69.95

GAMES: From our young professionals (future genius programmers) Robert Winter - Ralph Orton - Dan Haste - Robert Burnett

Goldbrick \$12.95 Many levels of play, sound and color.

Coggle

for 4 people.

\$9.95 Computerized version of Boggle. Great for parties. Keeps score

A Maze Ing \$10.95 Travel through the maze game of skill and tense action.

Baseball Strategy \$10.95

The excitement of baseball as a video strategic game. Fun for family.

Sound Easy? You have

25 seconds to get him and the time gets shorter at each higher level.

Attack on Silo III \$10.95

You are the commander of Silo III. Defend your base.

\$10.95 Hang-U Traditional Hangman plays against the VIC's 250 word dictionary OR another person.

\$10.95 Yahtzee Solitaire version of this famous dice game, good graphics & lots of fun.

ASK FOR DEALER DISCOUNT!!

PAYMENT

#### from the DES LAB ...

DES Master Switch......\$59.95 4 ROMS in 1 Space DES Portexpander......\$29.95 Dual use for the Users Port

#### From TYPE-SHARE ...

#### Use Your Computer as a Typesetting Terminal!

- You create files on your computer complete with typesetting commands
- Transmit your files to one of our Type-Share Centers for processing.
- We will send you back camera-ready-copy at a minimal cost.

If you don't have a terminal system we'll sell you one complete with software for as low as \$475.00!!

Call or write TYPE-SHARE INC. for more details (division of DES)

| Send | for o | ur pri | icing | lists | on   | all |
|------|-------|--------|-------|-------|------|-----|
| sup  | plies | and    | peri  | pher  | als. |     |

DATA EQUIPMENT SUPPLY CORP. 8315 Firestone Blvd., Downey, CA 90241 (213) 923-9361 (714) 778-5455

|    | CHECK #      |           |
|----|--------------|-----------|
|    | VISA         |           |
|    | MASTERCHARGE | Exp. Date |
|    | Acct. #      |           |
| Na | ame          |           |
| Ac | Idress       |           |
| Ci | ty           |           |
| St | ate          | Zip       |

TNW Corp. - Jini Micro Systems, Inc. - Micro Computer Industries Ltd. - Voicetek - The Code Works - CMC - Software by Sasso - HES - Memorex Dysan - NEC - BASF

firm foundation!

# PETASCII To ASCII Conversion

Brian Niessen Chemainus, B.C.

This very useful machine language routine is well worth its weight in gold when it comes to using your PET/CBM wth ASCII devices such as MODEMS and printers. It's short length (56 bytes) and ease of use make it very easy to add to any existing programs. The assembler listing included is for BASIC 3.0 ROM's. The changes needed for BASIC 2.0 ROM's and BASIC 4.0 ROM's are listed below.

For BASIC 2.0, change COMMA to \$CE11 from \$CDF8, change EVAL to \$CCB8 from \$CC9F, and change PTR to \$96 from \$44. For BASIC 4.0, change COMMA to \$BEF5 from \$CDF8 and change EVAL to \$BD98 from \$CC9F. The PTR location is the same for BASIC 4.0 as it is for BASIC 3.0, as Commodore promised it would be.

The machine language program works as follows. It is invoked with a SYS(NNN),A\$ statement. The (NNN) is the first location of the ML routine and the string variable A\$ is the string to

CBM/PET identifies characters somewhat differently than the industry standard, the ASCII code. In ASCII, the number 65 means uppercase "A," as it does to PET BASIC. However, if you POKE 32768,65, the screen will either display a spade or lowercase "a," depending on whether you are in "text" or "graphics" mode at the time. Everything is kept straight for you by BASIC, but when you try to communicate with a device outside the computer (a MODEM or a printer), some adjustments may need to be made. This is why wordprocessors like WordPro always first ask you to indicate whether you are using a Commodore printer, an ASCII printer, etc. Mr. Niessen's machine language program does the translating. It takes the CBM/PET character codes and modifies them to conform to ASCII. Within the article, he provides the necessary changes to make the program work on all CBM models: Original (2.0), Upgrade (3.0), and BASIC (4.0).

be converted. The ML program then jumps to the routine COMMA, which checks for – you guessed it – the comma which seperates the SYS(NNN) and the A\$. The next jump is to a subroutine called EVAL which looks at the variable A\$ and puts its location in PTR and PTR + 1.

By using an indirect indexed addressing mode, you can get the length of the string by loading the Y register with zero and executing a LDA(PTR),Y. The length of the string is then transferred into the accumulator and saved into location STRLEN. Next, the Y register is incremented so it has a value of one, and another LDA(PTR),Y is executed. This time the LO byte of the beginning of the actual string in memory is returned. This is saved in the location STRLO. Again the Y register is incremented and the LDA(PTR),Y instruction is executed again, returning the HI byte of the location of the string, which is saved in STRHI.

Now knowing the location and length of the string to be converted, the routine can convert it from PETASCII to ASCII on a character by character basis, beginning with the last one and working forward. It uses the following algorithm:

IF(A) > = 65 AND (A) < = 90 THEN (A) = (A) OR 32 ELSE IF (A) > = 193 AND (A) < = 219 THEN (A) = (A) AND 127

Characters above \$7B have no ASCII equivalent and are left as is.

The subroutine then returns to BASIC, with the contents of the string A\$ converted to ASCII. The string can now be printed normally.

One thing to remember is that the original contents of the string are changed. If the string were dynamically declared, as in the following example, it will be changed within the program:

10 A\$="STRING":SYS(NNN),A\$

because the PET, to save memory space, sets the pointers to the actual string in the program. Instead use:

10 A\$="STRING"+"":SYS(NNN),A\$

which will cause the string to be stored away in high memory.

I hope this will prove as useful to others as it

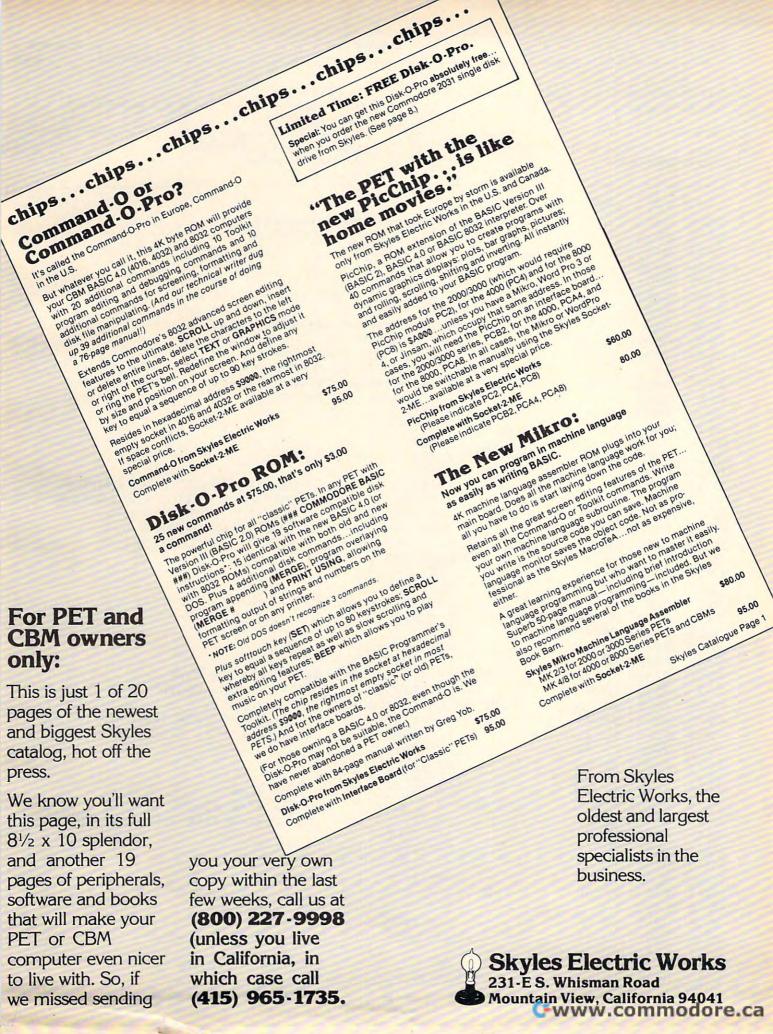

has been to me. It was tested on the EPSON MX-80 printer.

#### References:

Commodore User's Reference Manual – PN 321604 Page E-1, Paragraph 1 The PET Revealed
Nick Hampshire, Computabits Ltd, P.O. Box 13, Yeovil,
Somerset, England
PET/CBM Personal Computer Guide
Adam Osborne-Carroll S. Donahue
Osborne/McGraw-Hill

| LINE# LOC                                                                                                    | CODE                                                                                                    | LINE                                                                           |                                                                     |
|----------------------------------------------------------------------------------------------------|----------------------------------------------------------------------------------------------------|--------------------------------------------------------------------------------|---------------------------------------------------------------------|
| 0001         0000           0002         0000           0003         0000           0004         0000           0005         0000           0006         0000           0007         0000           0009         0000           0010         0000           0011         0000           0015         0000           0016         0000           0017         0000           0018         0000           0019         0000           0010         0017           0020         0000           0017         0000           0018         0000           0019         0000           0020         0000           0021         027D           0022         023D           0024         0282           0025         0284           0026         0286           0027         0288           0030         028C           0031         028E           0032         0290           0033         0290           0034         0292           0037 <td>20 F8 CD<br/>20 9F CC<br/>A0 00<br/>B1 44<br/>85 F9<br/>C8<br/>B1 44<br/>85 DA<br/>C8<br/>B1 44<br/>85 DB<br/>A4 F9<br/>B1 DA<br/>C9 41<br/>90 12<br/>C9 5B<br/>B0 04<br/>09 20<br/>D0 0A<br/>C9 C1<br/>90 06<br/>C9 DB</td> <td>;*************************************</td> <td>SUBROUTINE *  *  *  *  VOR 1KO *  **  *************  **  **  **  **</td> | 20 F8 CD<br>20 9F CC<br>A0 00<br>B1 44<br>85 F9<br>C8<br>B1 44<br>85 DA<br>C8<br>B1 44<br>85 DB<br>A4 F9<br>B1 DA<br>C9 41<br>90 12<br>C9 5B<br>B0 04<br>09 20<br>D0 0A<br>C9 C1<br>90 06<br>C9 DB | ;*************************************                                         | SUBROUTINE *  *  *  *  VOR 1KO *  **  *************  **  **  **  ** |
| 0041 02A0<br>0042 02A0<br>0043 02A2<br>0044 02A4<br>0045 02A6<br>0046 02A8<br>0047 02AA<br>0048 02AC                                                                                                    | C9 C1<br>90 06<br>C9 DB<br>B0 02<br>29 7F<br>91 DA<br>88                                                                                                    | SECOND  CMP #\$C1 BCC DONE CMP #\$DB BCS DONE AND #\$7F DONE STA (STRLO),Y DEY | FIRST FAILED-TRY SECOND                                             |
| 0049 02AD<br>0050 02AF<br>0051 02B1<br>0052 02B1<br>0053 02B2                                                                                                    | C0 FF<br>D0 E1<br>60                                                                                                    | CPY #\$FF<br>BNE LOOP<br>RTS<br>.END                                           | RETURN TO BASIC                                                     |

#### **ASERT** yourself... with CFI's new Database Retrieval System WHO CAN USE ASERT?

libraries personnel departments dating services

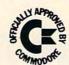

schools employment agencies accountants

#### ANY BUSINESS THAT KEEPS RECORDS CAN USE ASERT TO:

- Create up to 21 fields per record
- · Restructure fields at any time
- · Sort on any field at any time
- Use FREE-TEXT area for comments
- Create up to 90 searchwords
- Search & retrieve on any combination of 90 searchwords
- Search with MUST HAVE, MAY NOT HAVE and OPTIONAL operators
- Print out hardcopy including labels
- Output to any word processor
- Compile summary statistics
- Maintain 1900 records per disk with "virtual" 5K record length

#### **ASERT** — Aid for Search & Retrieval of Text — \$495 complete

For the 8032 CBM and 8050 disk drive — Commodore Approved Software

#### OTHER CFI SOFTWARE

Federal Income Tax Preparation System\* Personal Tax Calculator\* Emergency Control Program\* VIC Animation Tutorial

\*Distributed for CFI under the Commodore label

#### ALL CFI SOFTWARE AVAILABLE

from your local Commodore dealer or direct from CFI

CFI... Computer Solutions, 201 West 92 St., New York, NY 10025

#### PET/CBM

2000/3000/4000 Series

not using a CRT, or display controller chip

\$275.00\*

Select either 80 x 25 or 40 x 25 On The Built-in

Display

#### From the keyboard or program

Displays the full, original character set

Available from your local dealer or:

#### EXECOM CORP.

1901 Polaris Ave. Racine, WI 53404 Ph. 414-632-1004

\*Plus installation charge of \$75.00

Available only for Basic 3.0 & Basic 4.0 PETS CBMTMB

trademark of Commodore Business Machines

#### ...PET/CBM/VIC? SEE SKYLES...

#### PET owners everywhere sing And Thanks for the Memories A to good old Bob Skyles

. . . they should . . . because Bob Skyles is the only complete source for memory boards for any PET ever sold. Old Bob won't forget you.

And the Skyles memory systems have the highest quality control of any computer product ever. Over 100 million bits of Skyles memory boards are already in the field. First quality static and dynamic RAMS, solid soldered on first quality glass epoxy. That is why they are guaranteed—in spite of the new lower prices-for a full two years

The boards, inside the PET/CBM, install in minutes without special tools or equipment...just a screwdriver.

Because of our new dynamic memory design, and to celebrate old Bob's 3016 birthday, here are the smashing new prices:

8K Memory System | orig. \$250.00 | now \$200.00 | 16K Memory System | orig. \$450.00 | now \$300.00 | now \$400.00 | Save \$ 50.00 16K Memory System Save \$150.00 Save \$250.00 24K Memory System

... For any PET ever made. When ordering, just describe your PET by model number and indicate the amount and type (or brand) of memory currently in

Shipping and Handling.... (USA/Canada) \$3.50 (Europe/Asia) \$15.00 California residents must add 6%/61/2% sales tax, as required.

Visa/Mastercard orders: call tollfree (800) 227-9998 (except California). California orders: please call (415) 965-1735.

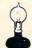

Skyles Electric Works 231E South Whisman Road Mountain View, California 94041 (415) 965-1735

PET/CBM/VIC? SEE SK

#### **Telecommunications:**

#### **How To Use A Modem**

Michael E. Day Chief Engineer, Edge Technology

So you finally went out and bought that MODEM you wanted. Now what do you do?

First of course read the manual! This is especially important with MODEMs, as their operation differs from manufacturer to manufacturer. You should read the entire manual even if you don't understand some of it, you will need the information later. You should go back and read it completely again (after you have used your MODEM). Much of the information it contains which may be undecipherable the first time through will be clearer.

One of the first things you will want to do is see if the MODEM works, and how it works. To do this you will need to call a computer so that you can communicate with it.

If you don't have a computer to call, a good way to start is to call one of the Computerized Bulletin Board Systems (or message systems) that is probably in your area. If you don't have a number, ask your local computer store, or go to a computer club meeting and ask someone.

The bulletin board systems are useful in several ways. First, they give you something to do with your MODEM immediately. Second, they tend to hold your interest for a rather long period of time. The first session on a message system often lasts thirty minutes to an hour or more. This can be rather expensive if the call is long distance! Assuming that the call is local, (or you don't care, if that is possible) the long time spent is useful. It will exercise your MODEM, and give you a good sense of how it works.

There are two major ways to communicate via a MODEM. The method just discussed (using a bulletin board system) is referred to as the *conversational mode*. This is because you are, in a sense,

"conversing" with the computer. You ask it for some information, or request a specific function, and it responds directly to that request. You are interacting directly with the computer. The other means of communication via the MODEM is the data transfer mode. In this mode of operation, the computer is in control of the communications. This is generally used to transfer programs or text between two computers.

#### The Conversational Mode

The conversational mode is where you are in direct communication with the remote computer. This is similar to sitting in front of your own computer and writing a program. In fact, the only difference is that the computer is at the other end of the phone line.

There are different types of conversational modes employed depending on the system involved. The most common is echoplexing. Echoplexing is often referred to by the physical means of implementing it (full duplex). Although this is common practice, it is not valid since any of the communications methods can be implemented with a full duplex setup. Echoplexing means that, when you type a character, it gets sent out of the MODEM, the remote computer receives it, and echoes it back to you. This way you can verify that it was properly received, since you see every character exactly as the remote computer sees it.

A problem with echoplexing is that if the phone line is weak, noisy, or has excessive propagation delays, (such as very long distance calls) the character that is echoed back can be destroyed or lost by its own reflection, or by the next character that is transmitted. This is solved by not echoing the character. Instead, the character is echoed locally

either by the MODEM itself, (this is what the half duplex switch is for on some MODEMs) or by the local computer or terminal. This is referred to as local echo. Although it is often referred to as half duplex, this is not the proper term since half duplex, by definition, is the way the system hardware is set up and not the way the system echoes characters. In fact, if the MODEM is "103 compatible" it is always in full duplex mode even if it has a half duplex switch on. By the way, if you are communicating with an echoplexing (full duplex) system and you have the switch set to half duplex, you will get two characters for every one you type. This is because the MODEM is echoing the character back, and the remote computer is also echoing it back.

Finally, there is a special mode that has grown up on the true half duplex systems. This is referred to as *conversational half duplex*. This is a modified version of local echo. In local echo mode, any character can be sent at any time. In true half duplex communications, only one computer can communicate at any one time, so the local computer cannot respond while the remote computer is transmitting. This can be a problem if the remote computer is sending a bunch of data or stuck in a loop – there is no way to stop it.

This problem is usually corrected in one of two ways. The first method is to add some more hardware in the form of a reverse channel or supervisory channel (a special signal that can be sent back over the phone lines without interfering with the data). It cannot carry any large amount of information and, in fact, is normally only used to request the remote computer to stop what it is doing and return control to the local computer.

The other way that the communications problem is solved is by program control. After the remote computer sends a specific amount of data, it waits for the local computer to indicate if it has received the data or if it wants the data to be sent again, or to have control returned to it. This has the advantage over the reverse channel type systems of being able to send any data again that was improperly received; but it has the disadvantage of being slower.

A response-expected type system is used in packet switching systems (they are, by nature, half duplex type systems) because the response can be shifted in time. That is, several groups of data can be sent with the response to be returned later. In fact, the response can sometimes lag behind the sent data by a number of data groups. This, of course, means that it is important that the groups be properly identified so that it is known which one was bad and needs to be resent.

The data transfer mode is normally seen as

having two subdivisions: the send mode and the receive mode. It might be noted at this point that there is another mode that is often grouped with the send and receive modes: the local mode. The local mode is not a form of communication, but rather a mode of non-communication. The local mode is any operation that occurs locally such as preparing the text or program to send, or preparing the computer to receive data. Specifically, if the action involved does not use the MODEM to interact with the other computer, it is a local operation.

When operating in the send or receive modes, one computer must be in the send mode, and the other must be in the receive mode. Except in the case of fully-automated computer systems, the specific mode is normally selected by the user at the beginning of the operation while in local mode. The computer then takes over and establishes communication with the other computer and transfers the desired information.

The operation of the data transfer mode can be quite complex. The first action must be the establishment of synchronization with the other computer. This is done by the designated primary computer (depending on the system involved, this could be the sending computer or the receiving computer) by sending out a periodic request to the other computer. When the other computer answers, they then become synchronized. This means that the two computers are now listening to each other and are in a position to respond to requests from the other.

The next action is dependent upon the type of system involved. In a non-automatic system, it is assumed that the information has been predefined at both computers and no information needs to be sent to define it. In an automatic system, the predefinition is not assumed, and so the information must be transferred. Generally this consists of the program (or file) name of the data to be transferred.

Next, the data itself is sent. It is usually broken up into small pieces during the sending process. The reason for breaking up the data is to reduce the retransmission time involved if an error is encountered. This way, only a small piece has to be retransmitted if an error occurs, not the entire program.

Normally, the size of these pieces is related to the computer, and typical sizes are 128, 256, or 1024 bytes. The piece of information is referred to as a *record*. The exact structure of the record varies from system to system; there is no standard yet developed. In time a common standard will develop. Until then, we will have to live with what is out there.

In my next column I will describe a specific application of program transfer with a MODEM. ©

# Customizing Apple's COPY Program

Roger B. Chaffee Menlo Park, California

How many times have you used the COPY or COPYA program from the Apple DOS Master Disk? How many times have you had to tell the program that you wanted Slot 6, Drive 1, even though you have only one drive, and it's *always* in Slot 6, Drive 1? Every time, right?

Well, the nice people at Apple who brought you the COPY programs have made a system that works well, and is also easy to modify. Many programs, like Muffin and the DOS itself, are written in machine language (ML), and are very difficult to modify, or even to examine and understand. The main routines of COPY and COPYA, however, are written in BASIC, and only the nitty-gritty of buffer management and interface with the RWTS routine are done in ML.

Take a look at COPYA, which is written in AppleSoft BASIC, or at COPY if you want to use Integer BASIC. To look at the program, type LOAD COPYA [LOAD COPY] and then LIST. You can also list specific line numbers or ranges. Here's an explanation of some of the program lines. Later, we'll look at how to change them to fit your own system.

(Some of the information in this article depends on which program you are looking at, as in the LOAD commands above. When this is true, the information given is for the COPYA program, and the information for COPY follows it in brackets.)

Line 70 [90]: Load in the ML routines. (There is a hidden CTRL-D in this line, which will disappear if you use the BASIC editor to replace the line.)

Line 90 [120]: CALL 704 to initialize the ML routines. CS gets the current slot number, which is probably six, and location 720 gets the current drive number, either one or two. The values come from the IOB used by the DOS.

Lines 100,110 [130,140]: Set locations 715, 716 to the page numbers of the first and last pages that the ML routines will use for buffer

space. They are different for AppleSoft and Integer because the two BASICs use memory and pointers differently.

Line 130 [150]: Call subroutines to ask the user for the slot and drive of the Master ("Original") diskette. MS gets the Master Slot number (zero to seven), and MD gets the Master Drive number (one or two).

Line 132 [160]: Call subroutines to ask the user for the slot and drive of the Slave ('Duplicate') diskette. SS gets the Slave Slot number (one to seven), and SD gets the Slave Drive number (one or two).

Line 165 [190]: Here's where the program stops asking for information, and starts copying the disk. Do not modify anything from here through the END statement in Line 305 [420] unless you are very sure of what you are doing! Before this line, MS and MD must be set to the slot and drive numbers for the Master diskette, and SS and SD must be set to the slot and drive numbers for the Slave diskette.

Line 310 [430]: This subroutine asks for a slot number, and is called for both Master and Slave slots. It also prints information on the screen, so you shouldn't simply replace it by a RETURN statement.

Line 320 [440]: This subroutine asks for a drive number, and is called for both Master and Slave slots. Again, don't just remove it, because it prints as well as asking you for the number.

Line 330 to 340 [450 to 460]: This subroutine gets a one-digit number, from L to H, from the keyboard. If RETURN is pressed, it uses the number already in N.

Line 350 [470]: This subroutine prints "DEFAULT =" and then puts on a flashing cursor.

Line 360 [480] to the end: This subroutine prompts you to change diskettes, if MS=SS and MD=SD. Otherwise, it just returns, with no action.

Okay, so that's how COPY gets it's parameters. But how can you change things so that it works just right for your own Apple system, which has a fixed number of drives in fixed slot locations?

#### Case 1: One Drive

The first case assumes you have only one drive, which is always in slot 6, drive 1. There is no choice. You always want slot 6, drive 1. The simplest way to make this happen is probably to replace lines 130 and 132 [150 and 160] by the statement

MS = 6: SS = 6: MD = 1: SD = 1

Sams offers five books designed to help you explore the basic workings of your Apple microcomputer. Here you'll find all of the information necessary to understand and use the limitless computing power of the Apple system. With these great books from Sams, your venture into the world of the Apple microcomputer will be a fruitful one!

APPLESOFT LANGUAGE Beginning programmers are given a comprehensive, step-by-step introduction to Applesoft, the language of the Apple II microcomputer. No. 21811. \$10.95

INTIMATE INSTRUCTIONS IN INTEGER
BASIC This complete introductory overview
of Integer BASIC enables even the most
nontechnical reader to write and use simple
programs. No. 21812, \$7.95

6502 SOFTWARE DESIGN The 6502 microprocessor is the heart of your Apple microcomputer. 6502 Software Design introduces you to programming in 6502 assembly language allowing you to perform high-speed processing and peripheral control not generally possible with higherlanguage programs. No. 21656. \$12.95

MOSTLY BASIC: APPLICATIONS FOR YOUR APPLE® II Twenty-eight BASIC language programs for your Apple II microcomputer are thoroughly outlined and discussed. These programs are useful in all facets of the home and business. No. 27189. \$12.95

APPLE® INTERFACING You are provided with real, tested circuits which interface to your Apple microcomputer for remote control, data acquisition, and control of external electronic and electromechanical devices. No. 21862. \$10.95

Each book presents a different slice of the intricate workings of your Apple microcomputer. To take full advantage of this powerful machine, you must understand it from the inside out.

To order these Sams books or to get the name of your local Sams retailer, call toll free and reference this number: AD163

800-428-3696

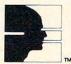

SAMS BOOKS

Howard W. Sams & Co., Inc. 4300 West 62nd Street, P.O. Box 7092 Indianapolis, IN 46206

# GET TO THE CORE OF YOUR APPLE

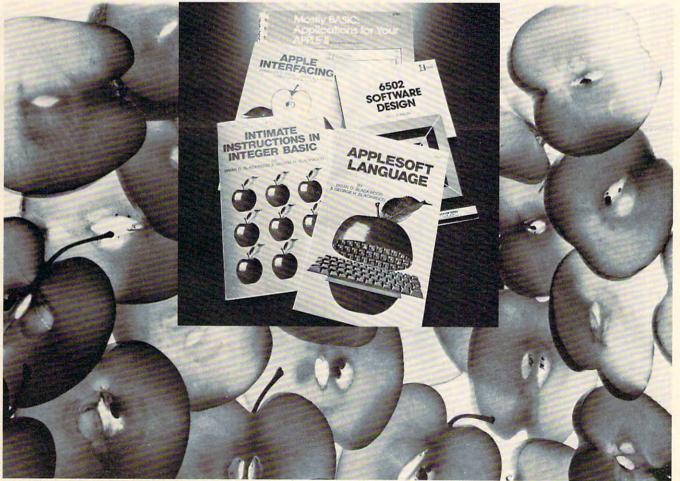

Offer good in USA only and expires 7/31/82. Prices subject to change without notice.

but that won't give you the nicely formatted screen to tell you what's happening. Here's a better way: replace the subroutine which gets the input values.

AppleSoft: [Integer:

330 K = 141 450 REM]

Then when any value is needed, the default will be used. To make it work just right, you also need to go back to line 132 [160] and replace the statement N = 3-MD by the statement N = MD, which will set the slave drive to the same value (1) as the master drive.

#### Case 2: Two Drives The Easy Way

Suppose you have two drives, and you want the program to decide which gets the master and which gets the slave diskette. Make the same subroutine replacement as before:

AppleSoft:

330 K = 141

[Integer: 450 REM]

Now whichever drive you used most recently will be the master, and the other will be the slave.

#### Case 3: Two Drive The Right Way

Finally, suppose you have two drives, both in the same slot, but you want to be able to choose which one will be the master. This time you can't just remove the subroutine which gets the numbers, because you want the program to ask you for the

drive number. Instead, you can stop the program from asking you for the slot numbers:

AppleSoft:

Change GOSUB 330 to GOSUB 340 in Line 310. Integer:

Change GOSUB 450 to GOSUB 460 in Line 430.]

In this last case, to make sure that the slave drive is the "other" one, that is the one you didn't specify for the master, the simplest change is this:

Move statement 330 to 331

Insert

330 IF LEFT\$(I\$,1) = "D" THEN 340

[Integer:

Move statement 450 to 451

450 IF I\$(1,1) = "D" THEN 460

Leave the rest of the line alone.

#### Apology And Exhortation

As you read this, it probably sounds more complicated than it really is. If you have done any BASIC programming on your Apple, you already know how to modify programs, and COPY is just another BASIC program. There's no reason that you should stick with a general-purpose program, when it is easy and maybe even instructive to fit the Apple's general program to your specific needs.

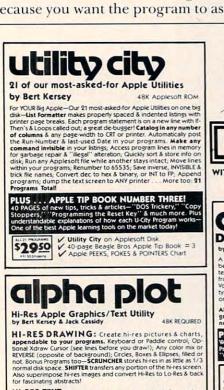

HI-RES TEXT: Beautiful upper & lower case with Descenders

color or reverse; Postionable anywhere (NOT restricted by Htabs & Ytabs), Professional looking PROPORTIONAL SPACING! Adjustable Type Size; Leading (line spacing) & Kerning (letter spacing). Multi directional typing; up, down, even backwards!

\*3950

\*\*HISTING INJURY STATES THE TEXT OF THE TEXT OF

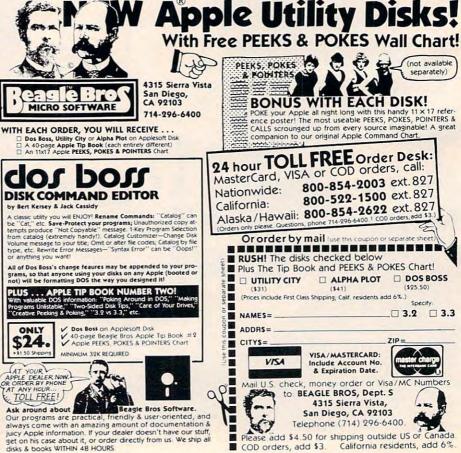

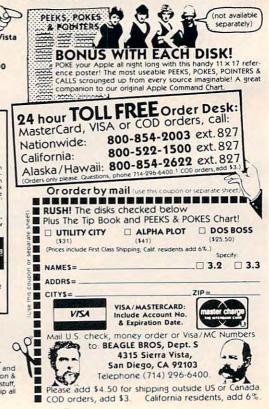

Cwww.commodore.ca

#### **Odds And Ends**

With each CBM/PET disk drive comes a program to simplify using disk files. It's popularly called "The Wedge."

# The Bug In The Universal Wedge

Keith Peterson Kansas City Computers Inc. Independence, MO

Most people are familiar with Universal Wedge, the program for easier disk access that comes on the disk with all of Commodore's disk drives. But most people don't realize that there is a bug in the Wedge that can cause some trouble when the Wedge is used on a 4.0 BASIC system.

The real cause of the problem is a small number of Original BASIC systems that required special handling when loading a file. These systems had what is known as the -04 ROMs, and several of the first Original BASIC PETs had them.

Universal Wedge checks a location in the BASIC system to see if it contains the -04 ROMs. If so, the Wedge increments the end of BASIC pointer by one, fixing the -04 ROM bug.

All this is fine until you use the Wedge in a 4.0 BASIC system. Then the Wedge, looking for the -04 ROMs, finds in the 4.0 BASIC ROM what it thinks is an indication of the Original BASIC -04 ROM, and increments the end of BASIC pointer accordingly. So now the program is one byte too long.

After loading a program, changing it, and saving it back out several times, a large number of extra bytes accumulates on the end of the program. This can interfere with or crash certain machine language routines, use up memory, and cause some confusion when you're looking for the end of the program. It will also cause some append routines to fail to function.

What's the fix? Simple. Just follow these steps:

1. Type: LOAD "universal wedge",8

2. Type: POKE 2109,133

3. Type: SAVE "fixed wedge",8

You now have a version of Universal Wedge called "fixed wedge" that will work correctly on either Original BASIC or 4.0, and with the -04 ROMs as well.

This helpful POKE will work on any CBM/PET with Toolkit installed.

# Improving The Toolkit's TRACE Function

Robert Lenoil Brooklyn, NY

Don't all you Toolkit owners wish that you could turn TRACE and STEP on and off from within your programs? After all, why TRACE an entire program, when you only need to debug one small section? Well, here's good news: The TRACE and STEP functions can be turned on and off from BASIC, by means of a simple POKE command! Here's why:

The Toolkit uses memory location 124 (206 for small keyboard PETs) as a flag for the status of the TRACE function: 0 = off, 2 = trace, 3 = step. All you have to do is POKE 124 (206) with the proper number, to accomplish the corresponding Toolkit function. In other words:

POKE 124,0 = OFF POKE 124,2 = TRACE POKE 124,3 = STEP

One caution: if the Toolkit is not initialized, any of the above POKEs will crash the PET. Therefore, it would be wise to execute this line before any of the POKEs:

#### IF PEEK(124) = 10 THEN SYS XXXXX

(where xxxxx is the number used to initialize your Toolkit).

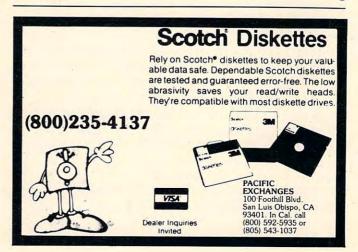

This program uses the Atari's NOTE and POINT commands (which permit fast reading and writing with the disk drive). The program runs on an Atari 400/800 with at least 16K of RAM, an Atari 810 disk drive, and an optional printer.

# Atari Mailing List Program

Garry J. Patton Romulus, NY

This program is written to take advantage of the NOTE and POINT capabilities of the Atari. It is relatively fast and requires the 810 disk drive with DOS II and 16K (if only 75 records are desired). On a single diskette, 750 records can be accessed if needed. This requires 24K. The program is versatile and can be used for any home use for maintaining a list of important addresses. One of my gripes about current commercial mailing list programs is the time required to get at an address quickly. By the time the machine is powered up, the program loaded, and the list searched, as much as two to three minutes have gone by. That seems a little excessive. This program stores all addresses on the diskette and can access them quickly. It doesn't require loading in the program and then loading in the data file. It also doesn't search every file – only until it finds the appropriate address. It then stops and prints the name.

For most of us, 50-100 names are all that are required to keep up our Christmas list. However, if you have an exhaustive list up to 750 addresses can be stored on a single diskette if desired. As the number of addresses on file increases, the initial start up time increases; thus, you lose the advantage of quickly finding that missing address. So only create the number of files that you think you will need. Presently the program is set for 100 names.

Because of its uniform file structure, this program can easily be adapted to search for any major field and to sort by each field. However, these niceties are not generally required by most of us. In order to keep RAM to a minimum, these "extras" were not included.

The program has several error trapping features. If you encounter an error, just type GOTO MENU and try again. The TRAP command is an excellent tool to prevent those unwanted crashes.

When writing a program, this command can help keep your program out of trouble.

The heart of this program is the FILE\$. The Atari has excellent string handling capabilities which are used to our advantage here. Each subset of the FILE\$ is a major field. As mentioned above, each of these fields could easily be searched for individually and sorted or manipulated as desired with only the addition of a short additional subroutine. The FILE\$ is structured:

FILE\$(1,15) = LAST NAME FILE\$(16,25) = FIRST NAME FILE\$(26,49) = STREET ADDRESS FILE\$(50,69) = CITY FILE\$(70,71) = STATE FILE\$(72,81) = ZIP FILE\$(82,95) = PHONE FILE\$(96,116) = EXTRA

A data file called MAILDATA.FIL is created to store each record. An error trapping routine alerts you if the data file is not on your diskette, and then it asks if you want to create one. Be sure you have enough sectors left on your diskette before creating the file. (It requires .94 SECTORS for each record. Thus, if you want 100 records, have 94 SECTORS left.) The number of records created is controlled by line 87. Set the FOR/NEXT loop to the number desired if you want different than 100 records. (CAUTION! Be sure then that lines 13, 87, 352, 604, and 2501 all match! These lines all have references to the number of records.) If you want more or fewer records, be sure to change the appropriate lines.

Each record's position in the file is stored in two arrays named SECTOR and BYTE. The reason for the need for increased memory for more records is that these arrays must be DIM'ed for the proper amount. This requires memory. The more records created (say 750 instead of 100) the more memory you will need. Remember, too, that your start-up time will increase because at initialization each record must be counted and its location stored in the appropriate array.

Lines 10-30 – Initializes the program, opens the screen editor, the keys, and MAILDATA.FIL
Lines 75-89 – if MAILDATA.FIL is not located on the diskette, you are given the choice of creating the file or ending. 100 records are created with a dummy FILE\$ of +'s. Each record's position is NOTED and stored in the arrays SECTOR and BYTE for future reference. POKE 559,0 turns off ANTIC (the screen goes blank because ANTIC controls the screen updating). With ANTIC off 6502 can go merrily about its way doing the task at hand without interruptions from ANTIC. This can save up to 30% of the time required for com-

## THE MOSAIC 32K RAM FOR ATARI

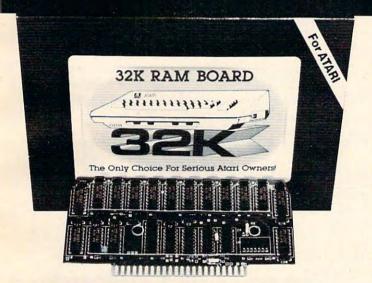

| THE MOSAIC ADVANTAGE                                                                   | MOSAIC<br>32K RAM | OTHER<br>32K RAMS |
|----------------------------------------------------------------------------------------|-------------------|-------------------|
| Works in both Atari 400 & 800                                                          |                   | -                 |
| Gold edge connectors for better reliability                                            |                   |                   |
| Fits Atari 400 without modification                                                    |                   |                   |
| Custom components for better performance & reliability                                 |                   |                   |
| Highest quality components for the best screen clarity                                 |                   |                   |
| Four year warranty                                                                     |                   |                   |
| Designed to take advantage of Atari 800's superior bus structure.                      |                   |                   |
| Can be used with 8K, 16K and future products.                                          |                   |                   |
| Allows Atari 800 to have 2 slots for future expansion                                  |                   |                   |
| Designed so there's no danger of damaging your computer                                |                   |                   |
| Designed for inter-board communication in Atari 800                                    |                   | 1-                |
| Easy to follow instructions for<br>simpler no-solder installation in<br>Atari 400      |                   |                   |
| Available companion board (\$5) to allow running 32K board independent of other boards |                   |                   |
| Full flexible memory configuration                                                     |                   |                   |

|   | OI | IA | ITY |
|---|----|----|-----|
| 1 | U  |    |     |

- ✓ RELIABILITY
- ✓ FLEXIBILITY
- COMPATIBILITY
- SCREEN CLARITY

#### THE ONLY CHOICE

You own the best micro computer available, the Atari\*. At Mosaic we've made Atari computers our only business and have made our products the best anywhere. You've seen the advantage of having a 32K RAM board. The Mosaic 32K RAM is the only board designed to meet your needs now and in the future too. It has designed-in flexibility to be compatible with products available in the near future. See for yourself, Mosaic is the only choice for the serious Atari owner.

#### THE BEST SCREEN CLARITY

Here's what A.N.A.L.O.G. magazine had to say: "Mosaic uses, what we feel are the highest quality components, which may improve reliability." and "The Mosaic showed no sign of interference and gave the best screen clarity."

| Atari 800<br>Memory<br>Configuration | Memory MOSAIC other 32K |                   | MOSAIC other 32K |                | Atari 800<br>Memory<br>Configuration | With the<br>MOSAIC<br>32K RAM | with<br>other 32K<br>Boards |
|--------------------------------------|-------------------------|-------------------|------------------|----------------|--------------------------------------|-------------------------------|-----------------------------|
| Empty                                | 48K RAM                 | 48K RAM           | Empty            | 40K RAM        | Danger I This                        |                               |                             |
| 32K                                  | 40K With BASIC          | 40K With BASIC    | 8K               |                | Configuration Can                    |                               |                             |
| 16K                                  | Cartridge               | Cartridge         | 32K              |                | Damage Computer                      |                               |                             |
| Empty                                | 40K RAM                 | Danger! This      | 8K               | 48K RAM        | Danger! This                         |                               |                             |
| 32K                                  |                         | Configuration Can | 32K              | 40K With BASIC | Configuration Can                    |                               |                             |
| 8K                                   |                         | Damage Computer   | 8K               | Cartridge      | Damage Computer                      |                               |                             |
| Empty                                | 48K RAM                 | Danger! This      | Empty            | 32K RAM        | DangerI This                         |                               |                             |
| 16K                                  | 40K With BASIC          | Configuration Can | Companion        |                | Configuration Can                    |                               |                             |
| 32K                                  | Cartridge               | Damage Computer   | 32K              |                | Damage Computer                      |                               |                             |

Now from your

\$179.95

Direct from Mosaic \$189.95

1-800-547-2807

P.O. Box 748, Oregon City, Oregon 97045, 503/655, 9574 odore.ca

ELECTRONICS

pletion. POKE 559,34 turns ANTIC back on. MAILDATA.FIL is now created and ready to receive your entries.

Lines 100-354 – This is the heart of the program. With the appropriate prompts each field of FILE\$ is created here. A short subroutine at 1000-1010 causes the cursor position to flash, advances the cursor, and assigns the ATASCII value of the key struck to the variable XX. If the delete key (126) is struck, the flag Q is set; then the entire field is erased, and you start again. If the return key (155) is struck, this terminates the entry to the field.

Each field is assigned a discrete length and is protected to that length. If you go over, an error message routine at 700-708 tells you of your error, and you start again. If the field you enter is less than the prescribed length, the field is padded with blanks until it equals the proper length.

EDIT is a flag that says you've come here from some other subroutine in the program and allows return to that area. Flags allow one to give a program versatility and to reduce RAM useage as an area of your program can be used for several purposes. This reduces repetition. You'll find flags used throughout this program to direct you in and out of various areas smoothly depending on your needs.

You'll note that this program is "with the times" and allows for the new ZIP + four, go ahead and use it. If not, it will be here soon. Space is reserved for the additional + *four*. So you can add it later.

Line 344 allows you to change your mind before the record is committed to the disk. If you keep the file, the next free space is POINTED to by the SECTOR/BYTE arrays, and your file is now stored for your future use.

Lines 500-570 – This is the main MENU giving you your choice of options to operate the program. Each choice sends you to the appropriate subroutine to complete your task as requested.

Lines 600-610 – At initialization, if MAILDA-TA.FIL is available on the disk, each record is looked at to determine each record's position, to determine the number of names on file to date, and to create the SECTOR/BYTE arrays for future use.

Lines 2000-2504 – This subroutine allows you to search for a name. You can search by last name only or first and last names. Using last name only allows faster execution time because fewer manipulations are required, but, if you have ten Smith's, the first and last names will

be needed to return the correct one. Otherwise, the first Smith encountered will be printed.

Lines 2390-2410 look at the console keys and allow you to page through the data file, record by record. This is a nice convenience that will allow you to occasionally page through your listings and find outdated files or the names of "ex-friends" whose name you don't want any longer.

Lines 4000-4055 – This subroutine is used for the printer. You can print out one record at a time or you can choose to print out all of the addresses you have stored on file. You will be asked how many lines you want between records (1-9). This will allow for labels to be printed to cut down the drudgery of addressing all those Christmas cards.

```
1 REM XXX
           MAILING LIST PROGRAM
                                 ***
2
 REM ***
                                 ***
                    bы
3 REM ***
               GARRY PATTON
                                 ***
4 REM ***
                PO BOX 137
                                 ***
5 REM *** ROMULUS, NY 14541+0137 ***
6 REM
7 REM
10 DIM FILE$(116),LN$(16),FN$(11),ST$(25
), PHONE$(15), C$(21), STATE$(3), ZIP$(11), E
XTRA$(22), TAB$(39)
13 DIM SECTOR(100),BYTE(100):TAB$="
20 OPEN #3,4,0,"S:":OPEN #1,4,0,"K:":Z=1
4:MENU=500:EDIT=0
30 TRAP 75:OPEN #2,12,0,"D:MAILDATA.FIL"
:TRAP 40000:RN=0:GOTO 600
75 ? CHR$(253):? :? "MAILDATA.FIL IS NOT
 ON THIS DISK": POKE 752,1:? "DO YOU WANT
 TO CREATE MAILDATA.FIL"
76 ? "(Y or N)"
78 GET #1,K:IF K<>78 THEN IF K<>89 THEN
81 IF K=78 THEN END
82 TRAP 95:CLOSE #2:OPEN #2,8,0,"D:MAILD
ATA.FIL"
83 POKE 559,0:FILE$="":FOR ZZ=1 TO 116:F
ILE$(ZZ,ZZ)="+":NEXT ZZ:FOR ZZ=1 TO 100:
NOTE #2,8,8
89 SECTOR(ZZ)=S:BYTE(ZZ)=B:? #2;FILE$:NE
XT ZZ:POKE 559,34:CLOSE #2:OPEN #2,12,0,
"D:MAILDATA.FIL":GOTO MENU
95 POKE 559,34:? CHR$(253):? :? "
                                  ERROR
!!":END
100 REM CREATE FILES
110 FILE$="":? "(CLEAR)"
AST NAME: ":FOR ZZ=14 TO 28:POSITION ZZ,
```

Y:? "-":NEXT ZZ

114 POSITION Z+0,Y:GET #3,W:GOSUB 1000:I F Q=1 THEN Q=0:GOTO 112 115 IF XX=155 THEN 130 119 LN软(LEN(LN\$)+1)=CHR\$(XX): IF LEN(LN\$) >15 THEN GOSUB 700:GOTO 112 126 GOTO 114 130 IF LEN(LN\$)<15 THEN LN\$(LEN(LN\$)+1)= " ":GOTO 130 136 IF EDIT THEN RETURN 140 FILE\$(LEN(FILE\$)+1)=LN\$ 150 O=0:FN\$="":Y=5:POSITION X,Y:? "FIRST NAME: ":FOR ZZ=14 TO 23:POSITION ZZ,Y:? "-": NEXT ZZ 154 POSITION Z+0,Y:GET #3,W:GOSUB 1000:I F Q=1 THEN Q=0:GOTO 150 156 IF XX=155 THEN 162 158 FN\$(LEN(FN\$)+1)=CHR\$(XX): IF LEN(FN\$) >10 THEN GOSUB 700:GOTO 150 161 GOTO 154 162 IF LEN(FN\$)<10 THEN FN\$(LEN(FN\$)+1)= " ":GOTO 162 166 IF EDIT THEN RETURN 170 FILE\$(LEN(FILE\$)+1)=FN\$ 176 0=0:ST\$="":Y=6:POSITION X,Y:? "STREE T: ":FOR ZZ=14 TO 37:POSITION ZZ,Y:? "-" 180 POSITION Z+0, Y:GET #3, W:GOSUB 1000:I F Q=1 THEN Q=0:GOTO 176 186 IF XX=155 THEN 194 188 ST\$(LEN(ST\$)+1)=CHR\$(XX):IF LEN(ST\$) >24 THEN GOSUB 700: GOTO 176 192 GOTO 180 194 IF LEN(ST\$)X24 THEN ST\$(LEN(ST\$)+1)= " ":GOTO 194 196 IF EDIT THEN RETURN 200 FILE\$(LEN(FILE\$)+1)=ST\$ ":FOR ZZ=14 TO 33:POSITION ZZ,Y:? "-":NE XT ZZ 208 POSITION Z+0,Y:GET #3,W:GOSUB 1000:I F Q=1 THEN Q=0:GOTO 204 216 IF XX=155 THEN 224 218 C\$(LEN(C\$)+1)=CHR\$(XX):IF LEN(C\$)>20 THEN GOSUB 700: GOTO 204 220 GOTO 208 224 IF LEN(C\$)(20 THEN C\$(LEN(C\$)+1)=" " :GOTO 224 226 IF EDIT THEN RETURN 230 FILE\$(LEN(FILE\$)+1)=C\$ ATE: ":POSITION Z,Y:? "--" 236 POSITION Z+0,Y:GET #3,W:GOSUB 1000:I F Q=1 THEN Q=0:GOTO 234 242 IF XX=155 THEN 250 243 STATE\$(LEN(STATE\$)+1)=CHR\$(XX):IF LE NKSTATE\$)>2 THEN GOSUB 700:GOTO 234

244 GOTO 236 250 IF LENCSTATE\$ X >2 THEN ? CHR\$(253):P OSITION X,Y:? TAB\$:GOTO 234 256 IF EDIT THEN RETURN 260 FILE\$(LEN(FILE\$)+1)=STATE\$ 264 O=0:ZIP\$="":Y=9:POSITION X,Y:? "ZIP: ":POSITION Z,Y:? "----" 266 POSITION Z+O,Y:GET #3,W:GOSUB 1000:I F Q=1 THEN Q=0:GOTO 264 270 IF XX=155 THEN 274 271 ZIP\$(LEN(ZIP\$)+1)=CHR\$(XX): IF LEN(ZI P\$>>10 THEN GOSUB 700:GOTO 264 273 GOTO 266 274 IF LENCZIP\$ >< 10 THEN ZIP\$(LENCZIP\$)+ 1)=" ":GOTO 274 275 IF EDIT THEN RETURN 276 FILE\$(LEN(FILE\$)+1)=ZIP\$ ONE\$="(---) --- ---":POSITION Z,Y:? PHO HE'S 282 POSITION Z+0,Y:GET #3,W:GOSUB 1000:I F Q=1 THEN Q=0:GOTO 280 284 IF XX=155 THEN 294 :GOTO 282 288 IF 0=9 THEN PHONE\$(0,0)=CHR\$(XX):0=1 0:GOTO 282 292 PHONE\$(0,0)=CHR\$(XX):IF 0(14 THEN 28 294 IF LEN(PHONE\$ ) (14 THEN PHONE\$="(---) 300 IF EDIT THEN RETURN 304 FILE\$(LEN(FILE\$)+1)=PHONE\$ 310 O=0:EXTRA\$="":Y=11:POSITION X,Y:? "E XTRA: ":FOR ZZ=14 TO 34:POSITION ZZ,Y:? " -":NEXT ZZ 314 POSITION Z+O,Y:GET #3,W:GOSUB 1000:I F Q=1 THEN Q=0:GOTO 310 318 IF XX=155 THEN 332 322 EXTRA\$(LEN(EXTRA\$)+1)=CHR\$(XX):IF LE N(EXTRA\$)>21 THEN GOSUB 700:GOTO 310 328 GOTO 314 332 IF LENKEXTRA\$ X 21 THEN EXTRA\$(LENKEX TRA\$ )+1 )=" ":GOTO 332 334 IF EDIT THEN RETURN 336 FILE\$(LEN(FILE\$)+1)=EXTRA\$ 340 IF LEN(FILE\$)<>116 THEN ? CHR\$(253): ? :? "ERROR IN FILE\$!!":FOR DELAY=1 TO 5 00:NEXT DELAY:GOTO 100 344 POSITION 3,15:? "File as shown (Y or N)?":POSITION 3,16:? "N cancels this er intins.":GET #1,K 346 IF K<>78 THEN IF K<>89 THEN 344 348 IF K=78 THEN ? "(CLEAR)": GOTO MENU 352 RM=RM+1: IF RM>100 THEM ? CHR\$(253):G OTO 400

N 2000

353 POINT #2, SECTOR(RN), BYTE(RN): PRINT # 2; FILE \$ : GOTO MENU 354 PRINT #2; FILE\$: GOTO MEMU 400 ? "(CLEAR)":POSITION 4,10:? "I'm sor ry, but MAILDATA.FIL is full!":FOR D=1 T O 500: NEXT D: GOTO MENU 500 ? "(CLEAR)": POSITION 7,3:? "CHOOSE A PPROPRIATE NUMBER": POSITION 12,0:? "RECO RDS ON FILE ";RN 510 POSITION 4,5:? "1 Add New Name" POSI TION 4,6:? "2 Edit Name":POSITION 4,7:? "3 Delete Name" 520 POSITION 4,8:POKE 752,1:? "4 Print N ame":GET #1,K 530 IF K<>49 THEN IF K<>50 THEN IF K<>51 THEN IF K<>52 THEN 500 532 IF K=51 THEN 4000 534 IF K=49 THEN 100 536 IF K=50 THEN 3000 540 POSITION 4,12:? "WILL YOU BE USING P RINTER (Y or N)?":GET #1,KK 541 IF KK=78 THEN 2000 542 POSITION 4,14:? "WILL YOU LPRINT ALL OR SOME (A or S)":GET #1,KKK 543 IF KKK=65 THEN GOTO 5000 570 GOTO 2000 600 REM COUNT RECORDS ON FILE 604 TRAP 95: POKE 559,0: FOR NR=1 TO 100:N . OTE #2,S,B:SECTOR(NR)=S:BYTE(NR)=B 606 INPUT #2,FILE\$: IF FILE\$(1,5)()"+++++ " THEN RH=RH+1 610 NEXT NR:POKE 559,34:TRAP 40000:GOTO MENU 700 ? CHR\$(253) 704 FOR ZZ=1 TO 4:POSITION X,Y:? TAB\$:FO R D=1 TO 30:NEXT D:POSITION X,Y:? "ITEM TOO LONG! STAY WITHIN -'S!" 708 FOR D=1 TO 100: NEXT D: NEXT ZZ: POSITI ON X/Y:? TAB#: RETURN 1000 POSITION Z+0,Y:? CHR\$(W) 1004 IF PEEK(764)=255 THEN POSITION Z+0, Y:? " ":GOTO 1000 1006 GET #1, XX: IF XX=126 THEN Q=1: RETURN 1010 POSITION Z+0,Y:? CHR\$(XX):POKE 764, 255: 0=0+1:RETURN 2000 REM PRINT NAME 2010 ? "(CLEAR)":POSITION 3,5:? "DO YOU WANT TO SEARCH FOR: ": POSITION 10,7:? "1 Last name only" 2020 POSITION 10.8:? "2 Last name and fi rst rame" 2036 GET #1,K:IF K<>49 THEN IF K<>50 THE

2040 POSITION 3,12:? "LAST NAME: ";:INPU

T LN\$ 2050 IF LEN(LN\$)>15 THEN ? CHR\$(253):POS ITION 3,12:? TAB\$:POSITION 3,12:? "NAME TOO LONG!":FOR D=1 TO 500:NEXT D 2051 IF LEN(LN\$)>15 THEN POSITION 3,12:? TAB\$: GOTO 2040 2070 IF K=49 THEN FN\$=" ":GOTO 2200 2080 POSITION 3,14:? "FIRST NAME: "): INPU T FNA 2090 IF LEN(FN\$)>10 THEN ? CHR\$(253):POS ITION 3,14:? TAB\$:POSITION 3,14:? "NAME TOO LONG! ": FOR D=1 TO 500: NEXT D 2091 IF LEN(FN\$)>10 THEN POSITION 3,14:7 TAB\$: GOTO 2080 2200 FOR P=1 TO RM: POINT #2, SECTOR(P), BY TE(P): INPUT #2, FILE\$ 2210 IF FILE\$(1,LEN(LN\$))=LN\$ AND K=49 T HEN POP : GOTO 2300 2220 IF FILES(1,LEN(LN4))=LN4 AND FILES( 16,15+LEN(FN\$))=FN\$ THEN POP :GOTO 2300 2225 NEXT P 2230 ? "(CLEAR)":POSITION 3,10:? "I'm so rry but I do not find:":?:? " ";FN#;" ";LN\$ 2240 FOR D=1 TO 500:NEXT D:GOTO MENU 2300 ? "(CLEAR)":POSITION 12,0:? "RECORD NUMBER ";P 2305 POSITION 2,4:? "LAST NAME: ":POSITI ON 14,4:? FILE\$(1,15) 2310 POSITION 2,5:? "FIRST MAME: ":POSIT ION 14,5:? FILE\$(16,25) 2320 POSITION 2,6:? "STREET: ":POSITION 14,6:? FILE\$(26,49) 2330 POSITION 2,7:? "CITY: ":POSITION 14 7:7 FILE\$(50,69) 2340 POSITION 2,8:? "STATE: ":POSITION 1 4,8:? FILE\$(70,71) 2350 POSITION 2,9:? "ZIP: ":POSITION 14, 9:7 FILE\$(72,81) 2360 POSITION 2,10:? "PHONE: ":POSITION 14,10:? FILE\$(82,95) 2370 POSITION 2,11:? "EXTRA: ":POSITION 14,11:? FILE\$(96,116) 2372 IF KK=89 THEN KK=0:GOSUB 4500 2374 IF EDIT THEN RETURN 2378 POKE 53279,8 2380 POSITION 4,20:? "Press IOPTION! to page forward": POSITION 4,21:? "Press ISE LECT! to page back" 2384 POSITION 4,22:POKE 752,1:? "Press 1 START! to return to menu" 2390 IF PEEK(53279)=5 THEN P=P-1:GOSUB 2 500:GOTO 2300 2400 IF PEEK(53279)=3 THEN P=P+1:GOSUB 2 500:GOTO 2300 2410 IF PEEK(53279)=6 THEN GOTO MEMU

T #2; FILE\$

<>" " THEN T=T+1

2420 GOTO 2390 2500 IF PK1 THEN P=1 2501 IF P>100 THEN P=100 2504 POINT #2,SECTOR(P),BYTE(P):INPUT #2 FILES: RETURN 3000 REM EDIT 3010 EDIT=1:GOSUB 2000 3020 POSITION 10,13:? "ITO EDIT! Choose one":POSITION 4,15:? "1 LAST" 3030 POSITION 20,15:? "2 FIRST":POSITION 4,16:? "3 STREET": POSITION 20,16:? "4 C ITY" 3040 POSITION 4,17:? "5 STATE":POSITION 20,17:? "6 ZIP":POSITION 4,18:? "7 PHONE ":POSITION 20,18:? "8 EXTRA" 3050 POSITION 4/21:? "S ISAUE! as shown" :POSITION 4,20:? "E |EXIT!" 3055 GET #1,K:IF K=83 THEN 3200 3060 IF K=49 THEN GOSUB 112:FILE\$(1,15)= LN\$: GOTO 3020 3065 IF K=50 THEN GOSUB 150:FILE\$(16,25) =FN\$:GOTO 3020 3070 IF K=51 THEN GOSUB 176:FILE\$(26,49) =ST\$:GOTO 3020 3075 IF K=52 THEN GOSUB 204:FILE\$(50,69) =C\$:GOTO 3020 3080 IF K=53 THEN GOSUB 234:FILE\$(70,71) =STATE\$:GOTO 3020 3085 IF K=54 THEN GOSUB 264:FILE\$(72,81) =ZIP\$:GOTO 3020 3090 IF K=55 THEN GOSUB 280:FILE\$(82,95) =PHONE\$: GOTO 3020 3095 IF K=56 THEN GOSUB 310:FILE\$(96,116 )=EXTRA\$:GOTO 3020 3097 IF K=69 THEN EDIT=0:GOTO MENU 3110 GOTO 3055 3200 POINT #2, SECTOR(P), BYTE(P): FOR D=1 TO 50:NEXT D:PRINT #2;FILE\$ 3230 EDIT=0:GOTO MENU 4000 REM DELETE NAME 4010 EDIT=1:GOSUB 2000 4020 POSITION 4,15:? "Do you want to IDE (Y or N)?" LETE! this file 4030 GET #1,K:IF K<>78 THEN IF K<>89 THE N 4020 4040 IF K=78 THEN EDIT=0:POSITION 4,18:? "File INOTI deleted":FOR D=1 TO 500:NEX T D: GOTO MENU 4050 POINT #2, SECTOR(RN), BYTE(RN): INPUT #2;FILEs:POINT #2,SECTOR(P),BYTE(P):PRIM

4855 FOR ZZ=1 TO 116:FILE\$(ZZ,ZZ)="+":NE

XT ZZ:POINT #2, SECTOR(RN), BYTE(RN):PRINT #2; FILEs: RM=RM-1:EDIT=0:GOTO MEMU

4500 T=0:FOR ZZ=16 TO 25:IF FILE\$(ZZ,ZZ)

4510 NEXT ZZ TT=0:FOR ZZ=50 TO 69:IF FILE\$(ZZ,ZZ 4539 X>" " THEN TT=TT+1 4540 NEXT ZZ:LPRINT FILE\$(16,15+T);" ";F ILE\$(1,15):LPRINT FILE\$(26,49) 4570 LPRINT FILE\$(50,49+TT);", ";FILE\$(7 0,71); " "; FILE\$(72,81): RETURN 5000 POSITION 4,16:? "HOW MANY LINES RET WEEN ADDRESSES":POSITION 4,17:? "(1-9)": GET #1, K: IF K<49 OR K>57 THEN 5000 5005 KKKK=K-48 5010 FOR ZZ=1 TO RN:POINT #2,SECTOR(ZZ), BYTE(ZZ): INPUT #2; FILEs 5012 T=0:FOR QQ=16 TO 25:IF FILE\$(QQ,QQ) <>" " THEN T=T+1 5013 NEXT 00 5014 TT=0:FOR QQ=50 TO 69:IF FILE\$(QQ,QQ X>" " THEN TT=TT+1 5015 NEXT 00 5020 LPRINT FILE\$(16,15+T);" ";FILE\$(1,1 5):LPRINT FILE\$(26,49) 5030 LPRINT FILE\$(50,49+TT);", ";FILE\$(7 0,71); " "; FILE\$(72,81) 5040 FOR ZZZ=1 TO KKKK:LPRINT :NEXT ZZZ 5050 NEXT ZZ:KK=0:KKK=0:KKKK=0:GOTO MENU ©

### HAVE YOUR CAKE AND EAT IT TOO

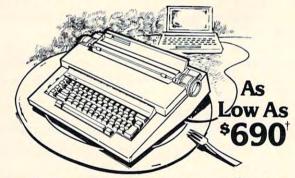

IT'S A PIECE OF CAKE TO CONNECT AN ACTEK TRIX I INTERFACE TO YOUR OLIVETTI PRAXIS 30 OR 35 CORRECTING ELECTRONIC TYPEWRITER. DAISY WHEEL QUALITY AT DOT MATRIX PRICES!

- 10 + CPS
- 15 MINUTE INSTALLATION
- HALF SPACE JUSTIFICATION CABLE REMOVES IN SECONDS
- TYPEWRITER FUNCT. UNIMPAIRED AVAILABLE NOW: ATARI & APPLE OTHER DIRECT CONNECTIONS AND RS232 AVAILABLE SOON
- PRINT AND PRINT #N OPERATE NO INTERFACE NEEDED:
   USES FRONT CONNECTOR ATARI
   USES CONTROLLER PLUG APPLE
- PRICE: \$215 APPLE ADD \$10 †BASED ON WARDS PR30 PRICE
- TYPEWRITER AND SERVICE WIDELY AVAILABLE

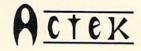

12225 SW 2nd/SUITE 200 -E P.O.B. CCC BEAVERTON, OR 97075

# Browsing The VIC Chip

Jim Butterfield
Toronto, Canada

The computer is called VIC, for Video Interface Computer ... but there's a chip inside which is also called VIC, for Video Interface Chip. The chip bears the number 6560 or 6561; it's used to make good

things happen on your television screen.

Beginners often don't realize that memory addresses are used for more than memory storage. In the VIC computer, addresses 36864 to 36879 may be PEEKed or POKEd. These locations are not used for memory – they hold controlling information for the VIC chip. We're going to look through those addresses, experimenting as we go. We may learn some new things about our computer.

• Location 36864 (Hex 9000). Values 0 to 127 set the position of the left border on your screen. The usual value is five. Try the following quick "slide

change" line:

#### FOR J = 5 TO 30:POKE 36864,J:NEXT J :FOR J = 30 TO 5 STEP -1:POKE 36864,J:NEXT J

If you add 128 to the value in 36864, the screen will go into interlace mode. In most cases, all you'll notice if you POKE 36864,133 is a little "dither" in the screen detail. However, a few television sets are built in such a way that they won't work unless you set interlace mode with this POKE.

• Location 36865 (Hex 9001). Value 0 to 255 set the position of the top border on your screen. The usual value is 25. Try making the screen "curtsy" with:

#### FOR J = 25 TO 45:POKE 36865.J:NEXT J :FOR J = 45 TO 25 STEP -1:POKE 36865.J:NEXT J

- Location 36866 (Hex 9002). Part of this location tells the chip how many columns on the screen. This will always be 22. But there's an extra a value of 128 may be added to set "alternate screen" mode. Normally, the 128 is added in, and you'll find 150 stored in this location. If you want to go to an alternate screen, remove the 128 element with POKE 36866,22 and the screen will now take its information from a new area. There are quite a few things you need to do if you wish to play with this see "VIC: Alternate Screens" in Home and Educational COMPUTING, Fall, 1981.
- Location 36867 (Hex 9003) is a busy one. In fact, it's always changing. Try typing ?PEEK(36867) several times and you'll see that you get different

values – sometimes 46, sometimes 174. Let's ignore that extra 128 for the moment; we'll deal with it again when we describe the following location.

The basic value held in this location, normally 46, is the number of rows on the screen multiplied by two (23 rows, right?). You won't want to change this one.

There's one more thing hidden in this location, and it's important. If you add one to the value, the character generator will switch to "double character mode." This means that each character you type will

occupy double the usual screen space.

This won't work automatically, however. If we want to draw characters that are twice as big, we must supply the VIC with "pictures" of the new characters; the old pictures won't do since they are not big enough to fill the new space. So prepare for a little confusion when you try this next experiment. Strange things will happen because we haven't built and connected up new character tables.

Type POKE 36867,47. The screen will go rather strange. Don't worry about it for the moment; just press the screen clear key (shifted, of course). The screen will clear, although the cursor looks rather

odd. Not to worry, we'll forge right ahead.

The first character in the VIC's table of characters is the "@" symbol; the next is an "A," then a "B" and so on. Now: type the @ key. Instead of getting the first character, we get the first two, one above the other. Try typing the "A" and you'll get B-over-C, the next two characters in the list.

What's happening here? Each character you type is filling double its normal screen area. In doing so, it's grabbing twice as much information from the "character picture" table... and, since that table hasn't been changed, that means two characters. Since the VIC knows (or at least thinks) that the character pictures are twice as big, it reaches further into that table for each character that it needs.

When you decide to use this feature, you'll write your own character picture tables and everything will sort itself out. This feature is likely to be used most for high-resolution graphics. The elements of the character picture table will control individual dots, or pixels, on the screen.

You may bring your VIC back to normal by typing POKE 36867,46 but you'll need to type blind since the screen isn't much help. You might prefer to turn the computer off for a moment; when you turn on again, everything will be back as it was.

• Location 36868 (Hex 9004). This location changes continuously. It's connected with the highbit (128 value) in the previous location. In principle, it tells you precisely where on the screen the picture is being drawn at this instant. In practice, it's not much use to BASIC programmers – by the time

# **Teach your Commodore** to use the telephone.

#### Telecommunicate with McTerm

Don't miss out on the computer/telephone revolution. With our McTerm package and a modem, your Commodore becomes an intelligent terminal. You can interact with large and small computers anywhere in the world.

Access databases like the Source™, or MicroNet™, or Dow Jones for up-to-the minute news, sports, stock market reports, etc. Write programs on your micro and run them on distant mainframes.

McTerm actually saves you money and time while you use it. There's no need to read data line-by-line as you receive it. Instead, you can quickly save it all to disk or printer and signoff. You save on expensive computer time and long distance phone rates.

McTerm sends and receives faster than anything else on the market — up to 1200 baud. Adjustable duplex, echo, and parity. Runs on any Commodore with Basic after version 1.0. Works with most RS-232 modems and supports auto dial.

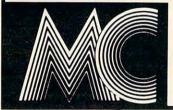

#### McTerm connects you with the rest of the world.

Madison Computer, 1825 Monroe, Madison, WI 53711 USA. 608-255-5552

## IT'S HERE!

VIC-20 **BUSINESS & HOME** 

CASSETTES only \$8.95-\$29.95 that will knock "Mainframe"

gerellilililility

TSASA 2 Chipley Run W.Berlin, NJ.

# **IC3**0

HERE ARE THE SAME PROGRAMS OUR TELEVISION PRODUCTION TEAM USE FOR MAKING COM-MERCIALS AND SPECIAL EFFECTS COLOR BARS, COUNTDOWNS, AUTO SLATES, GRIDS, PULSATING SINE WAVES, STAR BEDS + MUCH MORE. EASY TO CUSTOMIZE & SAVE.

ALL CRAMMED IN ONE TAPE!

. . . . . . . . 20.00 SEND 2.00 FOR CATALOG OF UNIQUE VIC ACCESSORIES.

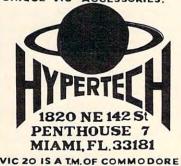

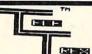

GAMESI

GAMES!

SLOT MACHINE-Magnificent one-

armed bandit ! Casino graphics and

CB2 sound! Blackjack also included!

Min. 8K \$15.00/4040 disk,\$10.00/cass.

SUPER MAZE-2 Outstanding races

against time with Superb Graphics !

Min. 16K \$15.00/4040 disk,

\$10.00/cass.

Personal/Home and Plotting/Math

packages, also. Professional Super

friendly PET/CBM software.

Call or write for free list.

TELE-TREX Software Systems

4 Waring Lane Littleton, CO 80121

(303) 770-8144

(Dealer Inquiries Invited.)

you read it, a different part of the screen will be active.

• Location 36869 (Hex 9005). This is a very important address. It controls the location of two tables: the table where screen characters are held, and the table which holds the character pictures. Let's take them one at a time.

The screen table holds the five hundred or so characters that are displayed on the screen. It's quite a job to calculate the screen address: let's take a shot at it.

Take the contents of location 36869, divide by 16, and throw away the remainder. That should give you a number from 8 to 15. Subtract 8 and double it, giving an even number from 0 to 14. Now: if the contents of 36866 are 128 or greater, add one to get a value from 0 to 15. Multiply the result by 512. At this point you should have a value from 0 to 7680. That's where your screen table is located; it will normally be at location 7680, but it might move if you add extra memory.

That's quite a calculation; some of the things it implies deserve a separate article. For the moment, let's observe that the screen table address must always be in the range of 0 to 7680, and must be a multiple of 512. If you wish to set up your own screen table within this range, do the calculation in reverse: divide by 512, subracting 1 if odd, dividing by two, adding eight, and, finally, multiplying by 16. Whew! We can see that the "alternate screen" bit (128 value) in 36866 is really part of the much larger screen address.

The character picture table address is also defined in this location. We'd need to change this if we wanted to define our own characters, single or double. Of course, we'd also need to define character pictures for all characters we wished to print. The computation of the address is complex.

Take the contents of location 36869 and divide by 16. Now take the remainder – not the quotient – and, if it's greater than seven subtract eight. On the other hand, if the remainder is not greater than seven, add 32. By this time, you'll have an adjusted remainder which is either less than seven or between 32 and 39. Multiply this value by 1024 and you've found your character picture table address. It will be in the range of either zero to 7168 or 32768 (the normal value) to 39936, and will be an exact multiple of 1024. If you wish to set up your own character picture table, you'll usually want it to point to a RAM address in the range of zero to 7168. In such a case, you'd reverse the calculation: take the address, divide by 1024 and add eight and you're there.

Don't forget that the screen table address and the character picture address are packed together into this location. You'll need to set them both at the same time. By the way, the official name for the two tables are the "Video Matrix" and the "Character Cell table."

Feel free to play with this location; POKE values as you wish. But, unless you plan carefully, all you'll get is a crazy screen.

This was a tough one ... now we can try some easier locations.

• Locations 36870 to 36871 (Hex 9006 and 9007). Here's your input from a Light Pen. No, a light pen isn't a ballpoint that weighs less than half an ounce – it isn't a pen at all. It's a device that plugs into your VIC that looks a little like a pen. Point it at the screen, and these locations will tell you where you are pointing.

A standard Atari light pen may be used. It is expected that Commodore will manufacture their own light pen soon. Many light pens have either a button or a spring-loaded switch in the tip which signals whenever the light pen operator wants attention. The switch is implemented in the VIC computer, but is not connected to the VIC chip (you'll find it mixed in with other things in location 37151).

You can read the X and Y positions of the light pen in locations 36870 and 36871 respectively. You won't read row and column values: the numbers will vary between zero and 255, and you'll need to do some calibration for the particular model of light pen that you have fitted.

Watch for "jitter" on these values. Even though the light pen doesn't move, the readings may jump about a little on successive readings. Depending on what you're doing, you may wish to use an averaging technique to make the readings smoother. Another method is called "hysteresis"; in simple terms, it means that a value is ignored unless it differs from previous readings by more than a given threshold amount.

• Locations 36872 to 36873 (Hex 9008 and 9009). These are paddle input values. Two paddles, similar to Atari paddles, may be connected and their values will be read here. You may not be able to track the full range of rotation of the paddles.

Once again, watch for jitter on the input values here.

To keep the record straight, a joystick can also be connected to the VIC ... but the position of its buttons are not detected by the VIC chip. They arrive in other locations (37151 and 37152).

• Locations 36874 to 36876 (Hex 900A to 900C). These are VIC's voices. Setting a value of 128 or higher into any of these locations produces sound; the value you POKE produces the pitch. By POKEing two or three locations, you can produce harmony. All voices are controlled by the sound level which is set at address 36878; try POKE

36878,15 before you play with the voices so that you'll get good volume. A value of less than 128 in any of the voice locations makes that voice silent.

It's interesting to note that the voice controlled by 36874 is the softest, and the voice at 36876 is the sharpest. So you'd use 36876 to carry the melody, and the two other voices as the sidemen.

- Location 36877 (Hex 900D). This is similar to the music voices, except that it generates noise. A value of 128 or more produces noise. The higher the value, the higher the pitch of the noise (from growl to hiss). Once again, this is controlled by the sound level of 36878.
- Location 36878 (Hex 900E). If the number in here is less than sixteen, it represents the sound amplitude (see the four previous locations). If it's sixteen or more, an extra factor is at work: multicolor.

Normally, each character position on the VIC contains only two colors: background and foreground. If we decide to use multi-color, we can add an extra two colors to each character: the border color plus one more that we may select. We select this color in the high part of location 36878. If you divide the contents of this location by 16, discarding the remainder, you'll get the designation of the "auxiliary color."

Interestingly, each character on VIC's screen is independently selected as two-color or multi-color, allowing us to have a mixed screen. This is done in the color nybble table which sets each character's color. Try the following: Clear the screen and type the letter A in the upper left-hand corner. Now go to a new line and type POKE 38400,8. You'll see that the letter A has suddenly turned weird and multi-colored, but the rest of the screen is unchanged. Notice that we did not POKE the VIC chip, but an entirely different memory location that is keyed to the one screen address. To do the job properly, you'll need to define your own character pictures.

• Location 36879 (Hex 900F). The last location in the VIC chip, but a busy one. Let's break it down into its three elements.

Divide the contents of this location by 16, and note the result as "Screen Background Color." Now take the remainder; if it's eight or more, subtract and note: Foreground/Background = ON. The remaining value of zero to seven can be labelled "Frame Color."

The Frame Color is a favorite of mine; it's an easy signal to the user of some situation I want to tell him about without affecting the contents of the screen itself. If there's a danger, an error, or a game explosion, I can flip the border to red with POKE 36879,26 and later restore it with POKE 36879,27. Another example: Rather than typing a

PLEASE WAIT message, I might walk the border through a range of colors so that the user can tell something is happening.

Screen Background color can be a very nice psychological support. If you set up a system so that accounts receivable can be done on one background color and accounts payable on a different one, the user can be "keyed" to recognize that he's in the right program. It's a little like decorating each floor of a building in a different color so that people won't get the wrong one. Try combinations such as POKE 36879,155 and see how you like the effect.

Now for the Foreground/Background business. Normally (F/B = On) we know that we can type characters of many colors on a single color background. Sometimes, it can be very handy to do the opposite; in other words, we want to type single color characters on a background whose color may vary from character to character.

Try POKE 36879,19. Now clear the screen and type a few characters. Change color and type some more. Do you see what's happening? You are changing the color of the background, not the color of the characters themselves.

By playing around with these locations, you can discover potential that you never knew existed. Once you know it's there, you can then exploit it for your own special effects.

There's a rich variety of controls and information available in the VIC chip. You may not need to use them all .. but isn't it fascinating to play around?

Copyright © 1982 Jim Butterfield

| 59000 | Inter-<br>lace   | Left M          | argin (=5)          |                        |  |
|-------|------------------|-----------------|---------------------|------------------------|--|
| 59001 | Top Margin (=25) |                 |                     |                        |  |
| 9002  | Scrn Ad<br>bit 9 | # Colu          | mns (= 22)          |                        |  |
| 9003  | bit 0            | # Ro            | ws (= 23)           | Double<br>Char         |  |
| 9004  |                  | Input Raster    | Value: bits 8-1     |                        |  |
| 9005  | Screen A         | Address<br>3-10 |                     | ter Address<br>s 13-10 |  |
| 9006  |                  |                 | Но                  | rizontal               |  |
| 007   | — Light Pe       | n Input         | Vertical            |                        |  |
| 8000  | p. 141           |                 | X                   |                        |  |
| 9009  | — Paddle         | Inputs          | Y                   |                        |  |
| 000A  | ON               |                 | Voice 1             |                        |  |
| 900В  | ON               |                 | Voice 2             | _                      |  |
| 900C  | ON               |                 | Voice 3 Frequency — |                        |  |
| 000D  | ON               |                 | Noise               |                        |  |
| 00E   | Multi-Color      | Mode (=0)       | Sound               | Amplitude              |  |
| 900F  | Screen Backg     | round Color     | Foregnd<br>/Backg   | Frame Color            |  |

When typing in this program, be especially careful when typing the numbers in the DATA statements and USR commands. A mistake could cause your machine to lock up, that is, no longer respond to the external world, requiring a power-on reset.

# Using TextPlot For Animated Games

David Plotkin Richmond, CA

If you're like me, the first thing you did when you bought your new Atari was run out to buy some games for it, probably with visions of multi-colored, arcade-style entertainment in mind. The computer store where I purchased my Atari also sells Apples. The wide assortment of exciting, machine language games available on the Apple and not on the Atari was a real disappointment. Time and time again I saw fascinating games which were not available to me. The recent release of many new Atari programs has somewhat alleviated this, but the problem still exists. To make things even more frustrating, many interesting games are not all that complex from a programming standpoint.

I decided to try my hand at programming these games myself. Having completed the book on how to program in BASIC, I charged ahead and wrote my first "Arcade-style" game, which I entitled "Space Rocks." It was a home-grown version of "Asteroids." The program had it all: graphics, sound, multiple missiles in flight at once, a fancy space ship, scoring, and music. It was also extremely slow. I had spent two weeks on it and each move took almost a minute. Ridiculous? Of course. I tried to speed it up by simplifying the graphics, but never did get it running very fast.

The next step was to try writing a program in a text mode. The Atari can manipulate text quickly, and so I met with a limited success. Using a custom designed character set also added to the text-mode games. Nevertheless, when there is more than one character to move, it can still be quite slow. I briefly considered learning machine language, but it's not something I'm eager to tackle.

The program "TextPlot" (**COMPUTE!**, November 1981, #18) is a first-rate gaming tool. As the author said, it allows you to use text and text characters in graphics modes. It also works with an

alternate character set, as also mentioned briefly. But here's the kicker – since it draws the text character (and erases it also) using a machine language routine, it can be used to animate in high resolution graphics modes at machine language speeds. Thus, your character "A"; redefined to a space ship or missile, literally zips across the screen, and five or ten "A's" can move across the screen without the frustrating BASIC's characteristic of "taking turns."

By drawing the non-moving portions of your picture in BASIC graphic mode, and the moving portion using TextPlot, you can write some colorful and challenging games. The program below demonstrates my own efforts in this regard, which I will tell you about shortly, but first some pointers:

1) Animation is done by drawing, erasing, and redrawing in a new position. The erasing can be done in two ways. You can call the USR command with the character ASCII code, but in the background color. Or you could call USR command with the ASCII code 32 (blank space) in any color. By looping and using a variable either in the color slot or in the ASCII code slot, drawing and erasing is easy. Increment the X and/or Y coordinates (such as MX1 and MY1 in the program) between erase and the redrawing, and the character moves smoothly across the screen. This incrementing, by the way, was done in BASIC (MX1 = MX + 1, etc.) and seems to be the limiting factor in how many characters can move across the screen at once without significant "taking turns."

2) It is possible to define a creature or object which consists of two or three refined characters which move together. It is best to increment the location of all three characters and then call the machine language routine to move them the most

smoothly.

3) There is a large difference between vertical and horizontal resolution. Moving a character one space horizontally is equivalent to moving eight spaces vertically. Remember this when moving diagonally. Also, BASIC commands such as DRAW-TO, PLOT, LOCATE etc. work on the graphic mode coordinate system. Thus, the horizontal location in mode seven can vary from zero to 159, but the X coordinate input to the USR call can vary only from zero to 19, normally. Therefore X coordinate = horizontal location/eight. The vertical resolution is the same as the Y coordinate.

Note that, in the program, I have varied the X coordinate from 60 to 79 instead of zero to 19. What this does is move the character down one pixel for each multiple of twenty (60 to 79 moves the character down three pixels from where it would be a zero to 19). A character moving horizontally will pass across the screen lower and lower

CALL TOLL FREE 800 424 - 2738

Save \$\$ on Popular

**Programs for Atari** LIMITED TIME OFFER

Now through May 15, take advantage of our price reduction on these popular programs!

ROGRAM

By Godwin & Knowlton from Acorn

This is a game of logistics in which you try to lead a team up Mount Everest. You must outlead a team up Mount Everest. You must out-fit the expeditionary party and buy supplies within your assigned budget. Then you must manage the climbers' and sherpas' sched-uling, allocate supplies, and try to keep pace with the contingencies. If your skill, the weather, and luck hold out, you'll make it. But remember, you'll also have to get back down safely. down safely.

40K disk with "Save Game" feature. NOW THRU MAY 15 ONLY: pay only \$15.96!

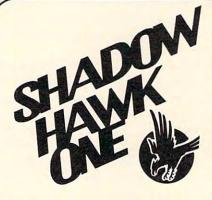

人ATARI

From Horizon

Hi-resolution excitement in a space game that provides action in 3-dimensions, 3-axis of provides action in 3-dimensions, 3-axis of rotation! As commander of SHADOW HAWK ONE, it's up to you to destroy the tyrannical Galactic Empire. While you have the most advanced space fighter available, it's you alone against the many enemy craft. A taxing game that combines action with strategy, dexterity with planning, and reflexes with skill, SHADOW HAWK ONE is a fast-paced simulation that will rivet you to your seat!

48K disk. . 500 5 Save 20%.

NOW THRU MAY 15 ONLY: pay only \$39.96!

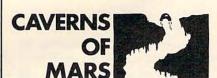

From APX

An award-winning arcade game that will chal-lenge your skill for many, many plays. You command the fighter Helicon VII on a mission to invade the Martian high command. The headquarters are located deep in the caverns, so you must descend through radar, rockets, laser gates, and space mines to reach your destination. Once there, you activate the fusion bomb and try to get out before it detonates. Good luck!

16K tape... 29.95 24K disk... 529.95 Sove 20%.

NOW THRU MAY 15 ONLY: pay only \$23.96

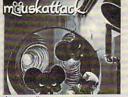

By John Harris from On-Line

"eat-em-up" new arcade game from the author of JAWBREAKER! This time you're a plumber, trying desparately to finish an ins-tallation in Rat Alley's mazelike corridors. Armed only with two cats, two traps and considerable courage, you try to dodge the man-eating rats while completing your job. If you're really adventuresome, you can try the two-player option where an extra player doesn't mean more help: it means more competition and danger!

32K disk...\$34.95

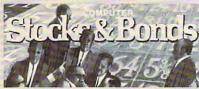

From Avalon Hill

Enjoy the thrills and challenge of stocks and bonds trading without the risk. This simulation provides all the action, complete with ticker-tape style prices, a newswire service, split and bankrupcy notices, and more. Can be played alone or in a multiplayer game. The complete instruction book lists information about each security on the game's "Big

32K tape...\$19.95 Deluxe Disk Edition: Supports simultaneous play by up to 4 players. 40K disk...\$25

K-RAZY SHOOT OUT

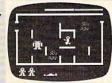

From K-Byte

Get this collector's item while you can: It's the first non-Atari game in a ROM cartridge. Just slip the cartridge into the slot and you can instantly be playing this action-packed arcade game. The object is to move your Space Commander through the Alien Control Sectors, shoot the Alien Droids and escape from the sectors. The sectors are a maze of passages and barriers that can be used for protection, but don't let your commander touch them -- they're electrified!

ROM Cartridge...\$49.95

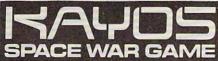

From Computer Magic

A machine language space game with plenty of graphics and sound. You have five base stations with which to fight off the in-vasion of Kayotians. They arrive in large Mother Ships which are a launching base for their attack ships. Knock out a mother ship and it simultaneously launches a 1000 point bonus ship and a destructive bomb. KAYOS has options to allow easier play for beginning and intermediate-level players.

8K tape or disk...\$34.95

#### IALLENGEM I

Anthony Targonski from Compu-Things The CHALLENGEM series of simulations are fantasy situation games. Using your ability and reasoning powers, you must manipulate the available data to accomplish the task at

ATTACK OF THE YETI, 16K tape, \$14.95 ROMAN CONQUEST, 16K tape, \$14.95 DISASTER AT SEALAB, 16K tape, \$14.95 All Three on Disk...\$39.95

#### THE NEXT STEP

By Bob Stewart from On-Line A powerful utility for creating graphics on the Atari. Using your joystick, you can make freehand designs in any of Atari's 14 graphics modes (including the undocumented multicolor modes). Your designs are automatically trans-lated into basic code that you can incorporate into your programs. The package includes a

graphics utility, a color utility, several pro-graming examples written in BASIC, plus a comprehensive 36 page instruction booklet. 32K disk...\$39.95

Master Memory Map

From Santa Cruz Software

you are serious about programming the Atari, this booklet could become one of your most important tools. A highly detailed map of the Atari's memory, it details thousands of locations and routines. Using this booklet makes easier the use of display list, player/missile, and interrupt graphics. The "Miscellaneous Notes" section contains a wealth of knowledge picked up by Santa Cruz in their explorations of the Atari. Also in-cluded are notes on the new GTIA graphics chip.

Visit our other stores; Seven Corners Center · Falls Church, VA & W. Bell Plaza · 6600 Security Blvd. · Baltimore, MD

#### TO ORDER CALL TOLL FREE 800 424-2738

For information Call (202) 363-9797

MAIL ORDERS: Send check or M.O. for total purchase price, plus \$1.00 postage & handling. D.C. residents, add 6% tax. Charge card customers: include all embossed information on card.

#### THE PROGRAM STORE

4200 Wisconsin Avenue NW, Dept. U04 Box 9609 Washington, D.C. 20016

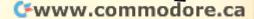

at higher values of the X coordinate without changing the Y coordinate. This invalidates the relationships shown above between coordinates and screen position, which only work if the X coordinate is between zero and 19.

4) A LOCATE statement meant to find or detect one of the generated text characters does not care what the character is, only the color of the character. This is because the text character is just a series of pixels set to a particular color.

5) The alternate character set is located in an area of RAM protected by POKEing a lower number of pages into location 106, which stores the amount of pages (multiply by 256 to get bytes) available in memory. This is a fairly common technique of protecting memory, since the computer doesn't know about the memory above location 106 (see line 3200 in the program) and, thus, doesn't use it.

In the original version of the character generator, a step-back of five pages (1280 bytes) was used. The character set is four pages (1K) long, plus one extra. This works fine in Graphics mode zero, but does not work for this program. I found that the minimum step-back is 16 pages (4K), although any multiple of 4K (32 pages or 48 pages) will work. Intermediate values led to part of the screen being blank or runny dots and lines being displayed. I think this has to do with the display list not crossing a 4K boundary (the display list in Gr. 7 is right around 4K long, so it would have to be located on a 4K boundary) but I'm not sure. Perhaps a more advanced programmer could shed some light on this. A final point on this: after every GRAPHIC command, you need to include a POKE 756, PEEK(106) + 1 to point the Character Base address to the redefined character set, since the GRAPHIC command resets the pointer to the ROM character set.

#### **Rules Of The Game**

Now to the program. You are chief gunnery officer of the Space Fortress Reliable, located at the outermost fringes of the Galactic Empire. Although the fortress is protected by shields, there are four "channels" through the shields to allow for supply ships and transportation of personnel. Since attacking vessels can also make use of these channels, a big laser is mounted to fire down each of the channels.

The channels are located directly above, below, left, and right of the fortress. Their width is such that only one ship at a time can attack from any direction. The laser is aimed in the appropriate direction by pushing the joystick in that direction. Once the laser is aimed, it fires automatically.

As the attack progresses, however, and energy

is used up, the shields begin to withdraw towards the fortress to maintain integrity. The enemy ships can come out of hyperspace and begin the attack through the channels closer to the fortress, so you have less time to fire on them. Watch out especially for the ships to the left and right which, although they start farther away than the ships above and below, move eight times as fast. Good luck, and good hunting.

| Program Line | No.                                 | Description                                                                                                    |
|--------------|-------------------------------------|----------------------------------------------------------------------------------------------------|
| 1-10         |                                     | subroutines for redefining the set and initializing TextPlot.                                                                                                    |
| 20           |                                     | graphics, set character base address<br>led character set.                                                                                                    |
| 30           | Initialize                          | variables.                                                                                                    |
| 40-100       | Draw the                            | fortress and background.                                                                                                    |
| 110-120      | Print "SC                           | ORE 000" on the screen.                                                                                                    |
| 130-170      | Erase last                          | gun position.                                                                                                    |
| 180-220      | Read cur                            | rent joystick position.                                                                                                    |
| 230-280      | in the nev                          | nd Firing sequence. The gun is drawn<br>y position, and the laser is fired. If the<br>t, then it explodes.                                                               |
| 290-310      |                                     | he score on the screen, dight by digit.<br>the end of the game on high score.                                                                                            |
| 320-350      | number g<br>ship is to<br>the new s | vas destroyed, then uses the random<br>enerator to decide whether a new<br>be launched. The starting position of<br>hip is moved closer to the fortress as<br>increases. |
| 360-400      |                                     | ch ship toward the fortress, if the<br>s hit by a ship then jumps to the end of<br>tine.                                                                                 |
| 500-620      | End of ga                           | me routine when fortress is destroyed.                                                                                                    |
| 700-710      | End of ga                           | me routine on winning game.                                                                                                    |
| 20000-20430  | Subroutin                           | ne for Textplot.                                                                                                    |
| 32000-32160  | Subroutin                           | ne for redefining character set.                                                                                                    |
| Variables    |                                     |                                                                                                    |
|              |                                     |                                                                                                    |

SC = Score J = joystick position

J1 = 1,2,3,4 depending on joystick position MX1 to MX4 = X coordinate of enemy ships MY1 to MY4 = Y coordinate of enemy ships

M1 to M4 = status of enemy ships; = 0 when ship is blown up

= 1 when ship is intact Starx,Stary = X and Y coordinates of stars ML = memory location START = byte address of RAMTOP Z,Y,STAR,N,W,I = loop variables.

If you do not want to punch the program in, I will be happy to generate a copy for you on tape (sorry, I don't have a disk drive yet, but there will be no protects on the tape copy, so you can easily transfer to disc). Send a cassette with a self addressed stamped (requires 40 cents postage) envelope and a check for \$3 to:

David Plotkin 5720 Alameda Ave. Richmond, CA 94804

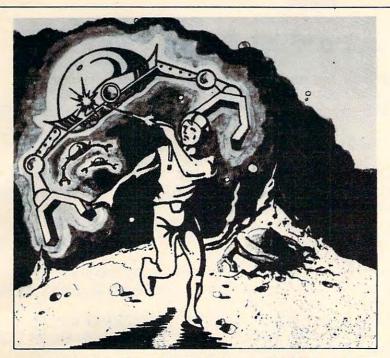

# GALACTIC CIASE

The aliens have swept undefeated across the galaxy. You are an enterprising star ship captain—the final defender of space.

As the aliens attack, you launch a deadly barrage of missiles. Flankers swoop down on your position. Maneuvering to avoid the counterattack, you disintegrate their ships with your magnetic repellers.

As your skill improves, the attackers increase their speed. And as a last resort, the aliens use their invisible ray to slow the speed of your missile launcher.

GALACTIC CHASE provides Atari owners with the most challenging one or two person game in the galaxy.

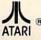

Atari 400/800 16k. Written in machine language. Requires joysticks. Payment: Personal Checks—allow three weeks to clear.

American Express, Visa, & Master Charge—include all numbers on card. Please include phone number with all orders. 24.95 for cassette or 29.95 for disk plus 2.00 shipping. Michigan residents add 4%.

Check the dealer in your local galaxy. Dealer inquiries encouraged. Galactic Chase © 1981 Stedek Software.

### **SPECTRUM**

COMPUTERS

Dept C. 26618 Southfield Lathrup Village, MI. 48076 (313) 559-5252

### FOR RESEARCHERS R-STAT

Friendly, easy to use, well documented.

#### **INCLUDES:**

- Database with transformations
- ANOVA N way
- Analysis of COvariance One way
- Stepwise Multiple Regression (with Ridge-regression)
- Univariate Statistics
- Mulitple range tests
- Crosstabs
- t tests
- Graphics
- Menu-driven

DISKETTE & MANUALS 35000

#### ATARIo DOS II -

For a FREE Brochure or further information please call or write.

DSC

P.O. BOX 1035 CENTRALIA, WA 98531 (206) 736-7714

VISA & MASTERCHARGE ACCEPTED

TOLL FREE Subscription Order Line 800-345-8112 In PA 800-662-2444

Using your computer in an interesting application?
Write it up for other **COMPUTE!** readers to use.

1 GOSUB 32000:CLR 10 GOSUB 2000 20 GRAPHICS 7+16:POKE 756, PEEK(106)+1 30 SETCOLOR 2,3,4:SC=0:J1=1:MX1=0:MY1=0: MX2=0:MY2=0:MX3=0:MY3=0:MX4=0:MY4=0:M1=0 :M2=0:M3=0:M4=0 40 COLOR 1:FOR Y=35 TO 45:PLOT 72,Y:DRAW TO 95, Y: NEXT Y 50 PLOT 72,35:DRAWTO 69,32:PLOT 73,35:DR AWTO 69,32:PLOT 72,36:DRAWTO 69,32 60 PLOT 72,45:DRAWTO 69,48:PLOT 73,45:DR AWTO 69,48:PLOT 72,44:DRAWTO 69,48 70 PLOT: 95,35:DRAWTO 98,32:PLOT 94,35:DR AWTO 98,32:PLOT 95,36:DRAWTO 98,32 80 PLOT 95,45:DRAWTO 98,48:PLOT 94,45:DR AWTO 98,48:PLOT 95,44:DRAWTO 98,48 90 FOR STAR=1 TO 80:STARX=RND(0)%158+1:S TARY=RND(0)x94+1:PLOT STARX, STARY:NEXT S TAR 100 COLOR 0:FOR X=73 TO 94 STEP 2:PLOT X ,40: NEXT X 110 D=USR(1536,83,3,0,0):D=USR(1536,67,3 ,1,0):D=USR(1536,79,3,2,0) 120 D=USR(1536,82,3,3,0):D=USR(1536,69,3 ,4,0):D=USR(1536,48,3,1,8):D=USR(1536,48 ,3,2,8):D=USR(1536,48,3,3,8) 130 ON J1 GOTO 149, 150, 160, 170 140 D=USR(1536,32,1,70,24):GOTO 180 150 D=USR(1536,32,1,72,34):GOTO 180 160 D=USR(1536,32,1,70,43):GOTO 180 170 D=USR(1536,32,1,68,34) 180 J=STICK(0):IF J=15 THEN GOTO 290 190 IF J=10 OR J=14 OR J=6 THEN J1=1:D=U SR(1536,16,1,70,24):GOTO 230 200 IF J=7 THEN J1=2:D=USR(1536,17,1,72, 34):GOTO 230 210 IF J=5 OR J=13 OR J=9 THEN J1=3:D=US R(1536,18,1,70,43):GOTO 230 220 IF J=11 THEN J1=4:D=USR(1536,19,1,68 ,34) 230 COLOR 1:SOUND 0,25,10,8:SOUND 1,28,1 0,8:ON J1 GOTO 250,260,270,280 250 PLOT 84,27:DRAWTO 84,0:COLOR 0:PLOT 84,27:DRAWTO 84,0:IF M1=1 THEN M1=0:D=US R(1536,15,3,MX1,MY1):SC=SC+2 255 GOTO 290 260 PLOT 104,40:DRAWTO 159,40:COLOR 0:PL OT 104,40:DRAWTO 159,40:IF M2=1 THEN M2= 0:D=USR(1536,15,3,MX2,MY2):SC=SC+2 265 GOTO 290 270 PLOT 84,54:DRAWTO 84,95:COLOR 0:PLOT 84,54:DRAWTO 84,95:IF M3=1 THEN M3=0:D= USR(1536,15,3,MX3,MY3):SC=SC+2 275 GOTO 290 280 PLOT 63,49: DRAWTO 0,40: COLOR 0: PLOT 63,40:DRAWTO 0,40:IF M4=1 THEN M4=0:D=US

R(1536,15,3,MX4,MY4):SC=SC+2 290 SOUND 0,0,0,0:SOUND 1,0,0,0:SOUND 3, 0,0,0:IF SC>999 THEN GOTO 700 300 V1=INT(SC/100):V2=INT(SC/10-V1%10):V 3=SC-U1%100-U2%10:U1=U1+48:U2=U2+48:U3=U 3+48 310 D=USR(1536,U1,3,1,8):D=USR(1536,U2,3 ,2,8):D=USR(1536,U3,3,3,8) 320 IF M1=0 THEN IF INT(RND(0)\*2+1)=1 TH EN M1=1:MX1=70:MY1=80/75:D=USR(1536,20,2 ,MX1,MY1) 330 IF M2=0 THEN IF INT(RND(0)\*2+1)=1 TH EN M2=1:MX2=79-SC/400:MY2=33:D=USR(1536) 21,2,MX2,MY2) 340 IF M3=0 THEN IF INT(RMD(0)\*2+1)=1 TH EN M3=1:MX3=70:MY3=70-SC/75:D=USR(1536,2 2,2,MX3,MY3) 350 IF M4=0 THEN IF INT(RND(0)\*2+1)=1 TH EN M4=1:MX4=60+SC/400:MY4=32:D=USR(1536) 23, 2, MX4, MY4) 360 IF M1=1 THEN D=USR(1536,20,0,MX1,MY1 ):MY1=MY1+1:D=USR(1536,20,2,MX1,MY1):IF MY1>=24 THEN GOTO 500 370 IF M2=1 THEN D=USR(1536,21,0,MX2,MY2 ):MX2=MX2-1:D=USR(1536,21,2,MX2,MY2):IF MX2K=72 THEN GOTO 500 380 IF M3=1 THEN D=USR(1536,22,0,MX3,MY3 ):MY3=MY3-1:D=USR(1536,22,2,MX3,MY3):IF MY3<=43 THEN GOTO 500 390 IF M4=1 THEN D=USR(1536,23,0,MX4,MY4 ):MX4=MX4+1:D=USR(1536,23,2,MX4,MY4):IF MX4>=68 THEN GOTO 500 400 GOTO 130 500 SOUND 0,50,8,8:SOUND 1,100,8,8:SOUND 2,200,8,8:SOUND 3,5,8,8 510 D=USR(1536,15,3,68,34):D=USR(1536,15 ,3,70,43):D=USR(1536,15,3,72,34):D=USR(1 536, 15, 3, 70, 24) 520 D=USR(1536,15,3,69,36):D=USR(1536,15 ,3,69,40):D=USR(1536,15,3,70,30):D=USR(1 536, 15, 3, 71, 27) 530 FOR N=0 TO 3:SOUND N,0,0,0:NEXT N 540 FOR N=1 TO 150: NEXT N 550 FOR N=0 TO 3:SOUND N,NX80+5,8,8:NEXT H 560 COLOR 3:PLOT 84,40:DRAWTO 84,20:DRAW TO 84,60:PLOT 84,40:DRAWTO 114,40:DRAWTO 54,40:PLOT 84,40:DRAWTO 114,20 570 PLOT 84,40:DRAWTO 114,60:PLOT 84,40: DRAWTO 54,60:PLOT 84,40:DRAWTO 54,20

580 FOR W=0 TO 15:FOR W1=1 TO 100:SETCOL

600 GRAPHICS 2+16:? #6;"GAME OVER..FINAL

":? #6; "SCORE "; SC:? #6; "TO PLAY AGAIN":

590 FOR N=0 TO 3:SOUND N.0.0.0:NEXT N

OR 2, W, 5: NEXT W1: NEXT W

? #6; "PRESS TRIGGER"

# This Publication is available in Microform.

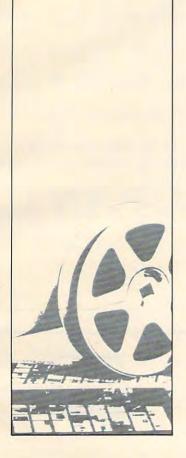

#### University Microfilms International

| Please send add | itional information |
|-----------------|---------------------|
| for             |                     |
| Name            |                     |
| Institution     |                     |
| Street          |                     |
| City            |                     |
| State           | Zip                 |

300 North Zeeb Road Dept. P.R. Ann Arbor, Mi. 48106

# SWIFTY SOFTWARE TOP RATED PRODUCTS FOR ATARI

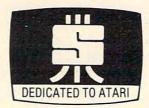

HEN HARDWARE THE DISK SENTRY THE

An intellegent digital accessory for your ATARI 810 Disk 5 Dirive, lets you selectively write data to both sides of single sided and write protected disks. DISK SENTRY cannot harm your drive or disks. Installs and removes easily; no soldering required. DISK SENTRY's LED signals system status, preventing accidental erasure of data. DISK SENTRY is a convenient push button write-protect override which can pay for itself with your first box of disks. \$39.95 + \$2.50 Shipping and Handlino.

ARCADE GAMES

ANGUE SAME: 24K Disk; 16K Cassette; Joystick required Add these popular HIGH RESOLUTION, REAL-TIME, ANIMATED games to your software arsenal. Get FAST ACTION and FULL SOUND GRAPHICS that take advantage of the unique features of your ATARI. Enjoy challenge that requires strategy and skill.

#### SPACE CHASE TM

Fly against intelligent invader clones. Arm yourself with Nuclear Defense Charges and play with or without Defense Shields. Enjoy this action-packed multicolor space odyssey. Displays top score, number of planets saved and number of galaxies conquered. \$14.95 cassette; \$19.95 disk

#### IMEBOMB TM

Meet the challenge of this fast moving animated race against time, enemy aircraft and enemy bombs as you attempt to disarm timebombs set to explode ammunition depots. Avoid aircraft of varying sizes and speeds — and their bombs. Choose one of ten Day or Night Missions. Use from one to four Joysticks. Any number can play; top: players listed on scoreboard. \$14.95 cassette; \$19.95 disk

AND MORE GAMES....

Unlimited fun and lots of laughs for one or two players. Five hundred questions and two thousand multiple choice answers are supplied on the master diskette. A powerful datafile handling program allows creation of your own trivia questions and answers. Features include: Player Missile Graphics, user or random selection of subjects and numerous comical answer choices. This DISK ONLY package comes complete with user instructions. An incredible value for only \$29.95. Requires 32K and disk drive.

FUN """ GAMES #1 TM

WORDGAMES, POSSIBLE and LEAPFROG giving you hours of fun, challenge and entertainment. WORDGAMES, two games in one, contains GUESSIT - a deductive alphabetic reasoning game for one or two players and WORDJUMBLE - a multiple word descrambling puzzle with play-on-word hints and mystery answers. Instructions show how you can substitute your own words. Use POSSIBLE to help descramble word jumble puzzles or to create your own. All letter/number combinations or permutations of input are printed to screen or binal printer. LEAPFROG is a Chinese-Checker type jumping game in which you try to position two sets of animated jumping frogs in a minimum number of moves. 16K Cassette \$19.95; 24K Disk \$24.95. Disk version of GUESSIT works with VOTRAX Type "in" TALK. A real crowd pleaser.

COMING SOON! Space Shuttle Adventure Series TM
Real-time Space Flight Simulations

PERSONAL DATA MANAGEMENT

Contains all the programs in FILE-IT plus five additional file handling and financial programs. Financial entry and report generator programs create a powerful personal accounting system while two additional utility programs provide random access updating and user controlled record selection. Suffiles may be created, merged and sorted by any field. A monthly Bar Graph program generates a visual picture of financial data on the screen and/or printer. Supports up to four disk drives as well as the AXLON RAMDISK. Minimum requirements are 24K, 1 disk drive and an 80 column printer. Extensive documentation, supplied in a ring binder, provides clear instruction along with a tutorial on computer filing. \$49,95 + \$3.25 Shipping and Handling. AXLON RAMDISK

FILE-IT TM

Use this start up database system to file and manage personal information and data. Create, sort, store and manipulate information such as appointment calendars, address, or telephone data, credit or charge records, stock investments, medical or prescription information, hobby, coupon or other types of collection information....and more. With printer you get 1 or 2 across mailing labels, disk jacket inventory covers and neatly written copy of all your data files. Comes with well documented instruction manual explaining basics of computer filling. Fast and easy to use. Holds over 300 records in 40K. Requires minimum of 24K and 1 disk drive. Printer optional. \$34,95 (Disk Only)

COMING SOON! The Family Financier TM
AN easy to use financial package.

UTILITIES
DISKETTE INVENTORY SYSTEM TM

Use this system to gain control of your expanding disk/program inventory. Quickly get locations of single or multiple copies of your programs and all your valuable-files. An invaluable tool, this system is easy and convenient to use and to update. 24K disk system required. \$24.95 Printer suggested.

#### SWIFTY UTILITIES

A valuable collection of programming utilities for the ATARI programmer. This DISK ONLY package includes all of Programming Aids I and additional programs designed to make programming time more efficient. Special MENU program runs both saved and listed programs. REMOVER eliminates REM statements so programs take less core and run faster. PRINT 825 and PRINTEPS custom print programs prepare condensed, indented and paginately program listings on your ATARI 825 or EPSON MX-80 printer.Listings identify machine code, graphics and inverse video characters. VARIABLE PILIST and VARIABLE Printerprograms help you prepare alphabetized annotated list of your program variables. A delete lines utility provides convenience of line deletion while a DOS CALLER gives you convenient access to many DOS utilities while your program in core. Disklist prepares disk jacket labels. Many of these programs work coresident with each other and with your program. Disk Drive and minimum of 24K required. \$29.95

#### PROGRAMMING AIDS PACKAGE I TM

Four utility programs to help increase programming efficiency and learn more about your computer. RENUMBER handles references and even variables. Generates Diagnostic Tables for programming error detection. PROGRAM DECODER, DECIMAL to BCD and BCD to DECIMAL programs give you practical way of studying internal program representation and ATARI number-conversion procedures. Comes with comprehensive user's manual. 16K cassette \$14.95; 24K disk \$19.95

#### SWIFTY DATALINK TM

High Quality Smart Terminal Communications program. Easy to use Multi-Option, Menu Driven, Full performance uploading/downloading. Works in Duplex or Simplex modes supporting ASCII and ATASCII transmission. Printer Dump, Screen Dump and Disk Search options. Use as remote terminal. Send/receive and stere programs and data files. Saves connect time charges with commercial services. Requires 24K RAM. 810 Disk Drive. 850 Interface or equivalent, 830 or other 300 Baud modem. (Printer optional) \$39,95

### NEW SWIFTY TACH MASTERTM

An accurate disk speed diagnostic utility program designed specifically for ATARI 810 Disk Drives. Provides easy-to-read visual indication of the speed of any drive connected to your system. Using the accuracy of machine language, TACH MASTER displays five RPM readings per second with a working tachometer accurate to ½ RPM. Allows you to adjust your drive(s) to factory specs easily and at any time in the convenience of your own home. Comes complete with easy to follow user's manual, \$29.95

#### ACCESSORIES VINYL DUST COVERS

New, glove soft, vinyl dust covers for the ATARI 800 Computer, the 400 Computer and the 825 Printer. Custom made from heavy duty upholstery grade vinyl, these covers completely cover the top and sides of your valuable equipment. Do not confuse them with cheap, Ilimsy plastic covers available elsewhere. Accessory ports and other input/output plugs are exposed for convenience of use. Available in either black or "ATARI" beige. ATARI 400: \$9.95; ATARI 800: \$10.95. ATARI 825: \$10.95. Specify model and color. Any two covers for \$18.95. Please include \$2.50 for Shipping and Handling.

send check or money order to:

SWIFTY SOFTWARE, INC.

64 BROAD HOLLOW ROAD
MELVILLE, N.Y. 11747
(516) 549-9141
N.Y. Residents add 7½% sales tax

send for free catalogue dealer orders and c.o.d.'s accepted © 1981, 1982 Swifty Software, Inc.

NOTE: ATARI® is a registered trademark of Atari Inc., a Warner Communications Company and all references to ATARI® should be so noted.

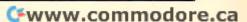

```
610 IF STRIG(0)=1 THEN GOTO 610
620 GOTO 20
700 GRAPHICS 2+16:? #6; "GOOD GAME!!!":?
#6; "IYOU WON!!!!":? #6; "YOUR SPACE FORTR
ESS":? #6; "SURVIVED"
710 ? #6; "TO PLAY AGAIN": ? #6; "PRESS ITR
IGGERI": GOTO 610
19999 END
20000 ML=1536:FOR I=0 TO 252:READ A:POKE
 ML+I, A: NEXT I: RETURN
20010 DATA 104,240,10,201,4,240
20020 DATA 11,170,104,104,202,208
20030 DATA 251,169,253,76,164,246
20040 DATA 104,133,195,104,201,128
20050 DATA 144,4,41,127,198,195
20060 DATA 170,141,250,6,224,96
20070 DATA 176,15,169,64,224,32
20080 DATA 144,2,169,224,24,109
20090 DATA 250,6,141,250,6,104
20100 DATA 104,141,251,6,104,104
20110 DATA 141,252,6,14,252,6
20120 DATA 104/104/141/253/6/133
20130 DATA 186,166,87,169,10,224
20140 DATA 3,240,8,169,20,224
20150 DATA 5,240,2,169,40,133
20160 DATA 207,133,187,165,88,133
20170 DATA 203,165,89,133,204,32
20180 DATA 228,6,24,173,252,6
20190 DATA 101,203,133,203,144,2
20200 DATA 230,204,24,165,203,101
20210 DATA 212,133,203,165,204,101
20220 DATA 213,133,204,173,250,6
20230 DATA 133,187,169,8,133,186
20240 DATA 32,228,6,165,212,133
20250 DATA 205,173,244,2,101,213
20260 DATA 133,206,160,0,162,8
20270 DATA 169,0,133,208,133,209
20280 DATA 177,205,69,195,72,104
20290 DATA 10,72,144,8,24,173
20300 DATA 251,6,5,208,133,208
20310 DATA 224,1,240,8,6,208
20320 DATA 38,209,6,208,38,209
20330 DATA 202,208,228,104,152,72
20340 DATA 160,0,165,209,145,203
20350 DATA 200,165,208,145,203,104
20360 DATA 168,24,165,203,101,207
20370 DATA 133,203,144,2,230,204
20380 DATA 200,192,8,208,183,96
20390 DATA 169,0,133,212,162,8
20400 DATA 70,186,144,3,24,101
20410 DATA 187,106,102,212,202,208
20420 DATA 243,133,213,96,0,1
20430 DATA 28
32000 POKE 106, PEEK(106)-16: GRAPHICS 0:S
TART=(PEEK(106)+1)*256:POKE 756,START/25
6:POKE 752,1
```

32020 FOR Z=0 TO 1023: POKE START+Z, PEEK( 57344+Z):SETCOLOR 2,0,RND(0)\*255+1:NEXT Z:RESTORE 32100 32030 READ X:IF X=-1 THEN RESTORE :RETUR 32040 FOR Y=0 TO 7:READ Z:POKE X+Y+START Z:NEXT Y:GOTO 32030 32100 DATA 632,145,82,44,222,57,52,74,13 32101 DATA 640,24,24,24,60,126,126,60,25 32102 DATA 648,128,176,248,255,255,248,1 76, 128 32103 DATA 656,255,60,126,126,60,24,24,2 32104 DATA 664,1,13,31,255,255,31,13,1 32105 DATA 672,231,231,126,60,24,24,24,0 32106 DATA 680, 3, 7, 15, 252, 252, 15, 7, 3 32107 DATA 688, 24, 24, 24, 24, 60, 126, 231, 23 32108 DATA 696,192,224,240,63,63,240,224 , 192 0 32109 DATA -1

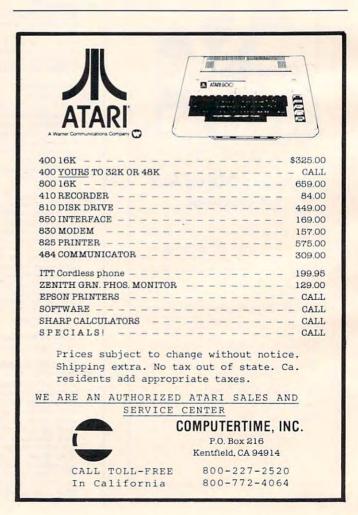

# Accurate Timing In Atari BASIC

John Navas, II San Mateo, CA

Trying to accurately control time intervals in Atari BASIC is a frustrating experience. A FOR...NEXT loop is the method most often recommended to create a simple time delay. An example of this approach is:

#### FOR N = 1 TO 1000:NEXT N

By adjusting the TO value or expression to a smaller or larger number than 1000, the length of the time delay can be made shorter or longer. Unfortunately, however, this method has several drawbacks:

- 1. The exact time delay desired can only be found through a process of trial and error.
- 2. The time delay for a given TO value or expression will vary significantly, depending on where it is located in a program (shorter near the beginning and longer near the end).
- 3. The length of the time delay is significantly affected by the display mode (a given FOR ... NEXT loop takes about 30% less time in GRAPHICS 3 than in GRAPHICS 0).
- 4. Accurately timing more than one interval at the same time is very difficult.
- 5. The BASIC program can't do anything else during the time delay interval.

These BASIC problems can be easily overcome in machine language. Although machine language programs can use a similar loop counter approach, they also have ready access to a number of superior alternatives provided by ATARI's unique hardware and Operating System. These alternatives include the five system timers, the Real-Time CLOck (RTCLOK), and the POKEY hardware timers (normally used to generate tones with the SOUND statement). Happily, there are simple ways to gain access to some of these facilities in Atari BASIC. This article describes how to use the system timers.

First, a short note on how system timers 3, 4 and 5 work. (Although there are five timers in all, only these three are readily useable in BASIC.)

Each timer consists of a two-byte counter, CDTMV3-CDTMV5, and a one-byte flag, CDTMF3-CDTMF5. The actual hardware addresses are given in Program 1. To use a Timer, its flag must first be set to any non-zero value, and then its counter must be set to the value of the desired time interval. The operating system will subtract one from the counter every 1/60 second during the start of each new TV-picture frame (VBLANK) until the counter reaches zero. At zero, the operating system changes the flag back to zero and stops counting. All the BASIC program needs to do once the timer is running is to PEEK at the flag periodically to see if the time interval has run out. Note that all three timers may be used at the same time, if desired.

The timer counters are typical 6502 two-byte binary numbers, with the least significant byte at the lower hardware address. This means that each count in the lower address byte is worth 1/60 second up to a maximum of 255 counts for 4.25 seconds; each count in the higher address byte is worth 256 counts in the lower address byte, or just over 4.25 seconds. Only the lower address byte need be set if the desired time intervals do not exceed 4.25 seconds. Otherwise, Program 1 gives a simple method of calculating the correct values for each byte given a desired time interval in seconds.

Setting the timers is a little tricky. There are two or three bytes to set and the Operating System must be prevented from starting the countdown until all of them are set. Fortunately, there is an easy way: setting the CRITIC flag to a non-zero value suspends a number of Operating System processes including system timer counting. Program 1 shows the recommended procedure to set system timer 4 using the CRITIC flag.

*Important:* Do not leave CRITIC set to a non-zero value any longer than necessary!

Although the system timers are extremely useful, they do have a few limitations:

- 1. The maximum time interval which can be set directly is a little more than 18 minutes (65535 counts of 1/60 second). Of course, longer intervals could be controlled by counting multiple runs of a timer.
- 2. Very small timer counts will be imprecise because the Operating System is synchronized to the TV display and not to the BASIC program.
- 3. When one timer is being set, the CRITIC flag stops the other timers. In multiple timer applications a small amount of time may be "lost".
- 4. The Operating System uses System Timer 3 to OPEN the 410 program recorder. Any

prior value in the timer will be lost.

5. System timers 3, 4 and 5 are stopped during I/O operations because the Operating System sets the CRITIC flag. Significant amounts of I/O will cause time to be "lost".

For many applications, these limitations do not present any real problems. The system timers are powerful tools which are almost as easy to use as relatively crude FOR...NEXT loops; give them a try! For those other applications with different timing needs, there are the other timing alternatives mentioned above.

#### References:

ATARI Personal Computer System OPERATING SYSTEM User's Manual, Atari Inc., Copyright 1980, Chapter 6.

Stewart, Ed, "Unleash the Power of Your Atari CPU", **COMPUTE!**, April 1981 #11, p. 102.

#### 5 GRAPHICS 3

- 10 CDTMU3=540:CDTMF3=554:REM TIMER 3
- 15 CDTMU4=542:CDTMF4=556:REM TIMER 4
- 20 CDTMU5=544:CDTMF5=558:REM TIMER 5
- 25 CRITIC=66:REM CRITIC FLAG
- 30 NONZERO=1:ZERO=0
- 35 TIME=30.5:REM TIME EXAMPLE (SEC.)
- 40 TIME=TIME \* 60: REM CHURT TO 1/60 CMT
- 45 HI=INT(TIME/256): REM TIMER HI BYTE
- 50 LO=TIME-(HI\*256): REM TIMER LO BYTE
- TO DOWN OFFICE VIEW COUNTY THEN TO DITE
- 55 POKE CRITIC, NONZERO: REM STOP TIMER
- 60 POKE COTHF4, NONZERO: REM SET FLAG
- 65 POKE CDTMU4, LO: REM SET LO BYTE
- 70 POKE COTMU4+1, HI: REM SET HI BYTE
- 75 POKE CRITIC, ZERO: REM START TIMER
- 80 PRINT "TIMER STARTED"
- 85 COLOR INT(RND(0)\*3)+1:REM EXAMPLE
- 86 PLOT RND(0)\*39, RND(0)\*19: REM EXAM
- 87 SOUND 0, RND(0)\*128, 10,8: REM EXAMPL
- 90 IF PEEK(CDTMF4) THEN 85: REM CHECK
- 95 PRINT "TIME'S UP!"

0

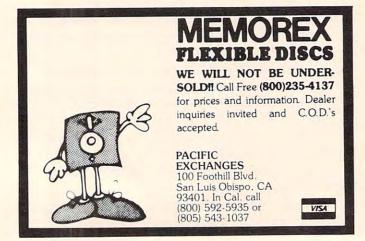

# APPLE II\* SOFTWARE FROM POWERSOFT

#### **PEGASUS**

(a PASCAL based data base system)

PEGASUS—is a filing and retrieval system using the PASCAL programming language providing a general means for storing data in an orderly fashion. PASCAL code runs three to five times faster than BASIC code designed for a similar application.

Data stored in the PEGASUS data base may be modified, retrieved, and formatted into convenient reports. Three types of data are supported: character, real, and integer. Each PEGASUS data base record may contain up to 20 fields.

#### INCOME STATEMENT SYSTEM

INCOME STATEMENT SYSTEM – (Summarized Reports including Budget Figures Based on Super Checkbook III transactions.) – An excellent program complement to SUPER CHECKBOOK III. The system provides for up to 100 income and expense codes. For each code the system maintains a total for the current month, current budget, current year-to-date, and three prior year-to-dates. Income codes may have up to six corresponding expense codes. A "sort code" feature allows account codes to print in a user defined sequence.

Updates to the accounts include current month, end-of-month, and end-of-year. Gross and Net Income Statements may be printed in either account code or sort code sequence. The Account Master File List may be printed by sort code, account code, or alphabetically by account name. Detailed transactions for each code are printed and totaled, one code per page, in code number order.

This system is designed to run in conjunction with the SUPER CHECKBOOK III program described below. Requirements: 48K, two disk drives, printer card, Applesoft Disk Only/\$49.95

#### SUPER CHECKBOOK III

SUPER CHECKBOOK III — A vastly improved version of our popular selling program. With new features such as: simplified but powerful transaction entry and modification routines, new reconciliation routines, additional features such as 30 percent increase in the total number of checks handled, posting of interest from interest bearing checking accounts, automatic teller transactions, bullet proof error handling, and smart disk routines. Plus the program still contains the options of bar graphs, sorting, activities, and account status. See INCOME STATEMENT SYSTEM described above.

Disk Only/Applesoft \$49.95

#### Dealer Inquiries Invited

Visa and MasterCard, Check or Money Order include \$2.00 for shipping and handling. C.O.D. \$2.00 additional.

\*Apple II and Applesoft are registered trademarks of APPLE COMPUTER INC

## POWERSOFT

P. O. BOX 157 PITMAN, NEW JERSEY 08071 (609) 589-5500

Carl Moser's MAE Assembler for the Apple and PET has proven popular with machine language programmers. Here, Dr. Lindner demonstrates how you can add your own, custom pseudo op's.

# **Extending** MAE

Dr. Harald Lindner Krefeld, West Germany

Carl Moser's excellent MAE macroassembler and text editor for the PET and the Apple is a very powerful program, but it can still be improved. I should like to describe how two new pseudo operation codes ".SL" and ".SH" can be added. These pseudo op's .SL "store low byte of a two byte address" and .SH "store high byte of a two byte address" may be used to generate jump-tables (e.g. the TOOLKIT, Commodore's BASIC-interpreter, and machine language monitor).

MAE's pseudo op's are contained in the table from 57C3 to 5834 (all addresses in hexadecimal). Each entry consists of four bytes. The first two bytes contain the ASCII-codes of the pseudo opcode name, and the last two bytes contain the address of the corresponding subroutine in the usual 6502-

format low/high.

Fortunately, eight spare zero bytes (582B-5833) at the end of the table leave room for the addition of two new pseudo opcodes.

#### The Simple Solution

MAE contains two subroutines, Low at 5E39 and High at 5E4A, to evaluate the expressions "#L," and "#H," as in LDA #L,\$B312 and LDY #H,\$B312. The simple solution is to replace the eight zeros at 582B-5833 by:

53 4C 39 5E ;SI LOW 582F ;SH HIGH 4A 5E

MAE will now handle the new pseudo op's .SL and .SH as expected. The only remaining problem is the relocating loader, which doesn't yet like these pseudo op's.

#### **A Better Solution**

Let us quickly consider the relocating information in MAE files. Assembler source files are program files, whereas MAE's OUTPUT command gener-

ates sequential files. The information for the relocating loader is contained in bytes whose low nibble is F (15 decimal). These bytes do not constitute valid 6502 instructions. After an ordinary machine language instruction such as LDA 4A or STX 6502 the bytes 0F to 7F have the following meaning:

0F: fixed address, do not alter.

1F: low byte of an address, the high byte follows.

2F: high byte of an address, the low byte follows.

3F: a byte value follows, do not alter.

4F: an address (2 bytes) follows, alter unless 0F follows.

5F: pseudo op .RS (resolve info set).

6F: pseudo op .RC (resolve info clear).

7F: pseudo op .DS (define storage).

Our new pseudo ops .SL and .SH will have to provide the following informations to the relocating loader:

a byte value follows (via 3F), this is the low or high, respectively, part of an address (via 1F, 2F).

This is achieved by the following coding:

**75BD** SL JSR 6347 **LDA 49** JSR 5B67 **IMP 5E41** 75C8 SH **ISR 6347** LDA 4A **ISR** 5B67 **JMP 5E52** 

This routine may be located conveniently at 75BD-75D2 which area is not occupied by MAE (at least not the PET version). MAE's pseudo op table is to be altered as follows:

582B 53 4C BD 75 582F 53 48 C8

Finally, the relocating loader must learn to consider the directives 1F and 2F after a byte value (via 3F). This is easily done by replacing JMP 0584 with JMP 0639 at location 059A of the relocating loader (1979 version). Your MAE assembler will now handle the new pseudo op's .SL and .SH perfectly.

> Using your computer in an interesting application? Write it up for other COMPUTE! readers to use.

Last month, in Part I, a method of communicating with the disk drive in machine language was outlined. Here, the techniques are brought together into one program (a mixture of machine language and BASIC). The BASIC part is:

100 OPEN 6,8,15 110 PRINT #6, "10" 120 OPEN 2,8,3, "#" 125 SYS 1200 190 CLOSE 2 : CLOSE 6

The article concludes with a program which will perform quality checks on disks and can also recover scratched disks. The Disk Checkout program will work on all disk units. For the new single-drive disk units, type S when you are asked for the Drive #.

#### Part II:

# Disk Checkout For 2040, 4040, And 8050 Disks

Jim Butterfield Toronto, Canada

Here's a listing of the complete machine language program:

|      |     |     | com  | mand c  |             |           |
|------|-----|-----|------|---------|-------------|-----------|
| 04B0 | FI2 | 96  |      |         | LDX         |           |
| 04B2 | 20  | 09  | FF   |         | JSR         | SWITCHOUT |
|      |     |     |      |         |             | PUT       |
| ;    | sen | d U | 1 me | essage  |             |           |
| 04B5 | A2  | 00  |      |         | LDX         | #0        |
| 04B7 | BD  | ØA  | 05   | ULOOP   | LDA         | UMESSAGE, |
|      |     |     |      |         |             | X         |
| 04BA | FØ  | 06  |      |         | BEQ         | QUIT1     |
| 04BC | 20  | D2  | FF   |         | JSR         | OUTPUT    |
| 04BF | E8  |     |      |         | INX         |           |
| 0400 |     | F5  |      |         | BNE         | ULOOP     |
|      |     |     | FF   | QUIT1   | JSR         | RESTOREIO |
|      |     |     |      | nessage |             |           |
| 0405 |     |     |      |         | LDX         | #6        |
| Ø4C7 |     |     | FF   |         | JSR         | SWITCHOUT |
| 0.0. |     |     |      |         | 3 0 7 0 7 0 | PUT       |
| 04CA | A2  | 00  |      |         | LDX         | #0        |
| 94CC |     | 19  | 05   | BLOOP   | LDA         | BMESSAGE, |
|      |     |     | -    |         |             | X         |
| 04CF | FR  | 96  |      |         | BEQ         |           |
| 94D1 |     |     | FF   |         | JSR         | OUTPUT    |
| 04D4 |     |     |      |         | INX         |           |
| 04D5 |     | F5  |      |         | BNE         | BLOOP     |
| 04D7 |     | 200 | FF   | QUIT2   | JSR         | RESTOREIO |
|      | GET |     | LUE: |         |             |           |
| 04DA |     |     |      |         | LDX         | #2        |
| 04DC |     |     | FF   |         | JSR         | SWITCHINP |
| 0400 |     |     | 4    |         |             | UT        |
|      |     |     |      |         |             | 1200      |

| 04DF | R2  | 99  |      |      |     |     | _DX                                                                                                    | 7.5  |     |      |
|------|-----|-----|------|------|-----|-----|----------------------------------------------------------------------------------------------------|------|-----|------|
| 04E1 |     |     |      |      |     |     |                                                                                                    |      |     |      |
| ; 0  | ony | ent | t to | he   | xad |     |                                                                                                    |      |     |      |
| 04E4 | 48  |     |      |      |     |     | HH                                                                                                    |      |     |      |
| 04E5 |     |     |      |      |     |     | _SR                                                                                                    |      |     |      |
| 04E6 | 48  |     |      |      |     | -   | _SR                                                                                                    |      |     |      |
| 04E7 |     |     |      |      |     |     | _SR                                                                                                    |      |     |      |
| 04E8 |     |     |      |      |     |     | _SR                                                                                                    |      |     |      |
| 04E9 |     | FD  | 04   |      |     |     |                                                                                                    | HXF  | RNI |      |
| 04EC |     |     |      |      |     |     | PLA                                                                                                    |      |     |      |
| 04ED |     |     | 94   |      |     |     |                                                                                                    | HXF  |     |      |
| 04F0 |     |     |      |      |     |     |                                                                                                    | #\$2 |     |      |
| 04F2 |     | FF  | D2   |      |     |     |                                                                                                    | TUO  | PUI |      |
| 04F5 |     |     |      |      |     |     | INX                                                                                                    | -    |     |      |
| 04F6 |     |     |      |      |     |     |                                                                                                    | #8   |     |      |
| 04F8 |     |     |      |      |     |     |                                                                                                    | REP  |     |      |
| 04FA | 40  | CC  | FF   |      |     |     |                                                                                                    |      |     | (EIO |
| ; 1  | nex | COL | nver | sic  | n s | sub | rou                                                                                                    | tine |     |      |
| 04FI |     |     |      | HXF  | PRN |     |                                                                                                    |      |     |      |
| 04FF |     |     |      |      |     |     |                                                                                                    | #\$3 |     |      |
| 0501 |     |     |      |      |     |     | The State of the State of the S | #\$3 |     |      |
| 0503 |     |     |      |      |     |     |                                                                                                    | NUM  |     |      |
| 0505 |     |     |      |      |     |     |                                                                                                    | #\$0 |     | _    |
| 0507 | 40  | 12  | FF   | NUN  | 1   |     |                                                                                                    | 001  |     |      |
| ;    | can | ned | mes  | ssas | es: | · U | 1 a                                                                                                    | nd I | 3-P |      |
| 050A | 55  | 31  | 3a   | 33   | 20  | 30  | 20                                                                                                    | 31   | 38  | 20   |
|      |     | 30  |      | 99   | 2.2 |     |                                                                                                    |      |     |      |
| 0519 | 42  | 2d  | 50   | 3a   | 33  | 20  | 31                                                                                                    | 6d   | nn  |      |
|      |     |     |      |      |     |     |                                                                                                    |      |     |      |

**Putting It Together** 

Type in the BASIC program first. Now, call the Machine Language Monitor with SYS4 and display

#### Announcing an Accounting System from:

MINISOFT

with one or two

324 Garrison #C72 Oceanside, CA 92054 714/439-8993

designed to operate on the:

CBM 8032 or SUPER PET

CBM 8050

Computer

Dual Drive Floppy Disk(s)

Any Printer with suitable interface

The Software is a "compiled" package having the advantage that it runs many times faster than systems that run on the Interpreter. Run Protection Key: Only you have access to your records. The System is totally integrated, tested, available NOW and includes:

Module

and

Partial List of Features

GENERAL LEDGER Keeps account balances and transaction details for all fiscal periods of fiscal year. Single/Dual/Multiple transaction entry. Departmentalization. Keep ledgers for many offices and make office ledger reports (P&L and Balance Sheet) as well as consolidated grand ledger reports. Cash Disbursements check writer with register. 900 Accounts.

A/RECEIVABLE Open Item / Bal Forward – Ageing/Serv Chg. Auto Post to G/Ledger. Department/ Salesman Sales Reports. Screen display of any Account's activity. Order Entry Invoice Preparation including Part & "Macro" Link from Inventory with automatic update of Inventory. Automatic sales tax calculation. Credit Limit/Check. Statements. Automatic Payment Entry that will permit Partial/Full/Overpayment to any Invoice or Account. Retail Store – Cash/Charge/Payment Entry. 725 Customers per data diskette.

A/PAYABLE Open Item / Bal Forward – Ageing/Serv Chg. Auto Post to G/Ledger. Check Writer with register. 725 Vendors.

PAYROLL Auto Post to G/Ledger + Check Writer with register. Charge "Labor" to ten (10) different Ledger Accts. Handles all deductions (Federal, State, FICA, etc.). Insurance deductions and three special user defined deductions. Keeps track of regular overtime, sick, holiday, vacation hours. 725 Employees. Any State. Available in either a) Normal or b) Restaurant Version.

INVENTORY Effectively manage the business inventory. Set minimum/maximum levels, print reorder/backorder lists, sales, costs, and gross profit lists and more. Random update the inventory by part number or description. "Macro" = Single Key/Multiple Part Update (For example, define the Macro "stereo" to be 1 Amplifier, 1 Turntable, 2 Speakers). Updating the inventory with the Macro word "stereo" will update each of the parts in the definition by the number specified, at a system price defined for each item in the Macro. 2000 items and 100 Macros per data diskette.

plus

MANUFACTURER'S

**ASSEMBLY** 

**INVENTORY** Similar to regular inventory program but contains provisions for producing Job Assembly Pick Lists. Macro definition.

JOB COST Auto Post to G/Ledger. Job Bidding. Track Job to completion. 900 Accounts per job.

MAIL LIST Maintain a mailing list that is used to print listings or mailing labels. Labels from 1-4 up. Program prepares data file suitable for reading by wordprocessors: Prepare individualized form letters. Ready for 10-digit Zip Codes. Select portions for Listing/Labels by Keyword. Sort by Name, Company Name, Zip. 2000 names per data diskette.

The System is completely menu driven, incorporates a machine language "Goof-Proof" input routine, and is fully integrated: The modules "post" to each other automatically. Total system suggested retail price is \$1800 (Dealer installation and training not included). Complete users guide included. Modules may also be purchased separately. See your local authorized Commodore Dealer for details or contact MiniSoft directly.

the desired part of memory with .M 04B0 0520 – you'll see whatever values are currently in memory. Ignore them; move the cursor back and type over

so that you get:

```
04B0 A2 06 20 C9 FF A2 00
                          BD
04B8 0A 05 F0 06 20 D2 FF
                          E8
04C0 D0 F5 20 CC FF A2 06 20
04C8 C9 FF A2 00 BD 19 05
                          FØ
04D0 06 20 D2 FF E8 D0 F5
                          20
04D8 CC FF A2 02 20 C6 FF A2
04E0 00 20 E4 FF 48 48 4A 4A
04E8 4A 20 FD 04 68 20 FD
                          Й4
04F0 A9 20 20 D2 FF E8 E0 08
04F8 90 E7 4C CC FF 29 0F
                          09
0500 30 C9 3A 90 02 69 06 4C
0508 D2 FF 55 31 3A 33 20 30
0510 20 31 38 20 30 30 0D 00
0518 00 42 2D 50 3A 33 20 31
0520 0D 00 00 00 00 00 00 00
```

Remember to press RETURN on each line to enter the values. One last change: display .M 0028 0028 and change what you see to:

.: 0028 01 03 22 05 22 05 22 05

You may now return to BASIC (with .X) and SAVE the program if you wish. If you have carefully proofread the code, type RUN and watch the program do the same thing as in BASIC. The values are output in hexadecimal rather than decimal.

You may have noticed that we have done a lot of work to produce a machine language program that is bigger than the BASIC one we wrote in the first place. For our example, speed isn't much of a factor.

In doing so, however, we've established that you can indeed work a disk from machine language. And sometimes that can be very useful indeed.

#### **Disk Test**

Before I take a diskette "on the road," there are two things that I often want assurance about. First, are all the files good? Secondly, are the empty blocks in good condition?

This program tests the disk for these two properties, and adds a third: it will reclaim one scratched file if desired – and if the file is still intact

on disk.

The program is constructed to work on 2040, 4040 and 8050 disks. On 2040's, however, it can only usefully perform the first of the three activities.

#### **Checking Files**

There's more to checking a file than seeing if it is there. Some of the questions that need to be asked are:

-Are all the blocks of the file OK?

-Are all blocks allocated?

-Is there conflict with any other file?

-Is the block count correct?

This program checks all of the above. In doing so, it has turned up a minor bug in the disk system: files joined with CONCAT and APPEND are likely to have the wrong block count. This doesn't hurt anything, but gives you misinformation on your directory listing.

The files are shown on the screen as they are checked. If there is an error, the program will stop with an error notice. See the note below on errors.

#### **Checking Blocks**

If you plan to write on a disk, and aren't sure everything is in good order, option two, checking blocks, is convenient.

The program reads all blocks and ensures that they are in sound working order. 2040 type disks (DOS1) can't be checked in this way; when a 2040 diskette is new-ed, all blocks are not written. This program checks by reading, not by writing; it can't do a valid job if some blocks have never been written.

The blocks and sectors are shown on the screen as they are checked. If there is an error, the program will stop with an error notice. See the note below on errors.

#### **Un-SCRATCHing**

The program searches the directory for the names of scratched files and asks you whether you want to recover any file. When you say *yes*, you will be asked to identify the file type – this information was lost when the file was scratched. Then, a number of checks are very carefully made:

–Are all blocks good?

-Are all blocks free?

-Is the block count correct?

If the file passes all the above tests, the unscratching takes place, and the disk is asked to perform a VERIFY/VALIDATE/COLLECT which re-allocates the blocks.

Only one file can be reclaimed during a run. Multiple runs can unscratch many files, one at a time. The reason for this is related to the safety interlocks. When you reclaim a file, its blocks will be re-allocated. If you attempt to reclaim a second file and somehow its blocks conflict with the first file, this will be spotted: an allocated block will be found and the unscratch will not take place. If the program had been constructed so as to reclaim a whole series of files in one shot, this level of protection would have been lost.

#### The Program

The program is written entirely in BASIC, so a user can modify it to his particular needs. Except for a very small part of un-scratch, the program

#### FFORDABLE MAILING LIST PROGRAM

FOR COMMODORE

16K or 32K - 40 or 80 column '2040 or 4040 Disk Drive

Write up to 1125 FILES, SORT, SEARCH,
PRINT LISTS AND LABELS,
PLUS receive an UNDERSTANDABLE GUIDE!

ALSO AVAILABLE -- BIBLE HOCKEY GAME -- \$10 --ORDER GAME ON TAPE OR DISK

PSIK EVALUATION SERVICE

1421 CAMERON LANE MERCED, CA 95340 TELEPHONE: (209) 383-0405

WHEN ORDERING SPECIFY EQUIPMENT

### MEMOREX FLEXIBLE DISCS

WE WILL NOT BE UNDER-SOLD!! Call Free (800)235-4137 for prices and information. Dealer

inquines invited and C.O.D.'s accepted.

**PACIFIC EXCHANGES** 

100 Foothill Blvd San Luis Obispo, CA 93401. In Cal. call (800) 592-5935 or (805) 543-1037

VISA

3049 Cleveland Ave., Fort Myers, FL 33901

MAILMAN — Mail List Management System by: Randy Stack - DataMax Software

#### Options available:

- 1. Enter a new file
- 2. Modify an existing file
- 3. Display an existing file
- 4. Delete a file
- 5. List entries by category
- 6. Generate mailing labels
- 7. Initialize a new data disk
- 8. Exit program

Enter your choice.

File Name - "Mail List Data"

Drive 0 - 1200 per file Max 7,000 using both drives

S. Sort entries alphabetically

W. Create WordPro file

Z. Labels for a range of zip codes

This program will accept 5 or 9 digit zip codes.

- Links to WordPro 4 word processor for printing form letters, billings, statements, etc.
- Our program disk may be removed after loading for extra storage.
- Unlimited files on multiple disks with up to 1200 records per file.
- Seven individual fields of information including: name, company name, address, phone, code and 25 character comment field.
- Sorts entries alphabetically for easy modification, i.e. to delete duplicate names, etc.
- Prints reports or mailing labels by any field or in order of zip. codes for mass mailings.
- Customization for your specialized needs is available at a nominal fee

Price: \$150 plus \$5 shipping and handling: Visa and Mastercharge accepted.

Call: (813)939-7500 for immediate shipping.

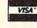

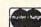

#### MAINFRAME SOFTWARE FOR COMMODORE COMPUTERS

#### RESTAURANT PAYROLL

- Random access on all records.
- Recognizes Tip and Meal Credits in computing taxes and pay.
- Accepts declared tips.
- Up to 5 pay rates per employee and also handles salaried employees.
- Generates checks, 941's and W2's and 8 different reports which show full details of each payroll cycle.
- Handles Retirement deductions. Along with up to 8 Miscellaneous deductions or payments per employee.
- Calculates overtime by the declared or average method.
- Up to 350 employees on an 8050 diskette. 100 on a 4040 diskette.
- Computes Federal, State and Local taxes as required.
- Handles Weekly, Biweekly, Semi-monthly or monthly payroll periods.

#### GENERAL PURPOSE PAYROLL

- True random access on all records with alpha numeric keys.
- Tracks Salary, Regular Pay, Overtime Pay, Piecework Pay, Vacation Pay and Sick Pay.
- Up to 8 miscellaneous Deductions or Payments per employee pay cycle.
- Prints 8 Reports along with checks, 941's and W2's which show full details of each pay cycle.
- Up to 350 employees on ar 8050
- diskette. 100 on a 4040 diskette. Computes Federal, State and Local taxes as required.
- Handles Weekly, Biweekly, Semi-monthly or monthly payroll periods.
- Accumulates Sick and Vacation credits and deducts the hours when used.

#### MAILING LIST SYSTEM

- Direct access on all records.
- 4050 Names on an 8050 Diskette. 1300 on a 4040.
- Allows fast machine language sorts on primary and secondary fields.
- 2 output formats that work with any printer.
- User defined label formats, Up to 4
- Will select user defined subsets of
- your data base for label output.
- Generates Wordpro/Wordcraft compatible files.
- Disk utilities included to recover damaged disks.
- Maintains Company and contact names.
- A TRUE MAILING LIST SYSTEM

Dealer Inquiries Invited

MICROSPEC LTD.

Plano, Texas 75075

VISA and MASTERCARD Accepted

214/867-1333

2905 Ports O'Call Ct.

Cwww.commodore.ca

does not write to the disk; it only reads. Be aware, however, that closing a direct channel will force a BAM write to take place; this makes it desirable for a program to run through to completion rather than be stopped halfway through. See the error note below.

The Block Availability Map (BAM) is printed, and this may be an interesting thing to view for users who are not aware of the disk's organization. The centre track (track 18 or 39) is reserved for the directory, and file space is allocated close to this centre track where possible; this minimizes drive head movement. When a file is written on a track, it is not written to consecutive sectors, but "hops around" in order to optimize speed.

The program decides what sort of disk it has based on information supplied by the diskette itself. Thus, a 2040 diskette placed into a 4040 drive will be recognized as being 2040 format.

The directory is read from disk the "hard" way – as a bit map. This allows us to see things that a "normal" directory won't tell us, allowing us to find file starting locations and to see scratched files if we wish.

This program won't attempt to read a disk which is bad format. If you can't initialize a disk, this won't help you.

#### **Error Procedures**

If the program stops on an error, we have a delicate condition – an opened direct file. Unless you really know what you're doing, I would recommend removing the diskettes and turning the power off the disk unit.

If you find a problem on a disk, get it out of your inventory as quickly as possible. Copy the files you can salvage over to a fresh diskette. Diskette problems don't solve themselves: once a disk is in trouble, the errors can propogate and eventually harm your good files. It won't happen often; but none of us need to have it happen even once.

Copyright © 1981 Jim Butterfield

- 100 PRINT"DISK CHECKER JIM BUTTE RFIELD"

  110 DIM A(255),C%(77,28),D%(1),N%(2 24),T%(224,1),S%(224,1),L% (224),R%(77)

  120 D%(0)=58:D%(1)=42:Z%=CHR\$(0)

  130 DATA 1,17,20,24,19,30,17,35,16,0

  140 DATA 65,17,20,24,18,30,17,35,16
  ,0

  150 DATA 67,39,28,53,26,64,24,77,22
  ,0

  160 B%=CHR\$(17):INPUT"DRIVE#";D\$:IF
- 170 IFD\$<>"0"ANDD\$<>"1"GOTO160 180 OPEN15,8,15,"I"+D\$:GOSUB3020 190 OPEN3,8,3,"\$"+D\$:GOSUB3020 200 A0=1:GET#3,A\$:A=ASC(A\$+Z\$) 210 READAl: IFA=AlGOTO250 220 F%=F%+1:IFF%=3GOTO290 230 READAl: IFAl = ØGOTO21Ø 240 GOTO230 250 READAL: IFAL=0GOTO270 260 READB1:FORJ=A0TOA1:R%(J)=B1:NEX TJ:AØ=J:GOTO25Ø 270 IFA=10RA=65THEND1=1:T9=35:S9=3: D9 = 1828Ø IFA=67THEND1=257:T9=77:S9=4:D9= 39 290 IFT9=0THENCLOSE3:PRINT"?? DISK ~ NOT RECOGNIZED ??":STOP GET AND PRINT BAM 300 REM FREE BLOCK MAP" 310 PRINT" 320 FORJ=1TOD1:GET#3,A\$:NEXTJ 330 FORJ=1TOT9:T1=0 340 IFJ=51THENGET#3,A\$,A\$,A\$,A\$ 350 GET#3,A\$:C=ASC(A\$+Z\$) 360 PRINTRIGHT\$ (" "+STR\$ (J), 2);" 370 K1=0:FORK=0TOS9-1:GET#3,A\$:A=AS C(A\$+Z\$) 380 FORL=0T07:A%=A/2:D1=A-A%\*2:IFK1  $\langle =R%(J)THENC%(J,Kl)=Dl:PRI$ NTCHR\$ (D% (D1)); 390 A=A%:T1=T1+D1:K1=K1+1:NEXTL,K:P RINT 400 IFT1<>CTHENPRINT"?"; 410 NEXTJ 420 REM DO SPECIFIC JOB CHOOSE ~ 430 PRINT:CLOSE3:PRINT " 440 PRINT "1. CHECK ALL FILES" 450 PRINT "2. CHECK FOR BAD SPOTS" 460 PRINT "3. RECOVER SCRATCHED FIL E" YOUR CHOICE? "; 470 PRINT " 48Ø GETX\$: IFX\$=""GOTO48Ø 490 X=ASC(X\$)-48:IFX<10RX>3GOTO480 500 PRINTX\$: OPEN2,8,2,"#0":GOSUB302 510 ONXGOTO520,790,890 CHECK FILES 520 REM 530 T=D9:S=1 540 GOSUB2000. 550 FORD=2TO255STEP32:IFA(D)<128GOT 0590 560 D3=D3+1:T% (D3,0)=A(D+1):S% (D3,0) ) = A(D+2) : L%(D3) = A(D+28) + A(D+29) \*256 570 IFA(D) = 132THENT \* (D3,1) = A(D+19):

D\$="S"THEND\$="Ø":B\$=CHR\$(3

|        | $S%(D3,1) = A(D+2\emptyset)$                 | 990 T=A(0):S=A(1):IFT=D9G0T0920                                |
|--------|----------------------------------------------|----------------------------------------------------------------|
| 58Ø    | N\$="":FORK=D+3TOD+18:N\$=N\$+CHR\$          | 1000 PRINT"THAT'S ALL ":GOTO1270                               |
|        | (A(K)):NEXTK:N\$(D3)=N\$                     | 1010 T6=T:S6=S:D6=D:T=A(D+1):S=A(D+2                           |
| 590    | NEXTD                                        | ): L% $(\emptyset) = A(D+28) + A(D+29) *25$                    |
| 600    | T=A(0):S=A(1):IFT=D9GOT0540                  | 6:L%=Ø                                                         |
|        | FORD=1TOD3:L%=Ø                              | 1020 GETX\$:PRINT"IS THIS FILE:"                               |
|        | PRINTN\$(D);                                 | 1030 PRINT" 1. SEQUENTIAL"                                     |
|        | $T=T% (D,\emptyset):S=S% (D,\emptyset)$      | 1040 PRINT" 2. PROGRAM"                                        |
|        | IFT>T9ORS<ØTHENT=Ø                           | 1050 PRINT" 3. USR"                                            |
|        | IFT<10RS>R%(T) THENPRINT" BAD CH             |                                                                |
| 050    |                                              | 1060 IFA(D+19)=0GOTO1080                                       |
|        | AIN":GOTO77Ø                                 | 1070 PRINT" 4. RELATIVE"                                       |
| 660    | IFC% (T,S) = 1THENPRINT" UNALLOCAT           | 1080 PRINT" WHICH NUMBER? ";                                   |
| 444    | ED BLOCKS":GOTO770                           | 1090 GETX\$:IFX\$=""GOTO1090                                   |
| 670    | IFC% (T,S)>1THENPRINT" CONFLICT ~            | 1100 X=ASC(X\$)-48:IFX<10RX>4GOTO1090                          |
|        | "; N\$ (C% (T,S)-1):GOTO77Ø                  |                                                                |
| 680    | C%(T,S)=1+D                                  | 1110 PRINTX\$:X=X+128                                          |
| 690    | GOSUB3000                                    | 1120 IFX=132THENT% (0,1)=A(D+19):S% (0                         |
| 700    | L%=L%+1                                      | $(1) = A(D+2\emptyset) : IFT * (\emptyset, 1) = \emptyset GOT$ |
|        | FORJ=ØTO1:PRINT#15,"M-R";CHR\$(J             | 01020                                                          |
|        | );B\$:GET#15,A\$                             | 1130 IFT>T9ORS<0THENT=0                                        |
| 720    | A(J) = ASC(A\$+Z\$) : NEXTJ                  | 1140 IFT<10RS>R% (T) THENPRINT" BAD CH                         |
|        | T4=T:S4=S:T=A(Ø):S=A(1):IFT<>ØA              | AIN! ":GOTO1260                                                |
| 130    | NDE=ØGOTO64Ø                                 |                                                                |
| 710    |                                              | 1150 IFC% (T,S) = 0THENPRINT" ALLOCATED                        |
| 140    | $T=T% (D,1):S=S% (D,1):T% (D,1)=\emptyset:I$ | BLOCKS! ":GOTO1260                                             |
| 750    | FT<>ØGOTO64Ø                                 | 1160 GOSUB3000:L%=L%+1                                         |
| 150    | IFL%<>L%(D) THENPRINT" INCORRECT             | 1170 FORJ=0TO1:PRINT#15,"M-R";CHR\$(J                          |
|        | BLOCK COUNT": GOTO770                        | );B\$:GET#15,A\$                                               |
| 760    | DDING-DDING# (UD) ~                          | 1180 A(J) = ASC(A\$+Z\$):NEXTJ                                 |
| 700    | PRINT: PRINT" {UP}                           | 1190 T4=T:S4=S:T=A(0):S=A(1):IFT<>0G                           |
| 774    | {UP} "                                       | ОТО1130                                                        |
|        | NEXTD                                        | 1200 T=T%(0,1):S=S%(0,1):T%(0,1)=0:I                           |
|        | PRINT: PRINTD3; "FILES": GOTO1270            | FT<>ØGOTO113Ø                                                  |
|        | REM SCAN SECTORS                             | 1210 IFL%<>L%(0)THENPRINT" INCORRECT                           |
| 800    | IFF% = ØTHENPRINT"SORRY CAN'T ~              | BLOCK COUNT!":GOTO1260                                         |
|        | DO IT":GOTO1270                              | DECON COUNTY TOUTOLEGE                                         |
| 810    | FORT=1TOT9:PRINT"TRACK";T                    | 1220 T=T6:S=S6:D=D6                                            |
| 820    | FORS=ØTOR% (T)                               | 1230 GOSUB3000                                                 |
|        | PRINT" {UP} {10 RIGHT} SECT"; S              | 1240 PRINT#15, "M-W"; CHR\$ (D); B\$; CHR\$ (                  |
| 840    | GOSUB3000                                    | 1); CHR\$ (X)                                                  |
|        | NEXTS                                        | 1250 PRINT#15, "U2:2,"; D\$; T; S:GOSUB30                      |
|        | PRINT" {UP}                                  | 20:GOTO1300                                                    |
| 000    | UP}"                                         |                                                                |
| 87a    | NEXTT                                        | 1260 PRINT "SORRY - IT WON'T WORK"                             |
|        |                                              | 1270 CLOSE2                                                    |
|        | PRINT"DISK OK":GOTO1270                      | 1280 INPUT"** GOT TIME TO VERIFY/COL                           |
|        | REM UNSCRATCH                                | LECT DISK"; X\$                                                |
| 900    | K=Ø:PRINT"I WILL LOOK FOR DISCA              |                                                                |
| dual e | RDED FILES"                                  | 1300 CLOSE2:PRINT#15, "V"; D\$:END                             |
|        | T=D9:S=1                                     | 2000 REM GRAB FULL DISK BLOCK                                  |
|        | GOSUB2000                                    | 2010 GOSUB3000                                                 |
| 930    | FORD=2TO255STEP32:IFA(D) <> ØORA(            | 2020 FORJ=0TO255:PRINT#15,"M-R";CHR\$                          |
|        | D+1)=ØGOTO98Ø                                | (J); B\$:GET#15, A\$                                           |
| 940    | IFK=ØTHENPRINT"DO YOU WANT TO R              | 2030  A(J) = ASC(A\$+Z\$) : NEXTJ : RETURN                     |
|        | ECOVER:"                                     | 3000 REM READ BLOCK                                            |
| 950    | GETX\$:FORK=D+3TOD+18:PRINTCHR\$(            | 3010 PRINT#15, "B-R:2,"; D\$; T; S                             |
|        | A(K));:NEXTK:PRINT"?";                       | 3020 REM GET ERROR STATUS                                      |
| 960    | GETX\$:IFX\$<>"Y"ANDX\$<>"N"GOTO96           | 3030 INPUT#15, E, E\$, E1, E2                                  |
| 200    | Ø                                            |                                                                |
| 970    | PRINTX\$:IFX\$="Y"GOTO1010                   | 3040 IFE<>0THENPRINT" {REV}DISK ERROR                          |
|        |                                              | :{OFF}"E;E\$,E1;E2                                             |
| 200    | NEXTD                                        | 3050 RETURN                                                    |

## **INSIGHT: Atari**

Bill Wilkinson Optimized Systems Software Cupertino, CA

This month, I present a session on how to steal a system. Before all you kleptomaniacs rejoice, though, I should explain that I mean to show you how to take control of your Atari's software system when a user pushes the SYSTEM RESET button. This will, I hope, be useful to BASIC and assembly language programmers alike.

There will be more on the inner workings vs. outer appearances of Atari BASIC; and, as space permits, I will have my usual assortment of cute

tricks and Did You Knows.

In a departure from the norm, I will review a product here. Since my company, Optimized Systems Software, both solicits and sells software for Atari (and Apple) computers, I do not think it would be fair for me to do software reviews. But, unless you and/or my dear editor object, I may, from time to time, discuss new and wondrous happenings in the world of Atari.

#### **A Short Review**

It generally strikes me as unfair for a magazine to carry a review of something it sells; but every other magazine does it, so I prevailed on **COMPUTE!** to let me review COMPUTE!'s First Book of Atari. I am doing so on the condition that the review must be run as I submit it. (Okay, okay, Richard...you can fix my punctuation.) I have to do a good review or they won't let me do it again (just kidding...I think).

First, let me say that I did not start reading **COMPUTE!** regularly until about December, 1980, so most of the material in the book was new to me. Boy was it new to me! Quite frankly, I had lulled myself into thinking that, until I started writing my column, the poor Atari user had no insight (an insight gag) into the workings of Atari BASIC, DOS, etc. Not so!! There was a lot of good stuff

published in **COMPUTE!** during 1980.

I don't want to make this review sound like a whitewash, so let's get the bad stuff over with first. The first warning that needs to be given is that, in general, this is not a book for software hackers: there is little of interest to the assembly language programmer (but see below for some notable exceptions), and the person who has read and understood (!!) the technical manuals and, perhaps, De Re Atari won't find much he or she didn't know. However, for most people there is much useful material

here. There are some bloopers in the material presented, things which probably wouldn't get past the current, more Atari-sophisticated, editorial staff. There's a little duplication of material. And there's a lot of stuff that has been updated by better articles which have appeared (usually in **COMPUTE!**) in 1981 and 1982. Actually, my biggest complaint is in a reprinted article titled "The OUCH in Atari BASIC": the article states, and the editorial lead-in agrees (and the lead-in was written recently - Oh, for shame!), that keywords can't be used in variable names. Yet, the very next article in the book says that all keywords can be used as variable names! (Still not quite true – "NOT" is poison as the first three characters of a name, and a few keywords, such as "TO" and "STEP" can't be used as-is. Oh well, this was 1979 and 1980. And, come to think of it, even Atari's BASIC Reference Manual still says not to use keywords as names. Of course, it also says that substrings are limited to 99 characters, so maybe it's not a good reference point.)

OK. So much for the bad stuff. "Not possible!" you scream? Sorry, but it's true. I really don't have any dirt to sling. Oh, some of the little example programs might now be found in the Atari manuals, etc., but they aren't bad, just not of as much value as the rest of the book. And I wish I had the time and space to correct every little goof I found. (But I gotta tell you *one*: the order and size of variables and their names has *no* impact at all on the speed of an Atari BASIC program. Honest.) With those caveats in mind, we examine the value of the book.

And the book is of value. If you had to choose between losing your left pinkie (not quite up to the left thumb, anymore), the First Book, and De Re Atari, you should really think about how useful a little pinkie is. If you must choose between De Re and First Book, let your experience level be your guide: if you almost understand the Atari technical manuals, you are probably ready for De Re. If you are just learning to program, stick with First Book. If you're in the middle, better let the little pinkie go.

My own favorite pair of articles from the book are "Inside Atari BASIC" and "Atari Tape Data Files," both by Larry Isaacs. I am just now getting to the point where I am discussing things in "Insight: Atari" that Larry explored over a year ago (there will be overlap, hopefully to your benefit). Other articles worth mentioning include the following (an asterisk indicates something of interest to assembly language buffs):

"Printing to the Screen from Machine Language"\* (not because of what the presented program does as much as for some of the techniques it introduces)

"The Fluid Brush"

(Ditto. And its ideas have been much copied.)

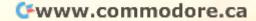

\*\*\*\*\*\*\*\*\*\*\*\*\*\*

MASTER MEMORY MAP(tm) - This is really the key to using the ATARI'S capabilities. We start out by explaining how to PEEK and POKE values into memory so that even new programmers can use this. Then, we give you over 15 pages of the memory locations that are the most useful. The information is condensed from both the ATARI'S Operating System Manual and various articles and programs. It is, of course, useful even for experienced programmers as a reference. Also, we highly suggest that dealers offer this Memory Map to customers who request to be told how to use the power of the machine. We quarantee it will answer many of the questions you have about the machine.

Santa Cruz

\* Tricky Tutorials

Software

Santa Cruz Educational

Software \* Tricky Tutorials

Educational

Cruz

Santa

Tricky Tutorials \*

Software

Cruz Educational

Santa

\$6,95

#### TRICKY TUTORIALS(tm)

#1: DISPLAY LISTS - This program teaches you how to alter the program in the ATARI that controls the format of the screen. For example: when you say graphics 8 the machine responds with a large graphics 8 area at the top of the screen and a small text area at the bottom. Now., you will be able to mix the various modes on the screen at the same time. Just think how nice your programs could look with a mix of large and small text, and both high and low resolution graphics, this program has many examples plus does all of the difficult caluculations!

#2: HORIZONTAL/VERITCAL SCROLLING - The information you put on the screen, either graphics or text, can be moved up, down or sideways. This can make some nice effects. You could move only the text on the bottom half of the screen or perhaps create a map and then move smoothly over it by using the joystick.

#3: PAGE FLIPPING - Normally you have to redraw the screen every time you change the picture or text. Now you can learn how to have the computer draw the next page you want to see while you are still looking at the previous page. then flip to it instantly. You won't see it being drawn, so a complicated picture can seem to just appear. Depending on your memory size and how complicated the picture, you could flip between many pages, thus allowing animation or other special effects with your text.

#4: BASICS OF ANIMATION — Shows you how to animate simple shapes using the PRINT and PLOT commands, and also has nice little PLAYER/MISSILE Graphics demo to learn. This would be an excellent way to start making your programs come alive on the screen. Recommended for new owners.

#5 PLAYER MISSILE GRAPHICS — This complex subject is demonstrated by starting with simple examples, and building up to a complete game and also an animated business chart on multiple pages! As always, the computer does most of the calculations. Requires 32K disk or tape and costs \$29.95

#6: SOUND — From explaining how to create single notes to demonstrating complex four channel sound effects, this newest tutorial is great. Even those experienced with ATARI's sound capabilities will find the menu of sound effects a needed reference that can be used whenever you are in the need of a special sound for your programs. Everyone will learn something new! Written by Jerry White.

Tricky Tutorials (except #5) require 16K memory for cassette orders and 24K for disk. The price is \$19.95 each. You may order 1.2.3. & 4 for \$64.95.All six in a colorful binder cost \$99.95.

THE GRAPHICS MACHINE!! - Turn your computer into an incredible graphics tool with advanced commands like circle. box, fill, polygon, line, help, etc. 3 colors in graphics 8 with instant text!!! Create colorful business charts or beautiful drawings and then save or retrieve them from disk in 5 SECONDS. YES, it's that fast. Needs all 48K, disk, and costs \$19.95

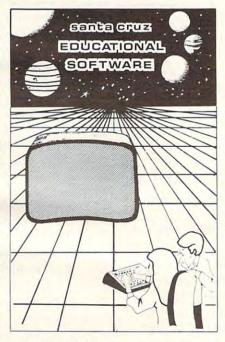

MINI-WORD PROCESSOR - This is for those of you who have a printer, but don't want to spend \$100 or more for a fancy word processor. It is suitable for simple editing of text, accepts most control characters for your printer, and text is stored on disk for easy retrieval. Holds 21/2 typed pages at a time. Requires 32K, disk or tape. \$19.95

BOB'S BUSINESS — 14 small business type programs for home or office, all chosen from a nice menu. Supports printed output. 169 sectors of output require 16K tape, or 32K disk. \$14.95

KID'S #1 - Includes the following: 1) TREASURE search for the lost treasure while trying to keep from falling into the sea. Nice graphics if you find it!: 2)DIALOGUE talk back to the computer about four subjects: 3) MATH QUIZ - Nice musical and graphical rewards for good scores. Parents input the level of difficulty

utorials \*

Santa Cruz Educational

Software

\* Tricky Tutorials \* Santa Cruz Educational

Software \*

Tricky Tutorials

\* Santa

Cruz Educational Software

Tutorials

KID'S #2 - A spelling quiz, a "scrabble" type game, and a version of Touch with the computer giving all the directions! Both Kid's programs require 16K tape or 24K disk and cost \$14.95 each.

MINI-DATABASE/DIALER - This unique new program stores and edits up to 8 lines of information such as name, address, and phone numbers, or messages, inventories or anything you want. It has the usual sort, search, and print options, but it also has an unusual feature: If your files include phone numbers and you have a touch-tone phone, the program will DIAL THE PHONE NUMBERS FOR YOU! This is perfect for those who make a lot of calls like salesmen, teens, or those trying to get through to busy numbers (acts as an auto-redialer). It is also a lot of fun to use. Requires 16K cassette or 24K disk and costs \$24.95

FONETONE — For those who only want to store name and phone numbers and have the dialer feature as above, we offer this reduced version. Same memory requirements. but only costs \$14.95. Don't forget you must have a touchtone phone

PLAYER PIANO - Turns your keyboard into a mini-piano and more. Multiple menu options provide the ability to create your own songs, save or load data files using cassette or diskette, fix or change any of up to 400 notes in memory, and play all or part of a song. The screen displays the keyboard and indicates each key as it is played from a data file or the notes you type. You don't have to be a musician to enjoy this educational and entertaining program. Requires 24K cassette or 32K disk. \$14.95

BOWLERS DATABASE — Provides the league bowler with the ability to record and retrieve bowling scores providing permanent records. The data may then be analyzed by the program and displayed or printed in summary or detail form. Data may be stored on cassette or diskette and updated quickly and efficiently. The program proivdes such information as highest and lowest scores by individual game, (first, second, and third games throughout the season), high and low series, current average, and more. The program listing and documentation provided are a tutorial on ATARI basic and record keeeping. Requires 16K for cassette or 24K for disk \$14.95

By the time you read this all computers (400/800) being produced should have the fabled GTIA chips included. ATARI service may upgrade older computers...call and ask (it's easy to do yourself). We have one and the improvements that graphics modes 9.10, and 11 offer are great!! To help you figure out what to do with the new modes a new Tricky Tutorial will be offered in March on Modes 9 to 11. Either give us a call or write around that-

SEE YOUR LOCAL DEALER OR ORDER FROM:

本

SANTA CRUZ EDUCATIONAL SOFTWARE 5425 Jigger Dr., Soquel, CA 95073 C.O.D. Orders call (408) 476-4901 \*Includes \$3.00 postage (\$1.00 for Memory Map) \*In California, include 6.5% tax VISA and MasterCard Accepted

Santa \*\*\*\*\*\*\*\*\*\*\*\*\*\*\*\* Cruz Educational Software "Player/Missile Graphics" \*

(by Chris Crawford. What more need I say?)

"Adding a Voice Track to Atari Programs" \*
(This one was even swiped! There are more sophisticated methods shown in *De Re*, but this is adequate for many purposes.)

"Atari Memory Locations" \*

(Just a table. You need to read the *Technical Manual* and/or *De Re* first, but this will serve as a handy reminder.)

"Input/Output on the Atari"

(I hesitated on this one: you should ignore what it says about XIO! It's misleading. Read my Atari I/O series.)

You'll note that most of that stuff is kind of heavyweight. Well, that's what appeals to me and, I think, to a large portion of **COMPUTE!**'s Atari readership. However, there are several little goodies, usable by virtually anyone, which deserve honorable mention. No commentary on these: their names tell it all and you just have to try them to appreciate them:

"Reading the Atari Keyboard on the Fly"

"Al Baker's Programming Hints"

"Atari Sounds Tutorial"

"Using the Atari Console Switches"

"Atari Meets the Real World"

You may have your own favorites, but my criterion for a good article (or good magazine-published program) is that it teaches you something. Thus I rate type-it-in-and-run-it games relatively low. (There are remarkably few of them that appear in the book.)

In final summary, I have to say that, for \$12.95, you are unlikely to find this much (184 pages, including – can you believe it – a usable index) useful Atari material presented again (well...until the *Second Book*?). Real software hackers will find some of the material too elementary, but they are probably the only ones that will be disappointed.

#### Stealing A System

During my series on Atari I/O (**COMPUTE!** November, 1981, through March, 1982, issues 18 through 21), I mentioned (more than once) the "proper" way to add device drivers to OS. I summarize it here again:

- 1. Inspect the system MEMLO pointer (at \$2E7).
- **2.** Load or relocate your routine at/to the current value of MEMLO.
- 3. Add the size of your routine to MEMLO.
- 4. Store the resultant value back in MEMLO.
- **5.** If your routine is a device driver, connect

it to OS by adding its name and address to HATABS.

**6.** Fool OS so that steps three through five will be re-executed if SYSTEM RESET is hit.

In **COMPUTE!** (January, 1982, #20) we added the driver for the "M:" device by following steps one through five as above. We discussed step six briefly, but did not show how to implement it. This month, we will show how to fool OS. And, rather than repeating the lesson about adding device drivers, we will take this opportunity to show how to give Atari BASIC some measure of control over what happens on RESET.

In particular, we "steal" the system in a way that the user who hits RESET will cause a TRAP-pable error in the running BASIC program. In other words, if you write your BASIC program in a way that TRAP (to a line number) is always active, you will be able to detect when your user hits the RESET key, but your program will not stop running, will not lose its variable values, and will be impacted in the minimum possible way.

Some cautions are in order (it seems like I always have to say that): before vectoring through RAM (and thus allowing our little trick) Atari's OS ROMs perform several actions when SYSTEM RESET is hit. If you need to know exactly what happens, try to get hold of the CIO listings (they are moderately readable); generally, the following lists all that matters except to those who would make their own cartridges:

- 1. The system resets any memory size pointers (MEMLO, MEMTOP, etc.).
- 2. Most hardware registers are reset to zero (\$D000-\$D0FF, \$D200-\$D4FF).
- **3.** OS clears its own RAM (\$200-\$3FF, \$10-\$7F). Note that this zaps all IOCB's for all files.
- **4.** All the ROM-based device drivers are initialized (via their own initialize routines).
- **5.** CIO's initialization is called, which effectively marks all files as properly closed.
- **6.** Screen margins, etc., are reset and the E: device is opened on file channel #0 (which is equivalent to GRAPHICS 0 from BASIC).
- 7. The file manager's initialization routine is called via an indirect call through location DOSINIT (\$0C).
- **8.** If there are no cartridges installed, then DOS is invoked by an indirect jump through location DOSVEC (\$0A). If a cartridge is installed and wants control, though, OS goes to the cartridge instead of DOSVEC.

(NOTE: OS/A + uses a variation on 7., above,

so don't bang your head against the wall trying what is written here with OS/A +. I will be glad to tell you of the differences if the manual is not clear enough.)

Program 1 takes into account not only all of the above, but also the requirements of Atari BASIC related to executing a pseudowarmstart. I will not try to explain why the various JSRs and tests shown are needed; just take my word for it that they are indeed necessary (I found out the hard way). Actually, the part pertaining to stealing the DOSINIT vector is straightforward, as you may note, and changing MEMLO is trivial.

Once again, for space and time reasons, I have cheated with this program: I have assumed that my routine can load and execute at \$1F00 and can move MEMLO to \$2000. Those of you who want to do the whole thing right can follow the techniques I showed in **COMPUTE!** February, 1982, #21, for generating relocatable programs. Also, please note that the listing, as is, is designed to produce an AUTO-RUN.SYS file. You may need to do a little surgery to use it in other ways (e.g., remove the loadand-go vector at the end, IMP directly to the start of the BASIC cartridge, etc. - experiment).

The most important thing to note about this routine's implementation is how the address found in DOSINIT is moved into the ISR instruction (at the label RESET). Obviously, you could go look at the contents of DOSINIT and code the ISR directly, omitting the move of the address. And this will work as long as you use the same version of OS and DOS. But ... all too many Atari software developers fell into the trap of thinking that OS and DOS were immutable. only to have Atari announce DOS 2S and OS version B.

To Atari's credit, they have

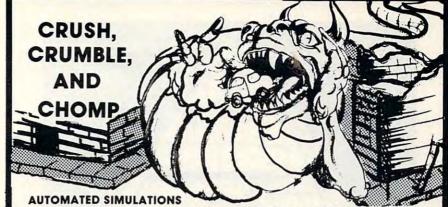

Breathe fire, terrorize cities, snack on a horrified populace, and further develop your villainous personality in CRUSH, CRUMBLE, AND CHOMP. Take on the persona of any of six demonic beasties (even more for those who have a disk), select from four mouth-watering metropoli, choose one of five different objectives, and start wreaking havoc!

Cat. No. 3532 Atari, 32K, disk Cat. No. 3536 Atari, 32K, cass

\$29.95

#### WIZARD AND THE PRINCESS

**ON-LINE SYSTEMS** 

Assume the role of a poor but happy vagabond wandering through the land of Serenia and let the fun begin. As you enter a village, you notice a town crier. There's trouble afoot-the evil wizard Harlin has abducted the King's daughter Princess Priscilla. Half the kingdom is offered as a reward for her safe return and, what the heck, you could use the money. To reach Harlin's castle you must cross a vast desert and enter the mountains equipped with only the bare essentials. Oh, well-beggars can't be choosy!

Cat. No. 3556 Atari, 4OK, disk, machine language

\$32.95

#### HOCKEY

#### **GAMMA SOFTWARE**

minidisks

HOCKEY is a challenging high-speed video action game of skill for two, three, or four people. Written in machine language, HOCKEY produces realistic action involving two four-man teams. An offensive player can carry the puck, pass, and shoot. A defensive player can steal the puck and intercept passes. Even the goalie gets a piece of the action. An advanced feature of this program is the inclusuion of "smart" players who perform automatically. In case of a tie after regulation time, there is even sudden-death overtime! High resolution color, sound, multiple-play options, and real-time action make HOCKEY an exciting game for your Atari 400 or 800 computer.

Cat. No. 3588 Atari, 16K, cass, joysticks (2+) Cat. No. 3587 Atari, 16K, disk, joysticks (2+) \$29.95 \$29.95

#### VERBATIM DATALIFE DISKETTES

The ideal diskette for Atari, Apple, TRS-8O, or any soft-sector computer. Each diskette is rated for single or double denisty and will work on 4O-track disk drives. A hub ring is also installed for increased reliability.

Cat. No. 1147 (PRICE INCLUDES SHIPPING)

\$28.00/box of 10

#### **EPROM BOARD for Atari**

#### EASTERN HOUSE SOFTWARE

Now Atari owners can implement their utilities or applications in firmware. Designed to install in the cartridge slot of the Atari computer, this EPROM board can contain up to 8K of program code in lether 2716's or 2732's.

Cat. No. 3477

\$19.95

#### HOW TO ORDER

Write or phone. Pay by check, M/C, VISA, or COD (add \$1.50 for COD).

(800) 423-5387 (213) 886-9200 Offer expires Apr. 30, 1982 Mention this ad and we pay shipping (UPS ground only). HW Electronics 19511 Business Center Dr. Dept. G4 Northridge, CA 91324

WHEN IN SOUTHERN CALIFORNIA, VISIT OUR RETAIL STORES

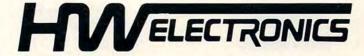

19511 Business Center Dr. Northridge, CA 91324

2301 Artesia Blvd. Redondo Beach, CA 90277

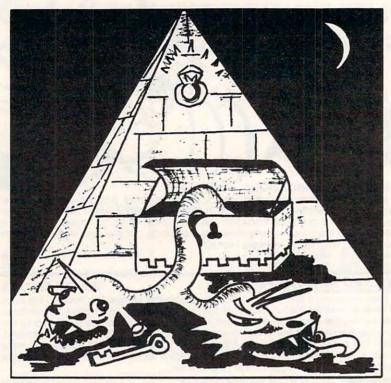

# CRYPTS OF TERROR

Beware as you enter the Crypts Of Terror. No one has survived this horror. Only your unrelenting nerve and determination will drive you deeper into the unknown.

Find what lurks in these ancient crypts!!

At last we have found an adventure with full graphics, sound and intrigue for your ATARI 400/800 computer.

 CRYPTS OF TERROR is the first adventure game that was completely designed for the Atari computers only. The graphics are the finest available using the full potential of the Atari.

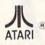

Atari 800/400 16K requires joysticks.

Payment: Personal Checks – allow three weeks for check to clear

American Express, VISA, MasterCard – include all numbers on card. Please include phone number with all orders.

Orders from USA \$29.95 (US funds)

Orders from Canada \$39.95 (Canadian funds)

Plus \$2.00 for shipping.

Ontario residents add 7% R.S.T.

Check your local computer dealer for Crypts Of Terror.

Dealer inquiries encouraged.

#### INHOME SOFTWARE

PH. 1-416-961-2760

1560 Yonge St. P.O. Box 10 Toronto Ontario Canada M4T 1Z7 carefully documented which locations, vectors, etc., are guaranteed to remain unchanged. If you write your code properly, you should never have to change it. Incidentally, another example of this same concept appeared in my last article: the vector from VVBLKD was preserved, rather than simply JuMPing to the routines in ROM.

Enough preaching: investigate the listing. But I leave you with one last freebee. If you change three lines of code in the listing (lines 1950 to 1970) to the following two lines, you will cause BASIC to reRUN the program currently in memory, rather than causing an error TRAP.

#### 1950 JSR \$B755 1960 JMP \$A962

The following short BASIC program illustrates the use of our stolen pointer:

10 TRAP 100

20 PRINT "LOOPING AT LINE 20"

30 GOTO 20

40 STOP: REM

can't get here from there... or anywhere

100 IF PEEK(195)↔255 THEN PRINT "HOW? WRONG ERROR CODE!":STOP

110 PRINT "RESET KEY WAS HIT...I WILL START AGAIN"

120 RUN

Note that you can't get out of this program with the RESET key! Now, if you also trap the BREAK key, the user is truly locked in your program. If you have BASIC A+, of course, you can trap the BREAK key via SET 0. If not, then refer to the listing titled "Idiot-Proofing the Keyboard" in De Re Atari. (Summary of that listing: since the BREAK key is one of the two IRO's not vectored through RAM, you must change the system master IRQ vector to point to your own routine. In your

routine, you check for and ignore BREAK key IRQ's and pass other IRQ's on unchanged. Not trivial, perhaps, but certainly less complicated than what we have done above.)

#### Inside Atari BASIC, Part 3: Enhancements

After skipping last month, we return to our discussion of the hows and whys of Atari BASIC. Recall that in **COMPUTE!** February, 1981, #21, we discussed how BASIC checks your entered line for correct syntax and produces a tokenized result. Let us begin this month with a discussion of how BASIC executes (RUNs) a program.

First, note that if you enter a direct line (one without a line number), BASIC arbitrarily assigns it to line number 32768 and then pretends that it is like any ordinary line. That means that even direct lines must go through the tokenizing and execution process. It also means that BASIC makes little or no distinction between statements (within a program) and commands (given directly); thus you can LIST or RUN or even CONTinue from inside a BASIC program.

Whenever a line is finished executing, BASIC checks to see if the next line exists (it doesn't if a direct line was just executed) or if the next line has a line number greater than 32767 (i.e., if the line executed is the last one prior to the direct line). If either condition prevails, BASIC pretends to itself that it got an "END" statement and, presto, you are back staring at the "READY" prompt.

But let us assume that the direct command given was "RUN." The execution of a RUN statement simply causes all BASIC's pointers and flags to be reinitialized, including setting BASIC's "next line" pointer to the beginning of the program. Then RUN returns to what we call "Execution Control" which decides that it needs to start executing the next line...which conveniently is the first line.

So far, so good. But how does BASIC know what to do with the tokens? The answer is that it doesn't, really. Recall that there are two separate kinds of execution (as opposed to variable) tokens: statements and operators. Each of these has a table of two-byte pointers residing in BASIC's ROM. Execute Control simply picks up the next byte of the program, assumes that it is a statement token (incidentally, in the range of \$00-\$7F), and uses double its value as an index into the table of statement pointers. It uses the address thus found as an indirect jump and goes to the appropriate statement execution routine.

In a non-syntaxed BASIC (i.e., Microsoft), much of the preceding applies virtually unchanged. But, when the statement execution routine gets control in such a BASIC, it has no idea what the

next character or token in the program might be, so it must needs go through a set of checks to determine what is legal and what is not.

In Atari BASIC, though, the statement execution routine *knows* that the byte(s) that follow constitute legal syntax! So it need not waste time checking for legality. Since the bytes following the statement token may range from the non-existant (as in CONT, which has no following bytes) to the extremely complex (as in PRINT, in all its variations), each statement generally has responsibility for choosing what to do with these bytes.

With the exception of assignment-type operations (LET, READ, INPUT, etc.), file designators (PRINT #), and complex statements (FOR...TO... STEP), what follows the statement byte is generally a series of one or more expressions, separated by commas, equal signs, semicolons, etc. Thus it comes as no surprise that there is a major subroutine in Atari BASIC entitled "Execute Expression," which can evaluate virtually any numerical or string expression.

As a simple example, let us examine the mechanism of POKE. The syntax is properly "POKE (aexp), (aexp)" (where (aexp) means Arithmetic EXPression). So POKE's statement execution routine simply calls Execute Expression for the first value, saves it away someplace safe, skips the comma (it knows the comma is there...the syntaxer said so!), calls Execute Expression for the second value, and stores the second into the memory location designated by the first. Now, in truth, POKE calls a variation on Execute Expression which is guaranteed to return a 16-bit (or 8-bit, as required) value; but the concept holds for most statements.

It is really beyond the scope of this article to try to explain the intricacies of Execute Expression. It will suffice to point out that it must worry about operator precedence ("\*" before "+", etc.) and parentheses and subscripted variables and functions (SIN, RND, etc.) and more.

And that's about it. Except to note that when a statement is finished it usually simply returns to Execute Control, which checks for another statement on the same line and/or moves its pointer to the first statement of the next line.

Much of the point of this discussion has been to show why it is hard to fool BASIC into believing that it has a new statement to use. Even with the source, it is no easy task to make sure that the correct syntax for a new statement is entered into the syntax tables (which are actually a miniature language in their own right), the name tables, and the execution tables (to say nothing of writing the code to execute the statement). With Atari BASIC locked in ROM, the task is really impossible since BASIC makes use of no RAM-based pointers or

indirect jumps throughout this process.

So how can we add features to Atari BASIC? Several ways:

- 1. Try the USR function as suggested last month. This really is the simplest, most straightforward, most guaranteed-to-work.
- 2. Make your own special device handler (a la "M:" in **COMPUTE!**, January, 1981, issue #20). Open a channel to it (OPEN #1,...). PRINT something to it. When your driver gets control, it can actually go in and look at the BASIC tokens and decide what to do from there. Cryptic, but it works.
- **3.** If you are interested in commands, as opposed to statements, you can intercept BASIC's call to "E:" (for the next input line) and examine the line yourself (presumably as does Monkey Wrench). This implies that you must check syntax, find variables, convert ASCII to floating point, etc., in your routine. Tedious, but obviously feasible and usable.

As you can, no doubt, tell, I am much in favor of method 1. It is by far the easiest to do and requires the least knowledge of BASIC's internals.

Is there yet another way? A month ago I would have said "no!" But, now, I have discovered a crack in the door. It is complicated, prone to programmer error, fairly inflexible, and of doubtful value for anyone but professional software developers. To explain it would take a couple of more columns, and I'm simply not willing to write that much on a topic of dubious value. If you feel you absolutely must know, write me (care of OSS). If enough people write, I may make up a pamphlet and sell it at an outrageous price. Are you sure you can't live with method 1?

#### **Easy Horizontal Joysticks**

If you have an application (a polite way of saying game) that needs a joystick that moves only horizontally (or only vertically, if you are willing to hold your joystick turned 90 degrees from "normal"), then have I got a trick for you! Try this program, with joystick number 0 plugged in:

- 10 PRINT PTRIG(0)-PTRIG(1),
- 20 FOR J=1 TO 50: NEXT J
- 30 GOTO 10

Now push the joystick in all directions. Neat? Pushing it left gives you a value of -1 and right gives you + 1. And, of course, you can use A = PTRIG(2)-PTRIG(3) to read joystick number 1, etc.

Why does it work? Because the paddle triggers happen to use the same pins on the connector that the horizontal switches in the joystick use. I discovered that by reading the technical manual; so, you see, there is probably still buried gold in those

books.

Unfortunately, no such happy coincidence exists for reading the vertical joystick switches. Incidentally, use of this trick does not affect STRIG in any way.

#### Dissonances

The algorithm Atari gives for figuring out what actual frequency will result from the divider FREQ in (for example) SOUND 0,FREQ,tone,volume is as follows:

actual frequency = \_\_\_\_\_\_FREQ+FREQ+2

This means that, at values for FREQ around 85 (the middle of the Atari's frequency range), the minimum actual frequency step is about 4 Hz. While adequate for solo parts, this kind of frequency resolution can really grate on your ears when there are three or four voices active. To illustrate the real meaning of this, try the following one-liner:

#### FOR F = 255 TO 0 STEP -1 : SOUND 0,F,10,15 : NEXT F

The resultant sound is a smooth glide until you get near the top end, when you begin to really hear the steps.

For those of you with a keen ear and/or a strong sense of music, cheer up. Atari, once again, gave us a solution. The entire Atari audio system is controlled by hardware register AUDCTL (\$D208). Normally, the audio channels are clocked by an oscillator running at 63921 Hz. But, the user may specify that channels zero and two (which Atari calls one and three in the *Technical Manual...* oh well) are to be clocked by a 1,789,790 Hz oscillator. If you change 63921 to 1789790 in the formula above and plug in 255 (the highest value) for FREQ, you will see that the *lowest* note thus playable is around 3000 Hz!

But we have yet another solution available via AUDCTL: instead of an 8-bit counter for a single audio channel, we use a pair of channels to produce a 16 bit counter. (Unfortunately, we then are limited to two sound channels.) The modified formula then becomes:

1789790

actual frequency = \_\_\_\_\_\_\_FREQ+FREQ+14

Since FREQ now has values from 0 to 65535, it's obvious we have many more actual frequencies available to us. I present herewith two sample programs using this technique. Program 2 shows two voices doing very smooth glides. Program 3 shows a 9-octave chromatic scale (C, C#, D, D#, etc.). This compares to the 3-octave scale available

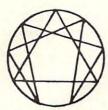

#### ALTERNATE REALITY SOFTWARE

Presents for the Atari

#### THE I CHING

#### THE ANCIENT CHINESE BOOK OF DIVINATION

- The complete text of the world's oldest book on disk
- · 40K program
- 73 disk files (155,000 bytes)
- Occupying 1211 disk sectors
- · High Resolution Graphics
- Animation
- · Music and Sound Effects
- · Instructional text material
- Calculates and Displays Hexagrams
- Displays Judgement, Image, Moving Lines for primary & secondary Hexagrams
- \$44.95

order from:

Alternate Reality Software 2111 W. Arapahoe Drive Littleton, Colorado 80120

Dealer inquiries invited Atari is a T.M. of Atari, Inc.

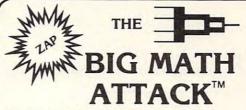

Challenging new math program

Sharpen your skills by entering the correct answer before the equation 'lands' on your city! Provides hours of educational entertainment.

#### Features:

- Full color
- High resolution graphics
- Animation
- Sound
- Four math functions (+, ·, x, ÷)
- Two levels for each function

Recommended for grades 1-6. Available for the ATARI & APPLE II. ATARI 16K (cass.) ATARI 24K (disk) Requires ATARI BASIC cartridge APPLE II (disk) DOS 3.2/3.3 Requires Applesoft Basic in ROM.

Ask for it at your local computer store.

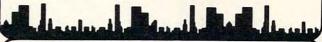

or order direct:

M.H.E.S.I.S.

P.O. Box 147 Garden City, MI 48135 (313) 595-4722

Please add: \$1.50 shipping/handling \$1.50 C.O.D. WRITE FOR FREE CATALOG DEALER INQUIRIES WELCOME

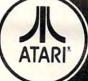

#### Software for **Personal Computers**

A collection of 10 challenging programs created to provide a unique entertainment value — and 2 personal business programs with broad functional value. In disk and or cassette as indice

|          | raide. In disk dild of t               | asserie as i | naicated.          |         |
|----------|----------------------------------------|--------------|--------------------|---------|
| GAMES    | . HELICOPTER BATTLE                    | Req 16K      | RAM/Cassette       | \$ 9.95 |
|          |                                        | - 16K        | RAM/Disk           | 14.95   |
|          | HORSE RACING                           | Reg 16K      | RAM/Cassette       |         |
|          |                                        | - 16K        | RAM/Disk           | 14.95   |
|          | • KENO                                 |              | RAM/Cassette       |         |
|          |                                        |              | RAM Disk           | 14.95   |
|          | · LIGHTNING BOLTS                      |              | RAM/Cassette       | 9.95    |
|          | and REACTION                           |              | RAM/Disk           | 14.95   |
|          | THE MAD MARBLE                         | Reg 8K       | RAM/Cassette       | 9.95    |
|          |                                        |              | RAM/Disk           | 14.95   |
|          | <ul> <li>MUSIGAME (2 Games)</li> </ul> | Reg 16K      | RAM/Cassette       | 9.95    |
|          |                                        |              | RAM/Disk           | 14.95   |
|          | <ul> <li>SUPERMASTER</li> </ul>        | Reg 8K       | RAM/Cassette       | 9.95    |
|          |                                        |              | RAM/Disk           | 14.95   |
|          | • TAG                                  | Reg 16K      | RAM/Cassette       | 9.95    |
|          |                                        |              | RAM Disk           | 14.95   |
|          | TRACTOR BEAM                           | Req 8K       | RAM/Cassette       |         |
|          |                                        |              | RAM/Disk           | 14.95   |
|          | WAR AT SEA                             | Reg 16K      | RAM/Cassette       | 14.95   |
|          |                                        |              | RAM/Disk           | 19.95   |
| BUSINESS | CCA Data                               |              |                    |         |
|          | Management System                      | Req 48K      | RAM Disk           | 99.95   |
|          | · LETTER WRITER                        | Req 24K      |                    | 19.95   |
|          |                                        |              | ark of ATARI, Inc. |         |
|          |                                        |              |                    |         |

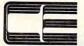

DIVISION OF CUSTOM ELECTRONICS, INC. SOFTWARE

238 Exchange St., Chicopee, Massachusetts 01013 (413) 592-4761

- Mastercard & VISA Accepted
- Dealer And Distributor Inquiries Invited Closed Mondays — Open Daily 'Til 5:30 — Fridays 'Til 8

# HOCKEY

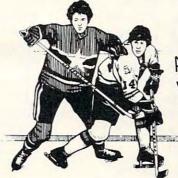

An outstanding, high-speed video action game for the Atari 400/800\*

HOCKEY is for 2, 3 or 4 players. Carry the puck, pass, shoot, steal the puck, intercept passes, and block shots on goal! High-resolution color graphics. All machine language.

**HOCKEY** comes on cassette or diskette. Price is \$29.95. Order from your local dealer or from

Gamma Software P.O. Box 25625, Los Angeles, CA 90025, (213) 473-7441

California residents add 6% sales tax. Add \$2.00 for shipping and handling.

Dealer inquiries invited.

Game requires joysticks and minimum of 16K RAM. \*Indicates trademark of Atari, Inc.

via the standard SOUND commands.

Finally, if you simply need lower notes than

1F07 8D241F 1440

1FOA A922

1F0C 850C

1450

1460

STA

LDA

STA

RESET+2

DOSINIT

#RESET&LOW

you can get with SOUND, TRY POKEing AUDCTL to one. This has the effect of lowering *all* notes by

#### Program 1. equates and commentary .FAGE "equates and commentary" 0000 1000 1010 : 1020 : STEAL A RESET 1030 listing for COMPUTE! magazine, April, 1982 1040 1050 1060 there are two parts to this listing: 1070 : 1. what happens when this is first loaded 1080 ; (which initializes everything) 1090 2. What happens when the user pushes 1100 SYSTEM RESET. 1110 1120 ; Most of 1 is understandable. Most of 2 1130 is magic. If it works, don't knock it. 1140 1150 ; BOTTOM OF USABLE MEM 1160 MEMLO \$2E7 02E7 1170 : 1180 LOW SFF OOFF 1190 HIGH \$100 0100 1200 1210 ; EQUATES INTO BASIC ROM 1220 : ENSURE OUTPUT TO CONSOLE \$BD72 BD72 1230 SETDZ :::: :FLAG: LINE MODIFIED 1240 MEOL \$92 0092 1250 FIXEOL = \$BD99 UNMODIFY ED99 AT LEAST BASIC THINKS SO 1260 ERRNUM = \$B9 0089 HANDLE ERRORS 1270 ERROR \$8940 B940 1280 TRAPFLAG = \$BD OOBD 1290 INITBUF = \$DA51 SAFETY DA51 1300 BRKFLAG = \$11 0011 \$BD41 : close IOCBs 1-7 1310 CLOSEALL = BD41 3 see article 1320 DOSINIT = \$0C 000C 1330 ; SETUP THE RESET VECTOR .PAGE "SETUP THE RESET VECTOR" 1340 0000 1350 We move the OS DOSINIT vector to point to ourselves 1360 1370 жжжжж NOTE: change next line to suit!!! жжжжж 1380 1390 \$1F00 0000 CHANGEDOSINIT 1400 DOSINIT L.DA 1410 1F00 A50C RESET+1 STA 1F02 8D231F 1420 DOSINIT+1 ; Self modifying code...nasty 1430 LDA 1F05 A50D

# PAYROLL SOFTWARE THE ATARI 800°

The MILES PAYROLL SYSTEM# is the first of a series of business software for the Atari 800\*. Atari\* graphics and sound have been greatly utilized and a detailed and comprehensive manual leads the user step by step enabling a person with little experience to easily operate the entire software package.

- Randon access file organization for fast updating of individual records
- Allows various payroll periods
- · Calculates and prints payroll checks automatically
- Monthly, quarterly, and yearly cumulative totals maintained for each employee
- User-defined workman's compensation classifications
- •Complete reporting, including W-2 at end of year
- ·User-defined earnings and deductions at end of year
- · Automatic data error detection
- ·Packaged in a handsome three ring binder with diskettes and manual

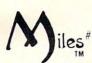

To order, or for more information:

# MILES COMPUTING#

8941 Owensmouth Ave. #202 Canoga Park, CA 91304 (213) 700-1166

Special introductory price \$179.95. Requires 32K and two Atari\* 810 disk drives. Payment in U.S. funds required with order. Add \$3.00 shipping/handling. California residents add 6% sales tax. Dealer inquiries welcome

\*Atari and Atari 800 are trademarks of Atari, Inc.

#Miles Computing and Miles Payroll System are trademarks of Miles Computing. Canoga Park, California. Not affiliated with Atari, Inc.

# RAM

### For ATARI

### 48K RAM BOARD FOR THE 400

- Increases memory capacity
- Reduces power consumption
- Reduces heat

48K Board (400) \$299 32K Board (800) \$150

# NTEC PERIPHERALS

3389 Del. Rosa Avenue San Bernardino, CA 92404

(714) 864-5269

ATARI, 400, 800 are Trademarks of ATARI, Inc.

### ON A SCALE OF 1 TO 10

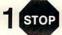

STOP SOFTWARE for the ATARI 400/800\*

### DON'T SETTLE For Anything Less Than A

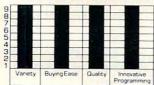

### SPECIAL OF THE MONTH

ALL Crystal Software in stock - 35% off of list. (call for availability)

This one promises to be a BEST SELLER to the small retailer or wholesaler

ACR: A POINT OF SALE PROGRAM WRITTEN FOR THE ATARI 800° (requires 32k) (1 or 2 disk drives) Features:

\*\*SALES INVOICING - COST AVERAGING\* \*\*CASH REGISTER – INVENTORY CONTROL\*\*

Turnkey Oriented – Daily YTD Totals – 40 and 80 Column

Print Outs – AND MUCH MORE – A complete software

description will be mailed upon request.

INTRO PRICE \$169.95

#2 The CASSETTE CHECKBOOK PROGRAM, designed to be used in the same manner as you would your present register.
\*\*Features: CREATIVE USE OF GRAPHICS — MULTIPLE ACCOUNTS\*

LIST PRICE \$14.95

#3

In stock, by NASSIR GEBELLI (disk only)
\*\*ANDROMEDA \$34.95 – MATCHRACER \$29.95
PATHFINDER \$39.95\*\*

All Assembly Language

24 Hr. Software Order HOTLINE (303)427-9036. Free catalog available, DEALER INQUIRIES INVITED. \$2.00 shipping & handling add \$1.50 for COD. CO res. add 6.5% tax. VISA and MC accepted.

### **High Country Microsystems**

PIONEERING IN QUALITY 3rd party ATARI\* software P.O. Box #21147, Denver, CO 80221

\*ATARI is a registered trademark of ATARI, Inc.

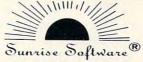

### **BUDGETMASTER (\$34.95)**

- is a professional budgeting tool geared to develop and maintain even the most complex budget. At the same time, the easy to read manual and the friendly prompts allow even the beginning budgeter without computer experience to develop a budget to meet their needs.
- includes the option for hardcopy printout of any of the 39 different displays as well as an option to save your data to cassette or diskette.
- requires 32K RAM

### CHECKBALANCER (\$16.95)

- although the perfect companion program to the Budgetmaster. stands alone as a great tool to balance your checking account(s), with a monthly breakdown of your spending pattern.
- allows you to store your spending analysis to tape or diskette, or use Checkbalancer in conjunction with the Budgemaster, and automatically rewrite the expense data of the latter program process.
- requires 16K RAM

### BUY BOTH PROGRAMS TOGETHER FOR \$39.95 AND SAVE \$11.95!!!

Send check or money order plus \$1.50 tor shipping and handling and save C.O.D. fee (Sorry, no credit cards)

Ohio Residents Add Sales Tax

(DEALER INQUIRIES WELCOME)

Sunrise Software P.O. Box 25621 . Garfield Hts., Ohio 44125 (216) 581-9359

'Atari is a Trademark of Atari, Inc.

```
1F0E A91F
            1470
                        LDA
                             #RESET/HIGH
1F10 850D
            1480
                        STA
                             DOSINIT+1; We have changed the pointer
            1490 :
            1500 ; Here we move MEMLO...
            1510 ;
                     we arbitrarily use 256 bytes of space
            1520 :
            1530 MOVEMENLO
1F12 A900 1540
                   LDA #RESETTOP&LOW
1F14 8DE702 1550
                        STA MEMLO
1F17 A920
            1560
                        LDA
                             #RESETTOP/HIGH
1F19 8DE802 1570
                        STA
                             MEMLO+1
1F1C 60
            1580
                        RTS
            1590 ;
            1600 ; FROMBASIC is just a second entry
                     entry point into the initialization...
            1610 ;
            1620 ;
                     for initializing from BASIC
            1630 :
            1640 FROMBASIC
1F1D 68
            1650
                        FLA
                                        ; get ont of parms off stack
1F1E F0E0
            1660
                        BEQ CHANGEDOSINIT ; good...no parms
                      BNE
            1670 OOPS
1F20 DOFE
                             OOPS
                                        ; otherwise, tough!
THE ACTUAL RESET TRAP
                        .PAGE "THE ACTUAL RESET TRAP"
1F22
            1680
            1690 :
            1700 ; On reset, DOS normally gets
            1710 ; called to reinitialize itself...
            1720 ; we use this to our advantage by
            1730 : reinit'ing both DOS and BASIC
            1740 ;
            1750 RESET
                                       ; second two bytes get replaced
1F22 200000 1760
                        JSR
                                      by the address of real DOSINIT
            1770 ;
                             #$FF
                        LDX
1F25 A2FF
            1780
                                        : BASIC likes it this way
            1790
                        TXS
1F27 9A
                        STX
                                        ; ensure no BREAK key pending
1F28 8611
            1800
                              BRKFLAG
                              CLOSEALL ; so everybody agrees
1F2A 2041BD 1810
                         JSR
1F2D 2072BD 1820
                         JSR
                              SETDZ
                              MEOL
1F30 A592
            1830
                         LDA
                         BEQ
                              RST2
1F32 F003
            1840
1F34 2099BD 1850
                         JSR
                              FIXEOL
            1860 RST2
                         JSR
                              INITEUF
1F37 2051DA 1870
            1880 ;
                         JSR MOVEMEMLO; to protect this code
1F3A 20121F 1890
            1900 ;
            1910 ; NOW we fool BASIC into thinking
            1920 ;
                   an error occured
            1930 :
            1940 ;
                                        ; (or your choice of errors)
                         LDA
                              #255
1F3D A9FF
            1950
                         STA
                              ERRNUM
1F3F 85B9
            1960
                                        ; do it
1F41 4C40E9 1970
                         JMP
                              ERROR
            1980 :
            1990 ; THE FOLLOWING EQUATE IS USED TO SET
```

```
2000 ; RESETTOP on a page boundary
             2010
             2020 RESETTOP =
                               *+$FF8$FF00
2000
             2030 ; SET UP LOAD AND GO
             2040
                               $2E0
1F44
             2050
                          X ::::
02E0 001F
             2060
                          .WORD CHANGEDOSINIT
02E2
             2070
                          . END
THE ACTUAL RESET TRAP
                                                            =BD72 SETDZ
=02E7 MEMLO
                   =00FF LOW
                                         =0100 HIGH
                   =BD99 FIXEOL
                                         =00B9 ERRNUM
                                                            =8940 ERROR
=0092 MEOL
                                                            =ED41 CLOSEALL
                                         =0011 BRKFLAG
=00BD TRAFFLAG
                   =DA51 INITEUF
                                                              1F12 MOVEMENLO
                                          1F22 RESET
=000C DOSINIT
                    1F00 CHANGEDOSINIT
                                                              1F37 RST2
                                          1F20 OOPS
=2000 RESETTOR
                    1F1D FROMBASIC
```

### Program 2.

- 10 AUDCTL=53768:DBL=120
- 20 AUDF1=53760:AUDC1=53761
- 30 SOUND 1,10,10,15:SOUND 3,10,10,
- 40 POKE AUDC1,0:POKE AUDC1+4,0
- 50 POKE AUDOTL, DBL
- 60 FOR J=10 TO 15; POKE AUDF1+2, J: POKE AUDF1+6, 20-J
- 70 FOR I=0 TO 255:POKE AUDF1,I:POKE
  AUDF1+4,255-I:NEXT I
- 80 NEXT J
  - ...VERY SMOOTH GLIDES...

### Program 3.

- 10 AUDCTL=53768:DBL=120
- 12 OSC=1789790/2
- 20 AUDF1=53760:AUDC1=53761
- 30 SOUND 1,10,10,0
- 40 POKE AUDC1,0:POKE AUDC1+4,0
- 50 POKE AUDOTL, DBL
- 60 P2=2^(1/12)
- 70 NTE=16:REM C IN THE REAL BASS
- 80 FOR X=1 TO 109
- 90 FREQ=INT(OSC/NTE-7+0.5):F0=INT (FREQ/256)
- 92 F1=FREQ-256\*F0
- 100 POKE AUDF1,F1:POKE AUDF1+2,F0
- 102 POKE AUDC1+2,175
- 103 PRINT "NOW PLAYING "; INT(NTE+ 0.5);" HZ"
- 105 FOR J=1 TO 100:NEXT J
- 110 NTE=NTEXP2
- 120 NEXT I
- 130 GOTO 70
  - ...9 OCTAVE CHROMATIC SCALE...

approximately two octaves. Unfortunately, you do not get to have some channels high and others low. Example:

173

# SOUND 0,60,10,12 : SOUND 1,45,10,12 : POKE 53768,1 : FOR I = 1 TO 500 : NEXT I

Again, investigate *De Re* for even more details on some of the more complex aspects of the sound system. (Want to hear your Atari "MOO" like a cow?)

### **A Final Caution**

I have had a couple of people write or call me complaining that, when they tried my assembly language routines, they didn't work. Honest, they do work. The listings published in the magazine are the ones I actually used. Sometimes the problem simply resolves to a typo on the part of the user. But sometimes it turns out to be an address conflict.

I do most of my work with OS/A + and BASIC A + (naturally. But I use Atari BASIC to check out programs for these pages), and I usually use memory addresses which are convenient to me. Since I get tired of putting everything in page six, I sometimes use \$1F00 or some such as an origin. You can use these addresses in your system with the Atari Assembler/Editor if you change MEMLO to, say, \$3000 (my usual choice, and achievable with the LOMEM command of EASMD). However, it may be more convenient to use SIZE to look at where your source, etc. is and then change the origin to reflect your memory configuration.

Of course, you can always assemble into the dreaded page six or assemble directly to disk (or cassette). But, in any case, don't use an origin ("\*=xxxx") which conflicts with SIZE in your system. I purposely give you source listings so that you can see how things work; take the time to type them in and it will probably prove easier in the long run.

# A High Resolution Digital-To-Analog Converter For The PET

G Eric Matthews and Pamela L Carter Department of Physics Wake Forest University Winston-Salem, NC

It is relatively simple to interface a microprocessor compatible digital-to-analog converter (D/A) to the Commodore PET. For most applications, an 8 bit signal is adequate. An 8 bit D/A interface can be implemented easily via the User Port. However, in many applications a very accurate voltage is necessary, and an 8 bit signal may be inadequate. A 12 bit signal has 16 times the resolution of an 8 bit signal and therefore allows much finer control over the output voltage. Connecting a 12 bit interface to the User Port can be somewhat complicated since the computer only offers 8 data lines there. However, the PET has a Memory Expansion Port (located on the right side of the cabinet) that includes fully buffered, partially decoded address lines [Ref. 1]. Use of the expansion port offers the additional advantage of allowing multiple interfaces to be connected and used at once merely by assigning each a unique address. The interface described here utilizes the signals available at this port.

Since the computer has only an 8 bit data bus, interfacing a 12 bit D/A is more difficult than implementing an 8 bit device. This can be accomplished through double buffered data latching. A latch holds the signal until the program signals the latch to accept a new value and to pass it on to the next part of the circuit. Signalling the latch to hold or pass data is accomplished from BASIC through POKE commands. The actual interfacing technique follows.

#### The Hardware

The first step in the design of an analog output port is to determine the accuracy of the conversion that is to be performed. If the desired analog accuracy is  $\pm 1\%$ , or 1 part in 100, then a 7 bit conversion is adequate, with a resolution of better than ½% (one part in 64).  $\pm 0.1\%$  accuracy requires 10 bits to be within the desired range. When the accuracy level has been determined, the digital-to-analog converter chip (DAC) can be chosen. The characteristics of the DAC should meet the requirements of the circuit in which it is to be used. In this interface an Analog Devices AD7541 (CMOS 12-Bit Monolithic Multiplying DAC) was chosen [Ref. 2].

The next step is to determine the addresses to be devoted to receiving the data for the latches. Checking the computer memory to find available space is necessary in order to avoid interfering with other operations of the computer. The most straightforward way of passing a 12 bit number to the DAC is by assigning one address to the upper eight bits of the DAC and assigning a second address to the lower four bits of the DAC. Therefore at least two addresses must be devoted to the interface. For simplicity, only partial decoding of the address bus (the high order eight bits) has been used. The addresses chosen are \$90XX and \$91XX (where an X means "don't care"). These two addresses do not conflict with the Toolkit or Wordpro. A POKE to \$90XX enables a latch for the upper eight bits and a POKE to \$91XX enables the corresponding latch for the lower four bits.

A schematic diagram of the circuit employed is shown in figure 1. The chip used for address decoding is the 74154 (4 Line Decoder) [Ref. 3]. This chip decodes four binary-coded inputs to one of 16 mutually exclusive outputs when each of the two strobe inputs are low. Address decoding with the PET is simplified by the availability of partially decoded address lines on the Memory Expansion Port: SEL9 is low when the high order four bits of the address bus corresponds to \$9. Applied to the strobe inputs of the 74154 are SEL9 and A11 for the chosen address. To the four binary-coded inputs A,B,C,D are fed the 02 clock, A8,A9,A10 respectively. As configured, output 1 will be low if and only if the 02 clock is high, SEL9 is low, and A8-11 are low (as during a POKE to \$90XX). Output 3 will be low when the 02 clock is high, SEL9 is low, A8 is high, and A9-11 are low as during a POKE to \$91XX). These two outputs provide the enabling pulses for the latches. Note that this circuit does not decode the R/W line. Care should be taken, therefore, that no PEEKs to the above addresses be included in any program using this circuit as this would result in spurious data being passed to the DAC.

The latches used here are 7475 Quad Latches [Ref. 4] and function as temporary storage for binary information. Information at the data inputs is transferred to the outputs when the enable is high. Therefore the two independent (low) output pulses from the 74154 must be inverted before being applied to the 7475 enable pins. These two inverted pulses correspond to the enabling addressed \$90XX and \$91XX. The output of the latch follows the input as long as the enable is high. When the enable goes high the output is held constant no matter the state of the input until the enable goes high again. The purpose in double buffering the data latches is to pass all 12 data bits at the same instant to the DAC. If the latches were only single buffered, then the eight bit data latch (two 7475's) and the four bit data latch (one 7475) would be enabled with separate POKE commands, and an instant of time would exist when the data input to the DAC is in an intermediate state between the previous input and the present input. The data in this state is erroneous and produces a glitch in the voltage output. Double buffering avoids this glitch by passing the data to the DAC in the following way.

Address \$90XX enables the first eight bit latch. This passes the eight most significant bits to the first latch. Then POKEing address \$91XX enables the four bit latch simultaneously with the second eight bit latch. This enable passes the four

least significant bits to the four bit latch and transfers the eight upper bits from the first latch to the second. Therefore all 12 data bits appear at the inputs of the DAC at the same time producing a smooth transition of voltage [Ref. 5].

The AD7541 consists of an R-2R ladder and 12 CMOS current switches which perform the D/A conversion. Adding a 741 operational amplifier at  $I_{\rm out\ 1}$  and connecting the output of the 741 to  $R_{\rm Feedback}$  completed this simple, but very powerful, circuit.

### The Software

COMPUTE!

The following program allows the input of any number from 0 to 4095. The D/A outputs the corresponding voltage from 0 to 11.25 volts.

100 INPUT "V = ";V
110 U = INT(V/16):REM-UPPER 8 BITS
120 L = V-16\*U:REM-LOWER 4 BITS
130 POKE 36864,U:REM-HIGH 8 BITS
GO TO \$90XX
140 POKE37120,L:REM-LOW 4 BITS
GO TO \$91XX
150 GOTO 100

### **Additional Comments**

After construction of the D/A interface, it was seen that double buffering the lower four bits rather than the upper eight bits of the data for the DAC would require one less chip and also would allow the use of the interface as an eight bit D/A. For use

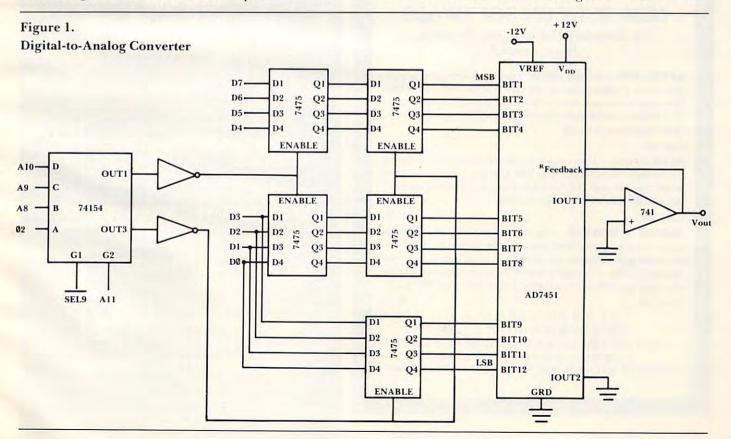

as an eight bit D/A, a POKE command at the beginning of the program would set the lower four bits to 0 and then a single POKE would output the data to the upper eight bits.

Some difficulty has been encountered in finding connectors compatible to the PET Memory Expansion Port. The authors prefer the Relia-Tac connectors (Amphenol 221-1660 receptacle strips with 220-502 contacts) for this purpose.

The only modification required to use this circuit with other 6502 based machines is a change of the address decoder. Partially decoded address lines are not universally available, so one may need to use an additional 74154 to decode the high order four bits of the address bus. If the addresses \$90XX and \$91XX are occupied in your machine. you will need to change the decoder to an unused

It should be emphasized that the decision to decode eight address lines was rather arbitrary. The authors chose that figure because it is the maximum that could be decoded with a single 74154.

Finally, note that if you wish to implement additional analog outputs, more address decoders are unnecessary. Outputs 5, 7, 9, etc. of the 74154 as configured correspond to addresses \$92XX,

\$93XX, \$94XX, etc.

A high resolution analog output is straightforward to implement for the PET microcomputer. The circuit is easy to construct using readily available components. Using the Memory Expansion Port rather than the User Port allows one to add other analog outputs by merely changing the address assigned to the interface. The potential uses of the interface are restricted only by the imgination of the designer. For example, the availability of two analog outputs allows high resolution plotting via an X-Y recorder.

This circuit also demonstrates the ease with which the Memory Expansion Port can be utilized for interfacing. We share with Marvin L. DeJong the hope that there are other "hardware nuts" out there interested in such circuits.

#### References:

- 1. CBM Professional Computer User Manual, Commodore Business Machines, Inc., Santa Clara, June 1979, pp. 82-83.
- 2. Analog Devices Spec Sheet for AD7541 CMOS 12-Bit Monolithic Multiplying DAC.
- 3. Signetics Data Book, Signetics Corporation, 1974, pp. 2-144-145.
- 4. Signetics Data Book, Signetics Corporation, 1974, pp. 2-76-77.
- 5. Short, Kenneth L., Microprocessors and Programmed Logic, Prentice-Hall, Inc., Englewood Cliffs, 1981, pp. 403-312.

### NEW PET/CBM SOFTWARE

Let Computer Mat turn your Pet into a Home Arcade!

ASTEROIDZ — Its your ship vs. a swarm of killer gammaroidz. You are on a collision course and must destroy them before they blast you into the next galaxy. Four levels of play. Has hyperspace keys that move you around. Arcade style entertainment at its finest. Great graphics and sound.

MUNCHMAN — How many dots can you cover? It's you against the computer munchers ZIP and ZAP. Can you clear the maze first or will they get you? Number keys move you up, down, right and left. GREAT GRAPHICS AND SOUND.

TARGET COMMAND - Its you against a barrage of enemy lazers that are aimed at your ammo dumps. Sight in on the targets and score as many hits as you dare. As your skill increases so does the the difficulty — (5 levels to select). This is an arcade-style game with great graphics and sound effects. A must for your PET/CBM.

ALL OUR SOFTWARE RUNS IN 8K OLD-NEW ROM — 40 CHR. SCREEN WRITE FOR FREE CATALOG OF VIC/PET SOFTWARE PLEASE ADD \$1.00 PER ORDER FOR SHIPPING COMPUTER MAT • BOX 1664C • LAKE HAVASU CITY, AZ. 86403

# **NEW COMMODORE ADD-ONS** GETS RID OF SAFING ROM

MX-910 CBM/PET RAM/ROM;
Allows multi ROM protected programs using the same socket to be put onto diskette/cassette, no need to insert protect ROM in socket after initial load, eliminates need for ROM switch box, write protect in software, decoded for dual ROM socket usage, 4K expandable to 8K, easy internal CBM installation: \$119.95

### MX-232 CBM/PET TO RS-232C INTERFACE:

Low cost, bidirectional, 50 to 19,200 baud rate, full modem controls, parity allows for two RS-232C CBM ports, installs easily inside CBM: \$199.95

### SX-100 IEEE-488/PET MODEM SOFTWARE:

Best 810 modem software, by 8010 developer, works with Source Micronet CBM to disk CBM to CBM; Intelligence Terminal Software: \$79.95

### MX-200 IEEE-488/PET PARITY MODEM/SOFTWARE

Talk to a host computer requiring parity, all features of SX232: \$399.95

### MX-113 THEFT PROTECTION ROM:

Plug in ROM, displays owner's name, etc. when computer turned on: \$49.95

### ECX COMPUTER COMPANY

2678 NORTH MAIN ST. WALNUT CREEK, CA 94596 (415)944-9277

For additional new product information send self addressed, stamped envelope.

0

999Ø END

10000 REM RENUMBER

# Renumber VIC-20 BASIC Lines The Easy Way

Charles H. Gould
Computer Science Department
Florida Institute of Technology

Until we have a ROM available, such as the Toolkit, for the VIC-20, here is a simple way to renumber lines in that crowded program you are writing. Simply type in the lines given below, and: RUN 10000. Better still, put this program on a separate tape, load it whenever you start a new program development; when complete, erase these lines. The program uses only 198 bytes, so 95% of your RAM is still there.

As shown, the renumbered lines start at line 10, and increment each line number by 10. But it does not change GOTO or GOSUB line numbers. You must manually change these after renumbering, and before running. An easy way to keep track of the GOTO and GOSUB terminal addresses is to insert "REM line #" at the end of each such statement, renumber, correct GOTO and GOSUB references to the new line numbers, and erase the REMs.

Line 9990 simply protects your program from entering the renumber routine until you want it to. In line 10010, Y7 is the starting line number, and in line 10050, the Y7 = Y7 + 10 sets the increment. Either can be changed. Line 10020 tests to see if we have renumbered up to, but not including, line 9990. Line 10030 changes the line number. Line 10040 searches for the next line. Y6 is the normal start of BASIC text (-1). The BASIC text lines are stored in RAM memory in this way: the first and second (LO and HI) bytes are a link to the next line; the third and fourth bytes are the line number (see line 10030 below); the BASIC statement is then given using tokens; the last byte of the line is a null (ASCH 0). After the last BASIC line, two more nulls are inserted to indicate end of program.

So, until we get support utility ROMs, let's make do.

10010 Y6=4096: Y7=10 10020 IFPEEK (Y6+3)=6ANDPEEK (Y6+4)=39T

10030 Y8=INT(Y7/256):Y9=Y7-256\*Y8:POK EY6+3,Y9:POKEY6+4,Y8

10040 IFPEEK (Y6+5) <> 0THENY6=Y6+1:GOTO 10040

10050 Y7=Y7+10:Y6=Y6+5:GOTO10020

Use the card in the back of this magazine to order your **COMPUTE!** Books.

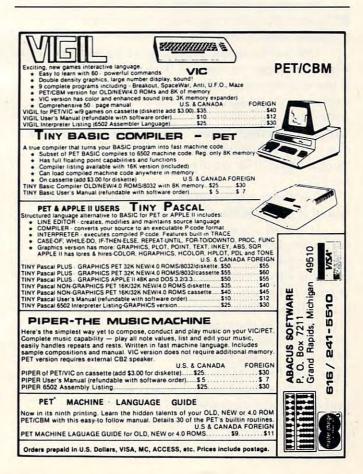

### Part II:

# Atari Microsoft BASIC Jerry White Levittown, NY

In the first of this three-part series, I pointed out many of the strengths and weaknesses of Atari Microsoft BASIC (AMSB). In Part 2, I will make comparisons between the three versions of BASIC available to the Atari owner. To conserve space, the abbreviation 8K will be used for the standard Atari BASIC, and A + will be used to indicate O.S.S. BASIC A + (Optimized Systems Software).

It somehow seems unfair to include 8K in these comparisons. The others did not have to fit into an 8K ROM cartridge. The fact that 8K is on a ROM, and that it requires far less RAM than the others, is its greatest asset. Those who have less than 32K, or do not have a disk drive, cannot consider the others at this time. For those with at least 32K and one disk drive, AMSB and A + can provide many useful features not found in 8K.

Sources at Atari tell me that a 16K AMSB ROM is in the planning stages, but will not be available until at least the end of this year.

One of the major arguments I've noticed when different versions of BASIC are compared, is the way strings are handled. Most Microsoft users cannot imagine how one could possibly live without string arrays. 8K and A + users have the "unlimited length string." They have learned that this can certainly be an advantage, and that one long string can be manipulated to simulate string arrays.

For those who require more than a two dimensional array, AMSB is the only choice.

It would appear that compatibility would be the most important factor in choosing between AMSB and A+. While AMSB is not 100% compatible with other versions of Microsoft BASIC, converting from other versions of Microsoft to AMSB is not all that difficult. All the necessary information is provided in the rather large AMSB manual. It would certainly be easier to convert from one Microsoft BASIC to another, than to convert from Microsoft to Atari 8K or to A+.

On the other hand, A + is compatible with 8K, and is a logical upgrade for current 8K users.

What is BASIC A+? A+ is a version of BASIC which is available for the Atari as well as other microcomputers. It is available from Optimized

Systems Software and sells for \$80.00. While A + requires more RAM than Atari 8K, it uses about 3K less than AMSB. Overall, A + is the fastest of the three.

A + has all the features of 8K, many of those found in AMSB, and a few unique to itself. Among its unique commands are DIR which is used to list a disk directory on the screen. LVAR lists all variables currently in use to any device. DPEEK and DPOKE may be used to access or change double byte locations. HSTICK and VSTICK provide a simple method for reading horizontal and vertical joystick positions. BGET and BPUT are used to GET and PUT blocks of data very quickly. Using only these two commands, an entire screen may be placed into a string. Similarly, RGET and RPUT are used to input and output fixed length records.

A + is the friendliest of all when it comes to using Player Missile Graphics (PMG). Briefly, the PMG command is used to turn off, or enable single, or double line resolution P/M Graphics. PMCLR is used to clear or erase players and/or missiles. PMCOLOR, PMWIDTH, PMADR, and PMMOVE statements are self-explanatory. The MISSILE command provides an easy way for a parent player to "shoot" a missile. The BUMP command is used to detect collisions.

A + is still being improved. The folks at O.S.S. tell me that RENUM command will be available by the time this article is printed. A + is efficiently written, well documented, and moderately priced.

AMSB has the most accurate math package and its own unique features. Some, such as multi-dimensional, alphanumeric arrays, have already been discussed. AMSB also has integer, single, and double precision numeric variables and constants, and hexadecimal constants.

AMSB has the most commands from which to choose. Three of its unique commands I found particularly interesting and useful were TIME\$, VERIFY, and COMMON.

TIME is set and reset by setting TIME = JIFFIES. A jiffy is 1/60 of a second. Once TIME has been set, the current time in the format of HOURS:MINUTES:SECONDS is automatically stored as TIME\$. A demonstration program using TIME\$ as well as other AMSB features will be the subject of the third and final part of this series.

VERIFY is used to match the program in memory with a program on cassette or diskette. If the two programs are not identical, a TYPE MISMATCH ERROR will let you know.

COMMON provides the ability to make variables in two programs the same in value as well as in name. Chaining programs takes on an entirely new dimension when the COMMON command is available.

An EPROM is an Erasable Programmable Read Only Memory. It is similar to the ROM chips inside the computer that hold BASIC, except that it can be erased, usually by exposing it to ultraviolet light for a period of time. It is useful if you have a program, such as Micromon (COMPUTE!, January, 1982, #20, pg. 160) which you use quite often. Instead of having to load it into the computer each time, it could be saved onto an EPROM, pushed into one of the empty sockets in your machine, and then used by a SYS to its starting location. This is sometimes called firmware, falling, as it does, between soft- and hardware.

### Review:

# The "Branding Iron" EPROM Programmer For PET/CBM

David A Hook Barrie, Canada

The Branding Iron is a versatile EPROM burner for Pet 2001, CBM 4000 and 8000 series computers. The software provided functions with Original ROM, Upgrade ROM, or ROM 4.0 (both 40-column and 80-column).

Software and hardware allow programming of the three PET-compatible EPROMs: Intel 2716 or TI 2516 (both 2K) and TI 2532 (4K). The single, 5-volt, version is the correct type for the PET.

You may: program an EPROM, verify the contents of the EPROM just programmed, or copy an EPROM's contents into the PET's memory.

The Branding Iron consists of a 5"x 5"x 1" module and two connectors. One attaches to the User Port and the other to the 2nd Cassette Port. Ribbon cables are connected to the main unit. A 250 mA transformer provides the power and is to

be plugged into a nearby AC socket.

The main module is attractively housed: no bare circuit board. Rubber feet should prevent scratches to your table. The 24-pin socket is not a "zero insertion-force" type. However, it has been gentle to the fragile IC-leads so far. There is a read/program switch and a status light to show programming activity.

The two cables are approximately 24 inches

long. Both connectors are marked to show the "up" side. Neither included polarizing keys to prevent upside-down insertion. This 10-cent cost should not have been omitted. (The etched markings on my User Port connector were not painted).

#### Installation

Four typewritten pages of instructions are included. They indicate the location of the proper cassette port for each model PET/CBM. Most large keyboard, 40-column, machines make this connection inside the case. If your machine was upgraded from a built-in cassette, this port will be external.

I chose to plug in the transformer at a different wall socket than the PET.

### Operation

The first program on the cassette provides several screens of instructions. The proper syntax and function for each command is shown.

You are then offered a choice of four programs, or a return to the start of the instructions. Then hit 'RETURN' and the tape will seek and load the chosen program. If you are working from disk, add ',8' to the 'LOAD' command on the screen.

The proper 'SYS' command has also been printed on the screen. Move the cursor here and hit 'RETURN'. The software has now been linked to the normal machine language monitor. Four extra commands are now available: T.P.V and C.

The documentation also gives the memory addresses used by each program. This is helpful you won't accidentally use these yourself.

'T' Command: selects the type of EPROM. Defaults to a 2716 or 16K bit ('.T 16'). Enter '.T 32' for a 2532. No need to re-enter for each EPROM, unless you're switching types. 'P' Command: programs the EPROM from PET memory, given a start/end address in hexadecimal. Follow the manual directions for the 7-step procedure.

An address counter increments on the screen during programming. Any errors or defective memory locations are displayed on the PET's screen. Two minutes later it's done.

It isn't necessary to program the entire contents of the EPROM at any one session! This feature is quite significant. It is shown in the demo program, but not emphasized. Because of this, it is important to program from PET memory carefully.

If you want to store into the first byte of the EPROM, be sure to have this byte at a "round" hex address in the PET. (e.g. \$2000, \$3000, \$4000, etc.).

Correspondingly, to program the fifth 256byte "page" of the EPROM, you might enter: '.P 2400 24FF'. I have programmed as few as 21

bytes in a session.

'V' Command: compares the EPROM's contents with a given range of PET memory. It's done in an instant. Any discrepancies are reported, giving: memory address, PET memory contents, and EPROM contents at that address.

'C' Command: the EPROM contents are transferred to the user-designated range of PET memory. This too is almost instantaneous.

You may then examine or edit, using the normal PET monitor commands.

I've programmed both 2K and 4K EPROM's with this device. All features have worked flawlessly.

It's very versatile: all PET/CBM hardware, software for all PET ROMs and all compatible EPROMs. All this for a reasonable price.

With all the utilities now available for the PET, EPROMs to expand user-memory are a valuable enhancement. The PET's character-generator is another candidate for an EPROM.

Producer: K-Z Systems, Rt. 2, Box 473

Manchester, MO 63011

Availability: AB Computers, 115 E. Stump Road

Montgomeryville, PA 18936 Cost: \$79, plus shipping

# This Publication is available in Microform.

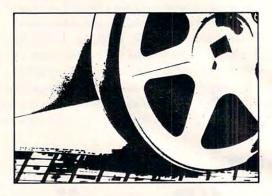

### **University Microfilms International**

| Please send add | ditional information    |                       |
|-----------------|-------------------------|-----------------------|
| for             |                         | (name of publication) |
| Name            |                         | Thatte or patheautian |
| Institution     |                         |                       |
| Street          |                         |                       |
| City            |                         |                       |
| State           | Zip                     |                       |
| 300 North Zeeb  | Road, Dept. P.R., Ann A | rbor, Mi. 48106       |

# VIC-20 SOFTWARE

0

MIS is proud to announce the release of our latest program, CHECKBOOK. Your VIC-20 Computer can do more than just play games. CHECKBOOK changes your VIC-20 from a game machine to an effective personal accounting tool.

CHECKBOOK is a comprehensive check accounting software package, which consists of CHECKWRITER,

CHECKREADER, and DATATAPE.

CHECKWRITER is a program which records and files all your checking account transactions. CHECKWRITER also automatically balances your checking account, including service charges, both by month and check. This information is then automatically stored onto the provided DATATAPE.

CHECKREADER is a search/accumulate/list program, which can be very useful in analyzing the family budget. CHECKREADER can search for any specified check or deposit, or can search for any specified series of checks or deposits, while automatically accumulating the totals. For example, you can search for the check written to CASH on January 12, or you can search and accumulate all the checks written to CASH during the month of January. CHECKREADER also has an option for using your VIC 1515 printer to list out the information on hardcopy.

DATATAPE is a high quality data cassette provided to store your checking account transactions.

CHECKBOOK is available on cassette, with complete documentation, enclosed in an attractive vinyl binder for \$19.95.

MIS produces the finest educational, recreational, and functional software available for the Commodore VIC-20 Personal Computer. See CHECKBOOK and other MIS software at your local computer store or order direct from MIS, phone orders and C.O.D. accepted. California residents add sales tax.

DEALER INQUIRIES INVITED

Boulder Creek, CA 95006 (408) 338-9546

A look at the first VIC three-in-one program package from The Code Works, creators of the "magnetic magazines," CURSOR for PET and IRIDIS for Atari.

### **Review:**

# VIXEL #1

Eric Giguere Peace River, Canada

VIXEL #1, for VIC, is the first in a series of software packages published by The Code Works, following in the tradition of CURSOR for the PET and IRIDIS for the Atari. For \$12.95 you receive three excellent programs that can keep you tied to your VIC for hours. Also included in the package is an informative booklet which gives you the instructions and explanations of the programs. Here is a brief summary:

### FIRE!

The first program is called FIRE!. It is a game in which you pilot a helicopter and try to douse a skyscraper fire with the water in your tanks. Sounds easy, eh? Well, there is more to it than that. You only have three minutes to extinguish the fire or the people you are trying to save will die. Also, you may only hold 1000 gallons of water in your tanks at once and, when you run out, you have to waste precious time refilling the tanks, as the fire mercilessly continues to spread. It isn't easy to put out the fire, but it can be done. My record for putting it out was eight seconds, and, although I admit it was really a fluke, I challenge anyone to beat that!

The game itself is very creative. It uses no custom characters to form the helicopter or fire. Instead it uses the VIC's graphic symbols (with some creativity). It also uses a short machine language program to make the fires flicker, but, apart from that, there is nothing special about the program itself that any knowledgeable programmer couldn't figure out.

#### DRAW

One of my friends has an Apple, and the thing I admire most about it is its HI-RES graphics, where you can draw a line from any point on the screen to any other. Apparently, this feature will be incorporated in the Commodore [a new VIC add-on, expected soon].

DRAW has partially solved that problem. This program allows you to draw in HI-RES within a 13x14 character-wide box in the middle of the screen. Using function keys and the standard VIXEL control keys (described in the instruction book), you can draw, erase, or move the cursor around at your pleasure. And, when you're finished

drawing, you have the option of SAVEing the whole thing for later viewing.

Basically, what the program does is create custom characters "on the fly" using a machine language program. It creates a character which looks like part of your drawing. It is a good idea, exploited to the utmost, and I find it very useful as a way to get children interested in the VIC.

### RACE

You control a race car and are trying to earn as many points as possible before the computer's car crashes into you. You pick up points by passing over dots on the track and, after having passed fifty dots, the computer's car starts laying down diamonds after it, with each diamond being worth five points. If you happen to collide with the computer's car, do not fear. You have two other cars in reserve (when these are used up the game ends), though you start over with a new screenful of dots.

RACE is divided into two programs: the first, called RACE.CHSET (for RACE CHaracter SET), creates the special characters used by the game and then automatically loads the second program, the game itself. RACE is very enjoyable; a good finale to VIXEL#1.

### The Cover

I neglected to mention that, at the start of the tape, there is actually a fourth program called COVER. This program uses the custom characters to create a likeness of the VIXEL mascot and move him across the screen, chalking out the words "VIXEL #1," tapping his feet and blinking his eyes all at the same time.

It shows the VIC owner how he can use the VIC's ability to create custom characters for his own special purposes. After this demonstration, the user is prompted to press the SPACE bar, after which the program lists the programs available on that particular tape. All the user has to do now is LOAD the program of his or her choice.

In my view, VIXEL #1 is a good investment for the VIC-20 owner. I feel that the programs need only one major improvement: that The Code Works change the selection of keys used to control the programs. Perhaps they use the I,J,K, and M keys instead of the present W,A,D, and X. I always manage to hit the SHIFT LOCK key instead of the A key, and this is rather frustrating as it prevents the other keys from being read. It can cause problems when you are playing RACE.

Apart from this minor problem (probably due to the fact that these programs are mainly made for use with a joystick) VIXEL #1 scores an A+with me, and I can hardly wait for the release of VIXEL #2.

VIXEL #1, The Code Works, Box 550, Goleta, CA, 93116. \$12.95. For VIC-20 with tape drive.

# **CAPUTE!:**

# Corrections And Amplifications

- 1. "VIC: Alternate Screens," Home and Educational Computing!, Fall, 1981, pg. 14: change line 500 POKE 648,S:POKE 36866,T
- 2. "Discovering Atari's 'Hidden Graphics',"

  COMPUTE!, December, 1981, #19, pg. 98: in the first program, change line 50 SE. X,RC,6 and, in the second program, change line 110 IF X=219 THEN Z=97:X=0:Y=4:G.30 and line 120 IF Z=123 THEN Z=225: X=0:Y=6:G.30
- 3. "SuperFont," **COMPUTE!**, January, 1982, #20, pg. 110: Mr. Brannon has made the following improvements to his program. Change line 1110 FOR I = 0 TO 7: A = INT(PEEK(CHSET + C\*8 + I)/2) and change line 1320 Z = 0: FOR I = 0 TO 2: FOR J = 0 TO 1 + (I>0): A = PEEK(CHSET + C\*8 + Z): Z = Z + 1
- 4. "MICROMON," **COMPUTE!**, January, 1982, #20, pg. 160: the author sent in one additional change (to those listed in the article which adapt the program to the 8032's screen). Change \$XD18 from \$08 to \$10. Our thanks also to John Stout for mentioning this correction. In addition, several readers have mentioned problems in attempting to relocate the main program up to \$6000. The transfer memory function must be used first to move the program to \$6000. Both New Locator functions attempt to resolve all internal JMP's and JSR's which are not (after Transfer) correct any more. Nevertheless, the moved code should be disassembled to find any remaining out-of-range references.
- **5.** "Named GOSUB With Variable Passing," **COMPUTE!**, February, 1982, #21, pg. 69: two lines should be changed. Change 270 K = INT(10\*RND (1)): L=INT(10\*RND(1)) and also change line 6000 DATA 169,10,133,104,169,0,141,0,10,32,75, 214,169,76,141,245,1688.
- 6. "Timekeeping," **COMPUTE!**, February, 1982, #21, pg. 173: On page 173, replace B1 with B\$ and, in the program below, replace the \*60 in line 120 with \*3600. On page 174, replace the 902 in line 775 with 920.

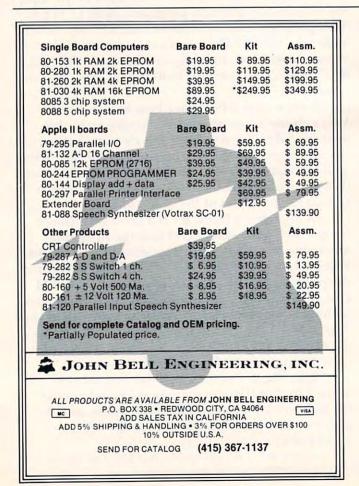

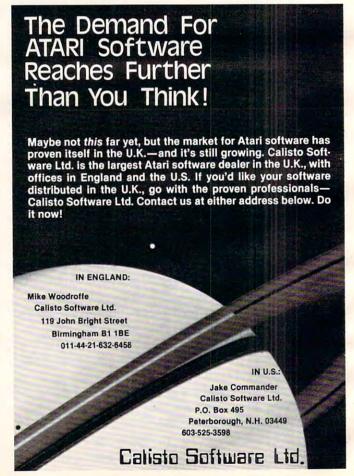

# New Products

### Educational Aids In The Classroom

Educational Activities, Inc. announces the availability of their new diagnostic, prescriptive, tutorial reading program, DIA-SCRIPTIVE READING. It is designed to aid the reading teacher, eliminate paper work, and provide individualized instruction for each student.

The program, which was successfully classroom tested at Lindenhurst Junior High School, Lindenhurst, New York, covers six skill areas – vocabulary, sequence, main idea, fact/opinion, details, and inference.

DIASCRIPTIVE READING is contained on 7 diskettes for TRS-80, Apple, and PET or on 15 cassettes for TRS-80 or PET. The price for either format is \$245.00.

Educational Activities, Inc. Microcomputer Department P.O. Box 392 Freeport, NY 11520

The company has also announced the immediate availability of two new sound filmstrip programs developed to meet the need for computer literacy and computer career awareness in schools.

\*\*\*\*\*

Computer Programming — BASIC for Elementary Grades is designed to instruct elementary age children in computer programming in the BASIC language. All the conceptual presentations have been pretested successfully on a broad range of youngsters. Piloted in a special computer programming course held for elementary students, the principles and applications of the

major BASIC commands and statements proved to be well within the capabilities of the average middle-to-upper elementary age child.

The second filmstrip series, Careers in Computers, informs students about the many job opportunities in the high growth computer industry. The program is geared toward high school students and young adults who need to know what types of jobs are available, educational requirements, experience, and personal characteristics demanded by the job, as well as general salary descriptions, and possibility of advancement. This program not only discusses career opportunities, but is also a good introduction to the computer industry.

Computer Programming – BASIC for Elementary Grades consists of 5 full-color filmstrips, 5 audio cassettes, and a teacher's handbook. The price is \$97.00. Careers in Computers consists of 4 full color filmstrips, 4 audio cassettes, and a teacher's guide. The price is \$79.00.

For further information call, toll free, 800-645-3739 (outside New York State) or 516-223-4666 (inside New York State) or direct your inquiry to:

Educational Activities, Inc. P.O. Box 392 Freeport, NY 11520

# Understanding Your VIC From TIS

Los Alamos, NM – Total Information Services, Inc. (TIS), a publisher of books and software for Commodore and Ohio Scientific computers, announces a book

for the new Commodore VIC-20. Understanding Your VIC Volumn 1: Basic Programming is a 148 page, 8½" by 11" softcovered book that uses a step-by-step approach to help the beginner quickly and easily learn about the VIC. The book is full of exercises and examples. Many exercises show the expected results so that the reader has immediate feedback on errors. To start the beginning programmer off on the right foot, a chapter on program design describes the use of psuedo code and data dictionaries to refine programming problems. There are chapters on the VIC color and sound features that use these program design techniques to build demonstration programs. This easy-touse, learn-by-doing book is available from Commodore dealers or directly from TIS, Box 921, Los Alamos, NM 87544. Retail price is \$11.95 plus \$2.00 for first class shipping and handling. The color and sound demonstration programs are both available on a single cassette for \$7.95 plus \$1.00 for shipping.

# VisiSchedule Program Extends Product Line From VisiCorp

VisiCorp (formerly Personal Software Inc.) announced the VisiSchedule program. The new program increases to nine the number of interrelated personal computer software products in the VisiSeries™ family.

The VisiSchedule program allows the user to create an onscreen schedule of projects and tasks. The displayed schedule

# ATARI HOME COMPUTERS

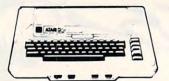

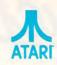

CX30 Paddle CX40 Joy Stick

CX853 16K RAM Microtek 16K RAM Microtek 32K RAM .....

Ramdisk (128K).

\$99.00 \$17.00

\$13.00 \$59.00

\$23.00

\$13.00 \$46.00

\$13.00

\$13.00

\$20.00

\$13.00

\$42.00

\$33.00

\$24.00

\$47.00

\$70.00

\$72.00

\$105.00

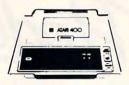

### ATARI 800

| 16K |  | \$679 |
|-----|--|-------|
| 32K |  | \$749 |
| 48K |  | \$819 |

| -         | - | -    |      | _ |
|-----------|---|------|------|---|
| $\Lambda$ |   | 101  | 40   |   |
| -         | - | RC I | 44.0 |   |
|           | - |      |      |   |

| 16K. |  | \$329 |
|------|--|-------|
| 32K. |  | \$478 |
| 48K. |  | \$555 |

\$89.00

\$159.00

\$539.00 . \$50.00

# TI-99/4A \$359

Texas Instruments

| PHP 1600 Telephone Coupler              | \$179.00 |
|-----------------------------------------|----------|
| PHP 1700 RS-232 Accessories Interface   | \$179.00 |
| PHP 1800 Disk Drive Controller          | \$239 00 |
| PHP 1250 Disk Memory Drive              | \$389 00 |
| PHP 2200 Memory Expansion (32K RAM)     | \$319.00 |
| PHA 2100 R F Modulator                  | \$43 00  |
| PHP 1100 Wired Remote Controllers(Pair) | \$31 00  |
| 32K Expansion                           | \$329.00 |
| PHP Printer Solid State                 | \$319.00 |
| PHM 3006 Home Financial Decisions       | \$26 00  |
| PHM 3013 Personal Record Keeping        | \$43.00  |
| PHD 5001 Mailing List                   | \$60.00  |
| PHD 5021 Checkbook Manager              | \$18.00  |
| PHM 3008 Video Chess                    | \$60.00  |
| PHM 3010 Physical Fitness               | \$26.00  |
| PHM 3009 Football                       | \$26.00  |
| PHM 3018 Video Games I                  | \$26 00  |
| PHM 3024 Indoor Soccer                  | \$26.00  |
| PHM 3025 Mind Challengers               | \$22.00  |
| PHM 3031 The Attack                     | \$35 00  |
| PHM 3032 Blasto                         | \$22 00  |
| PHM 3033 Blackjack and Poker            | \$22.00  |
| PHM 3034 Hustle                         | \$22.00  |
| PHM.3036 Zero Zap                       | \$18.00  |
| PHM 3037 Hangman                        | \$18 00  |
| PHM 3038 Connect Four                   | \$18.00  |
| PHM 3039 Yahtzee                        | \$22 00  |
|                                         |          |

| 410 Recorder     | \$76.00  |
|------------------|----------|
| 810 Disc Drive   | \$449.00 |
| 822 Printer      | \$269.00 |
| 825 Printer      | \$629.00 |
| 830 Modem        | \$159.00 |
| 820 Printer      |          |
| 850 Interface    |          |
| New DOS 2 System | \$29.00  |
| PACKAGES         |          |
| PACRAGES         | e02.00   |

|          |         |         | - 5     | 2/                | 10                | 21                | K                 | A                 | G          | E                 | 9                 | ;                 |         |                   |                   |                                    |                   |            |            |                                                                                                    |            |            |
|----------|---------|---------|---------|-------------------|-------------------|-------------------|-------------------|-------------------|------------|-------------------|-------------------|-------------------|---------|-------------------|-------------------|------------------------------------|-------------------|------------|------------|----------------------------------------------------------------------------------------------------|------------|------------|
| tertaine | r       |         |         |                   |                   |                   |                   |                   |            |                   |                   |                   |         |                   |                   |                                    |                   |            |            |                                                                                                    |            | . \$83.00  |
| ducator  |         |         |         |                   |                   |                   |                   |                   |            |                   |                   |                   |         |                   |                   |                                    |                   |            |            |                                                                                                    |            | \$130.00   |
|          |         |         |         |                   |                   |                   |                   |                   |            |                   |                   |                   |         |                   |                   |                                    |                   |            |            |                                                                                                    |            |            |
| ommuni   | cator   |         |         |                   |                   |                   |                   |                   |            |                   |                   |                   |         |                   |                   |                                    |                   |            |            | ,                                                                                                    |            | \$344.00   |
|          | ducator | ducator | ducator | ntertainerducator | ntertainerducator | ntertainerducator | ntertainerducator | ntertainerducator | ntertainer | ntertainerducator | ntertainerducator | ntertainerducator | ducator | ntertainerducator | ntertainerducator | ntertainer<br>ducator<br>rogrammer | ntertainerducator | ntertainer | ntertainer | ntertainer ducator ducator duc | ntertainer | ntertainer |

Home Office CX404 ATARI Word Processor CX8102 Calculator

CX4104 Mailing List

CX4103 Statistics 1... CX8107 Stock Analysis CXL4015 TeleLink 1

CX4107 Biorhythm.

CX4102 Kingdom

CX4121 Energy Czar ...

CX4110 Touch Typing.

Home Entertainment

CXI 4013 Asteroids ..... CXL4004 Basketball CXL4009 Computer Chess

CXI 4012 Missile Command

CXL4011 Star Raiders . . .

CXL4006 Super Breakout.

CXL4002 ATARI BASIC ...

CX8126 ATARI Microsoft BASIC

CXL4018 PILOT .....

CXL4005 Video Easel ...

CXL4008 Space Invaders .....

Programming Languages and Aids

CXL4003 Assembler Editor .....

CXL4010 3-D Tic-Tac-Toe

CXL4007 Music Composer

CX4123 Scram, uses joystick . .

CX4112 States & Capitals

Home Study

CX412 Dow Jones Investment Evaluator

CX4109 Graph It, Joystick optional .....

CX4101 An Invitation to Programming 1 . . CX4106 An Invitation to Programming 2

Conversational Languages (ea.) ......

CX4114 European Countries & Capitals . . .

CX4108 Hangman, Joystick optional . . . . .

CX406 Personal Financial Management System

CX4115 Mortgage & Loan Analysis

### One year extended warranty ..... THIRD PARTY PROGRAMS

| ATARI Program Exchange:        |          |
|--------------------------------|----------|
| Eastern Front '41              | \$25.50  |
| Avalanche                      |          |
| Outlaw                         | \$15.50  |
| 747 Landing Simulation         | \$15.50  |
| Babel                          | \$15.50  |
| Dog Daze                       | \$15.50  |
| Downhill                       | \$15.50  |
| Attack!                        | \$15.50  |
| Blackjack-Casino               | \$15.50  |
| Reversi II                     | \$15.50  |
| Domination                     |          |
| Solitare                       | \$15.50  |
| Disk Fixer                     |          |
| Supersort                      | \$15.50  |
| Data Management                | \$15.50  |
| Chameleon                      | \$15.50  |
| Instedit                       | \$15.50  |
| nsomnia                        | \$15.50  |
| My First Alphabet              | \$25.50  |
| Mapware                        | \$18.00  |
| Number Blast                   | \$11.50  |
| Family Cash Flow               | \$15.50  |
| Weekly Planner                 | \$15.50  |
| Bowler's Data Base             | \$13.00  |
| Banner Generator               |          |
|                                | *****    |
| Visicalc                       | \$109.00 |
| Letterperfect (Word Processor) | \$14.50  |
|                                |          |

| Banner Generator                         | \$11.50   |
|------------------------------------------|-----------|
|                                          | Acres and |
| Visicale                                 | \$169.00  |
| Letterperfect (Word Processor)           | \$109.00  |
| Ricochet                                 | \$14.50   |
| Crush Crumble & Chomp (cassette or disk) |           |
| Star Warrior (cassette or disk)          |           |
| Rescue at Rigel (cassette or disk)       | \$24.00   |
| Datestones (cassette or disk)            |           |
| Invasion Orion (cassette or disk)        |           |
| Mission Asteriod                         |           |
| MouskATTACK                              |           |
| The Next Step                            | \$34.00   |
| Softporn                                 | \$27.00   |
| Wizzard & Princess                       |           |
| K-BYTE Krazy Shoot Out (ROM)             |           |
| Protector (Disk 32K)                     | \$32.00   |
| Jaw Breaker (on line disk)               |           |
| Ghost Hunter (cassette)                  |           |
| Ghost Hunter (disk)                      | \$30.00   |

COMING SOON PAC MAN (May) \$35, CENTIPEDE (June) \$35 CAVERNS OF MARS (April) \$32

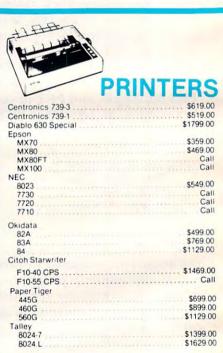

HOW TO ORDER: Phone orders invited or send check or money order and receive free shipping in the continental United States. PA and NEV. add sales tax

# computer mail order west 800-648-3351

Franco Hables Espanol

IN NEVADA, CALL (702) 588-5654 P.O. BOX 6689, STATE LINE, NEVADA 89449

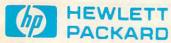

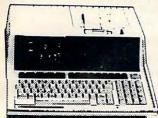

### HP-85 \$1999

| 80 Column Printer             | . \$799.00 |
|-------------------------------|------------|
| HP•125                        | \$1999.00  |
| HP•83                         | \$1699.00  |
| HP•85 16K Memory Module       | . \$169.00 |
| 51/4 " Dual Master Disc Drive | \$1929.00  |
| Graphics Plotter (7225B)      | \$2079.00  |
| NEW! HP•87                    | \$1999.00  |
| Hard Disk w/Floppy            | \$4349.00  |
| Hard Disk                     | \$3440.00  |
| "Sweet Lips" Plotter          | \$1149.00  |

### **HP41CV Calculator**

### \$259

| 41 C                        | \$189.00 |
|-----------------------------|----------|
| 11 C                        | \$119.00 |
| 12 C                        | \$129.00 |
| 34 C                        | \$117.00 |
| 38 C                        | \$119.00 |
| HP•41 Printer               | \$340.00 |
| HPIL CALCULATOR PERIPHERALS |          |
| IL Modual                   | \$104.00 |
| Digital Cassette            | \$449.00 |
| Printer/Plotter             | \$419.00 |
| Card Reader                 | 164.00   |
| Optical Wand                |          |

CALL FOR SOFTWARE INFORMATION

# **XEROX**<sub>®</sub>

| Xerox 820       |           |
|-----------------|-----------|
| System I 51/4." | \$2450.00 |
| System II 8"    | \$2950.00 |
| CPM 51/4 "      | \$169.00  |
| Word Processing | \$429.00  |
| Super Calc      | \$269.00  |
|                 |           |

#### **CALL FOR MORE INFORMATION**

### Modems

| Novation Auto | \$239.00 |
|---------------|----------|
| D Cat         | \$169.00 |
| Cat           | \$159.00 |
| Hayes         |          |
| Smart         | \$239.00 |
|               | \$119.00 |

Above are cash prices, add 3% for Master Card and Visa purchases

# (xcommodore BUSINESS MACHINES

**CBM 8032** 

\$1069

| SOFTWARE                     |           |
|------------------------------|-----------|
| Word Pro 5 Plus              | \$319.0   |
| WordPro3 Plus                | \$199.0   |
| WordPro4 Plus                | \$299.0   |
| Commodore Tax Package        | \$589.0   |
| Visicalc                     |           |
| Medical Billing              | \$449.0   |
| The Source                   | \$89.0    |
| OZZ Information System       |           |
| Dow Jones Portfolio          | \$129.0   |
| Pascal                       |           |
| Legal Time Accounting        | \$449.00  |
| Word Craft 80                | \$289.0   |
| Power                        |           |
| Socket-2-Me                  |           |
| Jinsam                       |           |
| MAGIS                        | . S Cal   |
| The Manager                  | \$209.00  |
| Softrom                      | \$129.00  |
| Real Estate Package          | \$799.00  |
| BPI Inventory Control        |           |
| BPI Job Costing              |           |
| BPI Payroll                  | \$319.00  |
| BPI General Ledger           | \$ 220 no |
| Creative I SAM               | \$79.00   |
| Creative General Ledger      | \$229.00  |
| Creative Accounts Receivable | \$229.00  |
| Creative Inventory           | \$229.00  |
|                              |           |

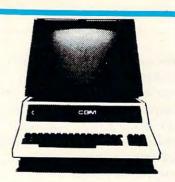

| 4032                  | \$969.00  |
|-----------------------|-----------|
| 4016                  | \$769.00  |
| 8096 Upgrade Kit      | \$300 00  |
| Super Pet             | \$1599.00 |
| 2031                  | \$529.00  |
| 8050                  | \$1299.00 |
| 4040                  | ¢000 00   |
| 8300 (Letter Quality) | \$1799.00 |
| 8023                  | 6700.00   |
| 4022                  | \$769.00  |
| Phi to IEEE Cable     | \$599.00  |
| Ps: to IEEE Cable     | \$37.00   |
| IEEE TO IEEE Cable    | \$46.00   |
| riacioi Feed for 8300 | \$240.00  |
| 8010 Modem            | \$229.00  |
|                       |           |

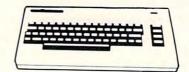

# VIC 20 \$259

### COMPLETE

| \$44 00  | VIC1212 Programmers Aid Cartridge                                                      | \$45 00                                                                                                    |
|----------|----------------------------------------------------------------------------------------|----------------------------------------------------------------------------------------------------|
| \$69 00  | VIC1213 VICMON Machine Language Monitor                                                | \$45 00                                                                                                    |
| \$499 00 | VIC1901 VIC AVENGERS                                                                   | \$23 00                                                                                                    |
| \$339.00 |                                                                                        | \$23 00                                                                                                    |
| \$32.00  |                                                                                        | \$19 00                                                                                                    |
| \$53.00  |                                                                                        | \$23 00                                                                                                    |
| \$43.00  |                                                                                        | \$23 00                                                                                                    |
| \$86 00  |                                                                                        | \$23 00                                                                                                    |
| \$53.00  |                                                                                        | \$44 00                                                                                                    |
|          |                                                                                        | \$44 00                                                                                                    |
| \$9 00   | VT164 Programmable Character/Gramegraphics                                             | \$12.00                                                                                                    |
|          | \$69 00<br>\$499 00<br>\$339.00<br>\$32 00<br>\$53 00<br>\$43 00<br>\$86 00<br>\$53 00 | \$69 00 VIC1213 VICMON Machine Language Monitor \$499 00 VIC1901 VIC AVENGERS \$339 00 VIC1904 SUPERSLOT \$32 00 VIC1906 SUPER ALIEN \$53 00 VIC1907 SUPER LANDER \$43 00 VIC1908 DRAW POKER \$86 00 VIC1909 MIDNIGHT DRIVE \$53 00 VIC1909 MIDNIGHT DRIVE \$53 00 VIC190 MIDNIGHT DRIVE \$100 A WORLD AND AND AND AND AND AND AND AND AND AN |

### **New VIC Software**

|                                             | -     |                  |         |
|---------------------------------------------|-------|------------------|---------|
| lousehold Finance                           | 27.00 | Terminal         | \$13.00 |
| IC Games \$                                 |       | Un Word          | \$13.00 |
| IC Home Inventory                           | 13.00 | Grafix Menagerie | \$13.00 |
| IC Rec/Ed II                                | 13.00 | VIC PICS         | \$15.00 |
| /L101 Introduction to Computing             | 19.00 | Ticker Tape      |         |
| /L102 Introduction to BASIC Programming \$  | 19.00 | Banner Headliner | \$13.00 |
| /M110 VIC 20 Programmers Reference Guide \$ | 15.00 | RS 232           | \$39.00 |
|                                             |       |                  |         |

# **Terminals**

| Televideo          |                                         |
|--------------------|-----------------------------------------|
| 910                | \$579.0                                 |
| 912C               |                                         |
| 920C               | \$749 (                                 |
| 950                |                                         |
| Call for computers | *************************************** |
| Zenith Z19.        | \$749 (                                 |
| Adds               |                                         |

# **Monitors**

| Amdex 12" B&W | \$139.00 |
|---------------|----------|
| 12" Green     | \$149.00 |
| 13 Color      | \$349.00 |
| Sanyo 12" B&W | \$259.00 |
| 12 Green      | \$269.00 |
| 13" Color     | \$449.00 |
| TI 10" Color  | \$349.00 |
|               |          |

# computer mail order east 800-233-8950

IN PA. CALL (717) 327-9575 477 E. THIRD ST., WILLIAMSPORT, PA 17701 Patricio Hables Espanol responds immediately to "What if?" schedule detail changes and shows the effect of the change on all subsequent events. The Visi-Schedule program immediately updates its information on-screen when a change occurs; and it incorporates all pertinent data including costs, manpower, resource leveling and scheduling constraints.

The timechart and other reports produced by the Visi-Schedule program provide valuable information to any business involved in planning projects and managing resources. Managers, executives, engineers and manufacturing personnel can profitably use VisiSchedule to track any project in which deadlines and a schedule of events are important.

The program has been designed for ease of use. With its "moving cursor menu," the user need only point with the cursor to each command. The user is then guided through each step, developing the project as it is being entered; no preplanning is necessary.

Like other members of the VisiSeries product family, the VisiSchedule program may send data to the VisiCalc, VisiTrend/Plot or VisiFile programs.

A calendar representation of start and stop dates, slack time, holidays, and deadlines for up to 160 different tasks may be displayed and automatically printed out. Many different computergenerated reports in an almost unlimited combination of information may be produced. Such

information includes critical path, project milestones, cost estimates, manpower levels, slack time, number of successors, durations, earliest start dates, late finish, deadlines and prerequisites of all or some of the project tasks. The interactive time chart and reports allow a user to investigate the tradeoffs among manpower, dollars and time.

The VisiSchedule program requires an Apple II or II Plus computer with a minimum of 48K memory and two disk drives. A printer is strongly recommended. A 48K computer can handle up to a 50-task project; adding the Apple Language System or Microsoft RAMcard increases this capacity to a 160-task project.

Price and Availability:Suggested US price of VisiSchedule is \$300. It has been available since mid-February.

> VisiCorp 2895 Zanker Rd. San Jose, CA 95134 408-946-9000

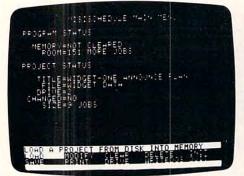

The VisiSchedule™ program automatically loads details from the previous use of the program. The user can re-load a project schedule already set up, or create one from scratch. Current date, person preparing report, current status of last project worked on can be checked.

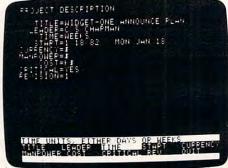

The Modify Menu allows the user to create or change the overall description of the project. Such items as title of project, leader, currency, cost levels and revision number can all be changed. Modify is where the user sets up manpower, skills, costs, holidays and the work week. The moving cursor anticipates the next entry so that keyboarding time is reduced.

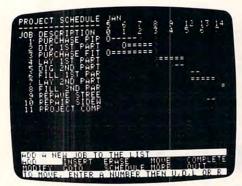

This displays the work schedule itself. The user may scroll in all four directions to view the entire project. Simple menu commands add, delete or rearrange jobs. As each job is entered, it is displayed on screen. Once jobs are entered, manpower peaks may be auto leveled, costs and manpower levels are displayed or the project schedule adjusted in many ways.

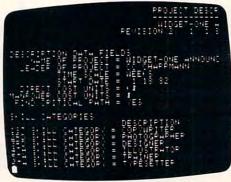

The VisiSchedule program prints a wide range of useful reports, including summary of the entire project, critical path, project milestones, manpower and cost estimates, job descriptions, tabular reports and sorted reports. The reports stay current because you can complete jobs, slip the project or make any changes to show what is really happening.

# Use Graphics And Sound For Blackjack Program

Recreational Software Services announces development of a new interactive BLACK JACK program especially developed for the COMMODORE VIC-20. Uniquely keyed to the VIC-20's extended graphic and sound capabilities, and adapted for efficient play and "card-counting" develop your own system to "beat the dealer". Available on cassette with full instructions, ready to LOAD and RUN. \$7.95 plus \$1.00 shipping and handling to Recreational Software Services, 38 Franklin Street, Northampton, MA 01060. Other recreational software available - write for free catalog.

#### DISCOUNT ATARI\* SOFTWARE & PRICES HARDWARE from ADVENTURE INTERNATIONAL List Retail OUR PRICE ADVENTURES #1 THRU #12 EACH (T) ......19.95 15.95 11.95/15.95 STAR TREK 3.5 (T/D)......19.95/24.95 15.95/19.95 ARCADE PLUS 23 95/27 95 639.00 ASSEMBLER EDITOR (C) ......59.95 47.95 ASTEROIDS (C).....44.95 35.95 35.95 39.95 ATARI PROGRAM EXCHANGE 25.45 EASTERN FRONT (1941) (T or D)......29.95 25.45 AUTOMATED SIMULATIONS CRUSH, CRUMBLE & CHOMP (T or D)......29.95 23 95 RICOCHET (T or D)......19.95 15.95 BUDGECO 23 95 CAVALIER COMPUTER 23.95 CODE WORKS 7.95/10.35 12.75/15.15 LE STICK (JOYSTICK CONTROLLER) ...... 39.95 31.95 79.95 GFBFI I I ANDROMEDA (D) ......39.95 31.95 39 95 ON-LINE SYSTEMS 23.95 23.95 27.95 31.95 OPTIMIZED SYSTEMS SOFTWARE BASIC A+ AND OS/A+ (D) ...... 150.00 120.00 PERSONAL SOFTWARE VISICALC (D) ...... 199 95 149.00 QUALITY SOFTWARE 63.95 SPECTRUM COMPUTERS 19.95/23.95 24.95 BLACK FOREST (D)......19.95 24.95 24 95 SYNAPSE

REPRESENTING OVER 50 COMPANIES WITH 500+ PROGRAMS AND HARDWARE

(C) ROM CARTRIDGE (D) DISKETTE (T) CASSETTE TAPE

PROTECTOR (T/D) ...... 24.95/29.95

Write for a FREE catalog to:

### **COMPUTER HOUSE**

P.O. Box 369, Dept. 10, Mammoth Lakes, CA 93546 (714) 934-6538

Terms: FOR FAST DELIVERY, send certified checks, money orders or Visa or MasterCard number and expiration date. Personal checks require 3 weeks to clear. ADD \$1.50 for postage. Orders over \$100.00 we pay shipping. All foreign orders add \$10.00. CALIFORNIA residents add 6% tax. Prices subject to change.

\* ATARI is the trademark of Atari. Inc

# STARTING YOUR OWN MICROCOMPUTER BUSINESS

Starting your own microcomputer business is easy if you know the right steps to take. Two volumes of the new book Your Fortune In The Microcomputer Business describe the things you should know to start right and to build your business successfully.

Many people have good ideas for a successful microcomputer business. But they don't know how to put their ideas into action. These people are plenty smart. That's not the problem. The problem is in knowing simple things: How to analyze the market. How to select the right product or service. How to get enough startup money. How to plan your growth and success. The answers to these problems are not hard to understand. All you need is the right information. Your Fortune In The Microcomputer Business gives you the knowledge tools to start right, grow and prosper.

This practical reference manual has no hocus-pocus. It does not tell you how to do astrology or dating services. It does give you clear, complete, step-by-step instructions on how to get started right and insure your success!

### Volume I Includes:

- The hottest trends in the market
- The seven best test markets
- How to read between the lines at a trade show
- 107 ways to reach your market
- Examples of the best ads in the business
- How to get free advertising
- The 21 steps to set up your business
- How to start a manufacturing business
- How to write a newsletter
- How to give a seminar
- How to start a service business
- How to package software for the mass market
- How to be a highly paid consultant
- Franchising—the good, the bad and the ugly
- Interviews with six successful microcomputer businesses
- How to use the RLC factor to be street smart, lean, mean and successful

### Volume II Includes:

- Strategies for growth
- Straight facts on incorporation
- How to build your organization
- How to manage cash flow
- How to develop your accounting system
- How to manage employees, wages and salaries
- How to survive a cash crunch
- What to do if things get really bad
- How to maximize your profits
- How to grow by acquisition

79.95

19.95/23.95

- How to value your business
- How and when to sell your business

WRITE OR CALL-DON'T WAIT!

Wildfire Publishing, P.O. Box 420-DP Carpinteria, CA 93013 Ph. (805) 684-1489

Please send the following book(s) by return mail. I understand if I want to return them for any reason within 30 days of receipt, I can do so and get a prompt full refund.

- ☐ Your Fortune In The Microcomputer Business Vol. I, Getting Started, \$20.00. (Postpaid)
- ☐ Your Fortune In The Microcomputer Business Vol. II, Growth, Survival and Success, \$20.00. (Postpaid)

Calif. residents please add \$1.20 each sales tax.

| Name        |                                       |
|-------------|---------------------------------------|
| Street      |                                       |
| City        | State Zip                             |
| Enclosed is | or charge my MasterCharge 🗆 or Visa 🗆 |
| Card #      |                                       |
| Ex. Dt.     | MCInterbank #                         |
| Clanatura   | @ 4002 WILLE D                        |

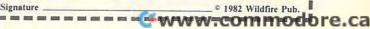

**Getting Started** 

Volume II

Growth, Survival

and Success

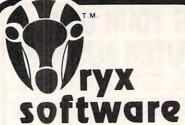

What does the Oryx, an African antelope, have in common with reliable service? They are both almost extinct.

Oryx Software wants to bring trustworthy service back to life. We're here to stay!

### **GUARANTEED LOWEST PRICES!**

To celebrate our opening, we are matching any advertised price. Just show us the ad.

### ORDER TOLL FREE - Outside WI 1-800-826-1589

### SOFTWARE

| Graphpower           |   |   |   |   |   |   |    |   |   |   |   |   |    |   |   |   |   |    | v |    |   | 299.00 |
|----------------------|---|---|---|---|---|---|----|---|---|---|---|---|----|---|---|---|---|----|---|----|---|--------|
| Tax Preparer '82     |   |   |   |   |   |   |    |   |   |   |   |   |    |   |   |   |   |    |   |    |   | 127.00 |
| Real Estate Analyzer |   |   |   |   |   |   |    |   |   |   |   |   |    |   |   |   |   |    |   |    |   | 127.00 |
| Creative Financing   |   |   |   |   |   |   |    |   |   |   |   |   |    |   |   |   |   |    |   |    |   | 127.00 |
|                      |   |   |   |   |   |   |    |   |   |   |   |   |    |   |   |   |   |    |   |    |   |        |
|                      |   |   |   |   |   |   |    |   |   |   |   |   |    |   |   |   |   |    |   |    |   |        |
| Financial Projection |   |   |   |   |   |   |    |   |   |   |   |   |    |   |   |   |   |    |   |    |   | 250.00 |
| Mail Management      |   |   |   |   |   |   |    |   |   |   |   |   |    |   |   |   |   |    |   |    |   |        |
| Micropro Wordstar    |   |   |   |   | 2 |   | ç  | i | i | ÷ |   | ç | í. |   |   |   |   |    | , |    |   | 248.00 |
| Mailmerge            | į | ġ |   |   |   |   | į. |   |   |   |   |   | į. |   |   |   |   | į. |   | į. |   | 90.00  |
| Spellstar            |   |   |   |   |   |   |    |   |   |   |   |   |    |   |   |   |   |    |   |    |   | 169.00 |
| Supersort II         |   |   |   |   |   |   |    |   |   |   |   |   |    |   |   |   |   |    |   |    |   | 159.00 |
|                      |   |   |   |   |   |   |    |   |   |   |   |   |    |   |   |   |   |    |   |    |   |        |
| Context Connector    |   |   |   |   |   |   |    |   |   |   |   |   |    |   |   |   |   |    |   |    |   | 195.00 |
| Easywriter (Pro)     |   |   |   |   |   |   |    |   |   |   |   |   |    |   |   |   |   |    |   |    |   |        |
| Easymover            |   |   |   |   |   |   |    | , | + |   |   |   |    |   | , | , | , | k  |   | *  |   | 45.00  |
| Tellstar II          |   |   | - |   |   |   | ·  |   |   |   |   |   |    |   | 6 |   |   |    |   |    |   | 70.00  |
| Easymailer           |   |   |   |   |   |   |    |   |   |   |   |   |    |   |   |   |   |    |   |    |   | 160.00 |
| Datadex              |   |   |   |   |   |   |    |   |   |   |   |   |    |   |   |   |   |    |   |    |   | 249.00 |
| Microplan Basic      |   |   |   |   |   |   |    |   |   |   |   |   |    |   |   |   |   |    |   |    |   | 419.00 |
|                      |   |   |   |   |   |   |    |   |   |   |   |   |    |   |   |   |   |    |   |    |   |        |
| Executive Secretary  |   |   |   |   |   |   |    |   |   |   |   |   |    |   |   |   |   |    |   |    |   |        |
| Nevada CoBol         |   |   | , | W | ÷ | , |    |   |   |   | 4 | 3 | 4  | , |   | , |   |    |   |    | , | 129.00 |

### **ACCESSORIES**

| Apple II Dual Thermometer w/software | 260.00 |
|--------------------------------------|--------|
| Mountain Expansion Chassis           | 625.00 |
|                                      | 199.00 |
| OI O Maintainenen                    | 395.00 |
|                                      | 375.00 |
| 100,000 Day Clock                    |        |
| modifiant order                      | 252.00 |
|                                      | 199.00 |
|                                      | 299.00 |
| CCS 12K ROM/PROM Board               | 99.00  |
| CCS A/D Converter Board              | 99.00  |
|                                      | 139.00 |
|                                      | 99.00  |
| CCS Calendar/Clock Board             |        |
| TOTHINA I I PO II I I III.           | 375.00 |
| ADALAB Package                       | 495.00 |
| DOS Dater                            | 49.00  |
|                                      | 125.00 |
| ABT Softkey                          | 150.00 |
| Hot comes                            | 195.00 |
| Not be wond                          | 295.00 |
| ABT Cash Box                         | 293.00 |
|                                      |        |

### .. AND MANY MORE!

Call for price information:

Printers - Epson, Okidata, Microline, NEC, C. ITOH, Qume, Diablo, Anadex, IDS, MPI, Microtek, Printek.

Monitors - Amdek, Sanyo, Hitachi, NEC,

Modems - Novation, Haves,

Disk Drives - Percom, Corvus, Morrow, CCS,

Plotters - Watanabe.

Quoted prices valid for stock on hand and subject to change without prior notice.

Ask for our FREE catalog

- esse:

  Wisconsin residents add 4% sales tax
  Foreign orders please add 15%
  Add \$2.50 for shipping per software and small item. Call regarding others.

- We Welcome:

   Visa, MasterCharge (Add 4%)

   Checks (Allow 1-2 weeks for clearing)

TOLL FREE - Outside Wisconsin: 1-800-826-1589

For Technical Info & in Wisconsin: 715-848-2322

Orvx Software

P.O. Box 1961 . Wausau, WI 54401

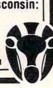

# TAKE A

OUT OF YOUR **SOFTWARE COST!** 

IOIN SOFTWARE GALORE!\* THE FASTEST GROWING MEMBERSHIP BUYING SERVICE FOR APPLE, TRS-80, ATARI, PET, IBM, CP/M SOFTWARE.

\*Member: Better Business Bureau

We would like to give you an opportunity to come on board and become a MEMBER of SOFTWARE GALORE. The largest national SOFTWARE BUYING SERVICE. For a limited time only, introductory memberships are available to you at 50% off. Now only \$7.50 (Reg. \$15.00 value) and will be good for the period of one year. Only members may buy from SOFTWARE GALORE.

You'll find we stock the latest releases as well as older hard to find software products that most computer stores no longer carry. We feature these manufacturers:

Accent Software Acorn Software Activision
Avant-garde Creation Adventure International Arcade Plus Astar International Co. Automated Simulations Avalon Hill Game Co. Beagle Brothers Big Five Software Broderbund Software Budgeco California Pacific Cavalier Computer Computer Magic Ltd.

Continental Software Dankin 5 / Level 10 Denver Software Edu-ware Edu-ware East Gebelli Glostronics Hayden Software

Highlands Computer Service Howard Software Innovative Design Software

IUS Lazer Systems LJK Enterprises Micro/Lab International Microsoft Muse On-Line Systems Optimized Systems Software Inc. Personal Software Piccadilly

Phoenix Software Quality Software Riverbank Software Sensible Software Sierra Software Sirius Software

Sir-Tech Software Software Publishing Corp. Spectrum Computer Stoneware Strategic Simulations Synergistic Software TG Products The Book Company The Cornsoft Group The Logical Choice Turnkey Software United Software of America Versa Computing Videx Inc.

Voyager Software

Other "Discount" outlets "Blowout" a few items to get your business then charge you 100% list price for everything else.

At SOFTWARE GALORE, you'll save a full 20% OFF RETAIL on everything you buy and be entitled to these additional services:

- An Additional 5% off on your first single item purchase.
- Access to the largest inventory of software!
- Low handling/shipping charges.
- Overnight shipments by U.P.S.
- 90 day guarantee on all software.
- Personalized, efficient service.

Software Galore backs its commitment of service and quality to its members with a 90 day unconditional warranty. You'll never get stuck with a lemon from us.

Catalogs and inquiries call our Toll Free Numbers: 1-800-423-6326 (direct national) 1-800-772-2666 x 989 (in Calif.)

FOR IMMEDIATE ORDERS CALL 213-827-1851

| Enclosed is □ 7.50 (for 1 yr.) □ 20.00 (for 2 yrs.) sign me up immediately and send a catalog, membership pack and order forms. |
|----------------------------------------------------------------------------------------------------|
| $\square$ Please send me a catalog and application only. I am under no obligation to buy.                                       |
| Name:   Mr.   Ms                                                                                                    |

Street Zip: City:\_ State:

Type of Computer Used:

Mail to: SOFTWARE GALORE P.O. Box 10005, Marina del Rey, CA 90291 Or Call: 1-800-772-2666 x 989 (in Calif.) 1-800-432-6326 (direct national)

# Dial/Data Gives Access To Financial Markets

Remote Computing Corporation, who developed Dial/Data – a new software program that will give microcomputer users immediate access to financial markets, is located at:

1044 Northern Blvd. Rosylyn, NY 11576 (516)484-4545

# Accounting Software For The Apple III

EASy™ (Executive Accounting System) for Apple III is now being shipped to computer stores nationwide. It is the latest addition to a line of business software products developed by The Denver Software Company.

EASy™ is for the Apple III personal computer using floppy diskettes. It is an integrated general ledger, accounts receivable, and accounts payable system for medium-sized businesses. It meets the accounting needs of business managers, department heads, professionals, consultants, and retailers, EASy™ is designed for people with no computer experience and limited accounting experience.

EASy™ generates detailed financial and management reports in a clear format. It also prints invoices, statements, and checks. It is entirely menu driven, user-friendly, and expandable. Add-on modules will be available for inventory, word processing, budgeting, graphic analysis, and payroll. It's upgradable. EASy™ will be available for the Apple III Profile hard disk system.

Denver Software Company 14100 East Jewell Ave. Suite 15 Aurora, CO 80012 (303)750-9980

## Multi-purpose Interface For CBMs

Teaching Tools: Microcomputer Services announced in our February 1982 issue, a new multipurpose interface for PET/CBM computers providing:

- 1) video monitor connector
- 2) sound adaptor
- 3) an audio tape recorder control

The price of the interface is \$109.95; for the interface and RF modulator, \$149.95.

Contact them for more details:

Teaching Tools: Microcomputer Services P.O. Box 50065 Palo Alto, CA 94303 (415)493-3477

# SSM Introduces Four Function Serial/Parallel Interface Board For The Apple II

SSM Microcomputer Products Inc., a manufacturer of board level products for the Apple II, This highly flexible, full function serial/parallel interface eliminates the need for any other I/O boards by combining two boards into one compact unit.

Among the enhancements are the AIO-II's ability to perform four independent interface functions, including serial modem, serial terminal/printer, parallel Centronics-compatible printer, and a general purpose parallel port.

The AIO-II permits simultaneous output to both one serial and one parallel device using the standard Apple control code protocols. Additionally, the AIO-II's advanced design techniques eliminate the need for "phantom" slot assignments, special setup requirements, or hardware modifications.

The novice user can easily install the AIO-II with jumper options, while more experienced users may override the jumper set-up with control codes identical to Apple parallel card connections. All operations are transparent, requiring no additional user-written software.

The AIO-II's on-board firmware provides all necessary drivers, including terminal communications capability, and it will

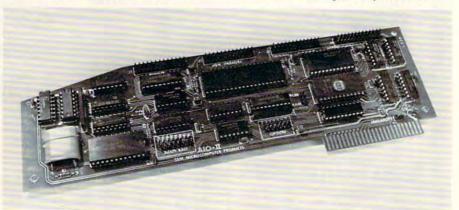

has introduced an enhanced version of its AIO serial/parallel interface board.

The new version, designated the AIO-II, delivers significantly improved performance, and combines several new features. operate in any Apple II expansion slot (except slot 0). Optional drivers are available which will support Apple Pascal and Microsoft Softcard™.

The AIO-II package includes manual, jumpers and

**C**www.commodore.ca

wiring information to support a wide variety of printers, including Epson, Anadex, Centronics, IDS, Okadata, NEC, Diablo, Qume, and more.

> SSM Microcomputer Products, Inc. 2190 Paragon Dr. San Jose, CA 95131 (408)946-7400

## **The Source Offers New Services For** Investors

The Source, a nationwide electronic information service for individuals, businesses and organizations, has added two major new data bases to assist investors:

Media General Financial Service - with comprehensive, detailed background information on more than 3,100 stocks, updated weekly.

Commodity News Service which tracks trends, news and prices of all major commodity markets and futures exchanges.

Source Telecomputing Corp. 1616 Anderson Rd. McLean, VA 22102

# Communication **And Cataloging Now For CBM**

HESCOM is a machine language program that can transfer data and programs between two PETs, two VICs or a PET and a VIC. You can load into the PET/CBM a program from a disk and transfer it to the VIC at 7000 bytes per second - three times the speed of the disk. After modifying the program on the VIC, you can send it back to the PET for saving to a disk or listing on a printer.

**HESCOM** subroutines can also be called in programs to transfer single or whole blocks of memory between two machines. Thus, you can use an existing disassembler for the PET and with one change, disassemble the ROMs in the VIC. Use the VIC as a peripheral to the PET - a program running on the PET could display hi-res color graphics on the VIC, produce four-voice VIC sound or even get input from joysticks connected to the VIC. Price is \$49.95 on tape, \$52.95 on disk, plus \$2 for postage.

HESCAT is a complete and fast diskette cataloging system for a PET/CBM, comprised of five programs in BASIC and machine language. You can catalog diskettes almost as fast as you can insert them. Use HES-CAT to organize your diskette library. Using a full or partial

# OLYMPIC SALES COMPAI

### apple computer NEW APPLE FAMILY SYSTEM

LARGE INVENTORY + 48K Apple II + Retail: \$2495.00 Courseller LOWER-THAN + RF Modulator EVER PRICES + 7 Personal & game disks BEST Price!

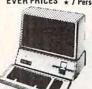

Large Inventory of:
Disk with controller DOS 3.3
Second Disk Drives
Pescal Fortran—Cobol languages
Dow Jones & Quote reporter
Graphics Tablets
Visicale for Apple II & III Smarterm 80 column card Micromodem II by DC Hayes

WE ALSO CARRY SOFTWARE!
Personal Software
Peach Tree Software
Microsoft
Micropro
Micropro
Micropro
Micropro

Just some of the software in stock NOW-Just some of the software in stock NUW-Magic Window, Raster Blaster, Ultima, Home \$ Minder, Tax Preparer, Pool 1.5, Typing Tutor, Olympic Decath-alon, ABM, Robot War, Castle Wolfenstein, Cranston Manor, Expediter, OO-Topos, Cyborg, Gorgon, Falcons, Wizardry, Personal Filing System, PFS: Report, Flight Simulator.

# Texas Instruments

New-1982 Model with Home Computer full typewriter-style keyboard, T1-99/A U/L case 8 more! Retail Your Cost \$950.00 \$369.95 Retail Your Cost \$950.00 \$369.95!

\$369<sup>95</sup>◀ New keyboard 650.00 319.95 Model 16K 1080.1 309.95 314.95 800 16K 1080.1 100.00 75.00 810 Disk Drive 600.1 Adari VisiCalc 200. 10" color monitor for 99/4 32K Exp. mem. module Extended Basic, a MUST for Speech synthesizer Disk memory drive RF modulator RF modulator 69.50 49.50 7 relephone coupler (modem) 225.00 189.95 Printer (solid state) 400.00 319.95 We carry a large inventory of software, & accessories

#### HEWLETT (P) PACKARD HP-11C

Your Cost: Advanced Programmable
Scientific LCD Retail: \$130.00 \$114.95 HP-12C Advanced Programmable Your Cos Financial LCD Retail: \$150.00 \$129.95 HP-125 New Microcomputer Retail Your Cost 64K CPU/Terminal/Keyboard 3750.00 3195.00

HP-85 Microcomputer— built-in printer/monitor HP-83 Microcom—built-in mon 3250.00 2499.00 2250.00 1799.00 3956.00 3199.00 945.00 755.00 HP-83 Merocom—Butt-in moi. 250.00 (1793.00 HP-2631B Finter, dot mtx HP-2631B Finter, dot mtx HP-2631B Finter, dot mtx HP-2631A Letter quality pres HP-2691A Letter quality pres HP-82901M Dual master 2500.00 (1999.00 Graphics plotter 7225 2450.00 2089.00 2089.00

Personality module—a must for 7225 Graphics Tablet 9111A HP-41CV 750.00 636.00 2050.00 1699.00 325.00 256.00 215.00 171.00 385.00 294.00 95.00 84.95 125.00 99.95 250.00 188.95 26.95 Card Reader for 41CV

Card Reader for 41CV
Printer for 41CV
Quad Ram
Optical Wand for 41CV
HP-41C Calculator
Memory mod. for 41C
HP-97 Programble printer
HP-34C Programble scientific
HP-38C Programble business R/E
HP-32E Advanced scientific
HP-37E Business management
We carry a complete in the complete in the complete in t 750.00 150.00 - We carry a complete inventory of ---

Libraries, accessories & supplies: 

150.00 129.95 825 Impact Printer 1000.00 779.95 (Centronics 737) SUPER SPECIAL -ATARI 400 (16K) Retail: \$599.00 Your Cost: \$339.95 Retail: \$599.00 Your Cost: \$339.95 Retail:\$595.00 Your Cost:\$339.95 Language Cart. not included—Opt'l at \$54.95

#### Mattel 1670 Race Horse Computer Ret. \$125.00 Y/C: \$24.95

ATARI' Programmable
Color TV Game
Video Console: \$13795

WATTEL ELECTROPUES Intellivision

### Retail: \$325.00 \$23495 **VIDEO TAPES**

Min order: 3, mixed 0 K SONY L500 2 hr \$11.89 SONY L750 3 hr 14.69 RCA VK250 6 hr 13.95

TEXAS INSTRUMENTS

Retail You Pay
T1-59 295.00 179.95
T1-3011 LCD Stu Siide/NeW 18.95
T1-35SP LCD Sci
T1-35SP LCD Sci
T1-40 LCD Sci/NEW 28.95
Bus. Anal. I 19.95
Bus. Anal. I 44.95
Bus. Anal. I 44.95
Bus. Anal. I 49.95
T1-54 Adv. LCS Sci/NEW 71-5511 NEW 71-57
T1-57 Prop. Sci TI-57 Prog. Sci TI-58 C 480 Step. Prog. PC-100C Print/Plot LCD-Programmer/NEW

### OHIO SCIENTIFIC

Professional Computers CSPDF-48K 3495.00 3195.00

579.95 117.95

Many other OSI products available at discounted prices, of course

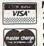

Main Showroom & Offices: 216 South Oxford Avenue Los Angeles, CA 90004 WE HONOR

VISA and MASTERCHARGE TELEX: 67 34 77

ORDER DESKS open 7 Days a Week! 7:00 AM to 7:00 PM Mon thru Sat Sunday Noon to 5:00 PM Order Desks: (213) 739-1130

TOLL-FREE TOLL-FREE (outside Calif.) (within Calif.) 800-421-8045 800-252-2153

All goods subject to availability; this ad super-sedes all previous ads; we are not responsible for typographical errors; we will meet or beat any advertised prices if the competition has any advertised prices if the competition has the goods on hand. Minimum shipping and handling \$4.95. All orders subject to verification and acceptance

**EPSON PRINTERS** MX80 Optional Graftrax Chip 80 MX80 FT 745.00 599 00 DIABLO 630 PAPER TIGER PRINTERS

460 995.00 460G graphics 1094.00 560 1295.00 560G graphics 1394.00 445 795.00 445G 894.00 895.00 969.95 1099.00 1195.00 695.00 789.00 w/tractors Retail: \$3395.00 Y/C: \$2595.00

SANYO MONITORS High resolution 550 00 360 00 340 00 Color (new) high quality Green phosphorous 15" Black & white 9" Black & white (the best seller) 169.95

100 12" B/W, 12 MHz 179.00 100-G 12" Green, 12 MHz 199.00 300-G 12" Green. 18 MHz 249.00 Color I 13" Color, NTSC comp. input, 449.00 179.00 199.00 249.00

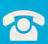

GTE

PERSONAL SOFTWARF

· HITACHI · HAYDEN · CANON · NOVATION · D.C. HAYS MICROCOMPUTERS · PAPER TIGER

• VERBATIM

· AMPEX

HAZELTINE

CENTRONIC . NEC .

o

**BUSINESS WORLD INC** Information Line (213) 996-2252 TOLL FREE MAIL ORDER LINES (800) 423-5886 Outside Calif.

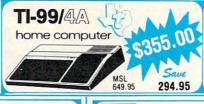

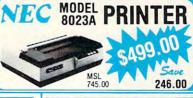

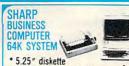

\* 5.25" diskette

\* 284K byte per disk drive

Complete System \* 2 disk drives per unit \* Expandable up to 4 units Including SHARP's FDOS (Floppy

\* Disk Operating System)

Save **OUR PRICE** 5995.00 \$3995.00 s2000.00

| NEC STUDENT<br>SYSTEM<br>64K                                                                           | 1 100              |
|----------------------------------------------------------------------------------------------------|--------------------|
| *NEC PC 8001 A Computer *NEC PC 8012 A Expansion *NEC PC 8031 A Dual Drive 12" Grn. Phs. Video Monitor | 500 00<br>51170.00 |
| MSL Our Price                                                                                          | 395.00             |

**XEROX 820** WORD PROCESSING SYSTEM (INCLUDES SOFTWARE)

> Save 846.00 MSL \$2649.00

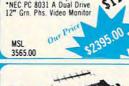

List \$ 745.00 \$ 549.00 645.00 447.00 500.00 369.00 995.00 725.00

3195.00 3295.00 2495.00

2545.00

545.00 649.00 1050.00

795.00

2,965.00 2,450.00

4.000.00 2.899.00 2.710.00 2.250.00

4.000.00 3,100.00

List

219.00 \$249.00

279.00 439.00 275.00

225.00 159.00

179.00

209.00 185.00

229 00

199.00

Price

165.00 185.00 209.00 319.00 165.00

179.00 119.00

165.00 189.00

159.00

399.00 269.00 239.00 255.00

1 394.00

5600 New full size 1,895.00 1,139.00 DIABLO (LETTER QUALITY)

1650.00 1299.00

**PRINTERS** 

MX 80 FT MX 80 IMPACT MX 70 IMPACT

MX 100 ANADEX 9501

**EPSON** 

NEC

5510 5515

3515 OKIDATA

MICROLINE 80 MICROLINE 82 MICROLINE 83 PAPER TIGER

445G with Graphics

460G with Graphics

630 R102 bi-directional

1640K109 keyboard tractors 630 RO Receive Only

1650K 136 keyboard

MONITORS

12" Grn. Phs KQ (15 Hz) 12" Grn. Phs EO (18 Hz) 12" Grn Phs (20 Hz)

12" Colour Composite Hi Res Grn. Phs 12"
NEC Grn. Phs. 12"
Zenith 12"
LE MONITOR

9" Green Phs

Anti Reflective Screen

9" B & W

12" B & W

12" Green Phs.

12" Green Phs.

\*\* T.V. Grade Screen
SANYO MONITORS

tractors

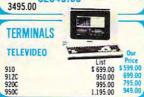

| DISKETTES SOLD IN                                         | BOXES | OF 10 |
|-----------------------------------------------------------|-------|-------|
| (Min. Purchase) \$100                                     | List  | Our   |
| 104/1 5" SOFT SECTOR<br>104/1D = " DBL                    | 6.00  | 3.99  |
| DENSOFT SEC.                                              | 6.40  | 4.60  |
| 3740/1 8" SOFT SECTOR<br>3740/1D 8" DBL                   | 7.25  | 4.75  |
| DEN. SOFT SECTOR                                          | 10.75 | 6.90  |
| MD-1 5" SOFT SEC-<br>TOR/DBL DEN.<br>MD-2 " SOFT          | 5.00  | 3.88  |
| SECTOR/DBL. SIDE / DBL.<br>DEN.<br>FD-1 8" SOFT SEC / DBL | 7.00  | 4.90  |
| DEN.                                                      | 6.50  | 4.50  |
| FD-1 8" SOFT SEC / DBL.<br>SIDE/DBL. DEN.                 | 8.50  | 5.95  |
| DRIVES                                                    | 7     | Our   |

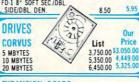

EXPANSION BOARD O STAR 16K RAM BOARD

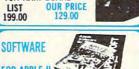

| FOR APPLE II              |        | Our    |
|---------------------------|--------|--------|
| 1                         | List   | Price  |
| Language System with      |        |        |
| Apple Pascal              | 495.00 | 399.00 |
| BPI General Ledger System | 395.00 | 319.00 |
| Visidex                   | 200.00 | 159.00 |
| Visicalc                  | 200.00 | 159.00 |
| Desktop Plan II           | 200.00 | 159.00 |
| Microlab Database System  | 150.00 | 119.00 |
|                           |        | 189.00 |
| Stoneware DB Master       | 229.00 |        |
| Muse Supertext II         | 150.00 | 119.00 |

Softape Magic Window

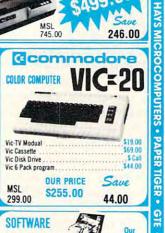

D.C

₽

IABLO

BMC

CENTRONIC

NEC

PERSONAL

SOFTWARE

XEROX

DIABLO

159.00

199.95

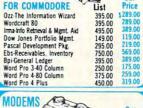

| WODEMS (           | List   | Our<br>Price |
|--------------------|--------|--------------|
| NOVATION CAT MODEM | 189.95 | 140.00       |
| NOVATION D-CAT     | 199.00 | 150.00       |
| NOVATION APPLE-CAT | 389.00 | 329.00       |
| HAYES MICROMODEM   | 379.00 | 295.00       |
| HAYES SMARTMODEM   | 279.00 | 239.00       |

| CALCULATORS         |                           | 1             |       |
|---------------------|---------------------------|---------------|-------|
| CASIO               | 333528                    |               | Our   |
| HR-10 Paper Feed    | 220066                    | List<br>49.95 | 39.00 |
| HR-12 Paper Feed    |                           | 54.95         | 42.00 |
| FR-100 Paper Feed   | *****                     | 79.95         | 59.00 |
| FR-1210 Paper Feed  | *****                     | 129.95        | 99.00 |
| PO-20               |                           | 29.95         | 23.00 |
| LC-785              |                           | 12.95         | 10.00 |
| LC-3165             |                           | 12.95         | 10.00 |
| FX-68 Scientific    |                           | 29.95         | 23.00 |
| FX-81 Scientific    |                           | 19.95         | 17.00 |
| FX-3600P Scientific |                           | 39.95         | 29.95 |
| FX-602P "Computer ] | Talk" 88 Me<br>Lower Case | mories Pro    |       |
| Matrix 512 Step     |                           | 129.95        | 99.00 |
| FX-702P Solves Prob | lems with A               |               |       |

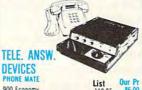

900 Economy 905 Remote Dur 910 60 Calls Pe 920 C Vox 925 Remote Cal 930 Remote Two 950 Remote 960 Remote Bu

Numeric Clarity, uses Basic

Language

|                 | List   | Our Pr |
|-----------------|--------|--------|
|                 | 119.95 | 86.00  |
| ual Tape Sys.   | 199.95 | 144.00 |
| er Side         | 159.95 | 115.00 |
|                 | 199.95 | 144.00 |
| II Monitor      | 239.95 | 173.00 |
| vin Cass        | 299.95 | 216.00 |
| ult In Tele     | 339.95 | 245.00 |
| uter Controlled | 399.95 | 288.00 |

| HEWLETT                   |                   | Our     |
|---------------------------|-------------------|---------|
| PACKARD                   | List              | Price   |
| HP-125 Microcomputer      | 3750.00           | 2750.00 |
| HP-85 Microcomputer       | 2750.00           | 1995.00 |
| HP-83 Microcomputer       | 2250.00           | 1777.00 |
| 16K Exp-Memory Module     | 295.00            | 255.00  |
| Graphics Plotter 7225     | 2450.00           | 2075.00 |
| Personality Mod. For 7225 | 750.00            | 665 00  |
| 2631B Impact/Printer/     | 730.00            |         |
| Hvy Dty                   | 3950.00           | 3250.00 |
| Option 020 For 2631B      | 150.00            | 125.00  |
| 8 Drives to Choose        | 130.00            | 123.00  |
| from 82902S               | 1300.00           | 1125 00 |
| 9895A 8" Dual Drive       | 6850.00           | 5500.00 |
| Graphics Tablet 9111A     |                   | 1678.00 |
| HP-11C Slim-Line Advanced | 2050.00<br>135.00 | 119.00  |
| HP-12C Slim-Line Advanced | 150.00            | 129.00  |
| HP-41 CV New 2.2          | 150.00            | 123.00  |
|                           | 205 00            | 250.00  |
| Bytes Mem                 | 325.00            | 185 00  |
| HP-41-C Calculator        | 250.00            | 162.00  |
| Card Reader For 41CV/C    | 215.00            | 289.00  |
| Printer For 41CV/C        | 385.00            | 97.00   |
| Optical Wand For 41 CV/C  | 125.00            | 37.00   |
| Quad Ram Equals           |                   | 81.00   |
| 4 Mem. Mods               | 95.00             | 25.00   |
| Memory Modules For 41C    | ****              | 595.00  |
| HP-97 Programble Printer  | 750.00            | 393.00  |
| HP-67 Programble          |                   | 295.00  |
| Calculator                | 375.00            | 290.00  |
| HP-34C Programble         |                   | 117.00  |
| Scientific                | 150.00            | 117.00  |
| HP-38C Programble         | 100.00            | 117.00  |
| Bus. R/E                  | 150.00            | 117.00  |
| HP-32E Adv. Scientific    | 55.00             | 48.00   |
| HP-37E Business Mgmt.     | 75.00             | 57.00   |
|                           |                   | Our     |
| dcommodore                | liet              | Price   |
|                           |                   |         |

| Property and the same |         | Uur     |
|-----------------------|---------|---------|
| <b>G</b> commodore    | List    | Price   |
| 8032-32K 80 Col Crt   | 1495.00 | 1097.00 |
| 4032-32K 40 Col Crt   | 1295.00 | 989.00  |
| 4016-16K 40 Col Crt   | 995.00  | 788.00  |
| 8050-Dual Disk 950K   | 1795.00 | 1344.00 |
| 4040-Dual Disk 343K   | 1295.00 | 989.00  |
| C2N-Cassette Drive    | 95.00   | 77.00   |
| 4022-80 Col Printer   | 795.00  | 639.00  |
| 8024-Mannsman Taffey  | 1995.00 | 1545.00 |
| 25CPS-Starwriter      | 1895.00 | 1399.00 |
| CBM-IEEE Modem        | 279.00  | 225.00  |
| Voice Synthesizer     | 395.00  | 325.00  |
| VIC 20                | 299.00  | 255.00  |
| PET to IEEE Cable     | 39.95   | 34.00   |
| IEEE to IEEE Cable    | 49.95   | 39.00   |

| IEEE to IEEE Cable       | 49.95   | 39.00   |
|--------------------------|---------|---------|
| XEROX                    | List    | Our Pr  |
| Xerox 820-1 5-1/4" Disk  | 2995.00 | 2399.00 |
| Xerox 820-2 8" Disk      | 3795.00 | 2995.00 |
| CP/M Operating System    | 200.00  | 169.00  |
| Word Processing Software | 500.00  | 429.00  |
| Super Calc               | 295.00  | 249.00  |
|                          |         |         |

| ATARI<br>PERSONAL<br>COMPUTERS ATARI | List   | Our<br>Price |
|--------------------------------------|--------|--------------|
| 400 16K Bytes of Ram                 | 595.00 | 337.45       |
| 800 16K Bytes of Ram                 | 995.00 | 699.00       |
| 410 Program Recorder                 | 90.00  | 77.00        |
| 810 Disk Drive                       | 600.00 | 457.00       |
| 825 Printer (80 c)                   | -      |              |
| Centronic 737)                       | 999.95 | 769.00       |
| 820 Printer (40 col                  |        |              |
| impact)                              | 450.00 | 353.00       |
| 830 Acoustic Modem                   | 200.00 | 155.00       |
| 850 Interface Module                 | 220.00 | 192.00       |
| Atari Visicalc                       | 200.00 | 164.00       |

| TEXAS INSTRUMENTS                                  | List             | Our              |
|----------------------------------------------------|------------------|------------------|
| TI 99/4A Console New                               | 950.00           | 369.00           |
| 10" Color Monitor High<br>Resolution               | 399.95           | 339.95<br>312.95 |
| 32K Memory Module<br>Speech Synthesizer            | 399.95<br>149.95 | 127.95           |
| Disk Memory Drive<br>RF Modulator                  | 499.95<br>49.95  | 42.50            |
| Telephone Coupler (Modem)<br>Printer (Solid State) | 224.95<br>399.95 | 185.95<br>315.95 |

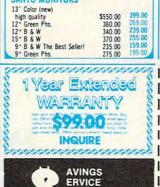

**ELECTION** 

**ATISFACTION** 

MICRO BUSINESS WORLD WAREHOUSE 18720 Oxnard, #108 Tarzana, CA 91356 OUTSIDE CA CALL TOLL FREE 1 (800) 423-5886 IN CA (213) 996-2252

99.00

| ty | Make | Model | Description | Price | Total |
|----|------|-------|-------------|-------|-------|
|    |      |       |             |       |       |
|    |      |       |             |       |       |
|    |      |       |             |       |       |
|    |      |       |             |       |       |

Telex: 182852 Answer: MICKO TZNA \*California residents add 6% sales tax "Add 3% Shipping & Handling — Add 3% surcharge for credit cards. Orders cannot be shipped unless accompanied by payment, including shipping, handling and tax where applicable.

|        | ORDER S                  |            |  |
|--------|--------------------------|------------|--|
| SHIPPI | NG & HANDL<br>ENCLOSED S | ING**      |  |
| or 🗆   | VISA                     | MosterCord |  |

Exp. Date Signature MAXELL . DYSAN . EPSON . CCS . SHARP . CASIO . HP . VERBATIM . MEMOREX . SOROC . CORVUS . PERSONAL SOFTWARE . CCS

CREDIT CARD #

name, in seconds you can find on what diskette a certain program is on. For example, "SORT" would match filenames "SORT" and "QUICK-SORTER"; "T?N" would match "TOP TEN", "TIN" and "TNT". When filenames are found, the display can be paused and resumed at your convenience. Reports available include an alphabetized list of all your filenames, a summary listing of each diskette, or a list of all filenames, grouped by the disk they are on. For each, you can select the entire report or choose a range. All sorting is done in machine language. HESCAT is menu-driven with excellent human engineering. Price is \$39.95 on disk plus \$2 postage.

> Human Engineered Software 3748 Inglewood Blvd. Rm. 11 Los Angeles, CA 90066

## Reference Guide For Computer Publications

Micro... Publications in Review is a monthly publication, a quick reference, of titles of articles in the 70 + Micro-Mini Computer and Technology Publications. It has a magazine format and is intended to keep the reader abreast of this explosive industry through (1) reprints of the Table of Contents and (2) a subject index consisting of 26 major disciplines with each having from 6 to 40 classifications. Approximately 70 publications are covered with over 800 articles per issue.

Where possible, a fourth breakdown by computer and a fifth by language and/or operating system is classified. These later breakdowns will only appear in special issues.

Any title can be classified in one or two classifications and the breakdown is manually coded for computer indexing, since in most cases the title does not offer the necessary information for any keyword search.

Vogeler Publishing Inc., 455 Crossen Ave. Elk Grove Village, IL 60007 312-228-0951

### PET Terminal Emulator

The PET Terminal Emulator is a combination of hardware and software which converts a Commodore computer with 4.0 ROMs into a sophisticated terminal emulator. This system gives you:

- A serial interface board for PET to serial conversion
- A machine language program on a PROM to handle communication
- Communication speeds between 150 and 4800 baud
- Choice of three different major manufacturer terminal configurations
- Uses almost none of the PET's RAM (only 512 bytes)
- Permits PET BASIC program residing in RAM during terminal operation
- Automatically relocates itself to operate in conjunction with other machine language programs
- Adds terminal function keys and special characters to character set
- Ability to redefine keys on the keyboard for greater flexibility

This system is optimized to give the highest possible speed when the PET is operating as a terminal and to permit taking advantage of the many programs which are designed to use the screen characteristics of terminals in their operation.

The board, called the Serial Connection, takes the signal from the Commodore computer and translates it to a serial signal that can be used with any standard RS 232C modem or acoustical coupler. It has the capacity to

send and receive at speeds between 150 and 4800 baud.

The machine language program which is stored on a programmable read only memory (PROM) handles the communication between the PET and another computer. Since there are an increasing number of programs that take advantage of the screen handling features of terminals for data entry and printing on the screen this program permits the user to choose to emulate either the ADDS Regent 100, the Lear Sigler ADM 31, or the Televideo 950. These are three very popular terminals, and users should find it advantageous to use one of the three in almost all situations.

Since the machine language program is stored on PROM it uses very little of the Commodore computer's RAM. In addition, once the machine language program is initialized it is protected from PET BASIC programs that may be loaded into the PET. PET BASIC will not write over it, and it does not interfere with the operation of PET BASIC programs if it is initialized before the PET BASIC programs are loaded into the computer.

The documentation for the PET Terminal Emulator is very thorough; more than thirty pages. And there is a table of contents and an index. The manual is written for ordinary users. Each step in installation and use is carefully and explicitly described.

The PET Terminal Emulator sells for \$175. It can be ordered from:

Amplify, Inc. 2325 McBride Iowa City, IO 52240

### BASIC Programmer's Notebook

BASIC Programmer's Notebook, a

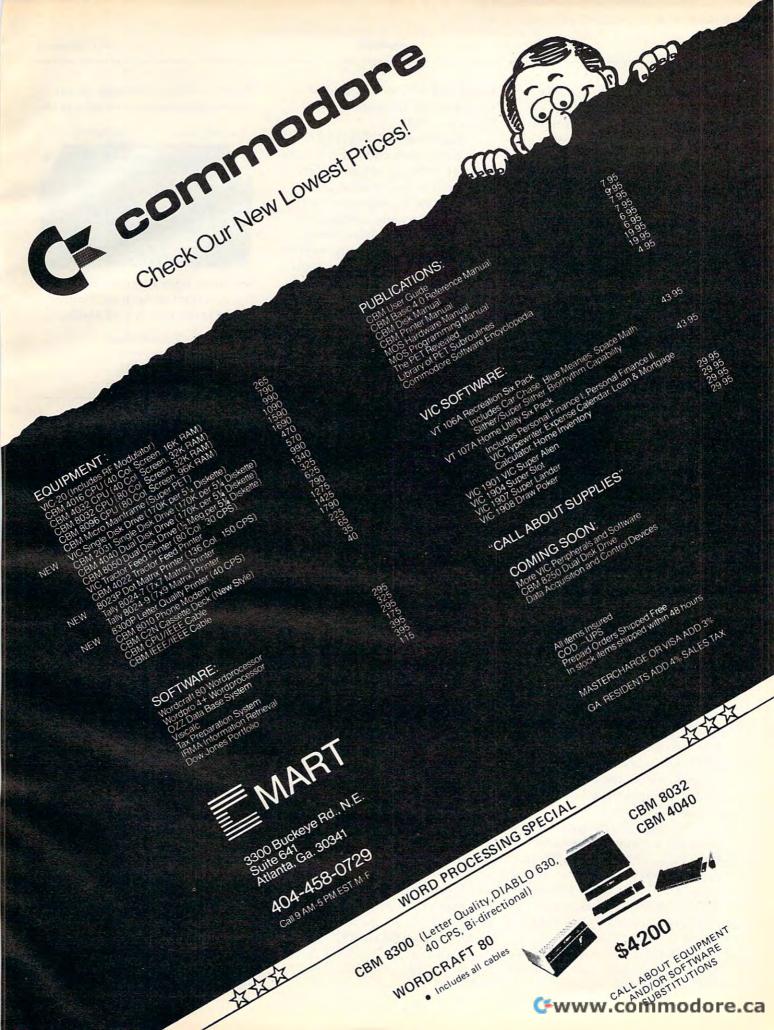

110-page textbook by Earl R. Savage, presents an array of techniques and subroutines by which both novice and experienced programmers can write programs easier and better. Rewritten from notes collected over the years, the Notebook offers shortcuts to replace lengthy techniques, statements sequences to make programs more professional in appearance, and techniques for increasing their effectiveness and efficiency. Instructions and explanations given make it possible to do many things with the computer which

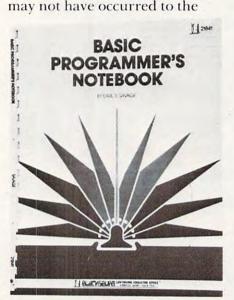

user. No complete programs are given, only many subroutines and program fragments that allow the user's imagination and sense of purpose to develop programs tailored to specific needs. The advanced programmer will find an array of ideas that have been worked out to save time.

Although the program statements are written in the Radio Shack Level II BASIC, they can be used in various types of computers either exactly as written or with only minimal changes to adapt them to most other BASIC dialects.

Each topic and each subroutine is stated clearly and explained in detail; how and why it works, when and how to use it. Flowcharts clarify the logic further when needed.

The book is divided into four major parts. Part 1 contains a variety of suggestions for improving the quality, size, and speed of one's programs. Part 2, the largest section, contains 50 Notes and many variations of them. Each Note is comprised of a listing of the statements as they would appear in a program, an analysis of the statements, suggested uses of the subroutine or technique, and variations of the listing with a flowchart if appropriate. Part 3 gives detailed information in utility programs which can be a real asset in program writing and guides the user in the wise selection of those aids. Part 4 presents hardware aids to increase the efficiency of the entire computer operation including, for example, various ways to shorten saving and loading time, memory expansion, and others.

BASIC Programmer's Notebook, Earl R. Savage, 110p., 8½" x 11", plastic bound, soft cover, Book No. 21841, \$14.95 plus \$1.00 shipping and handling.

Virginia residents add 4% sales tax. VISA and Master Cards accepted. For purchase or further information, contact:

Group Technology, Ltd. P.O. Box 87 Check, VA 24072 703-651-3153

# Daisy Wheel Printer From Leading Edge

Starwriter F-10, a daisy wheel printer, includes such features as: low profile design (6" high) to fit easily into your system, industry-standard ribbon cartridges, 40 or 55 cps models, standard parallel or RS232-C interfaces (including ETX/ACK, X-ON/S-OFF) protocols, extensive built-in word processing

functions that allow easy adaptability, uses plastic or metal wheels,

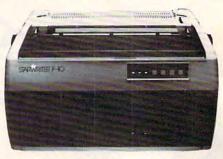

low noise operation. A choice of friction feed or optional bidirectional tractor feed is available.

> Leading Edge Products 225 Turnpike Street Canton, MA 02021 (800)343-6833

## More Atari Memory

Mosaic Electronics has announced the 16K/32K RAM board. Designated Part #H216, the Mosaic 16/32K RAM, adds 16K to an Atari computer system. After the Atari user has exhausted the potential of 16K, upgrade to 32K is very easy using the \$60 upgrade kit #H212. Atari 400 owners can use their existing 16K RAM to upgrade to 32K for \$120 total. The Mosaic 16/32K RAM is of particular interest to owners of the Atari 400 with 16K, the Atari 800 with 16K, and the Atari 800 with 32K.

For more information write to:

Tanya Hickman, Customer Service Mosaic Electronics P.O. Box 748 Oregon City, Oregon 97045

# Software Packages For The Atari From Roklan

Twelve new software packages have been developed by Roklan Corporation of Rosemont, Illinois. Three categories of programs are available: pro-

Cwww.commodore.ca

# **Lyco Computer Marketing & Consultants**

We Specialize in Quality, Knowledge, Service, and Microcomputers

410 850 830

717-435-5197

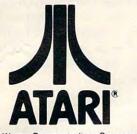

A Warner Communications Company

### PROGRAMMING SOFTWARE

| CX4101  | INVITATION TO PROG 1 \$ 21.00 |
|---------|-------------------------------|
| CX4106  | INVITATION TO PROG 2 \$ 24.00 |
| CX4117  | INVITATION TO PROG 3 \$ 24.00 |
| CX8126  | MICROSOFT BASIC \$ 69.00      |
| CXL4002 | ATARI BASIC CART \$ 45.00     |
| CX405   | PILOT EDUCATOR \$109.00       |
| CX4018  | PILOT HOME \$ 65.00           |
| CXL4003 | ASSEMBLER EDITOR \$ 45.00     |
| CXL4015 | TELELINK \$ 24.00             |
|         |                               |

### **EDUCATIONAL SOFTWARE**

| CX4112  | STATES & CAPITALS \$ 12.00     |
|---------|--------------------------------|
| CX4114  | EUROPEAN COUNTRIES \$ 13.00    |
| CX4108  | HANGMAN \$ 13.00               |
| CX4102  | KINGDOM \$ 13.00               |
| CX4121  | ENERGY CZAR \$ 13.00           |
| CX4123  | SCRAM \$ 19.00                 |
| CX4119  | FRENCH \$ 45.00                |
| CX4125  | SPANISH \$ 45.00               |
| CXL4007 | MUSIC COMPOSER \$ 45.00        |
| CX4110  | TOUCH TYPING \$ 19.00          |
| CX4103  | STATISTICS \$ 19.00            |
| CX 404  | WORD PROCESSOR \$129.00        |
| CX406   | PERSONAL FINANCE \$ 62.00      |
|         | TECHNICAL USERS NOTES \$ 25.00 |

### ACCESSORIES

| CX30  | PADDLES \$   | 18.00 |
|-------|--------------|-------|
| CX40  | JOYSTICKS \$ | 18.00 |
| CX853 | 16 K RAM\$   | 85.00 |

### ATARI HARDWARE

| DISK DRIVE        |          |
|-------------------|----------|
| CASSETTE RECORDER | \$ 75.00 |
| INTERFACE         | \$164.00 |
| PHONE MODEM       | \$159.00 |
| PRINTER           | \$585.00 |
|                   |          |

#### ATARI PACKAGES

| CX481 | ENTERTAINER\$ 85.00  |
|-------|----------------------|
| CX482 | EDUCATOR\$125.00     |
| CX483 | PROGRAMMER\$ 55.00   |
| CX484 | COMMUNICATOR\$325.00 |

#### **ENTERTAINMENT SOFTWARE**

| CXL4012 | MISSILE COMMAND \$     | 35.00 |
|---------|------------------------|-------|
| CXL4013 | ASTEROIDS \$           | 35.00 |
| CXL4011 | STAR RAIDERS \$        | 37.00 |
| CXL4006 | SUPER BREAKOUT \$      |       |
| CXL4009 | CHESS \$               | 35.00 |
| CXL4004 | BASKETBALL \$          | 30.00 |
| CXL4005 | VIDEO EASEL \$         | 30.00 |
| CX4015  | BLACKJACK \$           | 13.00 |
| CX4107  | BIORHYTHM\$            | 13.00 |
| CX4111  | SPACE INVADERS CASS \$ | 17.00 |
| CXL4008 | SPACE INVADERS ROM \$  | 35.00 |

WE CARRY MANY OTHER LINES OF MICROCOMPUTERS YOU CAN CALL FOR PRICES ON:

At Lyco Computers we offer our expert services to help customers make their first computer purchase, schools establish a computer program, or evaluate multiterminal systems.

to help evaluate your needs or if you wish to make a purchase

CALL US AT 717-435-5197 LYCO COMPUTERS

P.O. BOX 10 COGAN STATION, PA 17728 IN STOCK ORDERS
SHIPPED SAME DAY

WE PAY FREIGHT ON PRE-PAID ORDERS

NO EXTRA CHARGE

ON C.O.D. ORDERS

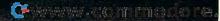

gramming utilities, business applications and games.

Among the utilities designed for programmers are a Copy/ Verify – Format/Certify program and an Absolute Disk Editor. A Telecommunications package allows computers to "talk" to each other and transfer data efficiently. In addition, a 6502 simulator program has been developed for Apple computer systems.

Among the business applications packages are FinPac, a financial calculations package containing programs for all financial calculations, and Real Estate, a real estate investors aide which will also be useful to brokers and appriasers.

Game programs to be introduced include several microcomputer versions of popular arcade games. Among them are Deluxe Invaders, Midway's Gorf, and Wizard of Wor.

Roklan Corporation 10600 Higgins Road Rosemont, IL 60018

## Symtec Light Pen For The Atari And VIC Home Computer

Symtec announces a light pen for the Atari 400/800 and the VIC-20 home computers. This model is identical to the Symtec pens used by the American Heart Assoc., the Army, Bell and display systems. The pen is easily programmable and can activate any software command the Atari or VIC can handle. Programming instructions are included for the technical owners and user programs will be announced. The barrel is stainless steel and has a

touch-ring that sends a signal to the computer with the touch of a user's finger or by tapping a metal clip. The pen sees where it is being pointed at with an accuracy of + or - 1 pixel. The pen sells for \$150.00. For more information contact:

> Software Etc. 20828 Vermander Mt. Clemens, MI 48043 (313)792-3391 or on the Source at TCX060

## Software For Elementary Students

Orange Cherry Media, a division of Multi Dimensional Communications, Inc., announces its line of microcomputer software for the educational and consumer marketplace.

Fifty-nine programs have

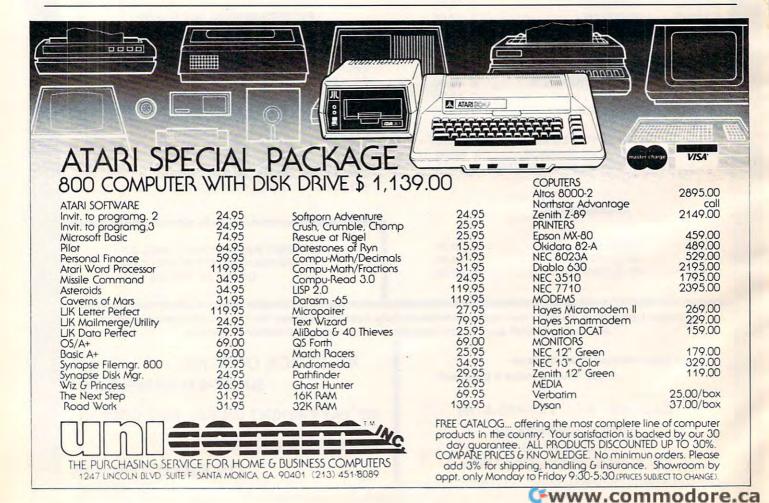

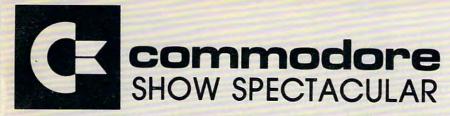

| 8032-32K 80 COL CRT |   |
|---------------------|---|
| REG \$1495 \$1065   |   |
| 64K ADD-ON MEMORY   |   |
| \$395               |   |
| 9000 134K SUPER PET |   |
| EC \$400E           | • |

REG \$1995 \$1795 4032 32K 40 COL CRT

**REG \$1295** \$965

4016 16K 40 COL CRT **REG \$995** 

\$765 8050-DUAL DISK 950K

REG \$1795 S1295

4040-DUAL DISK 343K

REG \$1295 S995

2031-SINGLE DISK 170K

\$525

C2N-CASSETTE DRIVE

**REG \$75** \$65

4022-80 COL PRINTER

\$595

8023P-136 COL PRINTER

**REG \$995** S849

8300P-40CPS LTR QLTY

\$1995

8024-MANNESMAN TALLEY

**REG \$1995** \$1595

8024L-LETTER TALLEY

REG \$2495 \$1995

25CPS-STARWRITER

**REG \$1895** S1445

**CBM-IEEE MODEM** 

**REG \$279** \$229

**VOICE SYNTHESIZER** 

**REG \$395** \$329

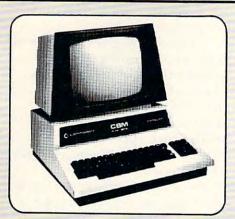

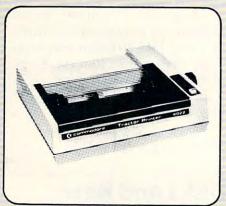

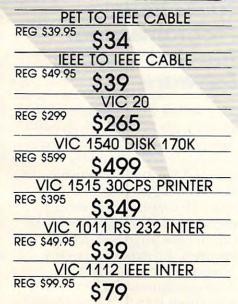

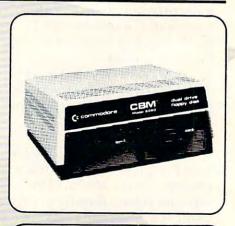

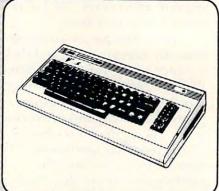

# **MATOR SHARK** HARD DISK DRIVE \*Winchester Disk \*Commodore DOS 2.5

\*24 Megabyte **■** \$6475 **■** 

Strobe 100 Plotter \*PET Interface \*Software Pack

SCHOOL SPECIALS 3 for 2 Pricing CALL US!

\$975

20% Off on Software

Special pricing on Atari, Apple, Digilog, Epson, Hayes Modem, Printwheels

#### COMPUTER DISCOUNT® PHILADELPHIA

P.O. Box 170 St. Davids, PA 19087 (215)687-8540

MAIL ORDER PHONE 1-800-345-1289

PREPAID ORDERS SHIPPED FREE VISA & MASTERCARD ADD 3% COD - UPS

PA RESIDENTS ADD 6% SALES TAX

Çwww.commodore⊌ca

been marketed which will include software in the areas of language arts, reading, communication skills, science, and mathematics. The programs have been specifically programmed for all popular models of Commodore PET, Radio Shack (TRS-80), and Apple microcomputers.

Similar to Orange Cherry's audio visual lines, the microcomputer software has been designed for the elementary market,

grades K-8.

According to Carol Vazzana, Vice President of Marketing at Orange Cherry Media, "Our software relates directly to curriculum objectives and takes youngsters on adventures that enliven lessons in subject areas."

Programs are available on separate cassette tapes and disks for each of the various models of PET, TRS-80 and Apple computers. Many of these programs provide students and instructors with a choice of subject matter. The learner's responses are recorded to determine the reading and comprehension levels of the subject matter.

Orange Cherry Media 7 Delano Drive Bedford Hills, NY 10507 (914)666-8434

# Programs For The Classroom

Two microcomputer programs to aid classroom instruction were released in the second 1981-82 issue of CourseWare Magazine. The instructional package includes program documentation, teacher and student guides.

Decimal Estimation presents a student with a multiplication problem such as:

 $42.31 \times .1602 = .677780620$ 

The user moves the decimal by pressing the R key to move right or the L key to move left. The student places the decimal

point to his/her satisfaction. RETURN is pressed to register the response and the computer accepts or rejects the response. A running timer is displayed and, after each success, average time per problem.

Alphabetize gives the student experience in ranking lists of between three and eight words. The teacher supplies a vocabulary. The computer selects at random the chosen number of words which appear on the screen. The student interchanges pairs of words until the list is correctly alphabetized. A score is kept which represents elapsed time to complete the task.

Versions of the instructional package are published for Apple, PET and TRS-80 microcomputers. They were mailed to subscribers in the US, Canada, Europe, Taiwan and Japan. CourseWare Magazine is located at:

4919 North Millbrook #222 Fresno, CA 93726

# Disks And New Educational Programs From Teacher's Pet Software

All Teacher's Pet Software programs are now available on two disks with menus and automatic program loading from the menus. One disk contains all math and logic programs, the other all language and management programs. When a student finishes the programs, a single keypress will either restart the program or reload the menu. These programs will run on any 40 column BASIC 3.0 or 4.0 PET using a 2040, 4040, or 2031 disk drive.

Teacher's Pet Software has just released 4 new decimal and fraction math programs designed for students in grades 4 through 8. In all programs, up to 4 students can take turns working individual problems, and be scored separately.

Decimal Multiplication provides 5 levels of multiplication problems from single digit to 5 digit multiplicands with up to 4 digits after the decimal place. The program follows the paper and pencil procedure, making it a very effective tutorial. This is the only program a teacher needs to reinforce the common multiplication algorithm, and to teach the multiplication of decimal and whole numbers.

Comparing Fractions provides practice in comparing fractions, providing pictures of the fractions and a thorough, interactive tutorial teaching students a simple and fool-proof method for comparing two fractions.

Comparing Fractions II extends the practice of Comparing Fractions to more difficult fractions to let students test their mastery, and provides the same tutorial for review. Both programs have "help" and the directions available at any time in the program.

Recognizing Fractions provides the opportunity for practice in naming fractions given a picture, in drawing the picture (on the screen) given the fraction, or in a random mix of the two. The teacher can select the mode, or let the student choose.

Teacher's Pet Software has available over two dozen other programs in math, language, logic, and management suitable for elementary and junior high school students. Many of the programs are being used for remediation in high schools. These programs were written by Glenn Fisher, an elementary school teacher, computer consultant, and author of articles on computer use and programming techniques. A free brochure describing all programs is avail-